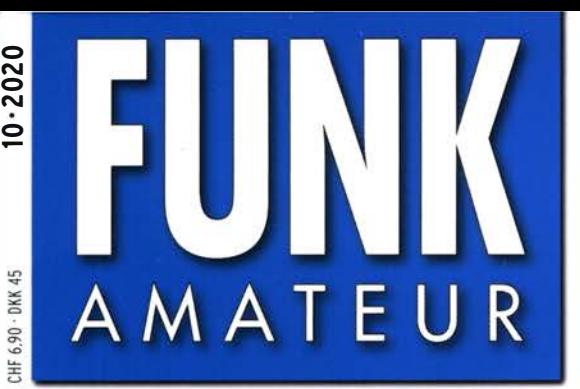

69. JAHRGANG · OKTOBER 2020 69. JAHRGANG · OKTOBER 2020<br>DEUTSCHLAND € 5,50 · AUSLAND € 5,90  $10\cdot 2020$ 

# Magazin für Amateurfunk Elektronik· Funktechnik

816 IFA 2020 Special Edition: Die Messe ohne Messe

 $z = 0$  and  $\bar{z}$ 

**STANDARD COMMON REAL** 820 VP8PJ - South Orkney Isl. DX aus dem Südpolarmeer

827 Einfacher DAB+-Empfang

830 Schaltungen online mit **Multisim Live simulieren** THE REPAIR VIOLENCE

836 Solarstromversorgung für Repeater und mehr

 $<sup>o</sup>$ сом</sup>

LSB

VOX<br>COMP

 $^{R}_{7.030}$ 

7.04

 $515$ 

MENU

7.06

7.08

EDGE

**FUNCTION** 

Œ

**FIL2** P.AMP1 MN NB

 $710$ 

 $5:13$  RIT

RIT<br>0.00

10k/10dB

**NR** 

7.14

QUICK

CENT/FIX EXPD/SET

EXIT

7.070.50

**SPECTRUM SCOPE** 

**HOLD** 

**DIGÍTAL** 

M.SCOPE

**MULTIGER** 

 $rac{R}{4}$ 

XFC

**MPAD** 

SCAN

**Contract Contract** 

TWIN PBT

POWER BK-IN DR

VOX CALL

AF/RF/SQL

849 Ideen zur Installation von **Antennen auf dem Balkon** 

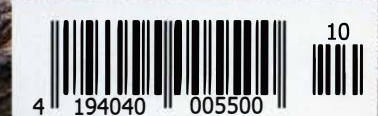

Der neue IC-705 von Icom: e IC-705 von Icom<br>Allmode-QRP-SDR

scan by blacky

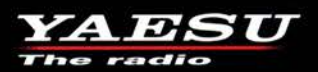

## C4FM/FM 144/430-MHz-Dualband-Mobilfunkgerät

Sehr gut ablesbares, hochauflösendes QVGA-Display für hervorragende Bedienbarkeit Echter Dualband-Betrieb V+V/U+U/V+U/U+V und gleichzeitige C4FM-Überwachung

**AMS (Automatic Mode Select) für FM-freundlichen Digitalbetrieb** 

**Kompatibel mit System Fusion II** 

Nutzbar als portabler digitaler Knoten für WIRES-X

- Großer Empfangsfrequenzbereich: 108 999,99 MHz
- · Easy to Operate II (E2O-II): noch nutzerfreundlichere Bedienoberfläche
- MAG-Funktion (Memory Auto Grouping) optimiert Speicherorganisation
- Neue Mehrkanal-Standby-Funktion (MCS)
- Band-Scope mit hoher Geschwindigkeit für bis zu 61 Kanäle
- Einfacher Freisprechbetrieb dank integriertem Bluetooth®-Modul

C4FM/FM 144/430-MHz-Dualband Digitales-50-W-Mobilfunkgerät

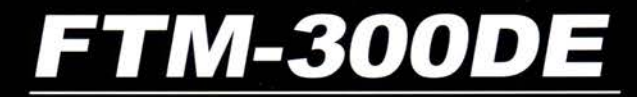

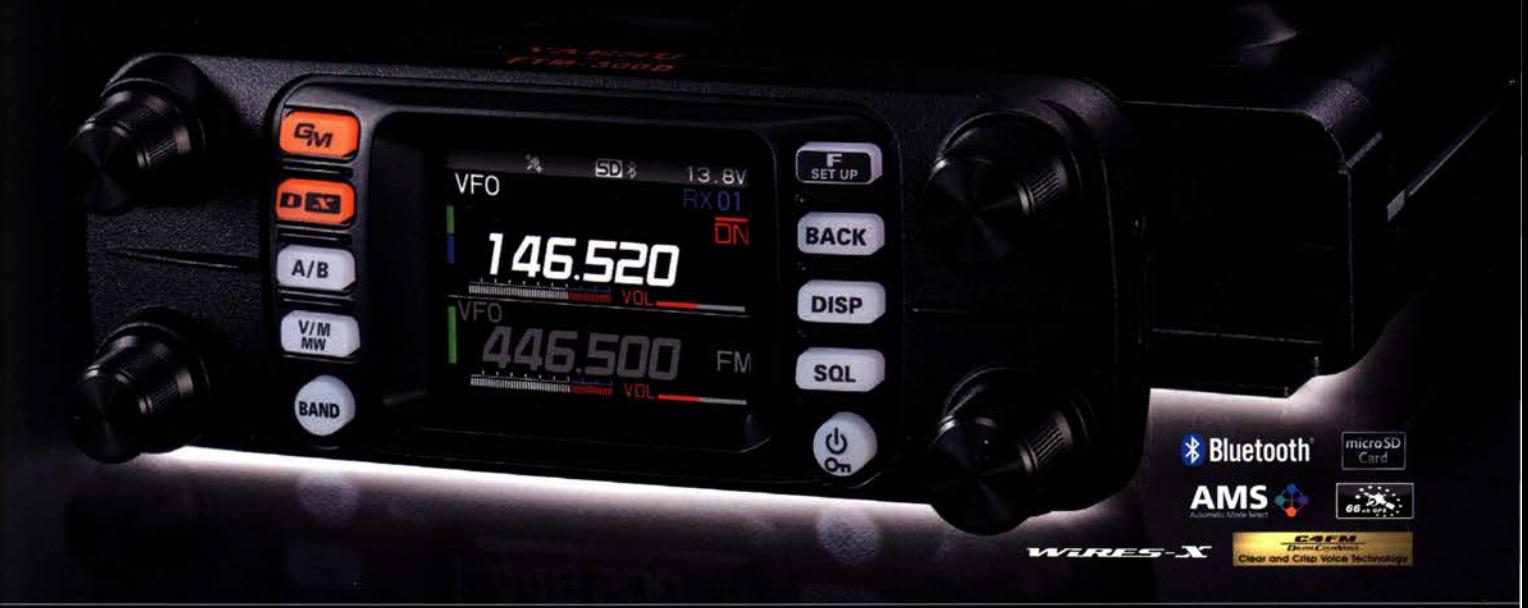

## Unsere autorisierten Reparatur- und Service-Center

*YAESU* radio

CJ-Elektronik GmbH (Funk24.net-Werkstatt) Tel.: +49-(0)241-990-309-73 www.shop.funk24.net

.atlas-communications.ch

WiMo Antennen und Elektronik Tel.: +49-(0)7276-96680 www.wimo.com

**B.G.P Braga Graziano** Tel.: +39-0385-246421 www.bgpcom.it

I.L. ELETTRONICA Tel.: +39-0187-520600 www.ielle.it

**DIFONA Communication** Tel.: +49-(0)69-846584 www.difona.de

**Funktechnik Frank Dathe** Tel.: +49-(0)34345-22849 www.funktechnik-dathe.de

**ELIX** Tel.: +420-284680695 www.elix.cz

Tel.: +32 (0)3-827-4818 www.hfelectronics.be

**ML&S Martin Lynch & Sons** Tel.: +44 (0) 345 2300 599<br>www.MLandS.co.uk

**ATLAS COMMUNICATIONS** 

Tel.: +41-91-683-01-40/41

www.yaesu.co.uk

## **YAESU UK**

Tel.: +44-(0)1962866667

**CSY & SON** Tel.: +39-0332-631331 www.csyeson.it

**HF Electronics** 

## Editorial

### • FUNKAMATEUR Das Magazin für Amateurfunk,

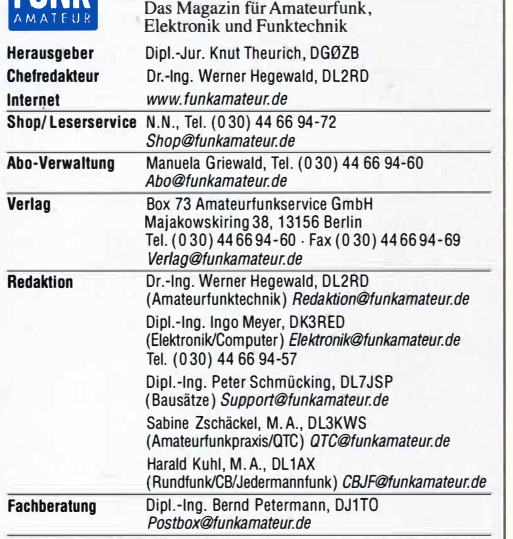

Ständige freie Mitarbeiter: Dipl.·lng. J. Berns, DL1YBL, Oigitai-QTC; Dr.-lng. Hartmut Buttig, DL1VDL, Ausbreitung; Dr. M. Dornach, DL9HCF, DX-Berichte;<br>J. Engelhardt, DL9HQH, Digital-QTC; Th. Frey, HB9SKA, Sat-QTC; F. Janda,<br>OK1HH, Ausbreitung; P. John, DL7YS, UKW-QTC; F. Langner, DJ9ZB, DX-Infos; B. Mischlewski, DF2ZC, UKW-QTC; W. Paßmann, DJ6JZ, SDR; W.-D. Roth,<br>DL2MCD, Unterhaltungselektronik/PC; Dr.-Ing. W. Rüsch, HB-QTC, F. Rutter, DL7UFR, Technik; Dr.-ing. K. Sander, Elektronik; D. Schirmer, DL5SE, IOTAQTC;<br>H. Schönwitz, DL2HSC, SOTA-QTC; C. Stehlik, OE6CLD, OE-QTC; M. Steyer,<br>DK7ZB, Antennen; R. Thieme, DL7VEE, DX-QTC; A. Wellmann, DL7UAW, SWL-QTC; N. Wenzel, DL5KZA, QSL-Telegramm

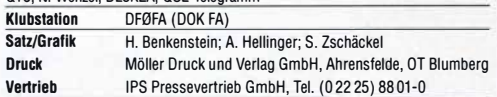

**manuskripte:** Für unverlangt eingehende Manuskripte u. A. schließen wir jede<br>Haftung aus. Wir bitten vor der Erarbeitung umfangreicher Beiträge um Rücksprache mit der Redaktion - am besten per E-Mail. Manuskripthinweise auf www.funkamateur.de  $\rightarrow$  Schreiben für uns.

Kein Tell dieser Publikation darf ohne schriftliche Genehmigung des Verlags ln Irgendeiner Form reproduziert oder elektronisch verarbeitet, vervielfältigt, verbreitet oder im Internet veröffentlicht werden.

Haltung: Alle Beiträge, Zeichnungen, Platinen, Schaltungen sind urheberrechtlich geschützt. Außerdem können Patent· oder andere Schutzrechte vorliegen. Die gewerbliche Herstellung von in der Zeitschrift veröffentlichten Leiterplatten und das gewerbliche Programmieren von EPROMs usw. darf nur durch vom Verlag au sierte Firmen erfolgen. Die Redaktion haftet nicht für die Richtigkeit und Funktion der veröffentlichten Schaltungen sowie der technischen Beschreibungen. Beim Herstellen, Veräußern, Erwerben und Betreiben von Funksende- und -emp-Iangseinrichtungen sind die gesetzlichen Bestimmungen zu beachten. Bei Nichtlieferung ohne Verschulden des Verlags oder infolge von Störungen des Arbeitsfriedens bestehen keine Ansprüche gegen den Verlag. Erscheinungsweise: FUNKAMATEUR erscheint monatlich und in der Regel am letzten Mittwoch des Vormonats. Inlandsabonnenten erhalten ihr Heft vorher

Einzelpreise im Zeitschriftenhandel: Deutschland 5,50 €, Euro-Ausland 5,90 €, Schweiz 6,90 CHF, Dänemark 45 DKK.

lnlandsabonnement, jederzeit kündbar, für 12 Ausgaben 48,80 €,

als PLUS-Abo inkl. Jahrgangs-CD bzw. Oownload·Key 52,80 €.

Jahresabonnement Schüler/Studenten Deutschland gegen Nachweis nur 35,90 €, als PLUS-Abo inkl. Jahrgangs-CD bzw. Download·Key 39,90 €. Flex-Abonnement Deutschland 5,50 € bzw. Euro-Länder 5,90 € pro Monat. Monatliche Zahlung nur per SEPA·Lastschrift möglich, Kontobelastung erst nach Lieferung. Jahrgangs-CD des Vorjahres jeweils mit Heft 1 als Bonus. **Jahresabonnement Ausland 54,– €** (PLUS-Abo 58,– €); nach Übersee auf<br>Anfrage; Schweiz/Liechtenstein 68 CHF (PLUS-Abo 72 CHF)

**PLUS-Abonnement**: 12 Ausgaben plus eine Jahrgangs-CD gegen 4 € Aufschlag.<br>Die CD wird Ende Dezember mit dem Heft 1 des Folgejahrgangs geliefert. Kündigungen von Jahresabonnements bitte der Box 73 Amateurfunkservice GmbH sechs Wochen vor Ablauf schriftlich anzeigen.

Zustell- und Portokosten sind, außer für Luftpost, in den Preisen für die Abonnements enthalten. Preisanpassungen müssen wir uns vorbehalten.

Bestellungen von Abonnements bitte an den Verlag senden oder auf unserer Homepage www.funkamateur.de  $\rightarrow$  Abo und Probeheft IBAN für Überweisungen ln Euro: Box 73 Amateurfunkservice GmbH

DE70 1009 0000 2181 7860 20 BIC: BEVODEBBXXX

IBAN für Uberweisungen in CHF: Box 73 Amateurfunkservice GmbH<br>CH82 0900 0000 4076 7909 7 BIC: POFICHBEXXX

Private Kleinanzeigen: Leser können pro Ausgabe eine bis zu 200 Zeichen lange Kleinanzeige gratis veröffentlichen, wenn diese über www.funkamateur.de Inserieren -> Kleinanzeige online beauftragt wird. Alternativ können Sie Ihren Text auch als E-Mail an Kleinanzeigen@tunkamateur.de senden. Schriftlich an die Box 73 Amateurfunkservice GmbH beauftragte private Klein·

anzeigen bis zu 6 Zeilen mit je 35 Anschlägen kosten bei Vorkasse (Bargeld bzw. IBAN für SEPA·Lastschrift) pauschal 5 € Bearbeitungsgebühr. Chiffre· Anzeigen sind nicht möglich.

Gewerbliche Anzeigen und Beilagen: Mediadaten bitte beim Verlag anfordern oder als PDF-Datei von www.funkamateur.de → Inserieren → Mediadaten mit Preisliste herunterladen. Zurzeit gilt die Preisliste Nr. 30 vom 1.1. 2020. Für den Inhalt der Anzeigen sind allein die Inserenten selbst verantwortlich. Vertriebs·Nr. A 1591· ISSN 0016·2833

Redaktionsschluss: 10. 9. 2020 Erstverkaufstag: 30. 9. 2020

Druckauflage: 33 900

© 2020 by Box 73 Amateurfunkservice GmbH . Alle Rechte vorbehalten

## Sehr speziell.

Die Pandemie stört nicht nur unser Alltagsleben, sondern ebenso die Geschäfts- und Messetätigkeit. Vom 3. bis 5. September gab es statt einer gewohnt pompösen /FA nur eine dreitägige Veranstaltung bei sehr beschränkter Teilnehmerzahl, mit Online-Kommunikation und -Firmenauftritten

Bekanntlich sieht sich die IFA in aller "Bescheidenheit" als "Partner der Zukunft", wenn auch nur selbst ernannt. Möge dieser Anspruch diesmal nicht in Erfüllung gehen. Stattdessen wollen wir doch hoffen, dass uns eine Zukunft ohne Corona-Seuche, ohne "Special Editions", wovon auch immer, erwartet.

Sehr speziell zeigte sich diese Not-IFA wirklich. Die Veranstalter wollten sie offensichtlich um jeden Preis stattfinden lassen, wenn auch weit abgerüstet wie es der Infektionsschutz eben forderte. Also Messe ade: keine Großveranstaltung, kein Lärm, kein Publikum. Keine lästigen Messebesucher, die sowieso vornehmlich nur Kugelschreiber oder Tüten sammeln und dabei das Standpersonal mit dummen oder gemeinen Fragen, etwa nach technischen Hintergründen, löchern. Statt derer gab es ein paar Vorträge, eine Welt-Pressekonferenz (Global Press Conference), auf der man so tat, als wäre ein Stück der heilen Welt noch da.

Das alles passierte vornehmlich virtuell und wurde per Video im Internet übertragen. Nur wenigen Auserwählten wurde ein persönlicher Besuch dieser "Special Edition" ermöglicht, der profane Rest blieb draußen - so auch der Berichterstatter für den FUNKAMATEUR. Es gab aber, Ehre wem Ehre gebührt, die Möglichkeit, die wenigen Aussteller virtuell zu besuchen. So recht überzeugend war das alles nicht, denn es fehlte eben die Möglichkeit, die erwähnten "dummen Fragen" zu dem Gesagten und Gezeigten zu stellen. Und seien wir doch ehrlich: Online kann man so ziemlich jede "Wahrheit" verbreiten, die sich beim direkten Anblick schnell als warme Luft entpuppen würde.

Berlin will immer noch Weltstadt werden, und so wurde für die Special Edition ein richtig toller Werbeclaim erdacht: Tech is back. Tech steht möglicherweise für technology (deutsch: Technik), aber back? Rücken, hinten, hinterer, rückwärts? Wenn man sehr, sehr gutwillig ist, und das sind wir selbstverständlich, so könnte es bedeuten: Die Technik ist zurück. Ja, aber wo war sie denn vorher? War sie verschwunden, emigriert? Hat sie jemand geklaut, und keiner hat etwas gemerkt? Na, jetzt haben wir sie jedenfalls wieder, der IFA Special Edition sei Dank! Und der englischen Sprache, die die Messekommunikation in und aus Berlin dominierte. Eben Weltstadt!

An den drei Special-/FA-Tagen trafen 6100 Menschen aufeinander, fast 150 Unternehmen zeigten ihre Produkte und Innovationen gegenständlich. 1350 virtuelle Ausstellerpräsentationen im IFA Xtended Space und im /FA Virtual Market Place wurden von über 78 000 Menschen online betrachtet, samt der Vorträge, Pressekonferenzen, Podiumsdiskussionen und virtuellen Produktvorführungen. Über 262 000 Views wurden so generiert.

Bei alledem liefen Fachpresse und einheimische Besucher nur noch auf den allerletzten Plätzen mit, gerade noch online geduldet. Sollen technische Fortschritte nun allein von den großen Elektronik-Handelsketten kommuniziert werden? Der Fachpresse sollte mehr Bedeutung als sachkundige Messebegleiterin, auch bei zwangsweisen Online-Veranstaltungen, eingeräumt werden: Allein die internationalen Fachbesucher sowie rund tausend IFA-Networker und solche, die sich dafür ausgeben, können die Presse nicht ersetzen. Freuen wir uns also auf das Jahr 2021, denn dann soll die /FA im Normalbetrieb stattfinden und wieder Partner der Zukunft – hoffentlich ohne Corona – sein.

Olgang E. (lilegel

Wolfgang E. Schlegel

## **Amateurfunk**

## Südliche Orkneyinseln, VP8PJ: DXpedition ins Südpolarmeer

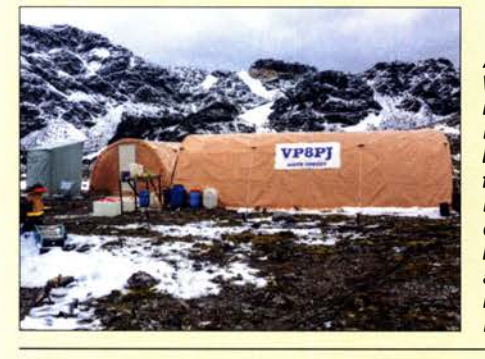

Aufgrund der dortigen extremen Wetterbedingungen sind DXpeditionen in die Polargebiete immer ein Wagnis. Dennoch finden sich wagemutige Funkamateure, die eine solche Herausforderung annehmen und in der eisigen Isolation ein Funklager errichten, um die Kurzwellenbänder mit Pile-ups zu beleben. Jüngstes Beispiel war VPBPJ auf der Insel Signy, worüber Gene, K5GS, und Dave, K3EL, in ihrem Beitrag berichten.

IC-705 - QRP à la Icom: SDR, Multiband und Allmode

Verbesserte Audioanbindung von Win4/com mittels PhonerLite

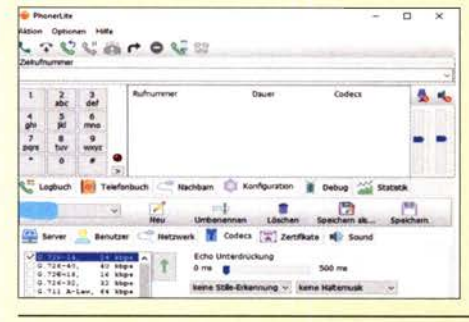

Bei Nutzung der Fernsteuersoftware Win41com kann es besonders dann Probleme mit der Tonübertragung vom und zum Transceiver geben, wenn die Internetverbindung über Mobilfunkkanäle läuft. Eine mögliche Lösung bietet der Einsatz der Audio-Ciient-Software PhonerLite. Screenshot: DK4WW

## SINAD-Messgerät für AM-, CW-, FM- und SSB-Empfänger (2)

Balkonantenne für Multibandbetrieb auf KW- ein Praxisbericht

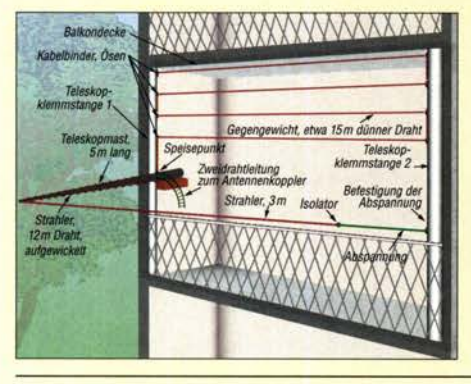

Bei genauerer Betrachtung des zur Verfügung stehenden Aufbauorts und einigen Abstrichen an der Wirksamkeit lassen sich fast überall funktionierende Strahler errichten. Im Beitrag werden Hinweise für den Aufbau einer KW-Mehrbandantenne auf einem Balkon gegeben.

## Reparatur eines Fritzei-Beams

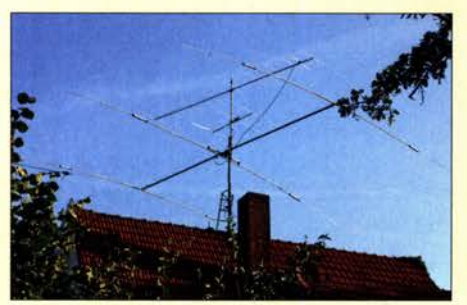

Jede Antenne zeigt irgendwann Ausfallerscheinungen, wenn sie über viele Jahre der Witterung ausgesetzt ist. Insbesondere Sperrkreise gehören zu den empfindlichen Elementen. Wie man sie reparieren kann, wird hier am Beispiel eines Fritzel-Beams<br>beschrieben. Foto: DK72 Foto: DK7ZB

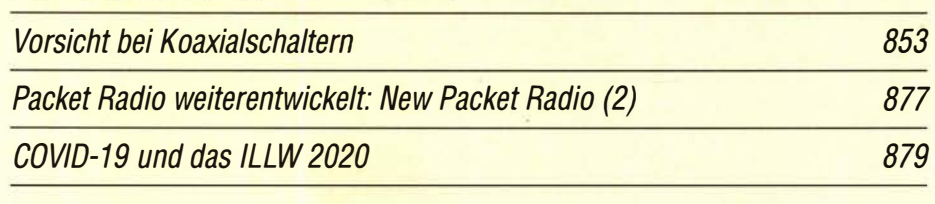

## **Aktuell**

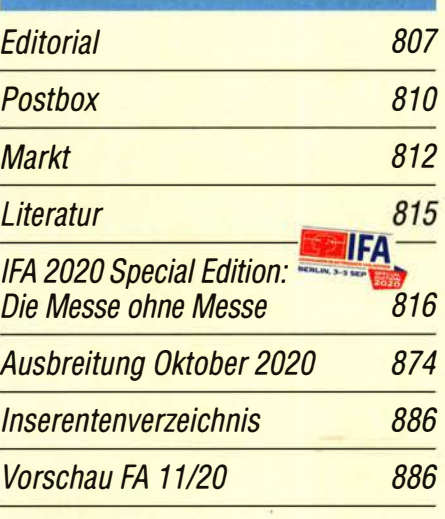

## **QTCs**

820

824

828

832

849

852

AATiS e.V.

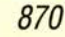

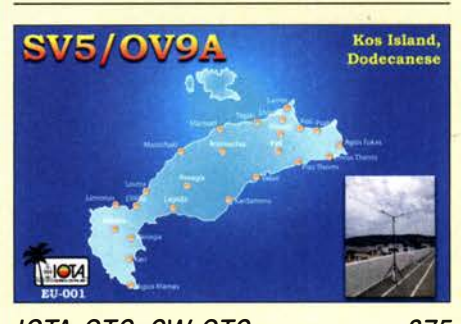

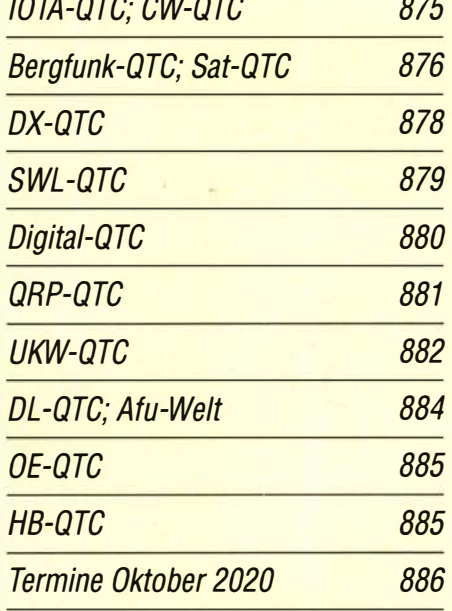

QSL-Telegramm und QSL-Manager sind stets im Download-Bereich auf funkamateur.de als PDF-Datei zu finden.

Die Daten sind außerdem bis 1993 zurück unter https:!lqslroutes.funkamateur.de zugänglich.

*Typenblatt* 

**FTM-2750DE** 847

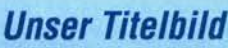

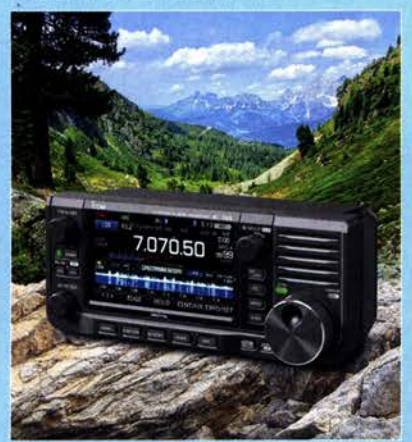

Gut zehn Jahre nach dem Produktionsende des IC-703 hat lcom ab sofort wieder ein QRP-AIImode-Multiband-Funkgerät im Ueferprogramm.

Beim IC-705 handelt sich um einen sehr kompakten SDR-Transceiver mit vielen modernen Features, der bei Speisung aus einer externen Quelle auf allen Bändern bis zu 10 W Sendeleistung erzielt.

Fotos: Werkfoto, Pixabay; Gestaltung: H. Benkenstein

## **Ausstellungen**

Virtual Ham Expo 2020

819

## **Funk**

Einfacher DAB+-Empfang an Multimedia-Autoradio und PC

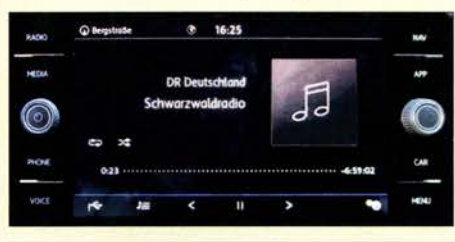

Der Austausch des eingebauten UKW-Radios gegen ein Modell mit DAB+ ist bei Fahrzeugen, deren Baujahr noch nicht allzu lange zurückliegt, kaum noch möglich. ln vielen Fällen kann jedoch eine aus Fernost stammende "Bastel"-Nachrüstlösung helfen. Foto: DL2MCD 827

871

CB- und Jedermannfunk

## **Elektronik**

Multisim Live - online Schaltungen simulieren

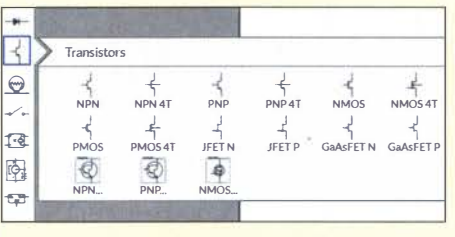

Im Beitrag wird gezeigt, mit welchen Eigenschaften das als Alternative zu MultiSIM Blue nach einer Registrierung kostenlos online nutzbare Multisim Live aufwartet. Eine kleine Beispielsimulation verdeutlicht außerdem die Bedienung. Screenshot: DCBFG 830

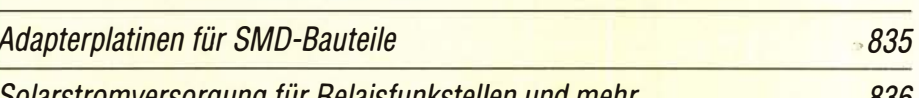

Solarstromversorgung für Relaisfunkstellen und mehr 836

Funktionssicherer Langzeitfirner 838

DTMF-gesteuerter Fernschalter mit acht Kanälen und Sicherheitscode

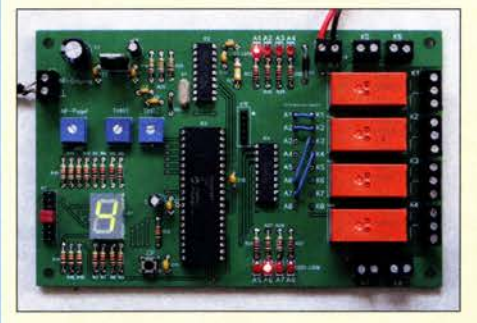

DTMF-Signale zur Übertragung von Steuerbefehlen sind sowohl aus der analogen Telefontechnik als auch aus dem Amateurfunk bekannt. Die hier vorgestellte Baugruppe setzt DTMF-Töne in Schaltbefehle um. Zum Schutz vor unbefugtem Zugriff dient ein vom Anwender einfach zu programmieren-<br>der Sicherheitscode. Foto: DL7JSP der Sicherheitscode. Foto: DL7JSP 839

842

Elektromagnetismus mithilfe von Experimenten besser verstehen

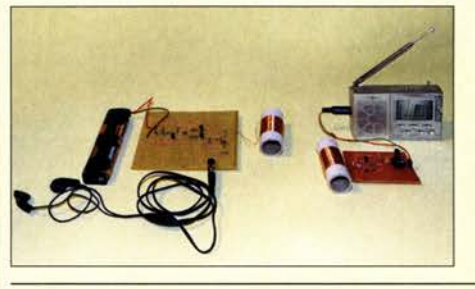

Vor 200 Jahren entdeckte der dänische Physiker Hans Oersted den elektromagnetischen Effekt. ln Anerkennung dieser wissenschaftlichen Leistung werden im Beitrag einige seiner Experimente vorgestellt. die technisch Interessierte auch heute noch einfach nachvollziehen können. Foto: Sander

Umbau von Steckernetzteilen zu Ladegeräten für LiFePO<sub>4</sub>-Akkupacks 854

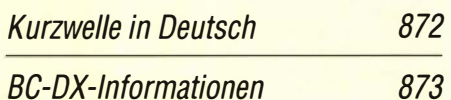

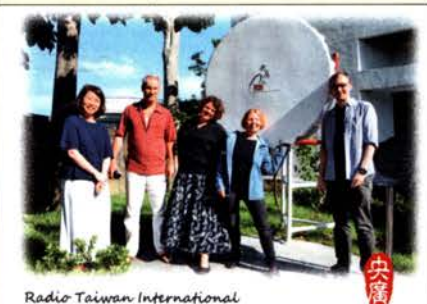

Sonder-QSL-Karte von Radio Taiwan Interna-OSL: Lindner

## **Bauelemente**

TQP3M9007, TQP3M9008, TQP3M9009: Monolithische Verstärker (MMIC) <sup>845</sup>

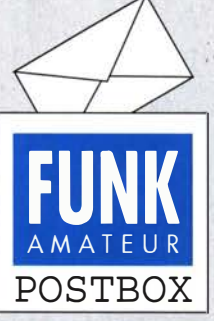

Redaktion FUNKAMATEUR postbox@funkamateur.de

## Schwierige Suche

Wie viele OMs so habe auch ich einige alte Technik-Schätzchen wiedergefunden und würde sie auch gern wieder einsetzen. Dazu fehlen mir allerdings Schaltbilder und Informationen, die auch das Netz nicht liefert. Aktuell suche ich Schaltbilder zu einem TRTX2 Weiland/Hannover SN 082.

#### Andreas Kohlhaas, DFSFD

Sie könnten in solchen Fällen, in denen das Internet einmal nicht "alles weiß", z. B. über www. funkamateur.de eine Anunser Kleinanzeigenportal auf frage starten. Vielleicht findet sich auf diesem Weg jemand, der die gesuchten Unterlagen in der Schublade hat und sich freut, damit einem anderen OM einen'Gefallen zu tun.

Manchmal wird man bei einer Schaltplansuche auch bei kommerziellen Anbietern, wie dem Schaltungsdienst Lange (https:/1 sdl-online.de/dokumentationen) fündig. Auch die Anfrage beim Radiomuseum über https:/1 www.radiomuseum.org und dort speziell unter den Forumsteilnehmern könnte Nützliches ergeben.

### Bewegende **Erinnerungen**

Gerade hat die Postbotin die bestellten CDs mit frühen Jahrgängen des FUNKAMATEURs vom FA-Leserservice zugestellt. Beim ersten Schnuppern kamen sofort Erinnerungen in mir hoch! Danke an Euch und denen, die sich die Mühe gemacht haben, Seite für Seite, Jahrgang für Jahrgang einzuscannen. Mir habt Ihr durch diese Fleißarbeit ein große Freude bereitet. Rolf Kubbe

#### Nicht ganzzahlige Windungen?

Zwei OMs hatten mich gebeten, zum Rezept im Beitrag "Aufbau- und Testanleitung für beliebige Baluns", d. h., mit wählbarem Übersetzungsverhältnis, im FA 9/2020, S. 755, rechte Spalte, etwas zu erklären. Mit der Materie der Ferritkerne bin ich vertraut, aber das mit der Länge der Drähte und nicht ganzzahligen Windungen habe ich nicht verstanden, geschweige denn die Formel für  $l_3$ .

#### Günter Richter, DL7LA

Die Regeln der Elektrotechnik besagen, dass es keine halben Windungen gibt, weil auch eine anscheinend halbe Windung letztlich den vollen magnetischen-Fluss umfasst. Eine halbe oder 3/4 Windung funktioniert also wie eine ganze. Allerdings verteilt sich die Restwindung dann auf die umgebende Schaltung einschließlich des Magnetflusses im Inneren der Gesamtwindung! Was bei <sup>1</sup>/<sub>4</sub> Windung oder ähnlich geschieht, kommt möglicherweise auf die Wickeltechnik an, sodass sie entweder gar nicht mitzählt oder ebenfalls wie eine ganze wirkt.

Die Vorlage für diesen Teil des Beitrags stammt übrigens aus der 10. Auflage des Antennenbuchs von Kar! Rothammel, Y21BK, aus dem Jahre 1984, S. 130 f. Wenn man die im Beitrag angegebene Formel  $l_3$  =  $l_1 \cdot (\sqrt{\ddot{u}} - 2)$  auf Windungszahlen ummünzt,  $N_3 = N_1 \cdot$  $(\sqrt{\ddot{u}}-2)$ , wird das genau dann funktionieren, wenn für  $N_3$  auch etwas ungefähr Ganzzahliges herauskommt. Für das Beispiel mit  $\ddot{u} = 5.5$  ergibt sich dann  $N_3$  =  $N_1 \cdot 0.345$ . Das erste Mal, bei dem das mit sehr geringem Fehler passt, ist  $N_1 = 29$ , weil dann  $N_2$  recht genau 10 wird, was  $\ddot{u} = 5,498$  ergibt (-0,3‰ Fehler). Aber auch mit  $N_1 = 3$  kommt mit  $N_2 = 1,0356$  annähernd eine Ganzzahl heraus, also 1 mit geringem Fehler, entsprechend verhält es sich bei 6, 9, 12 usw.  $\ddot{u}$  =  $(N_3/N_1 + 2)^2$ ; das wird bei 1:3 also  $\ddot{u} = 5,444$  ergeben und liefert somit nur etwa 1 % Fehler.

## Im Trend

Für's digitale QSO drück Makro-Tasten eins und zwo, die Enter-Taste noch vielleicht, und weiter nix, das reicht.

Wolfgang Oesau, DK9PN

Man kann sich also nur ein ü-Verhältnis "wünschen" und muss dann schauen, mit welchem Windungszahlverhältnis bei ganzzahligen  $N_1$  und  $N_3$  das möglichst genau getroffen wird. Damit lassen sich dann ggf. noch die erforderlichen Längen  $l_1$  und  $l_3$  berechnen. Nun sind erfahrungsgemäß auch bei Baluns u. Ä. die vereinfachte Theorie und die komplexere Praxis oft genug nicht deckungsgleich, sodass es sich durchaus zu experimentieren lohnt, man das Teil aber insbesondere vor dem Einsatz messen und seinen Aufbau ggf. korrigieren sollte.

Aus unserer Serie Gegensätze: Aufmerksam geradeaus und nach oben

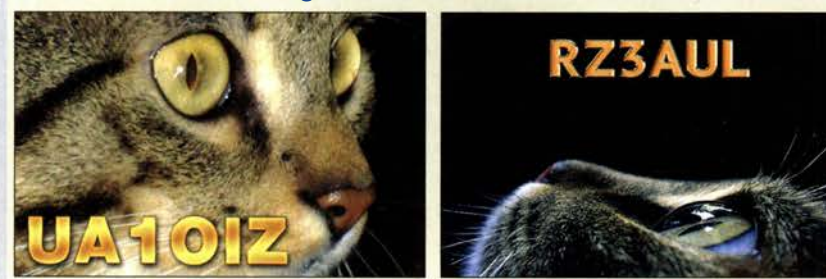

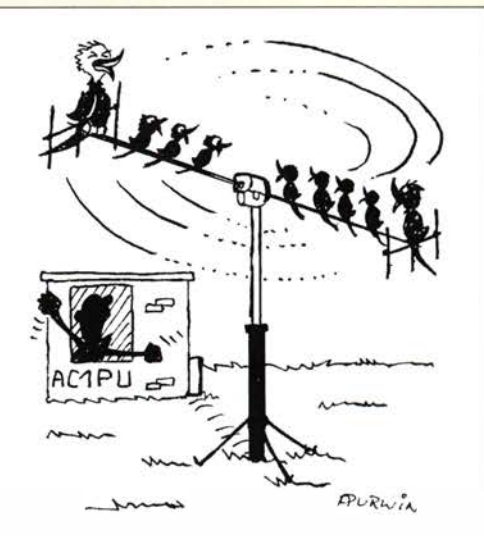

"Wer hat an der Steuerschaltung des Antennenrotors rumgespielt?" Zeichnung: Achim Purwin

#### "Weak·Signai"·Modes FTB und FT4

Vielen Dank für den hervorragenden Beitrag "Entwicklungen bei den Weak-Signal-Modes FTB und FT4" im FA 7120, S. 622. Wegen FTB habe ich damals meine Windows-PCs von i3- auf i5-Prozessoren umgestellt. lm neuen Beitrag ist von i7 zu lesen. Wie viel bringt das in der Anzahl der Decodierungen?

Flex 6400M: Kann der noch mehr Decodierungen? Ich vermute, dass er keine Prozessoren wie in PCs verwendet, sondern eine anwendungsspezifische Lösung. Dazu habe ich leider noch nichts gelesen. Die Audioverarbeitung scheint ähnlich zu sein. Man braucht also auch eine Soundkarte, um z.B. FTB zu verarbeiten. Aber so eine ist ja sicher im Flex integriert, um Wasserfall etc. zu sehen. Für FT8 einen externen PC mit Soundkarte, oder?

#### Thomas Moliere, DL7AV

Einbrüche der Decodierleistung sind nur zu erwarten, wenn ein PC überlastet ist. Dabei ist die Beurteilung von Prozessoren kaum noch ausschließlich anhand von i3, i5 oder i7 möglich: Die Baureihen gibt es jeweils in unterschiedlichen Generationen. Ein aktueller i5 kann durchaus leistungsfähiger sein als ein betagter i7. Da hilft es nur, im Internet nach entsprechenden Benchmark-Aufstellungen zu suchen.

Die Audioverarbeitung erfolgt bei aktuellen Transceivern meist über eine integrierte Soundkarte, unabhängig vom PC, wobei für diese Anbindung bei Flexradio die Software SmartDAX zuständig ist. Die Anforderungen an Soundkarten sind bei FT-Modi nicht hoch, sodass auch von einer "Highend"-Karte keine Verbesserung zu erwarten wäre.

Es bietet sich an, die FT8-spezifische Decodierleistung eines PC mithilfe einer aktuellen Version von JTDX zu ermitteln. Im FA 7/2020 ist in Bild 4 auf S. 623 die hierfür geeignete Anzeige "Lag" zu sehen. Diese erfasst, wann alle Decodierungen abgeschlossen sind: Ist der Wert mit einem negativen Vorzeichen versehen, verfügt der PC über mehr Leistung als aktuell abgerufen wird. Ein positives Vorzeichen bedeutet Überlastung; kritisch sind Werte oberhalb von 2 s. Die Decodierung eines stark ausgelasteten Frequenzbereiches fordert den PC dabei mehr als eine geringe Anzahl von Signalen. Auch Einstellungen wie Deep Decoding oder SWL mode brauchen mehr Rechenleistung.

Willi Paßmann, DJ6JZ

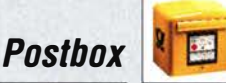

#### AM-Synchrondemodulator (für Kenwood R-5000)

Ich besitze einen R-5000 in Vollausstattung, vermisse aber einen Synchrondetektor für AM. Auch bei starken Stationen leidet der Empfang durch selektiven Schwund! Dagegen würde vermutlich ein Synchrondetektor helfen, der den so mehr oder weniger ausgelöschten Träger wieder hinzufügt. Eine Lösung könnte wohl darin bestehen, das AM-Signal stark zu begrenzen, sodass nur der Träger übrig bleibt und ihn dann wieder dem Originalsignal hinzuzufügen.

#### Tonko Tonkes, NL-9551

Diese Idee ist beispielsweise in avtronic.eu/medias/ tba 120/tba 120.pdf, S. 9., und im Blockschaltbild, S. 6, realisiert. Der TBA120 alias S041P alias SN76660 alias A220D (DDR) war zwar als FM-Demodulator für 5 ,5/6,5 MHz, auch 10,7 MHz, gedacht und verfügt hinter dem Eingang (Pins 14/13/2) über den gesuchten Begrenzerverstärker. Ihm folgt ein sog. Quadraturdemodulator, an den eigentlich an den Pins 7/9 ein ZF-Kreis für FM-Demodulation angeschlossen werden sollte. An Pin 8 erscheint das Ausgangssignal. Schließt man an Pin 7/9 stattdessen ein Eingangssignal an , funktioniert der Quadraturdemodulator als Produktdetektor, mit dem sich zwei Signale mischen lassen. Das wurde früher gern zur Demodulation von SSB-Signalen genutzt.

Für einen AM-Synchrondemodulator müsste man nun das AM-Signal an den Pins 14/13/2 zuführen, sodass dessen Träger hoch verstärkt wird. An die Pins 7/9 wäre das AM-Signal nochmals einzuspeisen, sodass es sich mit dem hoch verstärkten Träger mischt und dadurch demoduliert wird.

Genau das hat unser Autor H. Lochny im FA 9/1988 gemacht, wenngleich dort für 455 kHz: Ein 1-kQ-Widerstand zwischen die Pins 13 und 14 und das Eingangssignal über einen Koppelkondensator an Pin 14 zuführen. Das zweite Eingangssignal ist über einen Kondensator Pin 9 zuzuführen, zuvor aber über einen Vorwiderstand von 10 k $\Omega$  und einen 1-k $\Omega$ -Einstellwiderstand einstellbar herunterzuteilen.

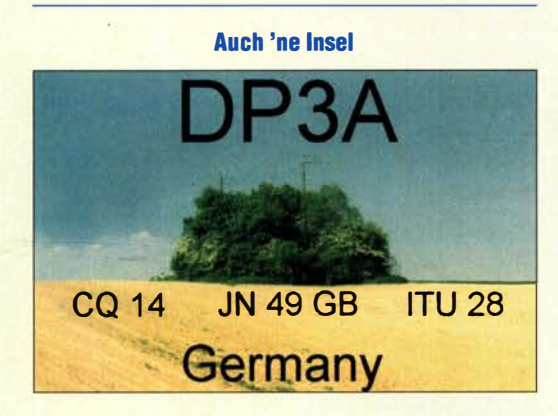

#### Verzwickt

Unsere Innenwiderstands-Preisfrage vom August lautete: Ein Kondensator von 10 µF werde beim positiven Nulldurchgang über 10 k $\Omega$  an eine sinusförmige Spannungsquelle von  $U_{\text{eff}} = 100$  V und 50 Hz sowie gleichzeitig, ebenfalls über 10 k $\Omega$ , an eine positive 10-V-Gleichspannungsquelle gelegt. Innenwiderstände jeweils Null. Bei der wievielten Periode der Wechselspannung übersteigt die positive Spitzenspannung am Kondensator erstmals 8 V?

Sowohl für die Wechsel- wie die Gleichspannung kann man wegen der Innenwiderstände der Spannungsquellen von Null jeweils ein Ersatzschaltbild annehmen , bei dem die jeweilige Spannungsquelle über

 $R_1 = 5 \text{ k}\Omega$  mit dem Kondensator verbunden ist, wobei sich die beiden Spannungen auf  $U = 5$  V bzw.  $U_{\text{eff2}} =$ 50 V halbieren. Ihre Wirkungen am Kondensator addieren sich dagegen einfach.

Der Blindwiderstand des Kondensators beträgt  $X_{\text{C}} =$  $1/2 \pi f C = 1 \Omega/6.28 \cdot 50 \cdot 10^{-5} = 318 \Omega$ . Der Scheinwiderstand der Reihenschaltung mit ihm beträgt  $Z =$  $\sqrt{X_C^2 + R_1^2} = 5010 \Omega$ .

Schließlich ergibt sich daraus die Spitzenspannung am Kondensator zu  $\hat{U}_C = U_{\text{eff2}} \cdot \sqrt{2} \cdot X_C/Z = 70,71 \text{ V} \cdot \frac{1}{2}$ 318  $\Omega/5010 \Omega = 4,49 \text{ V}$ , weil durch  $X_C$  und  $R_1$  derselbe Strom fließt.

Die Angelegenheit wird verzwickt, weil die Wechselspannung am Kondensator im eingeschwungenen Zustand der speisenden Wechselspannung (in unserem Fall ist  $X_C$  wesentlich geringer als  $R_1$ ) annähernd um 90° nacheilt - aber zum Startzeitpunkt die Speisespannung gerade den positiven Nulldurchgang durchläuft, während die Spannung am Kondensator auch noch Null beträgt.

Dadurch ergibt sich zu diesem Zeitpunkt ein Offset der (Wechsel-)Spannung am Kondensator in Höhe der positiven Spitzenspannung  $(4,49 \text{ V})$  – ohne ihn hätte die Spannung (im eingeschwungenen Zustand) gerade ihren negativen Spitzenwert. So entsteht eine Kompensation, die beim Start die Kondensatorspannung Null erlaubt.

Dieser Offset fällt nun mit derselben Zeitkonstante, mit der die Gleichspannung am Kondensator steigt, nämlich  $\tau = C \cdot R_1 = 10 \mu \text{F} \cdot 5 \text{ k}\Omega = 50 \text{ ms}$ . Nach  $t =$ 10 ms, der halben Periodendauer, erreicht das "reguläre" Sinusmaximum am Kondensator +4,49 V. Dazu addiert sich der nach 10 ms inzwischen auf  $\hat{U} \cdot e^{-(t/\tau)}$  $=$  4,49 V ·  $e^{-0.2}$  = 3,67 V abgefallene positive Offset. Das ergibt 8,16 V, weshalb allein durch den Wechselspannungsanteil bereits in der ersten Periode eine Spitzenspannung von 8 V am Kondensator überschritten wird. Dazu kommt noch die Aufladung durch die Gleichspannungsquelle, die nach 10 ms bereits 0,91 V erreicht.

Norbert Spillner, DF2II, merkte noch an, dass es sich hier um eine Aufgabe handelt, die bei richtiger Behandlung auf eine lineare, inhomogene Differenzialgleichung führt, deren prinzipiell einfache Lösung doch einigen Rechenaufwand erfordert. Andererseits liefern auch einfachere Ansätze wie dieser hier zu einem der Aufgabenstellung genügenden Ergebnis.

Die 3 x 25 € für die richtige Lösung erhalten:

#### Stefan Dumler Ludwig Niebel, DH8WN Reinhold Saam, DF8TN

Herzlichen Glückwunsch !

### Orts-Preisfrage

Welchen Vorteil hat ein telefonierender Funkamateur, wenn er das statt im Badezimmer im Garten tut?

Unter den Lesern mit richtiger Antwort verlosen wir

## 3x25€

Einsendeschluss ist der 31. 10. 2020 (Poststempel oder E-Maii-Absendedatum). Die Gewinner werden in der Redaktion unter Ausschluss des Rechtswegs ermittelt. Wenn Sie die Lösung per E-Mail übersenden (an quiz@funkamateur.de), bitte nicht vergessen, auch die "bürgerliche" Adresse anzugeben, sonst ist Ihre Chance dahin.

Auch an der Schirmbild-Preisfrage vom FA 9/2020 können Sie sich noch bis zum 30. 9. 2020 versuchen.

## Störungen nicht einfach hinnehmen!

Wenn Amateurfunkbetrieb und/oder Rundfunkempfang infolge elektromagnetischer Störungen nicht mehr bestimmungsgemäß möglich ist, sollte eine fundierte (!) Störungsmeldung bei der BNetzA abgegeben werden:

funkstoerung@bnetza.de

#### Stationskatzen

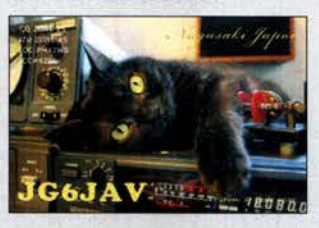

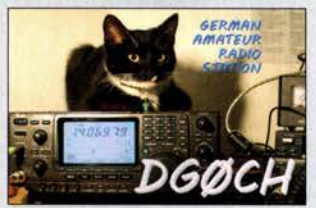

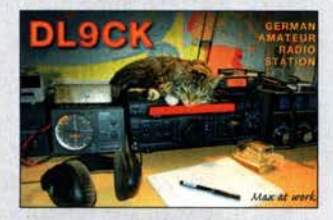

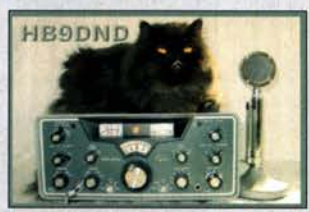

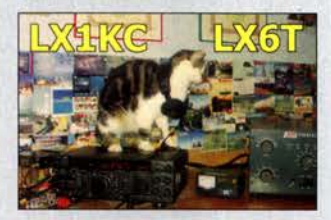

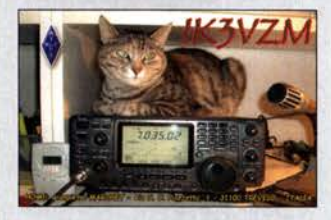

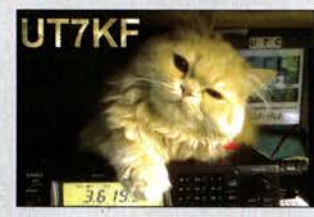

## Markt

ID·52E: Fortschrittlichste D·STAR·Funktionen inklusive In puncto Handfunkgeräte setzt *lcom* mit dem angekündigten **ID-52E** ein weiteres Mal auf D-STAR-Funktionen, auch wenn weiterhin die Sendeart FM unterstützt wird. So kann der technisch erweiterte und vom Design her verbesserte Nachfolger des **ID-51Plus2** als Duobander gleichfalls unter anderem auch über einen PC oder ein Android-Gerät via Internet auf entsprechend ausgerüstete D-STAR-Reflektoren zugreifen und obendrein im Access-Point-Modus einen Zugangspunkt für weitere D-STAR-Geräte bieten. Im Terminal-Modus ist außerdem bei einer Internetverbindung die Sprach- und Datenübertragung via Internet-Gateway an einen

beliebigen Ziel-Repeater möglich.

jedes Band separat einstellbar.

Bluetooth femsteuerbar.

tionsschluss noch nicht fest.

E-Mail: info@ icomeurope.com

Die Dualwatch-Funktion kann zur simultanen, bandunabhängigen Beobachtung genutzt werden. Lautstärke und Rauschsperre sind für

Falls man anstelle der Sprach-Frames ausschließlich Daten überträgt, erhöht sich im DV-Fast-Data-Modus die Übertragungsrate im Vergleich zum konventionellen DV-Modus wiederum auf das 3,5-Fache. Mittels der Android-App RS-MS1A ist das Gerät auch via

Äußerlich fällt das auf 2,3 Zoll vergrößerte Farbdisplay auf, dessen Ablesbarkeit besonders bei Sonnenlicht verbessert wurde. Der Lautsprecher ist jetzt für 700 mW ausgelegt. Preis und Verfügbarkeit standen zum Redak-

Icom (Europe) GmbH, Auf der Krautweide 24, 65812 Bad Soden am Taunus; Tel. (0 61 96) 7 6685-0, Fax -50; www.icomeurope.com;

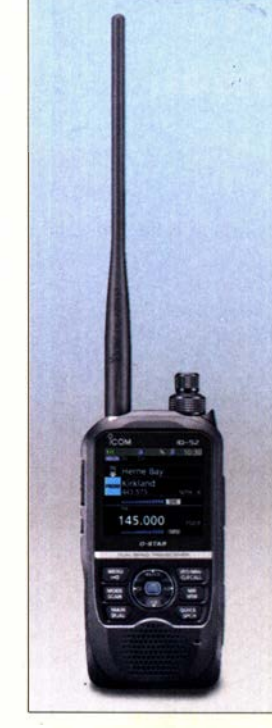

Der nächste Schritt bei D-STAR: das Handfunkgerät ID-52E

### ID·52E **Handfunkgerät**

- Frequenzen:
- TX 144 ... 146 MHZ, 430 ... 440MHz Sendeleistung: 5 W
- e Sendearten: FM, D-STAR • Speicher:
- 254 für Frequenz, 200 GPS
- Schutzklasse: IPX7
- Antennenanschluss: SMA

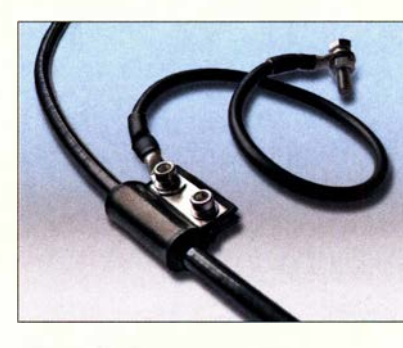

## Neue Erdungsschellen für Koaxialkabel

**SSB-Electronic** erweitert ab September das Angebot an Erdungsschellen und bietet nun Produktalternativen zu den bisherigen Ausführungen an. Die Schellen GC-7, GC-10 und GC-15 sind zur Erdung aller gängigen Koaxialkabel mit Außendurchmessern von 7 mm, 10 mm bzw. 15 mm geeignet. Zu den Vorteilen zählen ihre schnelle Montage sowie die hohe Schutzklasse IP68.

Die für den Außeneinsatz geeigneten, UVbeständigen Erdungsschellen sind wichtiger Bestandteil einer jeden sicheren Antennenanlage, denn sie verhindem die Verschleppung von Potenzialen und die daraus resultierenden Mantelströme und Mantelfelder bei räumlich ausgedehnten elektrischen Komponenten.

Sie bringen den leitfähigen Geflechtmantel des koaxialen Kabels auf Erdpotenzial und verhindem damit technische Ausfälle, Erwärmung von Leitungen durch Mantelströme, sogar Verletzungen durch gefährliche Berührungsspannungen und möglicherweise Brände. SSB-Electronic GmbH, Am Pulverhäuschen 4,

59557 Lippstadt; Tel. (0 2941) 9 33 85-0, Fax -120; www.ssb-electronic.de, E-Mail: vertrieb@ ssb-electronic.com

## Einzel· und Doppelvariometer mit und ohne Motor

Otto Schubert erweiterte sein Produktsortiment um Variometer. Sie stellen eine kontaktlose Variante zu einstellbaren Spulen, wie etwa Rollspulen, dar. Bei diesen Variometern lassen sich zwei Spulen um bis zu 360° gegeneinander drehen, sodass sich die Induktivität der parallelgeschalteten oder in Reihe liegenden Gesamtspule stufenlos ändert. Die Spulen sind mit I ,5 mm dickem CuL ausgeführt und ihre Belastbarkeit mit 500 W CW beziehungsweise 750 W SSB angegeben.

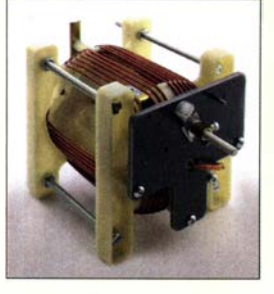

Einzelvariometer VA1F (oben) und Doppelvariometer VA2F (rechts)

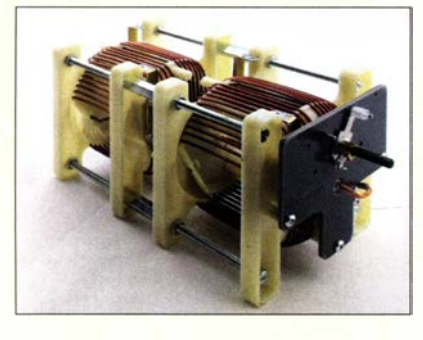

Es sind wahlweise Einzelvariometer VA1F oder Doppelvariometer VA2F verfügbar. Letztere besitzen zwei auf einer Drehachse montierte Spulen und eignen sich besonders für Anwendungen, bei denen es auf Symmetrie ankommt.

Darüber hinaus sind sowohl Einzel- als auch Doppelvariometer mit Gleichstromgetriebemotor und Endschaltern in den Varianten VA 1FM und VA2FM erhältlich, wobei diese bereits entsprechend mit Dioden beschaltet und verdrahtet sind - für einen Richtungswechsel ist somit nur die Polarität der Motorspannung umzukehren. Als Fernbedienung ist die für Drehkondensatoren vorgesehene Steuerung desselben Herstellers verwendbar. Alle Variometer werden fertig montiert geliefert.

Otto Schubert GmbH, Gewerbestr. 8, 90574 Rosstal, Tel. (09127) 1686, Fax 6923; www. schubert-gehaeuse.de, E-Mail: injo@schubert -gehaeuse.de

Erdungsschelle GC-7 mit 400 mm langem Erdungskabel

### GC·7, GC·10, GC·15 **Erdungsscheilen**

- geeignet für Koaxialkabel mit 7 mm, 10 mm bzw. 15 mm Außendurchmesser
- Gehäuse: Kautschuk, schwarz, Verschluss durch 2 Schrauben, Geflechtband aus verzinntem Kupfer als Kontakt
- Erdungskabel: 400 mm Länge, 7-adrig, Kupfer, 16 mm Querschnitt, PVC-Mantel
- Kabelschuh: Kupfer, verzinnt
- Schutzklasse: IP68
- zulässiger Temperaturbereich:  $-40\,^{\circ}$ C bis 85  $^{\circ}$ C
- Kontaktwiderstand:  $<$  5 m $\Omega$
- $\bullet$  Stromschlagfestigkeit:  $\geq$  20 KA • Isolationswiderstand: 10 GΩ
- Konformität: 2011/65/EC RoHS 14,89€
- Preise: GC-7 GC- 10  $GC-15$  $18,90 \in$  $19.91 \in$

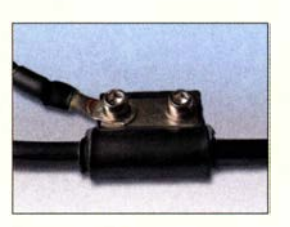

Detailansicht einer Erdungsschelle

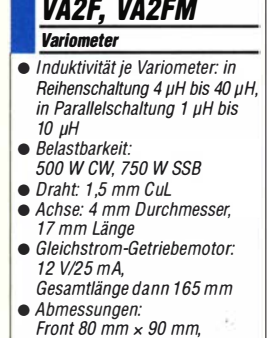

VA1F, VA1FM,

Länge ohne Achse 110 mm

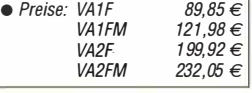

Robuste Parallelklemmen PMK65-HD

#### PMK65-HD **Antennenzuhehör**

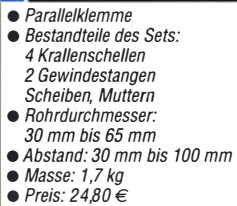

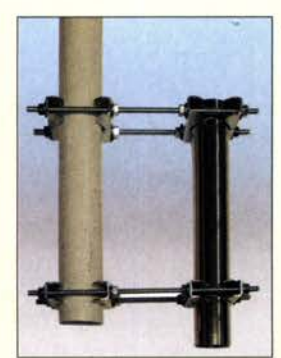

Anwendungsbeispiel für die Parallelklemmen

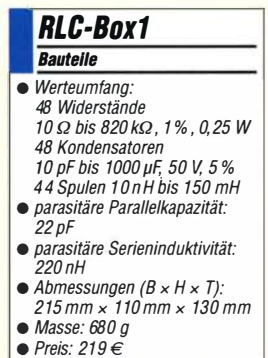

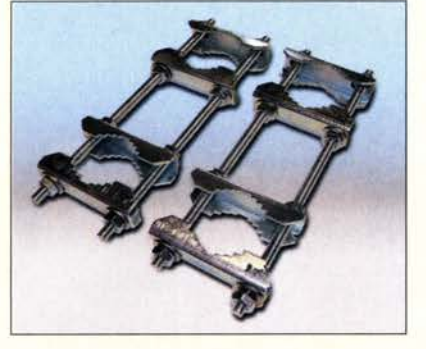

## Variable Parallelklemme

Bei UKW Berichte gibt es die robuste variable Parallelklemme PMK 65-HD im Set, jeweils bestehend aus vier stabilen Krallenschellen mit 3 mm Materialdicke und zwei 300 mm langen MlO-Gewindestangen mit Muttern und Scheiben. Der besondere Vorteil der damit realisierbaren Konstruktionen liegt darin, dass der Abstand der beiden parallel zu verbindenden Rohre variabel ist.

Die möglichen Rohrdurchmesser können von 30 mm bis 65 mm Außendurchmesser variieren. Daraus ergibt sich ein variabler Abstand zwischen 30 mm und 100 mm. Auf diese Weise sind selbst kleine Vorsprünge oder andere Hindernisse leicht seitlich überbrückbar.

Diese Klemmen kann man natürlich auch zum Fixieren des Antennendrehrohrs bei Wartungsarbeiten einsetzen.

Alle Teile sind verzinkt. Das 2er-Set wiegt 1,7 kg und kostet 24,80 €.

UKWBerichte, In der Büg 11,91330 Eggolsheim, Tel. (091 91) 97 95 41-0, Fax -33; www. stecker-shop.net, injo@ukwberichte.com

## RLC·Boxen mit Widerständen, Kondensatoren und Spulen

Besonders bei der Schaltungsentwicklung ist es oft erforderlich, passende Werte für Widerstände, Kondensatoren oder Spulen experimentell zu ermitteln. Das erfordert das Bereithalten einer Vielzahl von Bauteilewerten, die man gegebenenfalls mehrmals ein- und auslöten muss. Um dies zu erleichtern, entwickelte **AK Modul-Bus** zwei universelle RLC-Boxen, mit denen per Drehschalter für Widerstände, Kondensatoren und Spulen jeweils bis zu 48 Werte über sechs bis acht Dekaden wählbar sind. Die Deluxe-Version **RLC-Box2** verfügt gegenüber der Standardversion RLC-Box1 zusätzlich über 1:10-Feintriebe an 10-Gang-Wendelpotenziometern zur stufenlosen Einstellung im Bereich von 10 Q bis 100 kQ. Von 120 kQ bis 10 MQ kommen Festwiderstände der El2-Reihe zum Einsatz.

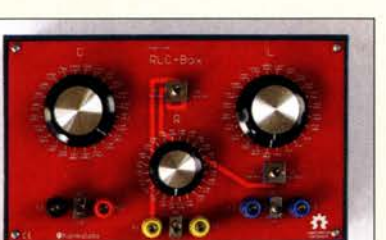

## Grundig bringt Kultradio "Heinzelmann" zurück

Ein Radio zum Selbstbauen ohne Gehäuse und ohne Röhren brachte Grundig 1946 auf den Markt, um so das damals geltende Verbot des Verkauf von Radios durch den Vertrieb eines als Spielzeug deklarierten Bausatzes zu umgehen. Grundig Intermedia plant, eine neue Version des **Heinzelmann**-Radios anzubieten, diesmal als Fertiggerät Anlass dafür ist das 75-jährige Grundig-Firmenjubiläum, schreibt das Unternehmen in einer Pressemitteilung.

Die Stückzahl ist auf 5000 limitiert. Das Gerät lehnt sich äußerlich an das Originalradio an, kann jedoch Sendungen über FM, DAB+ und Internet empfangen, hat einen Kopfhörerausgang und Bluetooth. Vier Lautsprecher geben 8 W RMS ab. Auch ein Wecker ist eingebaut, zudem ist ein 3,2-Zoll-Farbdisplay integriert und eine Fernbedienung verfügbar. Der Heinzelmann soll seit Mitte September für 329 € im Fachhandel verfügbar sein. Info: Grundig Intermedia GmbH; www.grundig .com

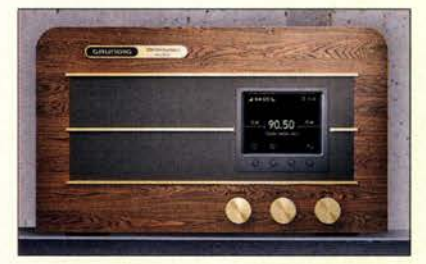

der, Hoch- und Tiefpassfilter sowie Parallelund Serienschwingkreise zu bilden. Aufkleber an den Seiten zeigen die Schalterstellung und Anschlussbelegung für die wichtigsten Filter-

Eine ausführliche Anleitung erläutert den Gebrauch und insgesamt 17 unterschiedliche Schaltungsvarianten mit Kenndaten und Berechnungsgrundlagen. Da es ein Open-Source-Projekt ist, stehen alle Produktionsinformationen auch für den Selbstbau zur Verfügung. AK Modul-Bus Computer GmbH, Hans-Böckler-Allee 87, 52074 Aachen, Tel. (02 41) 51 88 28 41, Fax -42; www.ak-modul-bus.de,

bzw. Schwingkreisschaltungen.

E-Mail: info®ak-modul-bus .de

## kurz und knapp

SmartSDR für Apple Mac Marcus Roskosch, DL8MRE, bietet nun die offizielle Software SmartSDR zum Betrieb der FlexRadio-SDR-Transcei ver der Reihe 6xxx auch für Apple-Mac-Computer an. Es handelt sich um eine vollständige Neuentwicklung, die in enger Zusammenarbeit mit FlexRadio Systems entstand. Der Preis für die App beträgt rund 170 € - alle Funktionen sind freigeschaltet und zukünftige Updates kostenlos verfügbar. Für ein Upgrade auf eine höhere FlexRadio-Firmware-Variante als I, 2 oder 3 fallen bei FlexRadio ggf. Gebühren an. Mehr Informationen unter: www.roskosch.de/ smartsdr-for-mac

Das neue Heinzelmann-Radio - außen auf alt getrimmt, innen mit moderner Technik

#### Der Clou ist die Möglichkeit, die Bauelemente schon in den Boxen beliebig zusammenschalten zu können, um auf diese Weise RC-Glie-RLC-Box2 **Bauteile**

- Werteumfang: 2 Potenziometer 1 kQ/100 kQ mit Fein trieb, 5 %, 2 W 24 Widerstände 120kQ bis 10MQ, 1%, 0,25W
- 48 Kondensatoren 10 pF bis 1000 uF, 5%, 50 V 44 Spulen 10 nH bis 150 mH
- parasitäre Parallelkapazität 22pF
- *parasitäre Serieninduktivität:*<br>220 nH  $\bullet$  Abmessungen (B x H x T):
- 215mmx 110mmx 130mm
- $\bullet$  Masse: 730 g • Preis: 269 $\epsilon$

RLC-Box2, die. Deluxe-Version

RLC-Box1, die Standardversion

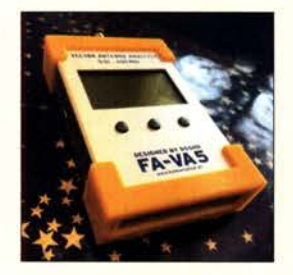

Selbstgedruckte Schutzkappen für den FA-VA 5

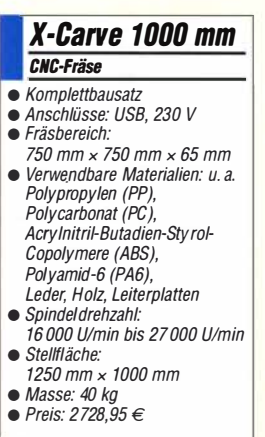

## Markt-Infos

Die Marktseiten informieren über neue bzw. für die Leserschaft interessante Produkte und beruhen auf von der Redaktion nicht immer nachprüfbaren Angaben von Herstellern bzw. Händlern.

Die angegebenen Bezugsquellen bedeuten keine Exklusivität, d. h., vorgestellte Produkte können auch bei anderen Händlern und/oder zu anderen Preisen erhältlich sein. Red. FA

Die CNC-Fräse  $X$ -Carve 1000 mm eignet sich auch zum Bearbeiten von Leiterplatten.

## Schutzkappen für FA·VA5

Bei **Thingiverse** hat der Nutzer Lucris unter www.thingiverse.com thing:3574255 die Druckdaten für **Schutzkappen** veröffentlicht, die den vom **FA-Leserservice** angebotenen Antennenanalysator **FA-VA 5** für den rauen Außeneinsatz vorbereiten. Zur Herstellung sind ein 3-D-Drucker und relativ weiches Filament erforderlich. Die Kappen lassen sich für einen Batteriewechsel einfach abnehmen und wieder aufschieben.

## CNC·Fräse als Bausatz

Die bei Reichelt Elektronik als Komplettbausatz verfügbare X-Carve 1000 mm des in den USA angesiedelten Unternehmens Inventables ist eine leicht aufzubauende und zu bedienende GRBL-gestützte CNC-Fräse mit einem maximalen Fräsbereich von 750 mm  $\times$  750  $\times$  65 mm bei einer Toleranz von nur  $75 \mu m$ .

Die im Bausatz enthaltene leistungsstarke und auf Drehzahlen zwischen 16 000 und 27 000 Umdrehungen pro Minute einstellbare DeWalt-Spindel ermöglicht die Bearbeitung von unterschiedlichen Materialien, zu denen unter anderem Holz, Aluminium, diverse Kunststoffe, wie z. B. Polypropylen (PP), Polycarbonat (PC), Acrylnitril-Butadien-Styrol-Copolymere (ABS), Polyamid-6 (PA6) und viele andere mehr, sowie Leder und Holz, aber auch Leiterplatten gehören. Für die unterschiedlichen Materialien passende Fräser sind optional beim Händler erhältlich.

Gesteuert wird die Fräse von dem sogenannten X-Controller, welcher auf einer GRBL-Firmware basiert, und in Kombination mit der benutzerfreundlichen Easel-CAM-Software das System abrundet. Darüber hinaus sollen keinerlei Vorkenntnisse in der subtraktiven Fertigungsweise notwendig sein, denn die grafische Oberfläche führt den Nutzer durch alle zu konfigurierenden Parameter und schlägt Standardwerte vor.

GRBL ist eine kompromisslose, leistungsstarke und kostengünstige Alternative zur parallelportbasierten Bewegungssteuerung von CNC-Fräsen. Artikelnr.: Inv X-Carve Info: lnventables, www.inventables.com Reichelt Elektronik GmbH & Co. KG, Elektronikring 1, 26452 Sande, Tel. (0 44 22) 9 55- 3 33, Fax -111; www.reichelt.de

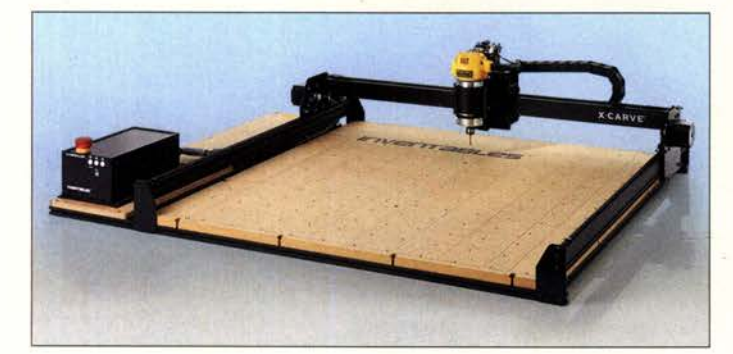

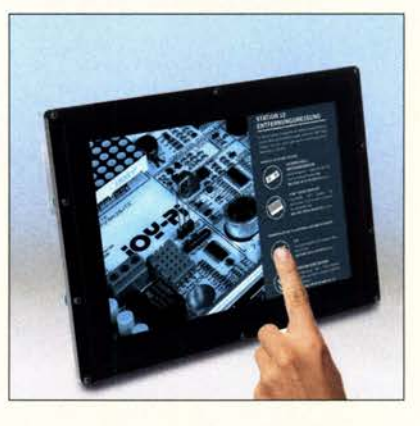

## Touchscreen für Raspberry Pi

Der bei **Conrad Electronic** verfügbare Bildschirm LCD10 V2 des deutschen IoT-Unternehmens Joy-it besitzt 10,1 Zoll Diagonale,  $1280 \times 800$  Pixel Auflösung sowie Touchscreen-Funktion. Die für die Darstellung genutzte Fläche entspricht in etwa der Größe eines DIN-AS-Blattes. Der Bildschirm kann mit Kleincomputern wie Raspberry Pi unter Raspbian, Ubuntu, Windows IoT und Angstrom verwendet, jedoch auch mit PC-Systemen unter den Betriebssystemen Windows 7, 8 und 10 eingesetzt werden. Die Steuerung erfolgt via HDMI-Schnittstelle.

Das Display ist für den Einbau in Geräte, Maschinen oder Möbel konzipiert. Im Lieferumfang befindet sich jedoch auch ein Acrylgehäuserahmen, welcher den standsicheren Stand-alone-Betrieb als klassischer Monitor ermöglicht. Darüber hinaus wird neben einem HDMI- und zwei USB-Kabeln auch ein passendes Netzteil 5 V/2,5 A mitgeliefert. Bestellnr.: 2201488

Conrad Electronic SE, Klaus-Conrad-Str. 2, 92530 Wernberg-Köblitz; Tel. (096 04) 40 87 87, Fax 01 80-5 31 21 10; www.conrad.de

## Referenzkondensatoren

Widerstands-, Spannungs- oder Stromreferenzen hoher Genauigkeit sind heutzutage preiswert und leicht erhältlich. Seltener finden sich hochpräzise Kondensatoren mit großem Wertebereich zum Abgleich oder zur Überprüfung von Kapazitätsmessgeräten.

Aus diesem Grund hat **AK Modul-Bus** das kleine Modul Reference-Caps mit sieben dekadisch abgestuften, hochwertigen und langzeitstabilen PP- bzw. PET-Folienkondensatoren zusammengestellt.

Die Bauelemente mit Werten von I nF bis  $100 \mu$ F sind über einen Drehschalter wählbar, der 100-pF-Kondensator ist wegen der unver: meidliehen parasitären Kapazität des Schalters lose beigelegt. Mitgelieferte Messprotokolle für die oberen sechs Werte weisen Toleranzen von  $\leq 0.5$  % aus.

AK Modul-Bus Computer GmbH, Hans-Böckler-Allee 87,52074 Aachen, Tel. (02 41) 51 88 28 41, Fax -42; www.ak-modul-bus.de, E-Mail: injo@ak-modul-bus .de

Der LCD10 V2 lässt sich in Geräte einbauen oder als eigenständiger Bildschirm betreiben beides mit Touchscreen-Funktion.

### LCD10 V2 Bildschirm

- Display: LCD, /PS, Touchscreen Diagonale 25,7 cm ( 10, 1"),
- 216 mm x 135 mm Auflösung: 1280 x 800 Pixel
- Ansteuerung: HDMI • für Einbau geeignet
- Inklusive Aufstellrahmen
- Kompatibel mit Raspbian,
- Windows, Linux  $\bullet$  Abmessungen (B  $\times$  H  $\times$  T):
- $275$  mm  $\times$  190 mm  $\times$  20 mm
- $\bullet$  Preis: 135,50  $\in$

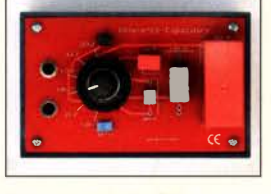

Die eng tolerierten Kondensatoren des Moduls Reference-Caps sind umschaltbar.

#### Reference-Caps Kondensatoren • Kapazität: umschaltbar

- 1 nF/1 %, 10 nF/1 %,<br>100 nF/1 %, 1 µF/1 %,<br>10 µF/5%, 100 µF/5%, separat 100 pF/1 %  $\bullet$  Masse: 75 g
- Abmessungen:  $(B \times H \times T)$ :<br>110 mm  $\times$  70 mm  $\times$  70 mm
- Preis:  $54,90 \in$

## **Literatur**

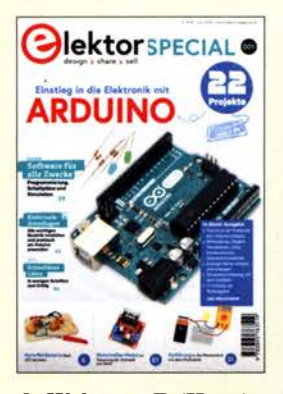

#### de Walvaart, F. (Hrsg.) : Elektor Special: Einstieg in die Elektronik mit Arduino

Die Mikrocontrollerplattform Arduino hat in den zurückliegenden Jahren viele begeisterte Anhänger unter den Elektronikbastlern gefunden. Sie bietet nicht nur eine vergleichweise niedrige Einstiegshürde in das Thema Mikrocontrollerprogrammierung, sondern deckt auch mit einer Vielzahl von interessanten Hardwarekomponenten fast alle Interessengebiete ab.

Das vorliegende Sonderheft des Elektor-Verlags gibt einen Überblick über das Hard- und Softwaresystem Arduino und hat sich vor allem das Ziel gesetzt, Einsteigern wichtige Grundlagenkenntnisse zu elektronischen Baulementen zu vermitteln. Das Spektrum reicht dabei vom einfachen Widerstand über Transistoren und Relais bis hin zum LC-Display.

Das Ganze geschieht auf anschauliche Weise anhand leicht nachvollziehbarer Experimente unter Einbeziehung des Arduino. Der Leser erfährt, wie man Schaltpläne zeichnet und Versuchsschaltungen aufbaut sowie entsprechende Software zur Unterstützung einsetzt. Mit diesem Rüstzeug ausgestattet, fallt es später leichter, auch anspruchsvollere Projekte zu verstehen und umzusetzen. Die Lektüre ist all jenen zu empfehlen, die ins Elekronikhobby unter Einsatz von Mikrocontrollern einsteigen möchten. - jsp

Elektor-Verlag Aachen 2020 98 Seiten, 14,62 € FA-Leserservice E-3519

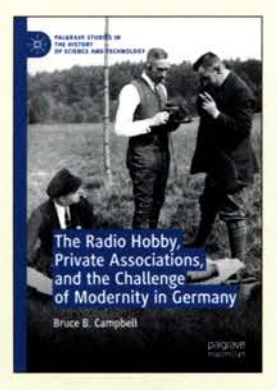

#### Campbell, B. B., KG4CUL: The Radio Hobby, Private Associations, and the Challenge of Modernity in Germany

Der Band bietet gegenüber anderen Darstellungen der Frühgeschichte des deutschen Amateurfunks zwei Vorteile. Erstens wahrt der Autor, obwohl selbst Funkamateur, als Historiker kritische Distanz zu seinem Thema und schreibt nicht aus einer beschönigenden Binnenperspektive. Zweitens bedient er sich einer Quellenbasis, die neben dem Schrifttum der Zeit und amateurfunkspezifischen Dokumenten auch ausführliche Archivalien aus den Bereichen Politik, Militär und öffentlicher Verwaltung umfasst. In sechs Kapiteln beschreibt Campbell die Entwicklung des Hobbys Amateurfunk von den 1920er-Jahren bis in die Mitte der 1950er-Jahre. Der Schwerpunkt liegt dabei nicht auf technischen Entwicklungen. Vielmehr steht die Selbstorganisation der deutschen Funkamateure unter den jeweiligen historisch-politischen und sozialen Rahmenbedingungen im Mittelpunkt. Daraus ergibt sich eine Darstellung, die den Amateurfunk kulturgeschichtlich als Phänomen einer technikbegeisterten Freizeitkultur untersucht. Neben der Präsentation einer Fülle historischer Details demonstriert das Buch damit auch, dass der Amateurfunk ein seriöses Thema für kulturwissenschaftliche Forschung ist. -ao

Palgrave Macmillan Basingstoke 2019 380 Seiten, engl., 74,89 € ISBN 978-3-030-26533-5

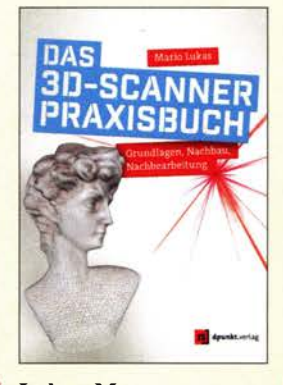

#### Lukas, M.: Das 3D-Scanner-**Praxisbuch**

Der Autor richtet sich mit seinem Buch sowohl an Einsteiger wie auch Fortgeschrittene unter Bastlern und – Neudeutsch – Makern.

In der Einführung stellt er die Funktionsweise unterschiedlicher 3-D-Scanner mit ihren jeweiligen Vorund Nachteilen vor. Danach geht es an detaillierte Bauanleitungen für die gängigsten Verfahren des dreidimensionalen Digitalisierens: den FabScan-Pi-3D-Laserscanner, verschiedene Aufbauten zur Fotogrammetrie und den Aufbau eines Tiefensensor-Scanners anhand von Kinect-Modellen.

Für den anschließenden Betrieb hat der Autor eine Reihe von Tipps und Tricks für das 3-D-Scannen zusammengestellt, bevor er sich den wichtigsten Dateiformaten und den Softwareanwendungen -MeshLab, CloudCompare und MeshMixer - für die weitere Nachbearbeitung zuwendet.

Das Buch schließt jedoch erst nach einem weiteren Kapitel, wie sich ein 3-D-Scanner sinnvoll in eine Maker-Werkstatt einfügt, neben Laser-Cutter, CNC-Fräse und 3-D-Drucker sowie einem Kapitel mit kreativen Ideen zum Seihermachen.

Dateien und Material zu diesem Buch gibt es selbstverständlich auch online. ebenso wie Angaben zu Projekten und Communities. -ng

dpunkt.verlag Heidelberg 2020 352 Seiten, 34,90 € ISBN 978-3-86490-640-4

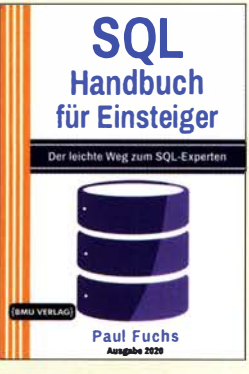

#### Fuchs, P.: SQL Handbuch für Einsteiger

SQL ist die wohl weitverbreitetste Sprache für die effektive Arbeit mit relationalen Datenbanken. Letztere nutzen nicht nur Unternehmen, um erhobene Daten besser verarbeiten zu können, sie kommen z. B. auch in interaktiven Websites zur Anwendung.

In diesem Buch erhält der Leser eine umfassende, praxisorientierte Einführung in SQL - Vorkenntnisse sind dabei nicht notwendig. Anhand vieler kleiner und größerer Praxisbeispiele werden alle Grundlagen und viele fortgeschrittene Techniken von SQL vermittelt. Gerade durch die Übungsaufgaben mit Musterlösungen nach jedem Kapitel lässt sich das gerade Erlernte selbst ausprobieren und somit vertiefen sowie später oder gleich in eigenen Projekten einsetzen.

Nach dem Durcharbeiten der als Lehrbuch konzipierten Publikation wird der Leser zwar kein Experte in Sachen SQL sein, doch in die Lage versetzt, professionell mit Datenbanken mittels SQL zu interagieren, also zu entwerfen, zu erweitern und in eigene Projekte zu integrieren.

Die Quelltexte aller aufgeführten Programme stehen in einer komprimierten HTML-Datei zusammengefasst zum kostenlosen Herunterladen auf der Website des Verlags zur Verfügung. - red

BMU Media GmbH Landshut 2020 358 Seiten, 17,99 € ISBN 978-3-96645-070-6

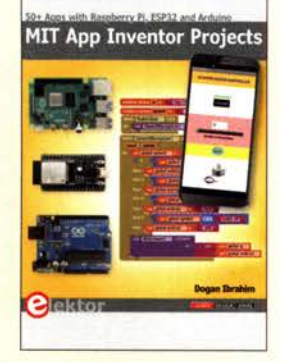

#### Ibrahim, D.: MIT App Inventor Projects

Die bereits starke und immer weiter zunehmende Verbreitung mobiler Endgeräte erfordert zunehmend die effiziente Erstellung von Apps.

Dieses, leider nur in englischer Sprache vorliegende Buch richtet sich an alle Interessenten, die sich mit der App-Entwicklung für Smartphones und Tablets beschäftigen.

Anhand 50 ausführlich dokumentierter Projekte wird gezeigt, wie sich mit der intuitiven grafischen Entwicklungsumgebung MIT App Inventor in kurzer Zeit Anwendungen für Android- und iOS-Basierte Endgeräte erstellen lassen. Die herkömmliche textbasierte Programmierung entfällt. Hierbei lassen sich sowohl Lösungen realisieren, welche ausschließlich auf dem Endgerät - aber auch auf zentraler Server-Hardware wie dem Raspberry Pi, Arduino, ESP8266 oder  $Esp32$  – laufen und mit den Endgeräten beispielsweise über WLAN verbunden sind.

**MIT App Inventor ist eine** Online-Entwicklungsumgebung und erfordert somit Zugang zum Internet. Mit MIT App Inventor Ultimate ist jedoch eine Desktopversion verfügbar, welche die Anwendungsentwicklung auch offline ermöglicht. Alle im Buch beschriebenen Programme stehen auf der Buch-Website zum Download bereit. Fs

Elektor-Verlag Aachen 2020 333 Seiten, engl., 34,95 € IS�N 978-1-907920-89-9

## /FA 2020 Special Edition: Die Messe ohne Messe

## WOLFGANG E. SCHLEGEL

Corona schlug auch bei der /FA zu: Vom 3. bis 5. September gab es nur eine dreitägige Veranstaltung für einige wenige Fachbesucher und vornehmlich Online-Kommunikation mit dem Rest der Welt. Die großen Namen, die der Messe sonst Glanz verliehen, blieben ihr fern, aber das fiel kaum ins Gewicht, weil sowieso keine echten Besucher zugelassen waren.

Wir wollten trotzdem wissen, was seit der IFA 2019 passierte, und sahen uns um, ebenfalls online. Daher ist der folgende Bericht eher ein Abbild der aktuellen Technik als ein Messebericht, denn die meisten der hier erwähnten Hersteller blieben der Not-/FA fern.

Was wäre wenn? Wenn die bekannten Hersteller auf die Messe mit ihren neuesten Produkten gekommen wären, um sie dem staunenden Publikum zu präsentieren? Da wir der Pseudo-IFA keine relevanten Informationen für unsere versierten Leser entlocken

passung bereits vorhandener Antennen erprobt. An zwei Standorten in Rheinland-Pfalz wird gerade die Technik erweitert. Anschließend soll über die modernisierte Systemtechnik die vorhandene Antenne angesteuert und auf 5G aufgerüstet werden.

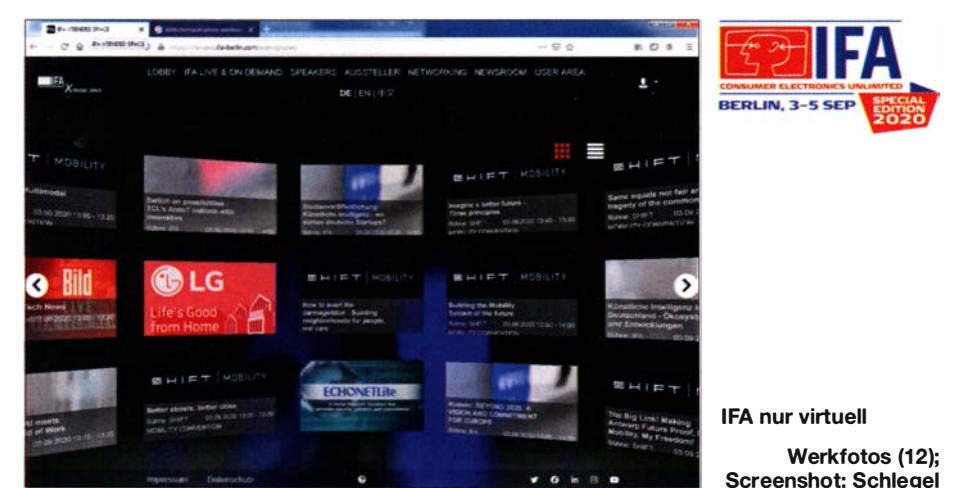

konnten, besuchten wir die Internetseiten der üblichen Verdächtigen nach !FA-Gesichtspunkten und sahen nach, welche technischen Neuheiten dieser Spätsommer brachte. Wahrscheinlich wären zumindest einige davon auf einer realen IFA zu sehen gewesen.

#### **E** Kommunikation und Gesellschaft

Die Telekom verspricht, mit der 5. Mobilfunkgeneration (5G) noch in diesem Jahr mehr als die Hälfte der deutschen Bevölkerung zu erreichen . Dafür wird eine An-

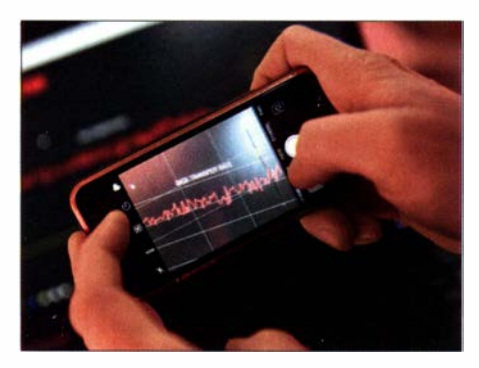

Parallel zu aktiven Antennen wird die vorhandene passive Antennentechnik wiederverwendet und erlaubt den parallelen Betrieb von zwei Mobilfunkstandards in einem Frequenzband (Dynamic Spectrum Sharing, DSS). Zusätzlich hat die Telekom 5G-Hochgeschwindigkeitsantennen bereits in acht Städten im Einsatz , es sollen mehr werden. Genutzt wird 5G, um sehr große Datenmengen quasi in Echtzeit zu übertragen: für Videos, Spiele , aber auch für Industriesteuerungen.

Live-Datenübertragung mit 2 GBit/s, Telekom

Gefaltet: Galaxy Z Fold2 5G, Samsung

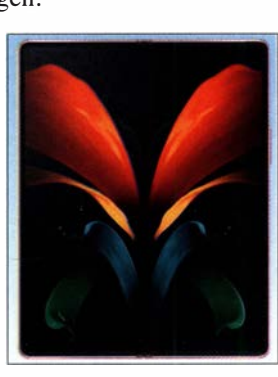

Vodafone komplettierte einen Technikmix für 5G und kann so den Netzausbau an lokalen Anforderungen ausrichten:

- Low-Band (700 MHz) für den ländlichen Raum
- Mid-Band (1 ,8 GHz) für dicht besiedelte Städte
- High-Band (3 ,5 GHz) für kleine Flächen, z. B. Bahnhöfe und industrielle Standorte .

Die Datenübertragung in Echtzeit ist in allen drei Frequenzbereichen möglich . Damit könnten sich z. B. Verkehrsteilnehmer im vernetzten Straßenverkehr per Mobilfunk gegenseitig vor Gefahren warnen . In Frankfurt am Main nutzt Vodafone für den 50-Ausbau erstmals Mobilfunkfrequenzen im Mid-Band, die sich besonders für die städtische Netzversorgung eignen .

Die Möglichkeiten, die 5G bietet, brachten es mit sich, dass der Wunsch nach größeren Bildschirmen für das Telefon aufkam, ohne aber die Gesamtabmessungen des Smartphones spürbar zu verändern. Das passiert, indem das Display gefaltet wird . Der sonstige Großaussteller Samsung stellte virtuell - ohne jeden Bezug auf die IFA, an der er nicht teilnahm  $-$  mit dem Galaxy Z Fold2 5G ein neues 5G-Smartphone mit faltbarem Display vor. Apps, die auf die besondere Form dieses Geräts zugeschnitten sind, erlauben Nutzern, auch unterwegs auf große Bilder zu schauen. Dank des 6 ,2- Zoll-Displays auf der Außenseite können auch im geschlossenen Zustand einfache

5G-Router Deco X80-5G von TP-Link

Inhalte, z.B. E-Mails, angezeigt werden. Auf dem geöffneten 7 ,6-Zoll-Hauptdisplay werden Bewegtinhalte wie Spiele mit einer Bildwiederholrate von 120 Hz dargestellt. Dank des speziellen Scharniers lässt sich das Display stufenlos öffnen.

Der Router Deco X80-5G von TP-Link ist für das 50-Netz vorgesehen und wurde auf der Special-IFA 2020 vorgestellt. Er bietet Zugang zu 50-Netzen mit einer Geschwindigkeit von maximal 5 GBit/s und einer Reaktionszeit von 1 ms. Die Installation erfolgt, indem eine 5G-SIM-Karte eingesteckt wird, danach ist das 50-Netz nutzbar. Die WLAN-Geschwindigkeit erreicht 4,804 GBit/s mit 5 GHz und 1 , 1 48 GBit/s

## Ausstellungen

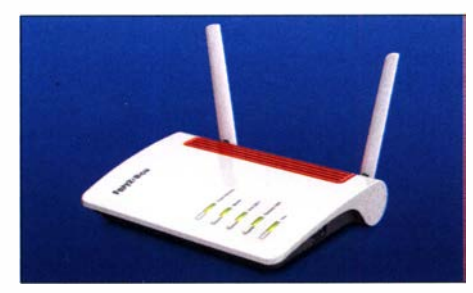

Fritz-Box 6850 LTE, AVM

mit 2,4 GHz. Damit ist das Gerät für alle Anwendungen hoher Bandbreite , z. B. 4Kund 8K-Videos, geeignet.

Neu von AVM ist die Fritz-Box 6B50 LTE. Als Alternative zu DSL und Glasfaser ermöglicht sie schnelles Internet über Mobilfunk mit 150 MBit/s. Anwender erhalten zu Hause den vollen Funktionsumfang mit Dualband-WLAN inklusive Mesh sowie Telefonie, Smart-Horne-Möglichkeiten und Anschlüssen für die Heimvernetzung. Das neue Modell funkt in zehn LTE- und drei UMTS-Frequenzen und unterstützt Roa- In Zeiten von Corona bleiben viele Menming für das Surfen in allen Mobilfunk- sehen zu Hause und holen sich die schönetzen. Die Ausrichthilfe unterstützt An- nen Bilder dieser Welt zum Zeitvertreib wender dabei , den richtigen Standort und die beste Ausrichtung der Mobilfunkantennen zu ermitteln. Die Box 6850 LTE verfügt über schnelles WLAN auf beiden Frequenzen (2 x 2-Dualband-WLAN AC+N), vier Gigabit-LAN-Ports, einen USB-Anschluss für Speichermedien sowie eine DECT-Basis für Telefone und Smart-Horne-Anwendungen. Sie verbindet Computer, Smart-

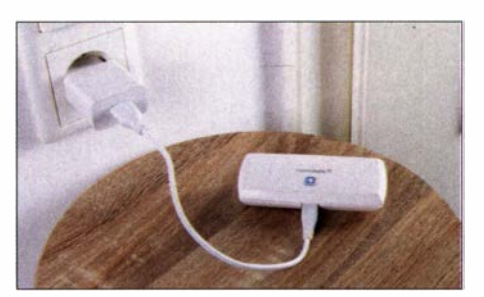

WLAN-Access-Point von Homematic IP

se. Das Gerät ist deutlich kleiner als ein Smartphone und kann dort platziert werden, wo es die beste Reichweite erzielt. Das Anlernen des Access-Points erfolgt über die kostenlose Homematic-IP-App. Das Produkt ist nicht nur einzeln, sondern auch im Starterset für Raumklima und WLAN erhältlich und kann in dieser Anwendung die Energiekosten ihrer Anwender um 30 % reduzieren.

#### **• Perfekte Bildwiedergabe**

auf einen modernen Fernseher, und der bietet, rein technisch gesehen, wirklich ein grandioses Bilderlebnis. Die Bildwiedergabe wurde dank neuer Displays immer weiter perfektioniert und zeigt sich in ihrer großen Breite bei allen relevanten Herstellern. Quantenpunkt- und OLED-Displays sind in den oberen Preisklassen technischer Alltag, die "einfachen" LC-Displays sind

> 8K-OLED-TV Signature von LG

LG Electronics (auf der Special-IFA vertreten) betont, dass seine Real-8K-Fernseher den strengen Anforderungen der Consumer Technology Association (CTA) gerecht werden und diese sogar übertreffen. Deren auf Kontrastmodulation (Contrast Modulation, CM) basierenden Messrichtlinien besagen, dass die Auflösung einen minimalen CM-Schwellenwert von 50 % bei mindestens 33 Mill . aktiven Pixeln erreichen muss, um sich als 8K UHD zu qualifizieren. Als OLED- (LG Signature  $OLED 8K$ ) und als LCD-Modelle (LG  $8K$ Nanocell) liefern sie CM-Werte im 90-% Bereich.

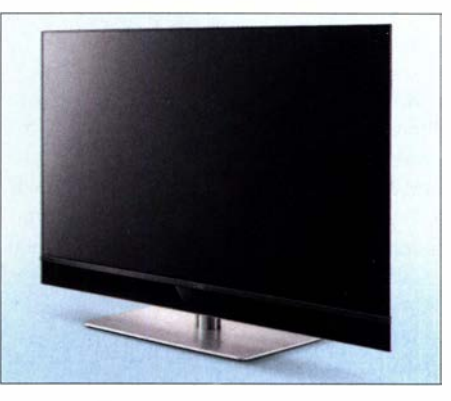

Topas OLED mit 48 Zoll Diagonale, Metz

OLED-Diplays sind wegen ihrer Brillanz geradezu Pflicht für hochwertige (und teure) Fernsehgeräte , sie sind bei allen namhaften Herstellern zu finden. Metz sagte zwar die Teilnahme an den IFA-Aktivitäten ab, bietet aber auf www.metz-ce.de einen virtuellen Rundgang, auf dem Neuheiten neben dem vorhandenen Portfolio gezeigt werden. Topas OLED ist ein Fernsehgerät mit einer Bilddiagonale von 48 Zoll

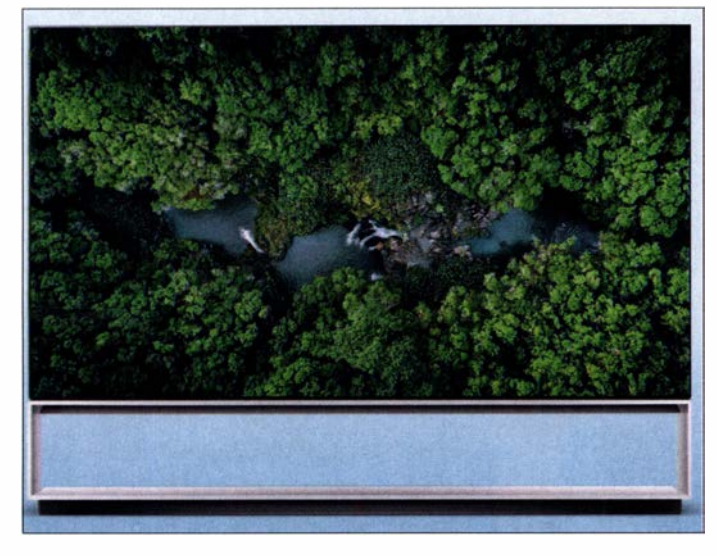

phones, Fernsehgeräte, Drucker und weitere netzwerkfähige Geräte mü dem Heimnetz .

Mit dem WLAN-Access-Point von Homematic IP ist die zentrale Steuereinheit für das smarte Haus frei positionierbar. Dank seiner Flexibilität kann mit ihm der Einstieg in das Smart Horne erleichtert werden . Er verbindet die in Deutschland befindliche Homematic-IP-Datenwolke mit Homematic-IP-Geräten im eigenen ZuhauRGB-Laserprojektor The Premiere, Samsung

aber noch allemal gut für Fernsehgeräte, die unter 600 € bleiben . Das ist in keiner Weise abwertend, denn 4K und 8K Auflösung (3840 x 2160 bzw. 7680 x 4320 Pixel) werden auch mit dieser Technik erreichtund dass jeder Fernsehgucker die feinen Unterschiede zu den weit teureren Displays erkennt und schätzt, ist zu bezweifeln.

Single Laser **Triple Laser** 

> und bringt damit die OLED-Technik auch zu kleineren Bildformaten. Dank HDR (High Dynamic Range , hoher Dynamikbereich) werden die Bilder in brillanten Farben und hohem Kontrast wiedergegeben . Für die Audiowiedergabe wurde eigens ein Dreiwegesystem mit sechs Lautsprechern und einem Tieftöner entwickelt, das

## Ausstellungen

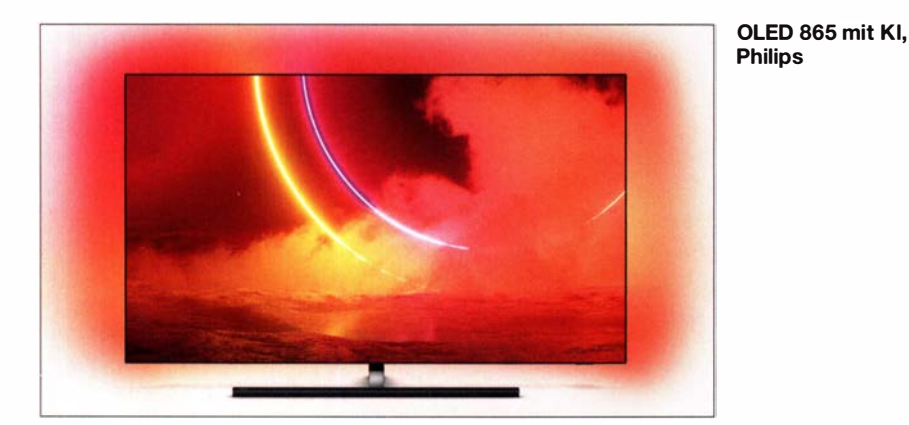

eine Ausgangsleistung von 90 W hat. Ein Digitalrecorder mit 1 TByte Aufnahmekapazität, Bluetooth und ein Twin-Multi-Tuner komplettieren dieses Fernsehgerät.

Der Kurzdistanzprojektor LSP9T ("The Premiere") von Samsung ermöglicht eine Bildgröße von 1 30 Zoll. Er arbeitet mit drei Lasern (Rot, Grün, Blau) und erzeugt ein lichtstarkes und kontrastreiches 4K-Bild mit einem Lichtstrom von 2800 lm (ANSI). The Premiere verfügt über einen Filmemachermodus, der es dem Nutzer erlaubt, den Film so zu sehen, wie es der Regisseur beabsichtigte . Der Projektor ist wie ein modernes Smart-TV-Gerät ausgestattet. Neben einem breiten Angebot an Streamingdiensten werden auch mobile Verbindungsmöglichkeiten wie Anzeige des Smartphone-Displays (Tap View) und dessen Spiegelung unterstützt. The Premiere kann unmittelbar vor der Leinwand stehen, Basslautsprecher und Surroundwiedergabe sind eingebaut.

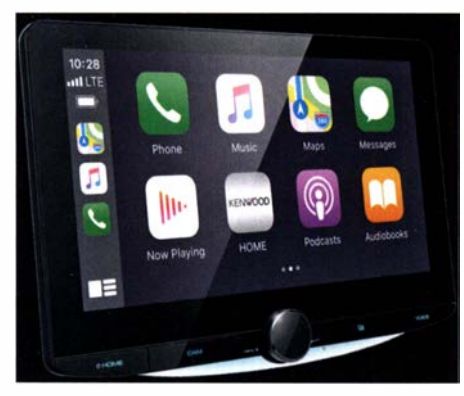

Moniceiver DMX9720XDS, Kenwood

Alle Modelle der TV-Serie OLED 800 von Philips (TP Vision) verfügen über dreiseitiges Ambilight und die 4. Generation des Bildprozessors PS , der gegenüber seinen Vorgängern zusätzliche Funktionen mit künstlicher Intelligenz bietet. Ziel ist nicht, noch mehr Daten für die Bildqualität (Quellsignal, Farbe, Kontrast, Bewegung) und Schärfe) zu generieren, sondern stattdessen eine verbesserte Balance zwischen ihnen zu erzielen. Nach Einzelanalysen erzeugt der Prozessor ein Bild, das, so TP Vision , der Realität sehr nahe kommt. Dabei werden alle wichtigen HDR-Standards unterstützt. Mit PNR (Perfect Natural Reality, perfekte natürliche Realität) wird die Wiedergabe von SDR-Inhalten in HDR-Qualität unterstützt. Dazu gehören ein höherer Kontrast, verstärkte Darstellung von Bildtiefe, realistischere Wiedergabe von Spiegelungen sowie beste Schärfe und natürliche Hauttöne. Die Fernsehgeräte arbeiten mit Android TV in der Version 9 (Pie), was die Bedienung mit Sprachbefehlen (Assistant und Alexa) erlaubt.

## **E** Einfach reinhören

Am Moniceiver DMX9720XDS von Kenwood können zwei Telefone gleichzeitig und parallel betrieben werden. Das Bluetooth-Modul erlaubt das Telefonieren während der Fahrt, die Sprachqualität wird durch ein externes Mikrofon und eine Audiosignalverarbeitung zur Unterdrückung von Echo- und Nebengeräuschen gesichert. Eine hochwertige Audiowiedergabe ist auch unterwegs möglich, wofür ein FLAC-Codec (Free Lossless Audio Codec, freier verlustloser Audiocoder-Decoder) und DSD (Direct Stream Digital, eine Methode der hochaufgelösten Audiosignalspeicherung) implementiert sind. Das Radio empfängt DAB+, über HDMI und

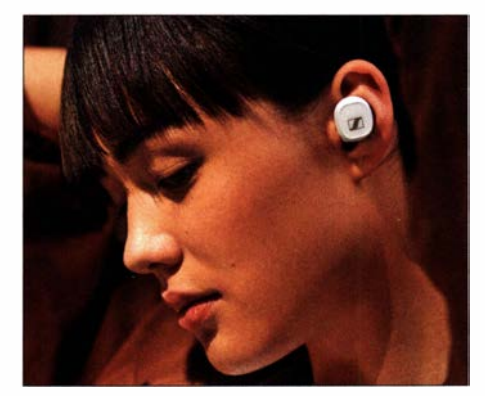

Innenohr-Kopfhörer CX 400BT, Sennheiser

USB lassen sich externe Quellen anschließen. Das DMX9720XDS unterstützt die Wiedergabe hochaufgelöster Audiodateien drahtlos über LDAC und Bluetooth-Verbindung. Das Gerät besitzt vier Kameraeingänge , an die z. B. Frontkamera, Dash-

cam, Rückfahrkamera und Spiegelkameras angeschlossen werden können .

Der drahtlose Innenohr-Kopfhörer CX 400BT True Wireless (Sennheiser) enthält die Technik von High-End-Kopfhörern, seine Treiber sind die gleichen wie die des Momentum True Wireless 2. Geboten wird Hi-Fi-Stereoklang mit kräftigen Bässen, natürlichen Mitten und detailreichen Höhen. Mit Sennheisers Smart-Controi-App ist es außerdem möglich, die Wiedergabe über den integrierten Equalizer den persönlichen Vorlieben anzupassen . Die Unterstützung von Codecs wie SBC, AAC und aptX gewährleistet sowohl mit iOS- als auch mit Android-Mobilgeräten eine hohe Klangqualität. Bei Telefongesprächen und beim Einsatz von Sprachassistenten werden Umgebungsgeräusche durch Mikrofone zur Geräuschreduktion herausgefiltert, sodass die Gespräche natürlich klingen . Die Akkuladung genügt für 7 h Wiedergabe , mit der Transportbox kann sie auf 20 h erweitert werden .

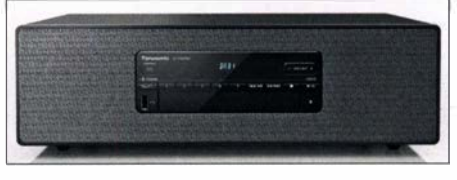

Mikro-Hi-Fi-Anlage DM 504, Panasonie

Panasonies kompaktes Hi-Fi-System SC-DM 504 ist recht vielseitig. Es empfängt UKW und DAB+, ist in der Lage , Audiodateien aus dem Netz abzuspielen, und kann auch an das TV-Gerät angeschlossen werden, um dessen Klang zu verbessern. Über B luetooth wird das Gerät mit dem Smartphone verbunden, um dessen Audiodateien wiederzugeben. Es enthält einen D-Verstärker mit 40 W (eff.) Ausgangsleistung und zwei 8-cm-Breitbandlautsprecher sowie zwei Bassreflexrohre . Über sieben Equalizereinstellungen können individuelle Klangwünsche berücksichtigt werden, für die Wiedergabe des Fernsehtons gibt es die Einstellungen Cinema und News. Ein CD-Spieler und ein USB-Anschluss vervollständigen die Ausstattung .

#### **E** Zusammengefasst

Die diesjährige IFA fiel im wesentlichen coronabedingt aus, geboten wurde eine virtuelle Not-IFA, die allerdings bei weitem nicht das gewohnte Echo bei der ausstellenden Industrie fand. Als Besucher wurden nur Fachbesucher und ein paar Journalisten zugelassen, das restliche Publikum blieb draußen und konnte im virtuellen Raum (Extended Space genannt) Pressekonferenzen, Firmenvorträge u. ä. Aktivitäten verfolgen. Das war gut gemeint und diente vermutlich in erster Linie dazu, dass die Messe nicht der Vergessenheit anheim fällt.

## Virtual Ham Expo 2020

## **HARALD KUHL - DL1AX**

Am zweiten Augustwochenende dieses Jahres trafen sich Funkamateure online zur ersten Virtual Ham Expo, um sich über Amateurfunkthemen und neue Produkte zu informieren. Organisator Eric Guth, 4Z1 UG und WA6/GR, wollte mit diesem Projekt zumindest in Teilen einen Ersatz für die als Folge der Corona-Pandemie auch im englischsprachigen Raum ausgefallenen konventionellen Amateurfunktreffen schaffen. Mehr als 26 000 Funkamateure aus aller Welt folgten seiner Einladung.

Vielen Funkamateuren ist 4Zl UG bekannt als Moderator und Produzent des wöchentlich in englischer Sprache erscheinenden Amateurfunk-Podcasts QSO Today (www. qsotoday.com). Darin spricht Eric mit Hobbykollegen, die über ihren Weg zum Amateurfunk berichten und darüber, auf welche Spielarten unseres weltumspannenden Hobbys sie sich spezialisiert haben. Kürzlich erschien bereits Ausgabe 320 dieses Audio-

der Ham Radio Online 2020 (s. FA 8/20, S. 648-653) hinausging: Die Virtual Harn Expo 2020 wollte ihren Online-Besuchem noch mehr den Eindruck einer Tagung und Messe mit terminierten Vorträgen bzw. Messeständen virtueller Aussteller vermitteln. Quasi als organisatorischer Rahmen kam hierfür eine grafische Oberfläche zum Einsatz, die ohne zusätzliche Installation in gängigen Intemet-Browsem lief. Nach

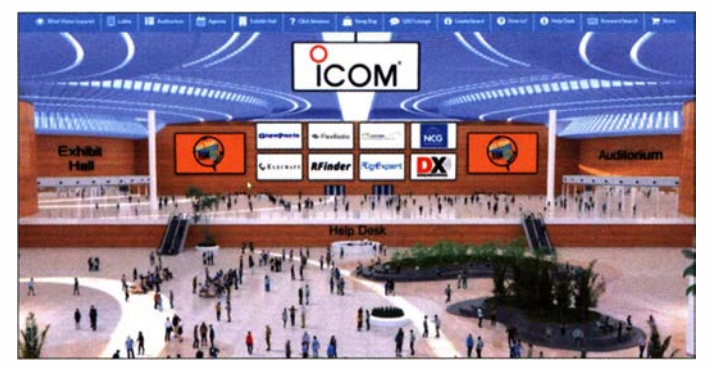

Podcasts, 4Zl UG kennt also eine große Zahl von aktiven Hobbyfreunden weltweit und ist gut vemetzt. Basierend auf diesen langjährigen Erfahrungen wagte er sich an ein neues Projekt: Die Planung und Durchführung eines virtuellen Amateurfunktreffens war Erics Reaktion auf die Absage der Hamvention 2020, die, wie weltweit zahl-

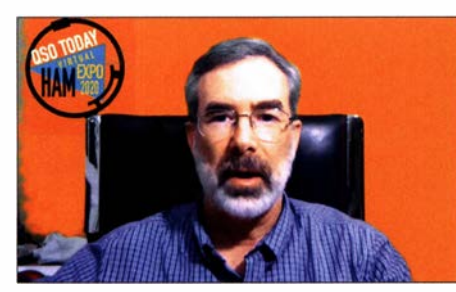

Eric Guth, 4Z1 UG und WA61GR, organisierte das virtuelle Treffen und plant die nächste Ausgabe für kommenden März.

reiche weitere Veranstaltungen, in diesem Jahr nicht stattfinden konnte .

## **E** Konzept

Mit ideeller Unterstützung durch den US-Amateurfunkverband ARRL entwickelte ein Team ein Konzept für eine virtuelle Amateurfunkmesse , das in Teilen über das

Nach der kostenlosen Registrierung hatten Besucher Zugang zum virtuellen Ausstellungsgelände. Für die Darstellung reichte der Webbrowser auf dem eigenen Computer, Tablet oder Smartphone.

Screenshots: DL1AX

einer kostenlosen Registrierung stand jedem Interessenten der Zugang zum virtuellen Amateurfunktreffen offen.

Die Hauptbestandteile waren vier Vortragskanäle, in denen am Messesamstag und -sonntag praxisorientierte Präsentationen liefen, sowie eine virtuelle Ausstellungshalle mit Messeständen von 45 Ausstellern. Sämtliche 65 Vorträge waren vorproduziert, wurden aber teilweise während der Vortragszeit von einem Online-Chat begleitet. Zuschauer bzw. Zuhörer konnten sich also direkt mit Fragen an den Vortragenden wenden oder sich an Diskussionen beteiligen. Wie im Falle der Ham Radio Online 2020. stammten die behandelten Themen aus allen Bereichen des Amateurfunks und wen-

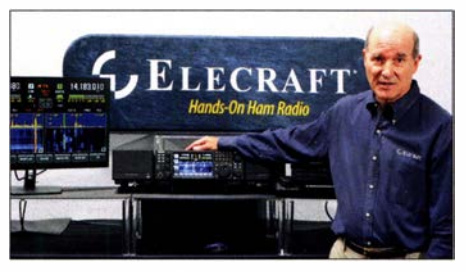

Erwartungsgemäß großen Zuspruch hatte die Präsentation des Elecraft K4 mit Eric, WA6HHQ.

deten sich sowohl an Einsteiger als auch an Spezialisten. Hinzu kam am Sonntagnachmittag eine Vortragsreihe insbesondere für jugendliche Teilnehmer. Aufstellungen der Vorträge bzw. Aussteller sind unter www. qsotodayhamexpo.com einsehbar. Die Präsentationen standen nach der Veranstaltung

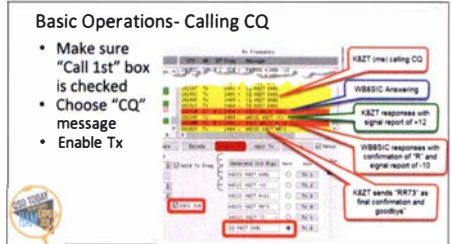

Die Präsentationen befassten sich mit Themen aus allen Bereichen des modernen Amateurfunks; darunter eine Einführung von Anthony, KSZT, in die Betriebstechnik der Digimodes FT4 und FTS.

noch vier Wochen online und waren für registrierte Teilnehmer abrufbar; einen kleinen Teil findet man jetzt bei Youtube .

## **Planung für 2021**

Rückblickend betrachtet Eric die Virtual Ham Expo 2020 auch für ihn und sein Team als "lehrreich": So wurde ihm während des Kontaktes mit vielen teilnehmenden Funkamateuren bewusst, dass ein beträchtlicher Teil davon selbst ohne Pandemie zu keiner konventionellen Amateurfunkmesse gereist wäre. Dies aus recht unterschiedlichen Gründen, etwa einer zu weiten Anreise, der während eines solchen Wochenendes anfallenden Kosten, oder aufgrund des Al-

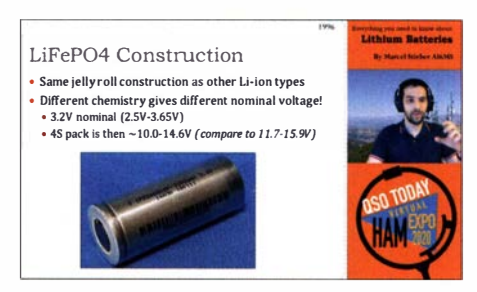

Marcel, AI6MS, informierte über die Arbeit mit Lithium-Akkumulatoren.

ters. "Die Teilnahme an der Expo war für diese Hobbyfreunde eine Möglichkeit, von zu Hause aus ihr Amateurfunkwissen zu erweitem und sich auszutauschen." Trotz eines positiven Fazits hofft Eric , im kommenden Mai zur Hamvention 2021 fahren zu können und dort langjährige Hobbyfreunde wieder persönlich zu treffen. Gleichzeitig bereitet er die nächste Ausgabe seiner Virtual Ham Expo vor, die vom 13. bis 14. März 2021 geplant ist. Teilnehmer und Referenten aus Europa sind selbstverständlich willkommen, wie 4Zl UG gegenüber dem FA mitteilte: Er nimmt Themenvorschläge per E-Mail an eric@qsotoday.com gerne entgegen. cbif@funkamateur.de

## Südliche Orkneyinseln, VPBPJ: DXpedition ins Südpolarmeer

## GENE SPINELL/ - K5GS; DAVE LLOYD - K3EL

Im Februar dieses Jahres zeigten die Antennen der DXer weltweit in Richtung einer Inselgruppe am Rande der Antarktis: Die Südlichen Orkneyinseln zählen als eigenes DXCC-Gebiet und da von dort zuletzt im Jahr 2011 eine DXpedition für Pile-ups sorgte, war das Interesse bei den Kurzwellenfunkern erwartungsgemäß enorm. Gene, KSGS, und Dave, K3EL, berichten über ein ebenso außergewöhnliches wie erfolgreiches Funkabenteuer.

Die Südlichen Orkeyinseln umfassen ein Gebiet von etwa 600 km2 und liegen im Südpolarmeer, etwa 600 km nordöstlich der Spitze der Antarktischen Halbinsel und 1400 km südwestlich von Feuerland. Auf der größten und von Gletschern bedeckten Insel der Gruppe, Coronation, erheben sich Gipfel bis zu fast 1 300 m über den Meeresspiegel. Unsere DXpedition war von der benachbarten und kleineren Insel Signy aktiv, die ebenfalls von Gletschern bedeckt ist. Der höchste Punkt dort liegt etwa 290 m über dem Meeresspiegel. Der Boden ist felsig, mit wenig Vegeta-

#### **• Planung und Vorbereitung**

Kurz nach der erfolgreichen VP6D-Ducie-DXpedition (s. FA 10/2019, S. 916-919) identifizierten Mitglieder der Perseverance-DX-Gruppe (PDXG) verschiedene Ziele für unser nächstes Projekt. Da es sich um entlegene Inseln handelte , kontaktierten wir Nigel Jolly, K6NRJ, Eigner der RV Braveheart, um uns nach der Verfügbarkeit seines Schiffs für die ihm genannten Ziele zu erkundigen. Die Antwort fiel positiv aus und Nigel informierte uns über seine Projekte von August 2019 bis April 2020, darunter die VP6R-DXpedition im

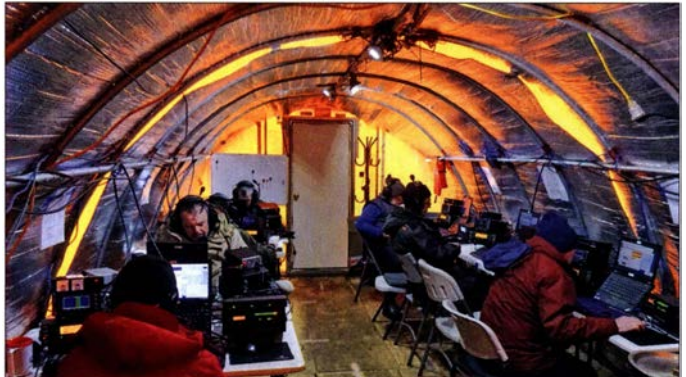

tion, hauptsächlich Moose . Die Temperaturen sind aufgrund des umgebenden Meers relativ moderat. Jedoch wehen dort oft starke Winde und im Südsommer regnet oder schneit es viel .

Die Südlichen Orkneyinseln werden sowohl von Großbritannien als auch von Argentinien beansprucht. Da die Inseln aber innerhalb des Antarktischen Vertragsgebietes liegen, befinden sich alle Gebietsansprüche derzeit in der Schwebe . Beide Länder unterhalten dort Forschungsstationen: Die britische Station auf Signy wurde 1 947 eingerichtet und war jahrzehntelang das ganze Jahr hindurch besetzt. Derzeit wird die Station nur während des antarktischen Sommers, also von November bis April, betrieben. Permanente Bewohner auf Signy sind Robben , Seeelefanten, Pinguine und SeevögeL Die argentinische Basis Orcadas auf der Insel Laurie ist seit 1904 durchgehend in Betrieb.

ln einem unserer Expeditionszelte waren sieben Funkstationen rund um die Uhr im Pile-up-Betrieb. Fotos: Team VPSPJ

Oktober 2019, verschiedene Tauchkontrakte sowie ein Projekt in der Nähe der Falklandinseln im Januar 2020 .

Er bot an, uns am 15. 2. 20 in Punta Arenas, Chile , aufzunehmen und für eine zweiwöchige Aktivität nach Signy zu bringen. Am 12. 3.20 würden wir nach Chile zurückkehren. Nachdem wir das Angebot geprüft hatten, sagten wir zu. Der Kapitän für diese Reise war Matt, der Sohn von Nigel . Unser Ziel war offensichtlich attraktiv, da wir recht schnell ein Team zusammenstellen konnten. Die Gruppe bestand aus Dave, K3EL, Les, W2LK, Gene, K5GS, als Teamleiter bzw. Co-Teamleiter, Heye, DJ9RR, Mike, WA6O, Vadym, UT6UD, Steve, W1SRD, Walt, N6XG, Laci, HAONAR, Ken, NG2H, Arliss, W7XU, Rob, N7OT, Hans-Peter, HB9BXE, und Alan , VK6CQ. Viele der Teilnehmer kannten sich bereits von früheren DXpeditionen oder Amateurfunktreffen. Uns war bewusst,

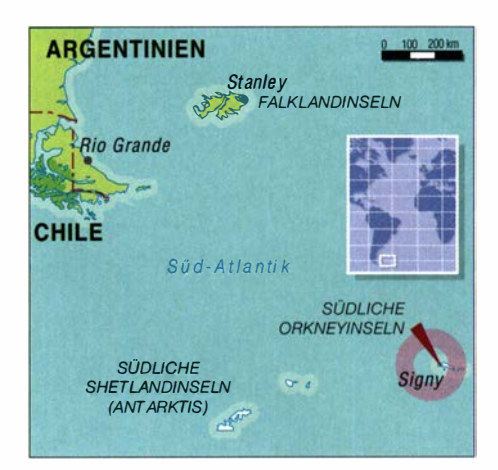

dass weltweit eine starke Nachfrage bestehen würde, da die bis dahin letzte DXpedition VP8ORK (s. FA 11/2011, S. 1140– 1 143) dorthin bereits 20 11 stattgefunden hatte.

### **• Polartaugliche Zelte**

Der Funkbetrieb aus der Antarktis ist eine Herausforderung, da sogar im antarktischen Sommer jederzeit mit schlechtem Wetter zu rechnen ist. Erste Priorität war deshalb, Unterkünfte zu finden , die den zu erwartenden Wetterbedingungen standhalten würden , sodass wir sicher und effektiv funken konnten. Wir sicherten uns zwei Weather-Port-Expeditionszelte , mit denen wir auf der Insel ein Lager errichten würden. Ein Zelt enthielt die Funkausrüstung mit sieben Arbeitsplätzen und eine kleine Küche. In letzterer konnten wir vorbereitetes Essen, das uns täglich von der Braveheart gebracht wurde , erhitzen . Das zweite Zelt bot vierzehn Schlafplätze . Ein separates kleineres Zelt beherbergte die Toilette . Wir hatten uns entschieden, vom gleichen Ort zu funken wie VP80RK, also nahe des Waterpipe-Strands auf der Ostseite der Insel Signy. Dieser Standort bot einen sicheren Ankerplatz und einige flache Felskuppen würden das etwas im Inselinneren gelegene Lager recht effektiv gegen Wind schützen.

Signy liegt zwar in Bezug auf die Funkwellenausbreitung nach Europa und Nordamerika relativ günstig, doch aufgrund von Hügeln im Norden und Osten des Lagerplatzes ist der Ausbreitungspfad nach NA weniger gut als der nur über Wasser verlaufende Pfad nach EU. Der Pfad in Richtung Asien und Ozeanien stellt dagegen eine Herausforderung dar, weil er über den Südpol verläuft. Südamerika und Afrika liegen relativ nah und die Bedingungen in beide Richtungen waren während der DXpedition die meiste Zeit exzellent.

Unsere Überlegungen hinsichtlich der Ausbreitungsbedingungen und -pfade waren ein Schlüsselfaktor bei der Planung der Aktivität. Nahe des Sonnenfleckenminimums würden sich nur wenige Bänder gleichzeitig öffnen . Daher planten wir die Auslegung der Antennen und Stationen besonders sorgfältig, um den Ausbreitungsbedingungen möglichst gerecht zu werden. So wollten wir mit zwei oder mehr Stationen auf den aktivsten Bändern gleichzeitig funken . Einen großen Teil der Planungen in Bezug auf die Antennen leisteten Walt, N6XG, und Steve, W1SRD. Während der Vorbereitungen hatten sich mehrere Teammitglieder in Kalifornien getroffen, um die Antennen zu testen und versandfertig zu verpacken .

## **• Genehmigungen**

Die Südlichen Orkneyinseln fallen aufgrund ihrer geografischen Lage unter den Geltungsbereich des Antarktis-Vertrags. Eine DXpedition gilt hiernach als touristische Aktivität und ist daher grundsätzlich erlaubt. Doch werden eine Risikoeinschätzung hinsichtlich möglicher Umweltbeeinträchtigungen sowie eine Erlaubnis

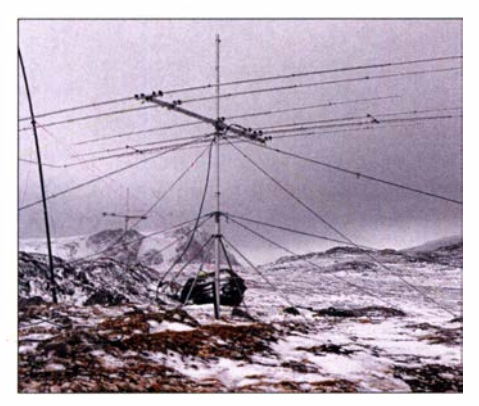

Teil der VPSPJ-Antennenfarm mit einem der Moxon-Beams im Vordergrund

bezüglich des zu erwartenden Abfalls verlangt, zu erstellen von einem Vertragsstaat Als ein unter US-amerikanischer Leitung stehendes Projekt wendeten wir uns deshalb an die zuständige Abteilung des US-Außenministeriums sowie an zwei weitere Behörden, wobei sich der gesamte Genehmigungsprozess über etwa acht Monate hinzog . Hierbei unterstützte uns Ralph, KOIR, der dieses Verfahren bereits für VP80RK betreut hatte .

Unsere Ansprechpartner bei den Behörden waren zwar recht hilfsbereit, achteten aber streng auf die Erfüllung ihrer Aufgabe , die antarktische Umwelt gemäß den Vorgaben des Antarktis-Vertrags zu schützen. Wir reichten zwei detaillierte Dokumente ein, die Antworten auf viele Fragen in Bezug auf das Projekt gaben , einschließlich einer Erläuterung unserer Aktivitäten und der Fähigkeiten des Schiffes. Zwar ist zum Besuch der Antarktis kein Visum erforderlich, aber jeder Teilnehmer sollte vorsichtshalber eines für Chile besitzen.

Der Erhalt der Amateurfunkgenehmigung und eines Rufzeichens verlief überraschen-

Ein für Einsätze im Eismeer konstruiertes Boot mit Aluminiumrumpf ermöglichte Manöver im Packeis.

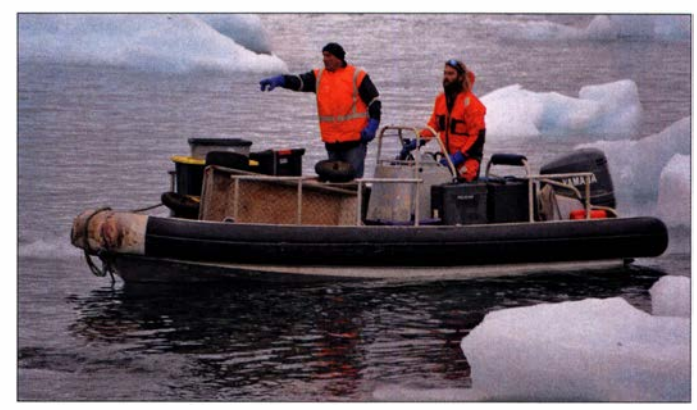

derweise recht holprig. Frühere DXpeditionen in dieses DXCC-Gebiet bekamen beides von der zuständigen Telekommunikationsbehörde in Stanley auf den Falklandinseln. Leider klappte dies in unserem Fall nicht, da die Behörde gerade umstrukturiert wurde und das Verfahren zum Erhalt einer Amateurfunkgenehmigung vorübergehend ausgesetzt worden war. Nachdem wir die ARRL kontaktiert hatten, entschieden wir uns zur Verwendung von VP8/VP8DXU, da Arliss, W7XU, Inhaber dieses Rufzeichens war. Später stieß Alan, VK6CQ, zum Team, der während seiner beruflichen Tätigkeit in der Antarktis unter VP8PJ gefunkt hatte. Da dieses Rufzeichen speziell für die britischen Antarktisgebiete , die auch die Südlichen Orkneyinseln umfassen, ausgestellt worden war, einigten wir uns schnell auf die Verwendung des kürzeren Rufzeichens VP8PJ.

## **U** Überfahrt und Ankunft

Wir trafen uns in der chilenischen Hafenstadt Punta Arenas, einem beliebten Transitpunkt für Besucher Patagoniens und der Antarktis. Dort verbrachten wir einige Tage mit dem Einkauf zusätzlicher Ausrüstung, darunter einen für drei Tage reichenden Notvorrat, sollte die Versorgung durch die Mannschaft der Braveheart aufgrund der Wetterbedingungen ausfallen. Auch kam es zu einem Treffen mit Mitgliedern des örtlichen Funkklubs CE8RPA. Am 14. 2. luden wir die Ausrüstung an Bord, am folgenden Tag liefen wir aus und unsere sechstätige Überfahrt nach Signy begann. Eine Funktion des GPS-Systems Garmin inReach erlaubte es allen Interessenten, den Fortschritt unserer Reise durch den Südatlantik und das Südpolarmeer "live" im Internet zu verfolgen.

Das Meer war relativ ruhig und der herrschende Wind unterstützte unsere Fahrt. Einen Tag vor der geplanten Ankunft auf Signy sichteten wir Eis. In der folgenden Nacht machte das Schiff nur langsame Fahrt, da intensiv Ausschau nach kleineren Eisbergen gehalten wurde. Diese konnte man zwar auf dem Radar nicht sehen, waren jedoch im Falle einer Kollision ge-

eignet, ein Loch in den Schiffsrumpf zu schlagen. Wir erreichten Signy früher als geplant, waren aber enttäuscht, da die Anlandungsstelle von Packeis blockiert war. Die Stärke des Eises wurde geprüft und danach entschieden , dass eine Anlandung zu gefährlich war.

Wir kontaktierten daraufhin die wissenschaftliche Station auf Signy und erfuhren, dass das Packeis erst während der vergangenen Nacht angetrieben worden war. Aufgrund einer Änderung der Windrichtung würde es in Kürze wieder auf das offene Meer hinaustreiben. Am folgenden Morgen hatte sich tatsächlich das Eis derart verteilt, dass mithilfe eines speziell für Einsätze im Eismeer konstruierten Bootes mit Aluminiumrumpf ein Anlanden möglich war.

## **• Aufbau**

Zunächst brachten wir das Material ' zum Aufbau des Lagers und die Funkausrüstung an Land. Am Waterpipe-Strand hielten sich nur wenige Robben auf, sodass wir die Ausrüstung sicher über den glitschigen und felsigen Untergrund transportieren konnten . Gemeinsam mit der Mannschaft der Braveheart trugen wir die Ausrüstung etwa 300 m weit über einen steilen und schroffen Hang zum höher gelegenen Lagerplatz.

Zum Anlanden der restlichen Gruppe wählten wir eine andere Stelle . Dort musste man zunächst vom Boot auf Felsen klettern und von dort weiter, um den Pfad zum Lagerplatz zu erreichen. Um diesen Vorgang zu erleichtern, konstruierten wir eine Leiter, die wir am Ende der Aktivität wieder entfernten. Höchste Priorität hatte nun der Aufbau der Schutzzelte . Nachdem wir den vorgefertigten Boden zusammengefügt hatten, wurden die Zelte darauf errichtet. Nach der Aufteilung des Teams in Gruppen bauten wir Antennen sowie Stationen auf und statteten das Innere der Schlaf- und Funkzelte weiter aus.

Die Insel Signy ist wie erwähnt bergig, mit einem felsigen und unebenen Untergrund. Beim Gehen musste man daher vorsichtig sein, um nicht den Halt zu verlieren. Der Aufenthalt im Freien war wegen der Kälte

## Amateurfunkpraxis

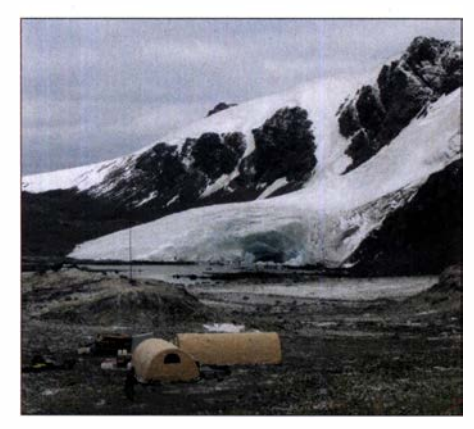

Unser Standort auf Signy mit den beiden Expeditionszelten

und des Windes unangenehm. An den meisten Tagen regnete oder schneite es und wir erlebten nur wenig Sonnenschein. Die meiste Zeit herrschten Temperaturen um den Gefrierpunkt, jedoch empfand man es aufgrund des Winds und des Niederschlags als viel kälter. Der Aufbau der Antennen sowie das Hantieren mit kleinem Material oder Werkzeug war in dem rauen Klima recht schwierig . Wenn es das Wetter zuließ, brachte man uns täglich zwei warme Mahlzeiten. Das Frühstück wurde in den Zelten gelagert und regelmäßig aufgefüllt. Mit Ausnahme gelegentlicher Fahrten zum Schiff, um eine Dusche zu nehmen oder sich in ein warmes Bett zu legen, blieben wir für die gesamte Dauer der DXpedition auf der Insel .

## **Ausrüstung**

VP8PJ wurde von Herstellern und Händlern sehr gut unterstützt: Elecraft stellte uns acht K3S-Transceiver, KPA-500-Endstufen, P3-Panadapter, KAT-500-Tuner sowie eine KPA- 1 500-Endstufe zur Verfügung. DX Engineering schickte uns Koaxialkabel, Verbindungsstecker, Werkzeug, Antennenteile und weiteres Zubehör. WiMo Antennen spendete zwei Dreiband- und zwei WARC-Moxon-Antennen. Spiderbeam gewährte uns einen erheblichen Preisnachlass auf die eingesetzten Teleskopmasten und Arlan Communications lieh uns Radio-Sport-Kopfhörer-Mikrofon-Sets, die wir später erheblich reduziert kaufen konnten. Low Band Systems bot uns Preisnachlässe auf Bandpass-Filter. Letztere waren wirklich eine große Hilfe, um gegenseitige Störungen zu minimieren. DX-Store und ON5UR-QSL-Druck unterstützten uns finanziell beim Druck der QSL-Karten. Inmarsat Government schickte Kommunikationsausrüstung und gewährte Zugang zu Kommunikationsdiensten. Mastrant und Clamcleat stellten uns kostenlos Abspannseile sowie Zubehör zur Verfügung. Für die Großzügigkeit dieser Unternehmen möchten wir uns an dieser Stelle herzlich bedanken !

Mitglieder des Teams stellten zusätzliche Endstufen von SPE und OM Power zur Verfügung. Als Logging-Computer kamen X230-Laptops von Lenovo zum Einsatz . Paul, N6PSE, von der Intrepid-DX-Gruppe, und Jim, K8JRK, liehen uns Pelican-Koffer und weitere Transportkisten.

Unsere Antennenfarm bestand aus zwei Dreiband-Moxon- sowie zwei WARC-Moxon-Beams von EAntenna, Vertikalstrahlern für 60 m, 80 m und  $160$  m, 4-Squares für 30 m und 40 m, einem Dipol für 40 m, sowie vertikalen Dipolanordnungen (VDA) für die höheren Bänder. Der starke Wind war eine Herausforderung für die Vertikalantennen, die einer ständigen Kontrolle und Nacharbeit bedurften. Eine Änderung der Abspannung, jetzt an Heringen anstatt an den Felsen, steigerte die Windstabilität. Die Moxon-Antennen standen auf "Marble Knolls", niedrigen und felsigen Kuppen, die unser Lager umgaben. Dadurch konnten wir die effektive Höhe der Antennen über Grund erhöhen. Die EAntennen und die Aluminium-Masten von Spiderbeam trotzten den schwierigen antarktischen Bedingungen gut und schlugen sich trotz ihrer exponierten Lage recht wacker. Aufgrund der Lage und des Terrains des Camps hatten wir auf Signy keinen Internet-Zugang, da die nördlich gelegenen Berge die Verbindung zum Satelliten abschotteten. Die Braveheart lag zwar weit genug entfernt von den Bergen und bekam ein Signal, doch aufgrund der Wetterverhältnisse war es für uns zu gefährlich, jeden Tag zum Schiff zurückzukehren. Mit unseren Pilotstationen hielten wir über die Textfunktion unseres Garmin in-Reach Kontakt. Dies war nicht gerade perfekt für den Austausch längerer Berichte , reichte aber zur Kommunikation mit den Pilotstationen. Auf dem Schiff verwendeten wir ein Inmarsat-Satellitentelefon für Anrufe nach Hause und für die Kommunikation mit Glenn, KE4KY, unserem Chef-Piloten. Für das Aufspielen der Logs und zum Austausch von E-Mails kam Inmarsat BGAN zum Einsatz.

**E** Funkbetrieb

Der erste Funkkontakt unter VP8PJ lief am 22 . 2. auf 40 m in CW mit Tom, DL2HRF, der letzte am 6.3. auf 30 m CW mit Jim, WA6RRI. Nur wenige Minuten nach der ersten Funkverbindung wurden zwei weitere unserer Stationen auf den Bändern aktiv. Am folgenden Tag setzten wir den Aufbau fort und an dessen Ende waren die meisten Funkarbeitsplätze einsatzbereit. Wir freuten uns über die guten DX-Bedingungen und die relativ starken Signale aus vielen Teilen der Welt, wobei die Ausbreitung nach Europa am besten war. Im weiteren Verlauf der Aktivität ließen die Ausbreitungsbedingungen zwar etwas nach, aber insgesamt betrachtet gab es kaum Klagen über "schlechte Bedingungen". Bei offenen Bändern waren alle sieben Arbeitsplätze besetzt. Ließen die Empfangsfeldstärken auf den höheren Bändern während der Nacht nach, endete in der Regel zuerst der SSB-Betrieb. Dann wechselten wir von SSB zu FT8, einer Sendeart, bei der ein Operator mehrere FT8-Anrufer gleichzeitig bedienen konnte . Obwohl die Moxon- und die Vertikalantennen recht nahe zueinander standen, erwies sich die Kombination der Elecraft-Funkgeräte und der Bandpassfilter von Low Band Systems als sehr effektiv und wir hatten nur wenig Probleme mit gegenseitigen Störungen . Ein wichtiger Aspekt bei der Vorbereitung war die Erstellung eines Schichtplans, wobei wir einen ähnlichen wie auf Ducie , VP6D, verwendeten: Jeder vierstündigen Funkschicht wurden Operatoren für vier oder fünf Stationen fest zugewiesen , abhängig von der erwarteten Bandaktivität. Die übrigen Funkarbeitsplätze standen den anderen Teilnehmern zur Verfügung. Die fest eingeteilten Funker arbeiteten unter einem "Schichtleiter". Dieser entschied, welche Bänder und Sendearten während der jeweiligen Schicht Vorrang hatten.

Die "schichtfreien" Teammitglieder konnten die freien Stationen nach Belieben verwenden, solange sie nicht ein Band oder

Die Braveheart und deren Crew brachten uns sicher zur Insel und zurück.

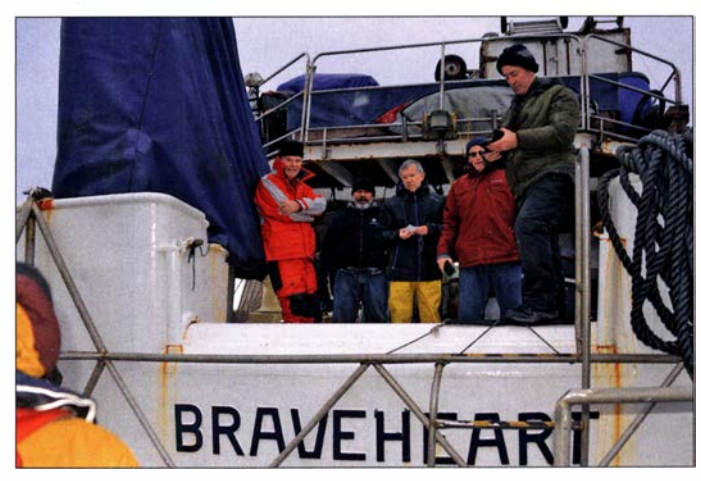

eine Sendeart nutzten, die einem der fest eingeteilten DXpeditionäre zugeteilt war. Letzterer hatte immer Vorrang. Dieses System sorgte zum einen dafür, dass jedem Teilnehmer genügend Zeit zum Funken zur Verfügung stand. Zum anderen bot es denen eine zusätzliche Gelegenheit zum Funken, die noch mehr Betrieb machen

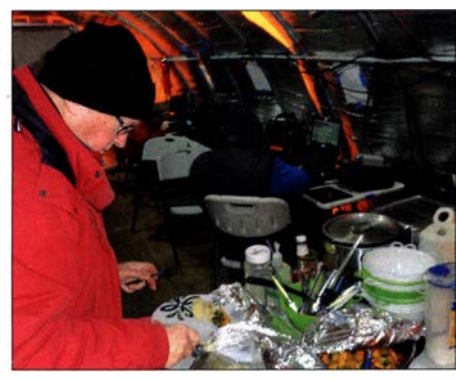

Von der Bravehart kam regelmäßig unsere Verpflegung.

wollten . Alle paar Tage verschob sich die Startzeit der drei Schichten um vier Stunden, sodass während der Dauer der DXpedition jeder Teilnehmer Öffnungen in verschiedene Regionen der Welt und unterschiedliche Ausbreitungsbedingungen erleben konnte.

## **E** Logpflege und Statistik

Nachdem wir die von der Software WSJT-X (RR73) erzeugten Doppelverbindungen, es waren Tausende , mittels unserer PDXG-Logsearch/OQRS-Software entfernt hatten, standen 83 782 Kontakte im Log. Das dafür verwendete Programm löschte jeden FT8-Eintrag, der innerhalb eines Zwei-Minuten-Fensters nach der ersten geloggten Verbindung erzeugt worden war.

Die QSO-Verteilung nach Regionen stellt sich wie folgt dar: 52,7 % EU, 34,8 % NA, 6 ,4 % AS , 4 ,5 % SA und 1 ,6% AF/OC. Es wurden 20 523 Individualrufzeichen aus 168 DXCC-Gebieten erreicht. Wir erhielten 773 "not in log"-Anfragen, was angesichts der Gesamtzahl von fast 84 000 Verbindungen eine recht kleine Zahl ist. Für uns ist dies ein Indiz, dass die DXpeditionsteilnehmer große Sorgfalt auf die korrekte Aufnahme der Rufzeichen anrufender Stationen verwendet haben. Leider waren auch "Piraten" aktiv und einige der eingereichten Funkkontakte liefen an Tagen, zu Zeiten oder auf Bändern, die nicht zu unserem Log passten.

Jeden Morgen betrachteten wir die von NIMM+ erstellte Statistik und sahen, dass wir ab dem ersten vollen Betriebstag täglich mindestens 5500 und bis zu 9200 Funkverbindungen durchführten. Angesichts des Sonnenfleckenminimums und der nicht perfekten Funkpfade waren die Signalstärken aus allen Teilen der Welt

doch recht gut. Die Berichte der Pilotstationen und die während des Betriebs empfangenen Informationen ließen darauf schließen, dass wir auf den meisten Bändern ohne größere Schwierigkeiten zu hören waren; sogar 10 m und 12 m öffneten einige Male.

Für FT8 verwendeten wir die WSJT-X-Software in der Version 2.2.0 im Fuchs/ größere Vorkommnisse . Hund-Modus, womit die meisten Anrufer umzugehen wussten. Bei einigen Anrufern war dies allerdings nicht der Fall und sie riefen uns unterhalb von 1 000 Hz. Dies verbesserte sich jedoch im Laufe der Aktivität, als erkennbar immer mehr Anrufer den Fuchs/Hund-Modus in den Griff bekamen. Wie schon während der VP6D-Aktivität, war erneut die Beliebtheit des Digimodes FT8 zu erleben; und zwar nicht nur unter den Anrufern, sondern ebenso bei den DXpeditionären. Vielleicht, weil FT8 die Möglichkeit bietet, die Kopfhörer abzusetzen und zu entspannen. FT8 ist eine willkommene Pause vom Adrenalinrausch, der zwangsläufig entsteht, wenn man in anderen Sendearten ein Pile-up abarbeitet.

### **Rückreise**

Jede DXpedition dieser Größe benötigt auch einen Plan für die Abreise. Dieser muss sich in den Abfahrtsplan des Kapitäns einfügen und damit beginnen, nicht mehr benötigte Ausrüstungsgenstände so schnell wie möglich zum Schiff zu transportieren. Antennen und Stationen werden nacheinander abgebaut und verpackt. Dieser Prozess beginnt etwa drei Tage vor der geplanten Abreise, ist jedoch abhängig von den herrschenden Wetter- und Seebedingungen.

Unser Kapitän versorgte uns regelmäßig mit der aktuellen Wettervorhersage und teilte uns am Tag vor der geplanten Einstellung des Funkbetriebs mit, dass uns noch ein zusätzlicher Betriebstag zur Verfügung stehen würde . Der Grund war, dass die Gezeiten und die Seebedingungen günstiger wären, wenn wir erst am Morgen des 7. 3. abfahren würden. Hinzu kam, dass wir nach Anbruch des Tages bessere Sichtverhältnisse haben würden, um mögliche Packeisfelder zu vermeiden. Diese Verschiebung bedeutete jedoch, dass wir einen sehr intensiven letzten Tag erlebten. Wir mussten die verbleibenden Antennen in relativ kurzer Zeit abbauen und die gesamte Ausrüstung zunächst zum Ufer und dann an Bord der Braveheart bringen. Am Nachmittag des 6. 3. lag schließlich ein großer Teil der Ausrüstung am Strand bereit und wir stärkten uns mit einer Tasse heißer Suppe. Danach setzten drei Mitglieder der Gruppe zum Schiff über, um der Mannschaft beim Verstauen des Materials zu helfen. Der Rest des Teams trug die Ausrüstung zu einem Boot, das diese in mehreren Fahrten zur Braveheart transportierte . Nachdem alles verstaut war und wir uns bei einem Rundgang versichert hatten, dass nichts zurückblieb , kehrte das restliche Team zurück zum Schiff. Die Rückfahrt nach Punta Arenas verlief ohne

#### **Rückblick und Fazit**

Erst nach der Ankunft in Punta Arenas wurden wir uns der weltweiten Corona-Pandemie vollauf bewusst. Unsere Rückflüge waren ursprünglich zwischen dem 13. und dem 17. 3. vorgesehen, doch angesichts der Situation buchten einige Mitglieder des Teams ihre Heimflüge auf frühere Termine um.

Am Ende möchten wir uns bei den vielen Vereinigungen und Einzelpersonen bedanken, die unsere Aktivität unterstützt haben. Wir bedanken uns für die bedeutende finanzielle Unterstützung durch die NCDXF und möchten uns weiterhin bei der German DX Foundation, dem ARRL Colvin Award, dem Clipperton DX Club und vielen anderen Klubs sowie Stiftungen für deren großzügige Unterstützung bedanken. Auf unserer Website https://sorkney. com steht eine Liste der kommerziellen und weiterer Sponsoren.

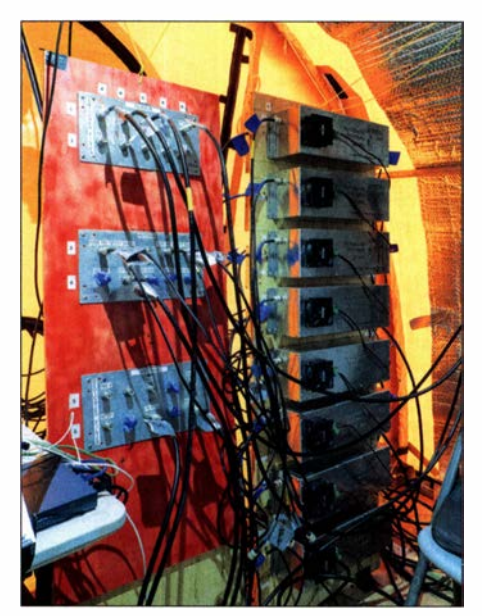

Antennenverteiler und effektive Bandpassfilter ermöglichten ungestörten Funkbetrieb.

Unser Dank und unsere Anerkennung geht zudem an Matt Jolly und die Mannschaft der Braveheart, die genauso zum Erfolg der VP8PJ-DXpedition beitrugen wie das Funkteam selbst. Bis zum nächsten Mal und herzlichen Dank für das Interesse an der VP8PJ-Aktivität von den Südlichen Orkneyinseln 2020.

Übersetzung und Bearbeitung: Dr. Markus Dornach, DL9RCF

## IC-705 - QRP à la Icom: SDR, Multiband und Allmode

## REDAKTION FUNKAMATEUR

Gut zehn Jahre nach dem Produktionsende des IC-703 überraschte lcom im August 2019 auf der Tokyo Ham Fair mit dem Prototyp eines QRP-SDR-Transceivers. 13 Monate später ist der neue IC-705 nun über die Fachhändler lieferbar und die Lücke im Sortiment wieder geschlossen. Wir hatten Gelegenheit, uns einen ersten Eindruck zu verschaffen.

Das Rezept aus Osaka klingt simpel: Man nehme die weltweit gelobte hauseigene SDR-Technik, kombiniere sie mit dem bewährten DSP, packe alles in ein kompaktes Gehäuse und verfeinere das Produkt mit aktueilen Funktionen .

ditionelle runde achtpolige Mikrofonbuchse ist von der Frontplatte verschwunden. Statt ihrer gibt es jetzt auf der linken Gehäuseseite zwei Klinkenbuchsen - eine für das Mikrofon, die andere für den NP-Ausgang, d. h. für den Lautsprecher im Hand-

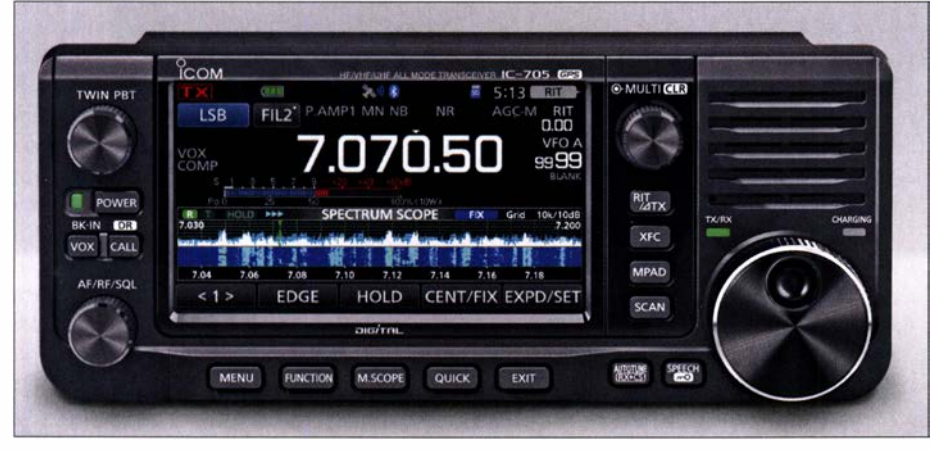

Bild 1: Das Design ist vom Display geprägt, auffallend die im Vergleich zum IC-7300 bzw. IC-9700 reduzierte Anzahl von Tasten.

Genau so hat Icom es gemacht und einen SDR-Transceiver kreiert, der die Wünsche der weltweiten QRP-Gemeinde weitgehend erfüllen düfte.

### **E** Erster Eindruck

Das wichtigste Feature ist zweifelsfrei das große Touch-Display mit dem SDR-typischen Wasserfall. Überraschenderweise hat es mit 4,3 Zoll die gleiche Diagonale wie das am IC-7300 bzw. IC-9700 . Dazu kommt das bewährte Bedienkonzept mit einer übersichtlichen Menüstruktur, über die die Nutzung der vielen Funktionen und die Konfiguration des Transceivers weitgehend intuitiv möglich sind.

Was Icom ingenieurtechnisch vollbracht hat, veranschaulichen zwei Zahlen: Im Vergleich zum Vorgängermodell IC-703 ist das Volumen auf 71 % und die Masse auf 55 % verringert worden, wobei man allerdings bedenken muss, dass der IC-703 mit einem Antennentuner ausgestattet war.

Um dies zu erreichen, musste mit einigen Traditionen gebrochen werden. So gibt es auf der Rückseite keine einzige Buchse mehr, da der Akkumulatorschacht fast die gesamte Fläche beansprucht. Auch die tra-

mikrofon, einen Kopfhörer oder einen externen Lautsprecher, was über ein Menü festzulegen ist. Ebenso hat der Transceiver keinen Molex-Anschluss für den externen Antennenkoppler mehr, dafür eine seitliche Klinkenbuchse .

Die Anzahl der Anschlüsse wurde auf das reduziert, was für ein QRP-Gerät nötig ist. Das ist aber keineswegs ein Mangel, da einige Buchsen über das Menüsystem sehr umfangreich konfigurierbar sind. Und auf eine Buchse für eine Morsetaste verzichtet man ebenso wenig wie auf die Anschlussmöglichkeit zur Steuerung einer Endstufe . Weil den Entwicklern für die Bedienelemente auf der Frontplatte weniger Fläche zur Verfügung stand, sind jetzt einige Tas-

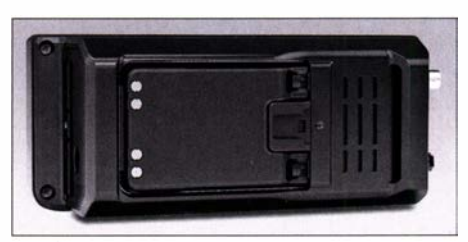

Bild 2: Fast zwei Drittel der Rückseite beansprucht die Aufnahme für den Li-lonen-Akkupack - kein Platz mehr für Buchsen.

ten, die man von früheren Icom-Transceivern kennt, entfallen. Sie mussten in das Funktionsmenü umziehen und tun ihre Dienste jetzt als Softkeys. Die Bedienung, z. B. der Wechsel zwischen VFO A und B oder das Zuschalten eines Vorverstärkers, ist dadurch umständlicher geworden .

## $\blacksquare$  **Modifiziertes Grundkonzept**

Das Schaltungskonzept dieses ersten Multiband-QRP-SDRs aus dem Hause Icom gleicht weder dem des IC-7300 noch dem des IC-9700 . Auf der Kurzwelle wird bis 25 MHz direkt abgetastet, für alle Frequenzen oberhalb kommt das Down-Conversion-Prinzip mit einer ZF von 38,5 MHz ±0,5 MHz zum Einsatz . So kann ein kostengünstigerer ND-Umsetzer verbaut werden, der zudem weniger Strom verbraucht. Die Weiterverarbeitung des digitalisierten Empfangssignals erfolgt wie üblich in einem FPGA. Gern hätten wir über Details informiert, aber bei Redaktionsschluss gab es - zumindest für die Presse - noch kein Service Manual.

Den Versuch, das Gehäuse zu öffnen , um uns einen Eindruck vom Innenleben zu verschaffen, haben wir abgebrochen, da wir befürchteten, die Flachbandverbindungen zwischen der Frontplatte und der abgeschirmten Transceiverplatine beim Zusammensetzen zu beschädigen. Das wäre bei einem geliehenen Muster mehr als peinlich ...

## **Display**

Wegen der mit dem IC-7300/9700 identischen Größe und Auflösung werden im Prinzip die gleichen Anzeigen einschließlich Wasserfall, Spektrum, Audioskop usw. realisiert. Das setzt in dieser Geräteklasse ab sofort den Maßstab, an dem sich jeder später auf den Markt kommende QRP-Transceiver wird messen lassen müssen. Seien es der Dynamikumfang der Spektrumanzeige , die Möglichkeiten des Multifunktionsinstruments oder das Audioskop - hier dürften QRP-Fans auf ihre Kosten kommen.

### **B** Sender

Mit maximal 10 W HF-Output liegt der IC-705 im Rahmen dessen, was einen QRP-Transceiver im Wesentlichen kennzeichnet. Die Sendeleistung ist mit dem Multifunktionsknopf in 1-%-Schritten einstellbar, wobei es vier über das Funktionsmenü wählbare Einstellgrenzen gibt. Die Limits 5 W, 2,5 W, 1 W und  $0.5 \text{ W}$  stehen immer zur Disposition, die mit 10 W höchste jedoch nur bei externer Speisung mit  $13.8 V \pm 15\%$ , d.h., wenn eine Stromversorgung zwischen 11 ,7 V und 15,9 V angeschlossen ist, die mit wenigstens 5 A belastbar sein sollte.

Was den Funktionsumfang für das Senden betrifft, bleibt Icom seinen Kunden nichts schuldig: VOX, elektronischer Keyer, Sendespeicher für alle Sendearten, einstellbare Sendebandbreite, Sprachkompressor usw.

## **• Empfänger**

Für den Empfang lässt sich der Transceiver zwischen 30 kHz und 1 99 ,999 MHz sowie 400 bis 470 MHz abstimmen. Über spezielle Schaltflächen, die nach dem Berühren der Megahertz-Stellen der Frequenzanzeige erscheinen, lassen sich das UKW-Rundfunk- und das Flugfunkband aufrufen - WFM und AM sind entsprechend wählbar. Für die Kurzwelle und das 6-m-Band hat der Transceiver zwei wahlweise zuschaltbare Vorverstärker, für 2 m und 70 cm einen . Der Abschwächer ist nur bis 6 m hinauf nutzbar.

Die in Deutschland angebotene Europaversion des IC-705 ist nicht für 60 m freigeschaltet. Und entgegen früherer Ankündigungen erlaubt der Transceiver keinen Sendebetrieb im 70-MHz-Band. Diesen Umstand bedauert Icom selbst, was auf der Website nachgelesen werden kann . Dem Vernehmen nach ließen sich für 4 m die RED- und FCC-Grenzwerte für Nebenaussendungen nicht einhalten .

## **E** Herzstück DSP

Icoms Digital Signal Processing ist bewährt und steckt in allen aktuellen Transceivern . Die meisten Funktionen - Notch-Filter, Rauschunterdrückung, Störaustaster - aktiviert man über das Funktionsmenü . Lediglich für das digitale Twin-Bandpass-Tuning, das dem Operator in Bezug auf die Einstellung von Bandbreite und ZF-Shift alle Freiheiten gibt, ist direkt erreichbar. Neu ist hier aber, dass es keinen Doppelsteller mehr gibt. Um die gegenüberliegende Filterflanke zu verschieben, ist beim IC-705 zuvor ein kurzes Drücken auf den BPT-Steller notwendig . Drückt man ihn länger, werden die BPT-Einstellungen zurückgesetzt - eine praktische Lösung, an die man sich aber schnell gewöhnt.

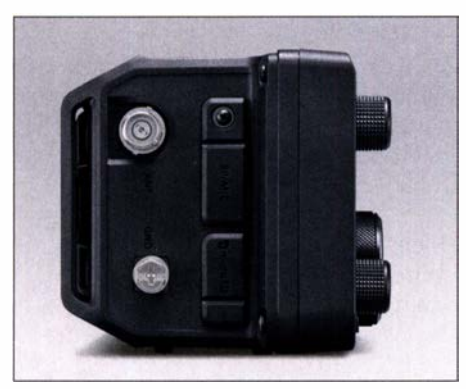

Bild 3: Auf der linken Seite die vor Staub geschützten Buchsen für die Antenne und das Audiozubehör, unten der Micro-SD-Siot

Auch für Lautstärke, Squelch-Pegel und die HF-Verstärkung wurde übrigens der Doppelsteller eliminiert, sodass nun auch hier Drücken angesagt ist, um die Rauschsperre bzw. RF-Gain zu justieren.

Apropos Lautstärke: Der eingebaute Lautsprecher strahlt nach vom ab und erzeugt trotz des geringen Durchmessers und gerade mal 500 m W NF-Leistung einen kräftigen Sound.

## **B** Stromversorgung

Das Stromversorgungskonzept orientiert sich an dem, wie QRP-Betrieb in der Realität stattfindet. Im Normalfall wird der Transceiver aus einer externen 13,8-V-Gleichstromquelle wie Netzteil , Akku, Solarpanel usw. gespeist. Für den Fall, dass nichts davon verfügbar ist, kann man auf den mitgelieferten Li-Ionen-Akkupack zurückgreifen, der in großen Stückzahlen für Handfunkgeräte wie beispielsweise im ID-5 1E verwendet wird. 7 ,4 V Nennspannung und eine Kapazität von mindestens 1 880 mAh sind für längeren Betrieb natürlich nicht geeignet, weshalb Icom beim Akkumulatorbetrieb die Sendeleistung auf 5 W begrenzt. Beim FM-Betrieb mit 1:1: 8 (Senden: Empfang: Stand-by) verspricht der Prospekt bei 5 W Sendeleistung eine Betriebsdauer von wenigstens drei Stunden.

Aus diesem Grunde sollte man den Akkubetrieb gewissermaßen als Notvariante betrachten und falls immer möglich, die Sendeleistung so weit reduzieren, wie es für eine stabile Funkverbindung nötig ist. Von exponierten Standorten aus geht es auf 1 44 MHz oder 430 MHz auch mit einem halben Watt über 50 km.

## **ELademöglichkeiten**

Das Laden des Akkupacks gelingt auf verschiedenen Wegen. Entweder man nimmt ihn aus dem Transceiver und stellt den BP-272 in einen Tischlader vom Typ BC-202IP2 oder lädt über die USB- bzw. die 13,8-V-Buchse , wobei sich der Akkupack selbstredend im Transceiver befinden muss. In den letzteren Fällen leuchtet rechts ne-

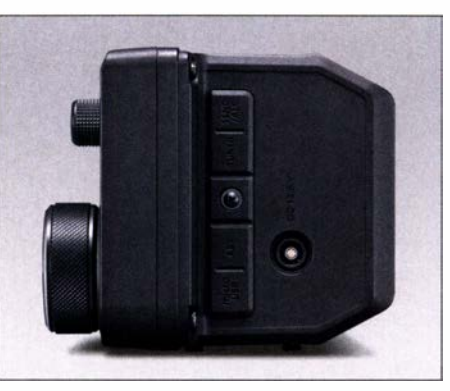

Bild 4: Rechte Seite; unter Abdeckungen die Buchsen für Stromversorgung, Taste, Tuner und Endstufe sowie der Micro-USB-Port

ben dem Abstimmknopf eine längliche orangefarbene Lade-LED.

## **Digital Voice**

Auch mit dem IC-705 nutzt Icom erneut die Chance, seine Position bei den digitalen Sendearten auszubauen, denn als Faustregel gilt, dass sich letztlich das System durchsetzen wird, für das die meisten Geräte in Benutzung sind. Und da der Neue D-STAR mit allen Features beherrscht, dürfte er der Verbreitung dieses Digitalsystems Vorschub leisten. Bleibt nur zu hoffen, dass interessante Features wie der Terminal- und Access-Point-Modus nicht nur getestet, sondern zum festen Bestandteil der Amateurkommunikation werden . Gleiches gilt für die mit dem IC-9700 eingeführte Share-Picture-Funktion, mit der sich auf 2 m und 70 cm Bilder übertragen lassen.

## GPS an Bord

Damit D-STAR und D-PRS komfortabel und mit allen Funktionen genutzt werden können, ist ein GPS-Empfänger vonnöten. Der ist eingebaut und sorgt u. a. für eine exakte Locator-Bestimmung, was beispielsweise für die Nutzung der Near-Repeater-Funktion sowie für den Portabel- oder Mobilbetrieb äußerst nützlich ist. GPS-Logging, GPS-Alarm usw. funktionieren ebenso. Interessierte finden in den Bedienungsanleitungen D-STAR-fähiger funkgeräte detaillierte Informationen dazu und zu den vielen anderen Möglichkeiten von D-STAR.

## **B** Bluetooth und WLAN

Was in ein Smartphone passt, lässt sich auch in einem Funkgerät unterbringen. Diesem Grundsatz folgend ist die Hardware für beide Datenübertragungsstandards integriert.

Bluetooth ergibt beim Funken aus fahrenden Autos Sinn , ein passendes Bluetooth-Headset gehört unter der Bezeichnung VS-3 zum Zubehörprogramm. Alternativ lassen sich über Bluetooth Android-Geräte koppeln .

WLAN hat Icom erstmals in einen Transceiver eingebaut. Beim Setup, für das es ein umfangreiches Menü mit vielen Untermenüs gibt, ist einige Erfahrung notwendig . Hat man diese Hürde genommen und der Transceiver ist im Netz , lässt sich die Schnittstelle beispielsweise für die Fernsteuerung des Transceivers mittels RS-BA-1 (Version 2), zur Synchronisation mit einem Zeitmanagementserver, zur Ausgabe des demodulierten NF-Signals oder der 1 2-kHz-ZF nutzen . Selbstredend stehen für die Datenverbindung zum WLAN-Access Point verschiedene Verschlüsselungsoptionen zur Auswahl .

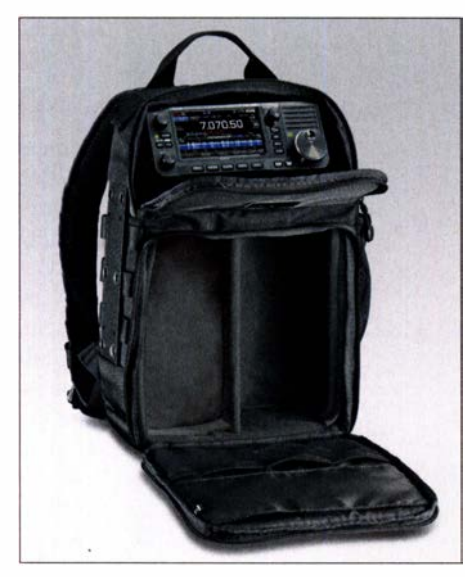

Bild 5: Der Rucksack LC-192 mit Fixiermöglichkeit für den Transceiver im oberen Fach und genügend Platz für Zubehör

#### USB-Port

Nicht zu vergessen ist die Micro-USB-Buchse , die außer zum Laden des Akkus auch höchst variabel für die Datenübertragung nutzbar ist. Ob sie zur Verbindung mit einem PC zur Sendesteuerung bzw. Tastung, zum Senden von Wetterdaten, für die Verbindung mit einem Android-Gerät oder als Modulationseingang für FSK bzw. AFSK dient, lässt sich über Menüs festlegen.

#### $\blacksquare$  Antennenanschluss

Auf den ersten Blick wirkt die BNC-Buchse recht spartanisch. Bedenkt man aber, dass BNC für wenigstens 1 GHz spezifiziert ist und 10 W problemlos verträgt, versteht man schnell, dass diese Norm den kleinsten gemeinsamen Nenner darstellt. Zum Portabelfunken auf 2 m und 70 cm genügt eine simple Teleskopantenne , deren optimale Ausziehlänge anband des SWV-Meters im Display ermittelt werden kann. Für die KW-Bänder benötigt man einen externen Antennenkoppler, da für einen eingebauten ATU im Gehäuse beim besten Willen kein Platz mehr war. Und weil gängige Automatikkoppler, wie beispielsweise der AH-4, zum Abstimmen ohnehin mindestens 5 W Sendeleistung benötigen, gibt es keinen Molex-Anschluss mehr. Hier bleibt abzuwarten, ob lcom einen passenden Kompakttuner auf den Markt bringt oder ob der QRPer auf ein Fremdfabrikat ausweichen muss.

## $\blacksquare$  **Mikrowellennachsetzer**

Die Möglichkeit, die Sendeleistung auf 100 m W zu reduzieren, macht den IC-705 zum idealen Steuergerät für Gigahertz-Transverter, vor allem beim Portabelbetrieb. Was bisher für diese Zwecke zum Einsatz kam, hat seit dem Aufkommen von SDRs einen gemeinsamen Makel - die fehlende Wasserfalldarstellung im Display. Hier punktet der IC-705 und markiert gewissermaßen eine Zeitenwende. Wahrscheinlich wird er zur Standardausrüstung von Mikrowellenstationen werden und die Frage aufwerfen, wie man früher eigentlich eine Gegenstation gefunden hat.

#### $\blacksquare$  Geht raus und funkt!

"Be Active" titeln die Werbeanzeigen für den neuen Transceiver. Ein lobenswerter Ansatz, zumal Icom Aktivitäten im Freien werbewirksam in den Vordergrund stellt und dafür gleich noch den maßgeschneiderten Rucksack im Zubehörprogramm hat. Für den Portabelbetrieb und Funkamateure mit eingeschränkten Antennenmöglichkeiten bietet Icom die Loop AL-705 für 7 bis 29,7 MHz an, die von Alpha Antennas gefertigt wird. Ihr Durchmesser beträgt 67 cm. Vielleicht werden ja auch die Selbstbauer wieder aktiv. Sinnvolle Projekte wären beispielsweise eine 12-V-Akkumulatorbox mit Anschluss für ein Solarpanel, eine Linearendstufe für das Shack oder das Auto usw. Tüfftler - es gibt wieder etwas zu tun !

#### **Zubehör**

Das mitgelieferte neuentwickelte Mikrofon HM-243 ist ein kompaktes Speakermike, an dem sich neben den üblichen Tasten - PTT, Up und Down - noch zwei programmierbare befinden.

Was man unbedingt braucht, ist eine Micro-SD-Karte - für Firmware-Updates, Sprachaufzeichnungen, Screenshots, Repeaterlisten usw. Und auch eine Teleskopantenne mit BNC-Stecker sollte man sich beschaffen.

#### **E** Handbücher und Firmware

Die Basis-Bedienungsanleitung, die im DIN A5-Format beiliegt, ist übersichtlich und gut strukturiert. Dazu kommt eine Erweiterte Bedienungsanleitung, die immerhin 218 DIN A4-Seiten umfasst. Selbige

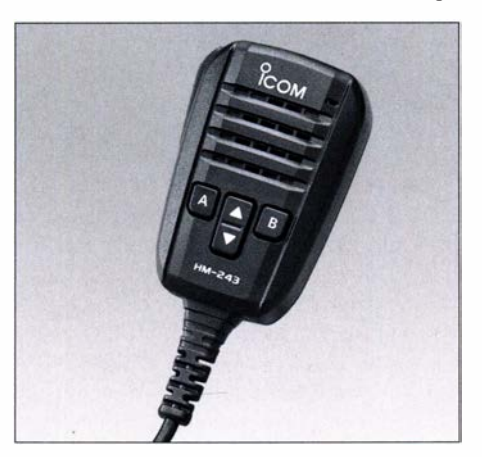

Bild 6: Klein aber fein - das neue Lautsprechermikrofon HM-243 Werkfotos

steht als PDF-Datei auf der Icom-Website zum Download bereit. Dort findet man auch kostenlose Software [1], [2], [3], [4] und eine CI-V-Befehlsübersicht.

Wie bei allen modernen Transceivern, veröffentlicht Icom von Zeit zu Zeit Firmware-Updates mit neue Funktionen. Weilbei dieser Gelegenheit meist auch Bugs beseitigt werden, ist es ratsam, diese zu installieren, was kein Hexenwerk ist, wenn man den Anweisungen der Bedienungsanleitung folgt.

Inzwischen liegt mit der Version 1.11 das erste Update vor. Auf der Icom-Website, von der die Firmware heruntergeladen werden kann, gibt es zudem eine Versionshistorie mit einer Dokumention der Änderungen.

Als Besitzer - nicht nur - eines IC-705 ist man gut beraten, gelegentlich auf die japanische Hornepage zu gehen und hier nach verfügbaren Updates zu suchen .

Ergänzend dazu kann man sich bei einer  $News-Group-z.B.$  ic-705@groups.io - anmelden, über die man in englischer Sprache sehr interessante Informationen bekommt.

### **E** Fazit

Icoms Neuer dürfte schnell Verbreitung finden, sei es unter QRP-Fans, bei Amateuren, die ihren IC-705 portabel bzw. mobil nutzen oder bei denen, die ihn als zentrales Funkgerät im Shack einsetzen.

Mit über 1 400 € ist der IC-705 sicherlich kein Schnäppchen, zumal man ein konventionelles QRP-Allband-Funkgerät schon für den halben Preis bekommt. Allerdings spielt lcoms Neuer, den man wegen seiner Proportionen fast für ein Bedienteil halten könnte, in einer anderen Liga, denn er ist ein Multiband-SDR-Transceiver, dem es außer der 100-W-Sendeleistung und einem internen Tuner an nichts fehlt.

Schade finden wir, dass die Bedienelemente keine Hintergrundbeleuchtung haben . Eine solche wäre wirklich praktisch, denn gerade im Freien kommt es immer wieder vor, dass es dunkel wird ...

Einen ausführlichen Praxistest, der auch die von unserem Autor Adam Farson, VA7OJ, ermittelten Messergehnisse und seine Einschätzungen beinhalten wird, bereiten wir für eine der nächsten Ausgaben vor. Wir danken der Icom (Europe) GmbH für

die leihweise Überlassung eines Musters.

#### Bezugsquellen für die Software

- [1] RS-MS1A, Fernsteuer-Applikation für Android. https://play.google.com/store  $\rightarrow$  Suche: RS-MS1A
- [2] RS-MS3A, Terminal- und Access-Point-Modus-Applikation für Android. https://p/ay.goog/e.com/ store  $\rightarrow$  Suche: RS-MS3A
- [3] RS-MS3W, Terminal- und Access-Point-Software für Windows-PCs. www.icomjapan.com/support/ firmware\_driver → Suche: RS-MS3W
- [4] CS-705 , Programmiersoftware. www.icomjapan.  $com/support/firmware\_driver \rightarrow Suche: CS-705$

## Einfacher DAB+-Empfang an Multimedia-Autoradio und PC

## Dipl.-lng. WOLF-DIETER ROTH - DL2MCD

Der Austausch des eingebauten UKW-Radios gegen ein Modell mit DAB+ ist bei Fahrzeugen, deren Baujahr noch nicht allzu lange zurückliegt, kaum noch möglich. ln vielen Fällen kann jedoch eine aus Fernost stammende "Bastel"-Nachrüstlösung helfen, die übrigens auch am PC funktioniert.

Ich höre nun bald 25 Jahre im Auto Radio, nicht in FM, sondern per Digital Audio Broadcasting (DAB) und dann DAB+, beginnend 1995 im bayerischen Pilotprojekt [1]. Zu diesem Zweck wurde DAB ja auch ursprünglich entwickelt. Wechselnder Mehrwegeempfang in bergiger Landschaft, der bei analogen FM-Übertragungen Störungen verursacht, stopft bei DAB sogar umgekehrt "Funklöcher" und verbessert den Empfang.

das Fehlen meiner Lieblingsprogramme bewusst, die ich schließlich durch MP3- Dateien mit Aufzeichnungen guter Radiosendungen ersetzte, sondern durch den missglückten Ersatz des Verkehrsfunkkanals BR Verkehr durch "Fahren nach Navi". Letzteres führte mich nicht selten mitten in den Stau statt um ihn herum.

Eine Nachrüstvariante mit Saugnapf an der Windschutzscheibe plus Kabel oder Funkübertragung zum Autoradio kam für mich

Bild 1:

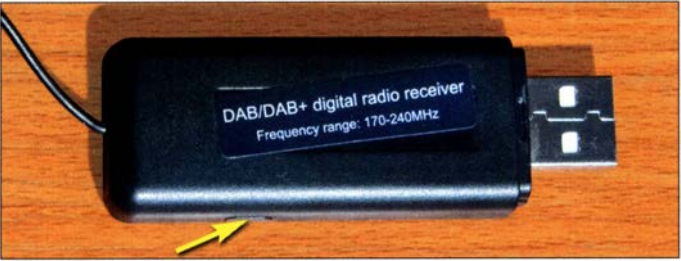

Es war lange Zeit kein Problem, ein Autoradio mit DAB und später DAB+ selbst einzubauen. Genau dies ist aber inzwischen nicht mehr der Fall . Autos, in denen man das Radio noch austauschen kann, werden selten. Bei gebrauchten Fahrzeugen mit Baujahren bis knapp nach der Jahrtausendwende kann man noch Glück haben und einen DIN- oder Doppel-DIN-Radioschacht vorfinden. Neuerdings will der Hersteller dagegen die exklusive Kontrolle über die Unterhaltungselektronik. Ein Austauschgerät passt nicht nur mechanisch nicht in den nun proprietären Schacht, sondern ist auch elektrisch nicht mehr kompatibel.

Wer sich, wie ich, einen Jahreswagen oder ein älteres, gebrauchtes Automobil zulegt, muss dann nehmen, was er bekommt sprich, was der Erstkäufer seinerzeit geordert hat und hier fehlte in meinem Fall leider DAB+.

Neuwagen sollen übrigens nach einer EU-Entscheidung zukünftig verpflichtend in der Lage sein, zumindest hardwareseitig DAB+ empfangen zu können. Bis diese dann im Gebrauchtmarkt auftauchen, kann es aber noch eine Weile dauern.

## Ab in den Stau

Wie ärgerlich ein noch so modernes Autoradia-Unterhaltungssystem ohne DAB+ ist, wurde mir dann nicht einmal nur durch sieht eher "gebastelt" aus; links unten und hier kaum erkennbar befindet sich der Taster für den Bandsuchlauf.

Der DAB+-MP3-Stick

aufgrund schlechter Erfahrungen mit solchen Lösungen nicht infrage .

#### Als MP3-Stick "getarnter" DAB+-Empfänger

Doch dann erfuhr ich von einem neuartigen USB-DAB+-Empfänger, der nicht wie die bislang üblichen Modelle mit einer PC-Software zur Decodierung arbeitet, sondern die empfangenen Signale direkt in MP3-Streams umwandelt. Diese Daten werden dann als vermeintlich 7 h lange MP3-Dateien auf dem USB-Stick abgelegt. Es erfolgt hier also eine Umcodierung des empfangenen Signals von MP4 AAC auf MP3 . Damit lassen sich die Sender am Computer mit einem MP3-Abspielprogramm wie Winamp abhören (Bild 2) und an vielen (aber nicht allen!) modernen Autoradios, die Musik von USB-Sticks wiedergeben.

Der genannte Stick in Bild 1 ist im Internet mit den Suchbegriffen dab/dab+ digital radio receiver leicht zu finden und kann bislang nur über die gängigen Online-Shops direkt aus China bezogen werden - preisgünstig, jedoch mit etwas längerer Lieferzeit.

Zudem ist das Umwandeln von DAB+ in MP3 mit Qualitätsverlusten verbunden und die Bedienung mangels eines eigenen Interfaces unkomfortabel. Man kann lediglich durch Auswahl der abzuspielenden Datei

den Sender wählen; es gibt keine der sonst bei DAB verfügbaren Titelanzeigen oder gar digitale Bilderstrecken (engl. Slideshows). Zudem ist jedes Umschalten mit einer Wartezeit verbunden, bis genügend Daten eingelesen sind. Und nicht jedes Autoradio lässt sich die MP3-, die ja eigentlich Stream-Dateien sind und gar nicht real existieren, erfolgreich "unterschieben". Für knapp 20 € war es mir dennoch einen Versuch wert.

## **• Testergebnisse**

Die LED am Stick leuchtet ohne DAB+ Empfang rot, bei schlechtem Empfang blinkt sie rot, bei gutem Empfang leuchtet sie grün. Beim Suchlauf blinkt sie rot-grün. Letzterer ist zunächst manuell auszulösen, bevor Empfang möglich ist. Der zu diesem Zweck zu betätigende sehr kleine Taster seitlich am Stick ist kaum zu erkennen (Bild 1). Diese Funktion sollte man deshalb vor dem Einbau ins Auto bereits einmal am PC testen. Dort ist der Empfänger-Stick selbstverständlich ebenfalls nutzbar.

Beim Betrieb mit Winamp bedeutet der Wechsel zwischen zwei Stationen etwa 7 s Pause. Im Pkw am VW-System sind es etwa 20 s. Lästiger Radiowerbung durch "Wegdrücken" zu entkommen kann man hier also vergessen . Aber immerhin gehört das VW-System zu den Geräten, bei denen das Ganze funktioniert.

Bei schlechtem Empfang verhält sich das Ganze wie Webradio mit Pufferspeicher (Buffer), d. h. einzelne Sequenzen werden wiederholt. Auf den höheren DAB+-Kanälen ist der Empfang gut, sowohl BR Verkehr als auch Rockantenne sind im Sendegebiet einwandfrei zu empfangen. Nach Fahrpausen läuft der Stream auch wieder selbsttätig an, nur nach spätestens 7 h Fahrt ist naturgemäß Schluss. Vermutlich muss man dann den Sender wechseln und damit das Ganze neu starten - ausprobiert habe ich es noch nicht.

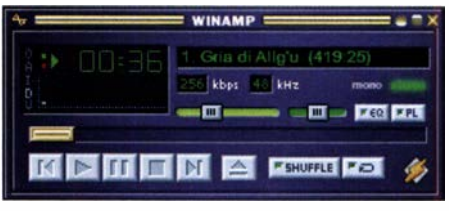

Bild 2: DAB+-Wiedergabe am PC mit Winamp

Es sollte ohnehin ab und zu ein neuer Suchlauf ausgelöst werden. Bei Wechsel der Kanalbelegungen erklingt sonst, z. B. bei der Auswahl von BR Verkehr, stattdessen die Volksmusik von BR Plus und bei der Auswahl der Rockantenne an deren Stelle Bayern 4 Klassik.

Im Kanal 5C, beim Empfang von Schwarzwaldradio im bundesweiten DAB+-Multiplex (auch Bundesmux genannt), war die Empfindlichkeit dagegen sehr schlecht. In 25 km Entfernung vom Grundnetzsender

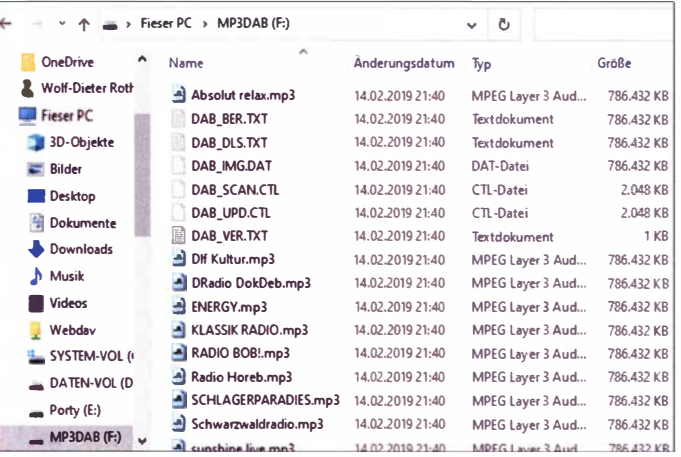

Olm-Kuhberg kamen die ersten Aussetzer und bei spätestens 35 km bis 40 km Entfernung war Schluss.

Hier könnte eventuell die Verlängerung der Wurfantenne helfen. Diese reicht im VW mit USB-Buchse in der Nähe des Zigaret-

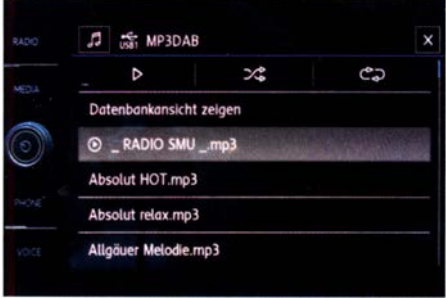

Bild 4: DAB+-Senderliste als MP3-Dateiverzeichnis auf dem VW-Werksradio

Bild 3: Beispiel für eine Dateiliste auf dem Stick nach erfolgtem **Bandsuchlauf** Fotos und Screenshots: DL2MCD

tenanzünders nur bis aufs Armaturenbrett, aber nicht bis an die Windschutzscheibe . Angesichts des ohne Verlängerung unauffälligen und von der Familie akzeptierten Einbaus habe ich jedoch darauf verzichtet. Das Wichtigste, der Empfang des Verkehrsfunks und zumindest der landesweiten Ensembles in akzeptabler Qualität, war er-

**E** Navigation und Verkehrsfunk Es ist ein Trauerspiel, dass das VW-Navigationsgerät seine Informationen nur über UKW-FM empfängt. Damit sind diese sehr unspezifisch. So warnt es schon einmal per Direkteinblendung vor einer Gefahr auf der A96, doch erst BR Verkehr liefert die konkrete Information, wie z. B., Personen auf der Fahrbahn zwischen Mindel-

heim und Bad Wörishofen" . Im Team von Verkehrsfunk und Navigationsgerät ist das Ganze dann aber brauchbar, auch wenn ein Navigationsgerät mit der höheren Datenrate des DAB+-Empfangs noch besser wäre .

Der Vorteil des Sticks besteht auch darin, dass er ohne Probleme in Firmen- oder Mietwagen verwendet werden kann. Dies allerdings ohne Garantie, dass es am konkreten Radio funktioniert, aber auch ohne nennenswerten Einbauaufwand: In den USB-Port des Autoradios stecken und dann den USB-Stick als Abspielgerät aufrufen, falls das Autoradio nicht ohnehin auf diesen umschaltet – fertig.

#### **Langzeitstabilität**

Eine wichtige Einschränkung gibt es allerdings, die es stets zu beachten gilt: Da der Stick im Betrieb pausenlos auf den Flash-Speicher schreibt und dieser technologisch bedingt nur eine begrenzte Zahl von Schreibzyklen zulässt, könnte er bei Dauerbetrieb bald versagen. Man sollte den Stick also nur einstecken, wenn tatsächlich DAB+ gehört werden soll, zumal das Radio je nach Modell den USB-Stick teilweise auch bei abgeschalteter Zündung versorgt, was dann zum unbeabsichtigten Dauerbetrieb führt. **d/2mcd@gmx.net** 

#### Literatur

[I] Roth, W.-D., DL2MCD: DAB konkret. FUNK-AMATEUR 46 (1997) H. 11, S. 1270-1272

## Verbesserte Audioanbindung von Win4/com mittels PhonerLite

reicht.

## UWE POBEL - DK4WW

Bei Nutzung der Fernsteuersoftware Win41com kann es besonders dann Probleme mit der Tonübertragung vom und zum Transceiver geben, wenn die Internetverbindung über Mobilfunkkanäle läuft. Eine mögliche Lösung bietet die Nutzung einer anderen Audio-Ciient-Software, wie z. B. PhonerLite. Was es dabei zu beachten gilt, wird nachstehend erläutert.

Die Fernsteuersoftware Win4IcomSuite (im Folgenden kurz Win4lcom) von Tom Blahovici ,VA2FSQ, [1] erfreut sich zunehmender Beliebtheit, was sicher auch mit der weiten Verbreitung der neuen Transceiver IC-7300 , IC-76 10 und IC-9700 zusammenhängt. Diese Software wurde bereits in [2] und [3] vorgestellt. Sie zeigt allerdings zuweilen in der Tonübertragung Schwächen , zu deren Behebung ich hier eine Lösung vorstelle .

### **Ausgangssituation**

Im praktischen Fernsteuerbetrieb über das Internet wird nicht selten ein Teil der Strecke über eine mobile Breitbandverbindung hergestellt. Mobilfunk hat jedoch nicht immer die Stabilität von Festnetzverbindungen, da das Medium Funk besondere Herausforderungen mit sich bringt.

Die Audioverbindung von Win4lcom läuft standardmäßig über den VA2FSQ-Sound-Client mit  $G.711$ - $\mu$ -law-Codec. Die Datenpakete werden mit TCP übertragen. Diese proprietäre Verbindung hat in meinen Augen Nachteile. Bei Voice over IP (VoIP) muss sichergestellt sein, dass die Wiedergabe der Audiosignale beim Empfänger in der richtigen Reihenfolge geschieht. Verzögerungen sind nur bis zu einer gewissen Grenze tolerierbar. Verschiedene Audio-Codecs benötigen unterschiedliche Bandbreiten auf dem Übertragungskanal und sorgen für mehr oder weniger gute Verständlichkeit. Oft kommen ältere PCs am Remote-Standort zum Einsatz , die dann mit 70 % bis 90 % CPU-Auslastung laufen und somit für zusätzliche Probleme bei der VoiP-Übertragung sorgen können.

Modeme Router nutzen QoS-Parameter (engl. Quality of Service), um die VoiP-Übertragung zu priorisieren . Dazu muss aber das Protokoll SIP (engl. Session Initiation Protocol) aktiviert werden, welches Win4lcom jedoch nicht nutzt. Der PC, das Betriebssystem und die Router sollten so wenig wie möglich zu Signalverzögerungen beitragen, denn der Übertragungskanal bringt davon schon genug mit. Bevor der Funker daher auf die Mobilfunkverbindung schimpft, sollte er sein Equipment optimieren. Es ist nicht ganz trivial , Audiosignale über das Internet zu übertragen, besonders dann, wenn dies möglichst in Echtzeit geschehen soll.

Audioaussetzer sind sehr ärgerlich und stören das Funkgespräch oder den Datenaustausch bei digitalen Sendearten. Hinzu kommen die bereits erwähnten Verzögerungen. In Hochlastzeiten des Mobilfunknetzwerks wäre ein Codec mit geringer Bandbreite und guter Robustheit wünschenswert. Ist der Kanal "frei", können auch Qualität und Bandbreite wieder steigen.

## **• PhonerLite**

Optionen Hilfe

いののようでいい

**PhonerLite** 

 $rac{2}{abc}$  $rac{3}{\text{def}}$ 

 $\frac{5}{10}$  $rac{6}{3}$ 

 $\overline{\mathbf{0}}$  $\#$ 

Aktion

ghi 8 9 tuv wxyz  $\bullet$ 

Am einfachsten wäre es sicher, wenn der Software-Entwickler die Programmierung übernähme . Ob seine weitere Planung dies vorsieht, ist mir nicht bekannt. Ich habe mich daher nach einem externen AudioNetzwerk (VPN) zu arbeiten. Ich wollte eine solche Verbindung einsetzen, um die Konfiguration so einfach wie möglich zu gestalten. Zwei Router desselben Herstellers haben diese Aufgabe übernommen. Arbeitet man von unterwegs als einwählen-

der Benutzer (engl. Remote Dial-In User), ist eine VPN-Software auf dem lokalen Rechner nötig. Bei einer LAN-to-LAN-Verbindung muss am heimischen PC nichts weiter beachtet werden. PhonerLite ist sowohl auf der lokalen als auch der ferngesteuerten Seite zu installieren.

tungen.

 $\overline{a}$  x Bild 1: Bedien- und Konfigurationsoberfläche der Software **PhonerLite** Screenshots:

DK4WW

Nun kann die Auswahl der Codecs erfolgen. Grundsätzlich gilt: Mit steigender Übertragungsrate erhöhen sich die Anforderungen an den Übertragungskanal. Ich entschied mich für den Audio-Codec Opus. Hier sind dynamische Datenraten möglich. Die Tonqualität entspricht meinen Erwar-

Die automatische Rufannahme auf der Remote-Seite habe ich als notwendig erachtet und eingetragen. Nach dem Abspeichern der Konfiguration auf beiden Seiten kann lokal die Verbindung unter Eingabe von Benutzername@/Padresse hergestellt werden. Wer möchte , kann nun die Qualität des Audiostreams z. B. mithilfe der Software Wireshark prüfen und gegebenenfalls die Codecs anpassen . Wie bereits erwähnt, läuft Opus bei mir sehr gut.

## **E** Erfahrungen mit VoIP

Meine Erkenntnisse und Empfehlungen für die VoiP-Übertragung fasse ich hier noch einmal kurz zusammen:

- Hardware-Verbindungen ohne PC-Remote und Local sind einfacher und auch stabiler (z.B. Remoterig RRC-1258).
- Die stabile Verbindung zum Remote-PC ist die Voraussetzung für eine effektive Arbeit.

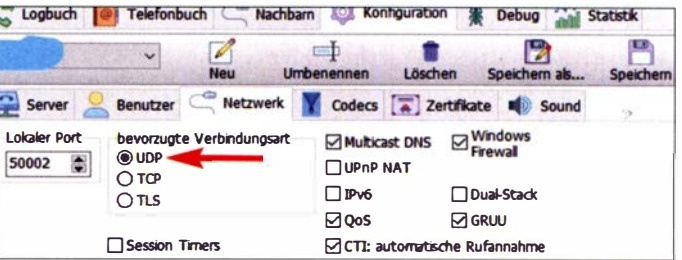

- Eine hohe CPU-Auslastung ist an beiden PCs zu vermeiden . Alles was nicht nötig ist, sollte man beim Remote-PC deinstallieren, z.B. mit Revo-Uninstaller, dies betrifft auch unnötige Windows-Komponenten. Die Update-Pause unter Windows ist zu aktivieren.
- Remote-Verbindung zum PC immer vor Beginn des Funkbetriebs beenden !
- VPN oder Portfreigabe? Ich sehe Vorteile bei einer VPN-Verbindung zwischen Local- und Remote-Station.
- Der Remote-PC muss nach einem Power-Off-Reset wieder neu starten, damit die BIOS-Einstellungen wirksam werden.

## dk4ww1 1 @gmail.com

### Literatur und Bezugsquellen

- [I] Blahovici, T. ,YA2FSQ: Win4JcomSuite for lcom Radios. https://icom.va2fsq.com
- [2] Paßmann, W., DJ6JZ: Win4Icom Steuersoftware für Icom-Transceiver. FUNKAMATEUR 68 (2019) H. 5, S. 421-423
- [3] Schnorrenberg, W., DC4KU: Fernbedienung des IC-7300 mit Win41com übers Internet. FUNK-AMATEUR 68 (2019) H. 12, S. 1164-1167

 $\overline{\phantom{a}}$ Logbuch (B)  $\subset$ **Nachbarn Konfiguration** Telefonbuch Debug Statistik ₽  $=$ п z **Benutzer** Netzwerk Codecs a Zertfikate I Sound Server Echo Unte C ... 726-40, 40 kbps 1 Oms ' 500 ms 9.126-16, 16 kbps<br>
6.726-16, 16 kbps<br>
6.726-32, 32 kbps<br>
6.711 A-Law, 64 kbps<br>
6.91, 13 kbps<br>
6.91, 13 kbps  $G.726-16$ . keine Stille-Erkerowing v. keine Halterrusk □ G.726-32, 32 kbps<br>□ G.711 A-Law, 64 kbps  $\Box$ SRTP  $\Box$ SAVP  $\Box$ ZRTP  $\Box$ G.726 AAL2 kbps 6.711 u-Law,<br>iLBC, 6.711 u-Law, 64 kbps<br>iLBC, 15 kbps<br>Speex. 15 kbps 15 kbps<br>30 kbps<br>64 kbps □ Speex WB, 30 kbps<br>□ G.722 WB, 64 kbps <sub>v</sub> Client umgesehen, da für den Win4Icom-

Rufnurrmer Dauer

Betrieb ohnehin auf jeder Seite der Fernsteuerung ein PC notwendig ist. Dies ist eigentlich ein Nachteil, da z. B. der Remote-Zugriff auf den PC zu organisieren ist. Allein die Verwaltung des Remote-PC unter Windows 10 war für mich keine geringe Herausforderung.

Als neuen Client habe ich schließlich den PhonerLite von Heiko Sommerfeld ausgewählt und ich bedanke mich bereits hier für die erhaltene Unterstützung. Die Software ist kostenfrei auf https://lite.phoner.de verfügbar.

Dieser VoiP-Client lässt sich leicht an unsere Anforderungen anpassen und bringt die gewünschten Möglichkeiten mit (Bild 1). Im Folgenden beschreibe ich die Einrichtung von PhonerLite für den Betrieb mit Win4Icom.

Voraussetzung ist, dass die Verbindung zwischen dem lokalen PC und der Remote-Station funktioniert und Funkbetrieb mittels Win4Jcom möglich ist. Oft arbeitet man hier mithilfe von Portfreigaben bei Routern. Auch DDNS wird häufig genutzt. Dies muss aber nicht immer funktionieren. Mein Ansatz war es, über eine öffentliche IP-Adresse und ein virtuelles privates

Bild 2: Als bevorzugte Verbindungsart ist UDP einzustellen.

Coders

ę,

Um QoS für SIP durch die Router nutzen zu können, ist an beiden der SIP-Port einzutragen. Im Falle von Win4Icom ist dies Port 50002 (Bild 3). Die RTP-Daten laufen dann über den Port 50004.

Über die Bedienoberfläche von PhonerLite ist nur die Konfiguration für die Verbin-

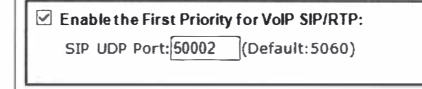

#### Bild 3: Hier wurde Port 50002 eingetragen, um QoS für SIP durch die Router nutzen zu können.

dung beider Seiten nötig . Diese läuft ohne Server und Registrierung. Es ist nur der Benutzername@/Padresse einzutragen, beispielsweise maxmusterman@192.168.1.10 mit der IP-Adresse des lokalen und maxmustermann@192.168.9.10 mit der Adresse des Remote-PC . Der lokale SIP-Port 50002 und UDP sind einzustellen (Bild 2). Die Hilfefunktion der Software ist in Deutsch und Englisch verfügbar.

## Multisim Live online Schaltungen simulieren

## FRANK G. SOMMER - DCBFG

Die bislang auch für Hobbyelektroniker interessante und kostenlos nutzbare Mouser-Edition des Simulationsprogramms MultiSIM Blue steht seit geraumer Zeit nicht mehr zur Verfügung. Im Beitrag wird gezeigt, mit welchen Eigenschaften das als Alternative nach einer Registrierung kostenlos online nutzbare Multisim Live aufwartet. Eine kleine Beispielsimulation verdeutlicht außerdem die Bedienung.

Die Einstellung der Edition MultiSIM Blue [1] durch *Mouser* wird manchen Hobbyelektroniker vermutlich schmerzlich getroffen haben, denn wohl kein anderes kostenlos nutzbares Programm bot einen vergleichbaren Funktionsumfang in der Schaltungssimulation bei gleichzeitig intuitiv zu bedienender Benutzeroberfläche .

Im Vergleich mit der Mouser-Edition oder der kostenpflichtigen Live-Version Premium Access ist der Funktionsumfang der leider nur in englischer Sprache verfügbaren freien Version kleiner. Doch die maximal 25 pro Simulation erlaubten Bauteile dürften für Hobbyanwendungen in der Regel ausreichen.

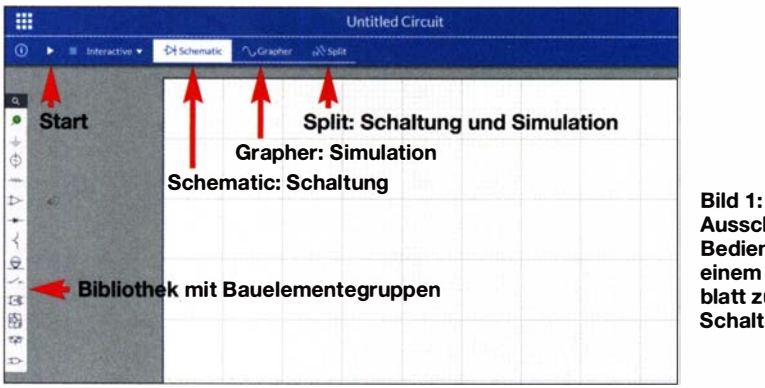

Ausschnitt der Bedienoberfläche mit einem leeren Arbeitsblatt zur Anlage einer **Schaltung** 

Screenshots: DCSFG

Wer seine Schaltungen auch weiterhin mit einem Produkt aus dem Hause National Instruments entwickeln möchte, hat noch die Wahl zwischen dem ab 1 870 € verfügbaren Multisimfor Designers oder den für die Ausbildung an Schulen und Universitäten erhältlichen Varianten ab 665 €. Jedoch bietet National Instruments mit Multisim Live [2] in der Version Free Subscription auch eine kostenlose Möglichkeit der Schaltungssimulation.

Anders als bei MultiSIM Blue ist keine Installation auf dem eigenen Rechner notwendig. Stattdessen läuft die Live-Version online im Internetbrowser und steht damit dem Benutzer plattformunabhängig zur Verfügung. Um Multisim Live nutzen zu können, muss eine Registrierung und dadurch die Anlage eines Benutzerkontos bei National Instruments erfolgen.

|                  | <b>Transistors</b>               |                         |                              |                 |                                |                     |
|------------------|----------------------------------|-------------------------|------------------------------|-----------------|--------------------------------|---------------------|
| $\sim$<br>ঞ<br>ফ | <b>NPN</b><br><b>PMOS</b><br>NPN | NPN4T<br>PMOS4T<br>PNP. | PNP<br><b>JFETN</b><br>NMOS. | PNP4T<br>JFET P | <b>NMOS</b><br><b>GaAsFETN</b> | NMOS4T<br>GaAsFET P |

Bild 2: Auswahlmöglichkeiten in der Bauteilgruppe für Transistoren

Ungünstiger ist allerdings, dass die Bibliothek zwar alle wichtigen Bauteilgruppen beinhaltet, es sich bei den Einzelkomponenten jedoch bis auf wenige Ausnahmen ausschließlich um Standardbauelemente handelt, die der Benutzer aber noch konfigurieren kann. Erfreulicherweise sind diese bereits mit Grunddaten versehen, sodass sie für allgemeine Simulationen, zum Beispiel zur Darstellung der generellen Funktion einer Transistorverstärkerschaltung , unmittelbar verwendbar sind.

### **B** Bauteilkonfiguration

Soll jedoch ein ganz bestimmter Transistor, wie zum Beispiel der 2N2222A, in der Schaltung verwendet werden, muss das Simulationsmodell zuerst mit den Daten dieses Transistors konfiguriert werden. Hierzu ist aus der linken Bauteilgruppenleiste in diesem Fall ein NPN-Transistor-Symbol in die Zeichnung zu importieren und durch anschließenden Doppelklick darauf das Item-Menü (Bild 3) zu öffnen. Durch einen weiteren Klick auf das Fragezeichen werden zu den Parameterkürzeln jeweils kurze Hilfstexte eingeblendet.

Die verwendeten Kürzel sind jene zur Beschreibung von Bauteilen bzw. Bauteilgruppen in SPICE verwendeten , sodass es sinnvoll ist, statt der Ermittlung entsprechender Parameter aus den Datenblättern gleich im Internet z. B. durch Eingabe der Begriffe spice modell 2N2222A nach den entsprechenden Daten zu suchen.

Im Kasten ist auszugsweise das Ergebnis einer Suchanfrage bei ltwiki.org zum 2N2222A aufgelistet, deren Angaben sich nun im Konfigurationsmenü in Bild 3 entsprechend übernehmen lassen. Wie jedes Bauteil können auch die so konfigurierten dupliziert werden.

### **• Speicherung und Export**

Das erstellte Schaltbild ist nicht als Projektdatei lokal auf dem PC speicherbar. Doch das ist angesichts der ansonsten kostenlos nutzbaren Version vertretbar. Alle mit der freien Version erstellten Schaltungen verbleiben ausschließlich im eigenen Konto in der Cloud. Da sie darüber hinaus

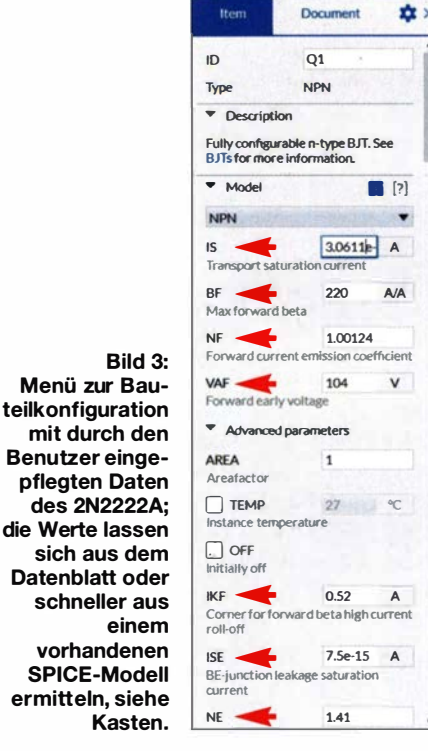

für alle Benutzer sichtbar sind, lohnt es sich, vor dem Beginn einer Simulation die bereits verfügbaren Projekte anderer Nutzer zu durchsuchen, um so schneller zu einem Ergebnis zu kommen. Das gegebenenfalls geänderte oder erweiterte Projekt wird dann im eigenen Konto abgelegt.

## Daten im Spice-Modell des Transistors 2N2222A

- MODEL 2N2222A NPN IS =3.061 1E- 14 <sup>+</sup>Nf =1.00124 BF =220 IKF=0.52 VAF=104
- <sup>+</sup>ISE=7.5E- 15 NE =1.41 NR =1.005 BR =4
- <sup>+</sup>IKR=0.24 VAR=28 1SC=1.06525E- 11
- <sup>+</sup>NC =1.3728 RB =0. 13 RE =0.22 RC =0. 12
- <sup>+</sup>CJC=9. 12E- 12 MJC=0.3508 VJC=0.4089
- <sup>+</sup>CJE=27. 01E- 12 TF =0.325E-9 TR = 100E-9

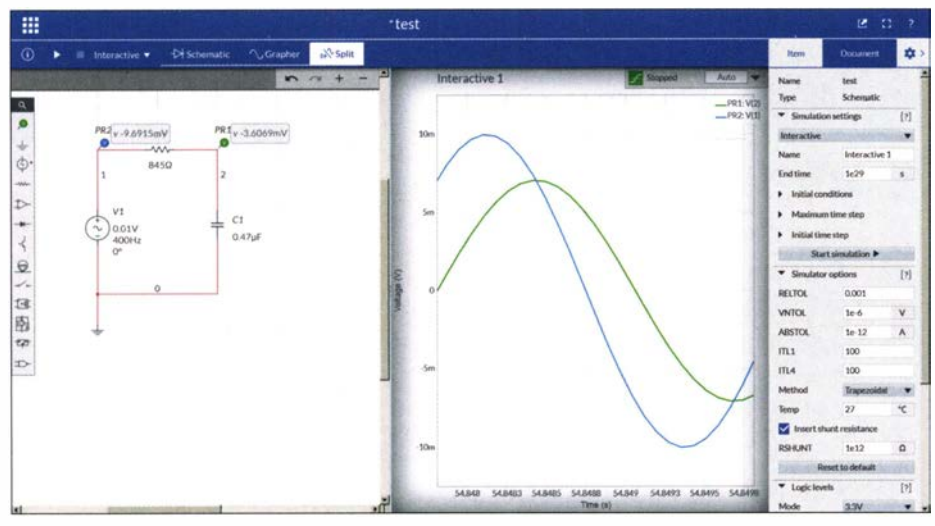

Bild 4: Schaltung links und interaktive Messung (Mitte) auf geteilten Fenstern nach dem An klicken des Menüpunkts Split

Eine Einstufung mit dem Merkmal Private , bei dem nur der Ersteller selbst seine Schaltung sehen kann, ist nur mit dem genannten Premium-Konto möglich, das in den kostenpflichtigen Versionen enthalten ist. Die einzige Exportmöglichkeit besteht darin, das Schaltbild als PNG-Grafikdatei auf dem PC abzuspeichem, was nicht weiter stört, da die Schaltung ja jederzeit online im eigenen Konto verfügbar ist.

## **Untersuchung eines RC-Glieds**

Nachfolgend zeige ich die Simulation des gleichen RC-Glieds mit Tiefpassfiltercharakteristik wie in [l].Alle Simulationsvoreinstellungen wurden dabei übernommen. Der Schaltungsaufbau ist unkompliziert und wie bei der MultiSIM Blue-Version intuitiv realisierbar. Die Bauteilwerte sind über ein zugehöriges Optionsfenster am rechten Bildschirmrand entsprechend anzupassen. Der von MultiSIM Blue gewohnte umfangreiche Messgerätesatz steht nicht zur Verfügung. Statt dessen erfolgen alle Messungen mittels der unter dem Menüpunkt Analysis and annotation aufgeführten Tastköpfe (Probes). Für diese Schaltung sind zwei Tastköpfe Voltage zu wählen sowie am Ein- und Ausgang der Schaltung zu platzieren.

Diese Methode befreit die Schaltung von grafischem Ballast. Ein Klick auf den Menüpunkt Grapher wechselt zum Messdiagramm in Vollbildansicht. Der Menüpunkt Split teilt den Bildschirm in Schaltung und Messdiagramm. Dadurch ist auch wieder der besonders für Einsteiger visuell unterstützende Bezug zwischen Messvorgang und Schaltung gegeben. Vorgaben für die Simulation und Darstellung (z.B. Zeit und Spannungsbasis des Oszilloskops, Start- und Stoppfrequenz für die Wechselspannungsanalyse, etc .) erfolgen unter dem Zahnradsymbol am rechten Bildschirmrand.

Die Simulation startet über das Dreiecksymbol oder die Tastenkombination  $Strg + R$ . Zur Messung der ein- und ausgehenden Spannungswerte wählt man den Modus Interactive, Bild 1. Hierbei ergibt sich ein Schirmbild ähnlich dem eines Oszilloskops. Zur Untersuchung des Frequenzverhaltens ist die Option AC Sweep auszu-

## Praktische Elektronik

wählen. Im Diagrammfenster werden nun der Frequenz- und Phasenverlauf dargestellt. Mit dem Mauszeiger lassen sich Augenblickswerte der Kurven abfragen. Scrol-Ien mit dem Mausrad ändett den Vergrößerungsfaktor der Anzeige . Die Skaleneinteilung lässt sich logarithmisch, linear, in Dezibel oder als Oktave darstellen.

## **•** Fazit

Der Umstieg auf die Live-Version gestaltete sich einfach, da die Bedienung intuitiv ist. Eine intensivere Einarbeitung ist jedoch zur Nutzung aller Möglichkeiten der Schaltungsanalyse angeraten . Eine ausführliche Online-Hilfe in englischer Sprache leistet hierbei wertvolle Unterstützung. Die Darstellung sowohl der Schaltung als auch der Simulationsdiagramme ist klar und übersichtlich. Die Analyse der Augenblickswerte ist u. a. durch Cursor, welche sich den Diagrammachsen zuordnen lassen, sehr gut gelöst.

Zu beachten ist, dass die erstellten Schaltungen ausschließlich in der Cloud speicherbar und für jeden Multisim Live-Benutzer sichtbar sind. Auch die nahezu für jedes Bauteil durchzuführende Konfiguration erscheint zeitraubend - eine Zugriffsmöglichkeit auf eine Bauteilbibliothek mit "echten" Bauteilen, insbesondere im Bereich der Halbleiter, wäre wünschenswert.

Doch zusammenfassend betrachtet ist Multisim Live eine leistungsfähige, einfach zu bedienende Schaltungssimulation und sowohl für Ausbildung als auch Hobby interessant. dc8fg@t-online.de

#### Literatur

- [I] Sommer, F. G ., DC8FG: Schaltungssimulation mit MultiSim. FUNKAMATEUR 67 (2018) H. II, S. 1030-1034
- [2] National Instruments: MultisimLive. www.multisim.com

## MESSTECHNIK · LÖTTECHNIK · PROGRAMMIERTECHNIK

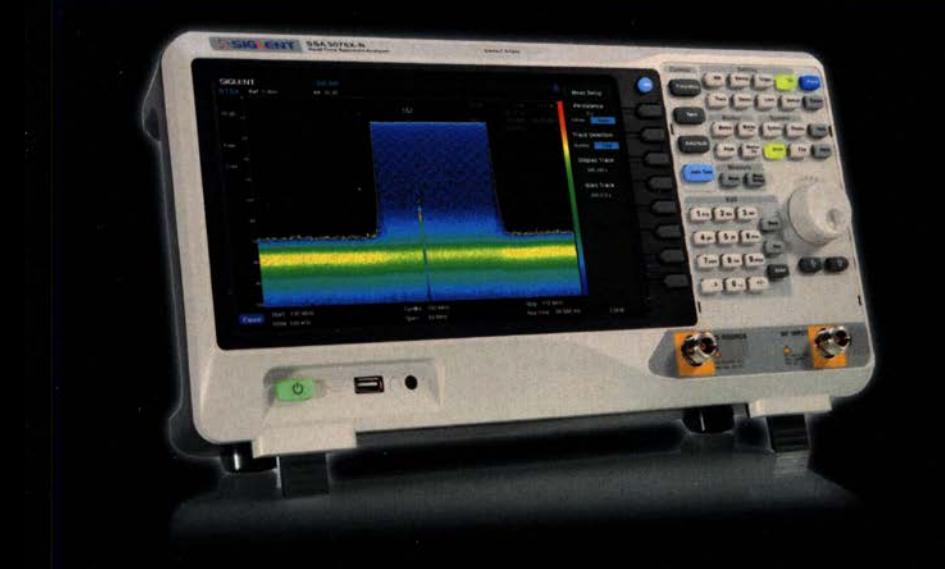

## *XINOSTAE*

## Siglent SSA/SVA-

- Spektrumanalysatoren
- · 9 kHz 7.5 GHz Bandbreite
- $\cdot$  RBW 1 Hz 3 MHz
- $\cdot$  DANL  $-165$  dBm
- 10.1" (25.7 cm) Display (1024x600)
- · Inkl. Trackinggenerator
- · EMI Bundle für 463,- inkl. MwSt.

(Lizenz + SRF5030T Nahfeldsonden Set)

Jetzt selbst von Batronix überzeugen: www.batronix.com

service@batronix.com +49 (0)4342 90786-0

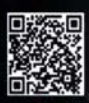

## S/NAD·Messgerät für AM·, CW·, FM- und SSB-Empfänger (2)

## THOMAS SCHILLER - DC7GB

Im abschließenden Teil werden die Schaltung gezeigt, der Aufbau abgeschlossen und die Messmöglichkeiten sowie Bedienung des SINAD-Messgeräts dargestellt. Mit ihm lässt sich die Empfindlichkeit von Empfängern anhand des ermittelten Signal-Rausch-Verhältnisses am NF-Ausgang charakterisieren.

Nach dem kleinen Ausflug in die Theorie , der für das Verständnis des Messverfahrens nötig ist, folgen hier der Aufbau und die Messmöglichkeiten .

## **E** Aufbereitung des Testsignals

Mithilfe des Blockschaltbilds (Bild 7, im ersten Teil) und der Schaltung in Bild 11 lässt sich die Verarbeitung schrittweise verfolgen. Sie beginnt rechts mit der Erzeugung eines stufenförmigen Sinussignals 50 kHz noch viele kleinere Linien, die aus der Überlappung der Seitenbänder mit den Harmonischen der 1 -kHz-Grundfrequenz entstehen, aber unkritisch sind.

Das nachfolgende aktive Tschebyscheff-Filter 3. Ordnung mit IC6a dämpft die 20 kHz-Linien bereits um über 80 dB , sodass gegenüber der 1 -kHz-Grundfrequenz ein Amplitudenunterschied von theoretisch über 100 dB erreichbar ist. Da der Störabstand üblicher Amateurfunkempfänger je-

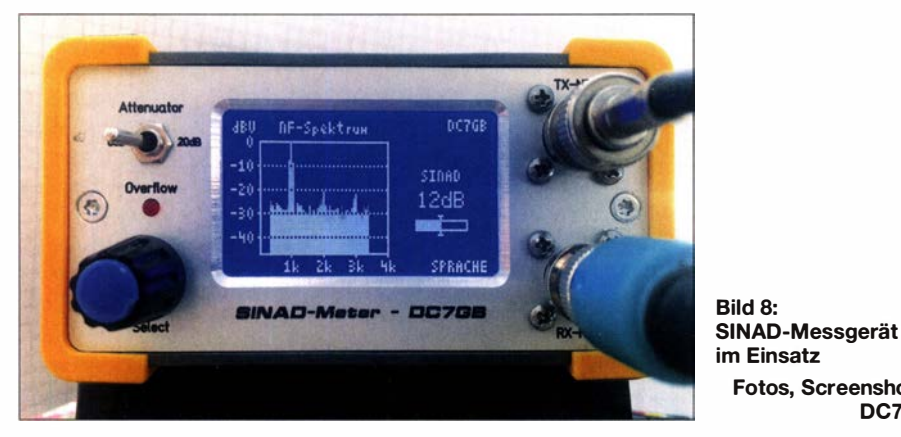

durch den Mikrocontroller aus 20 Werten zu 12 Bit pro 1 kHz Periode am Ausgang PB2 in Bild 11. Die feinen Treppenstufen in Bild 9, oben , enthalten spektrale Vielfache von 20 kHz , die um mindestens 25 dB gegenüber dem 1 -kHz-Signal kleiner sind, Bild 9, unten . Das Spektrum zeigt bis

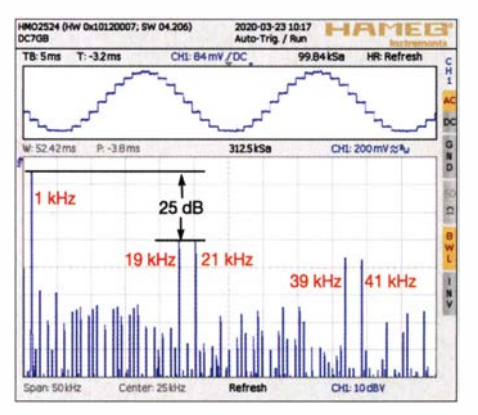

Bild 9: Das vom Mikrocontroller erzeugte 1 -kHz-Testsignal (oben) besteht aus nur 20 Stützstellen. Die Stufen erzeugen in einem Abstand von 20 kHz Seitenlinien mit mindestens 25 dB Unterpegel. Zu den weiteren Linien: siehe Text.

doch kaum besser als 50 dB ist, hat eine noch feinere Stufung des vom Mikrocontroller erzeugten Signals gar keinen Sinn. Es ließe sich hier ohne Probleme auch mit gröberen Schritten arbeiten.

Fotos, Screenshots:

DC7GB

Die Bilder 10 und 12 zeigen das 1 -kHz-Testsignal am Ausgang des Filters mit sei-

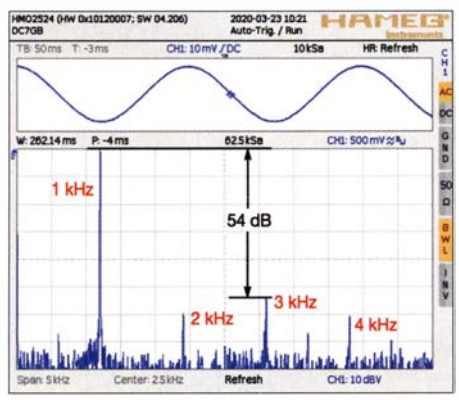

Bild 10: Oben das 1-kHz-Ausgangssignal mit seinem Spektrum bis 5 kHz; der erreichte Abstand von mindestens 54 dB ist zur SINAD-Messung an Amateurfunkempfängern mehr als ausreichend. Die Anzeige reicht ohnehin nur bis -46 dBV.

nem für die Messaufgabe relevanten Spektrum bis 5 kHz . Der Störabstand beträgt über 50 dB . Da SINAD-Verhältnisse üblicherweise bei 12 dB Abstand zum Rauschen und den Verzerrungen gemessen werden, ist somit ein ausgezeichnet hoher Sicherheitsabstand von über 40 dB zu den ersten störenden Seitenlinien des Modulationssignals vorhanden.

Auch die Welligkeit des Tschebyscheff-Filters im Durchlassbereich von hier 1 dB ist unkritisch, da lediglich die Grundwelle von 1 kHz und kein Spektrum herausgefiltert werden muss. Die bei diesem Filtertyp vorhandene ungleichmäßige Gruppenlaufzeit macht sich also nicht störend bemerkbar. Statt dessen ist seine wesentlich bessere Sperrwirkung voll nutzbar.

IC6b hebt das Sinussignal nun auf einen Pegel von bis zu  $U_{SS} = 3$  V an. Die kleine Gegenkopplung mit C25 hilft dabei , gegebenenfalls eingestreute Schaltflanken auf dem Ausgangssignal weiter zu reduzieren . R14 bildet den Ausgangswiderstand und verhindert, dass IC6b bei zu niederohmigem Abschluss in die Sättigung gerät und das 1 kHz Testsignal dadurch verzerrt. Von hier muss es zu einem Messsender geführt und dem Träger – meist in FM – aufmoduliert werden. Bei der Untersuchung von SSB-Empfängem ist der Weg

etwas anders, da die wenigsten Messsender eine SSB-Modulation direkt erzeugen können. Erreichbar ist aber das gleiche Ziel durch Verschiebung der Sendefrequenz um die 1 kHz der Testfrequenz am Messsender. Nachteilig ist hier allerdings, dass es dann keine phasenstarre Kopplung mehr zwischen SINAD-Messgerät und NF-Signal gibt. Der Frequenzoffset ist bei SSB also sehr genau einzustellen, damit keine Messfehler durch zu kleine SINAD-Werte auftreten. Das gilt insbesondere bei der Verwendung eines schmalen NP-Filters im SINAD-Meter für CW-Messungen.

### **• Verarbeitung des** Empfangssignals

Das vom Empfänger aufgenommene Signal wird zum Beispiel über einen 10:1-0szilloskop-Tastkopf in das SINAD-Messgerät eingespeist. Sein Eingangswiderstand von 1 MQ teilt das Signal richtig herunter. Auch ein direkter Anschluss ist möglich und bei Bedarf auch noch ein interner 10: I Teiler aktivierbar.

Die erste Verstärkerstufe mit IC la hat im Gegenkopplungszweig ein einstellbares digitales Potenziometer IC2, das seinen Wert in 256 Schritten linear von nahezu  $0 \Omega$  auf 100 k $\Omega$  ändern kann. Damit lässt sich die Verstärkung von IC 1a zwischen 0 dB und etwa 30 dB ändern. Die Einstellung erfolgt manuell mit einem Drehgeber,

## Messtechnik

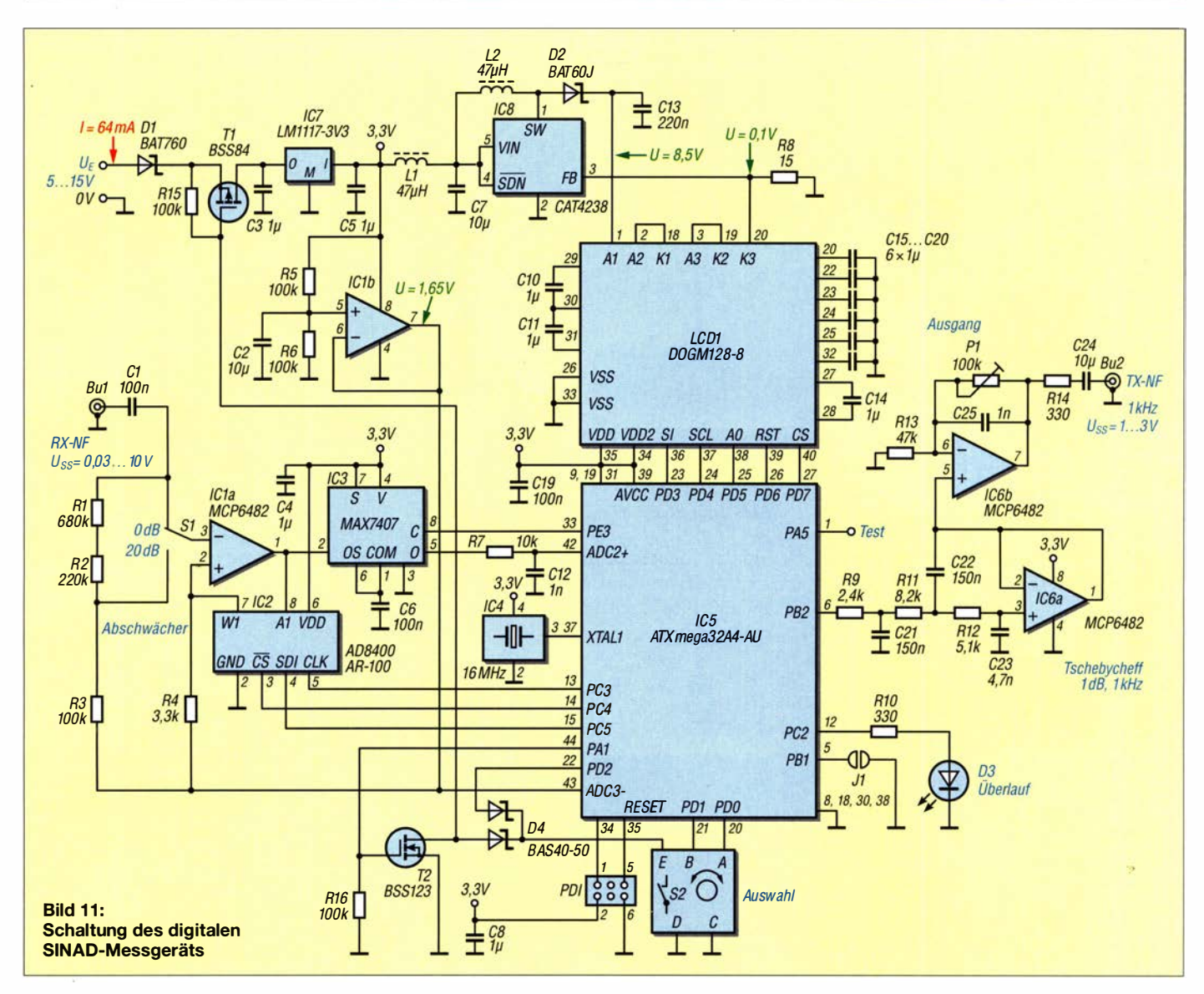

mit dem unter anderem auch andere NF-Filterfunktionen wählbar sind.

### **• Digitalisierung des** Eingangsspektrums

Vor der Digitalisierung des NP-Signals im Mikrocontroller ist sein Spektrum bei 8 kHz Abtastfrequenz auf höchstens 4 kHz einzuschränken. Grundlage ist das Nyquist-Shannon-Abtasttheorem (siehe Kasten in Teil 1, [2]). Die störenden Frequenzbereiche unterdrückt das sehr steilflankige geschaltete Filter 8. Ordnung (IC3) vor der Abtastung. Seine Grenzfrequenz ist über

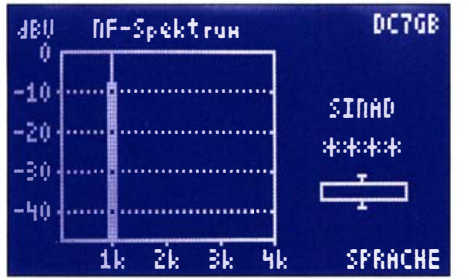

Bild 12: NF-Spektrum des 1-kHz-Testsignals am Ausgang des Tschebyscheff-Filters

das an Pin 8 anliegende Signal festgelegt. Der Mikrocontroller liefert dazu ein Rechtecksignal mit 400 kHz, das die Grenzfrequenz des Tiefpasses auf ein Hundertstel, also 4 kHz, einstellt.

Das ist zwar unmittelbar auf der theoretischen Grenze , jedoch für viele Messungen völlig ausreichend, weil in den meisten Empfängern einfache RC-Tiefpässe die höheren NP-Frequenzanteile bereits genügend stark absenken. Einen theoretisch möglichen Alias-Gleichspannungsfehler am oberen Frequenzende bei exakt 4 kHz unterdrückt das SINAD-Messgerät, indem es

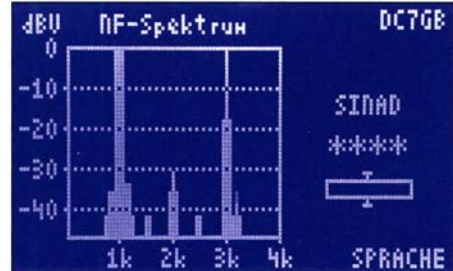

Bild 13: NF-Spektrum bei übersteuertem Eingangsverstärker

das NP-Spektrum erst ab etwa 1 30 Hz anzeigt und weiterverarbeitet. Das entspricht in etwa dem Hochpassverhalten von Amateurfunkempfängern bei tiefen NP-Frequenzen . Bei Auswahl des Sprach- oder CW-Filters im Messgerät sind Aliasing-Fehler ausgeschlossen, da die Grenzfrequenz des Aliasing-Filters dann entsprechend nach unten abgesenkt wird.

#### **• Spannungsversorgung**

In der Spannungsversorgung ist mit T1, T2 und der Doppeldiode D4 eine mit dem Drehgeber S2 bedienbare Soft-Ein-/Ausschaltfunktion realisiert. Über D4 steuert der Transistor Tl bei einem Druck auf S2 durch, sodass der Prozessor starten kann. Nach dem Loslassen von S2 hält T2 über die Portleitung PDO dann Tl offen. Mit einem langen Tastendruck von S2 lässt sich PDO wieder deaktivieren (L-Pegel) und das Gerät nach dem Loslassen des Tasters ausschalten . Die Reststromaufnahme liegt dann im Bereich um 100 nA. Über die zweite Diode in D4 kann das Programm Tastenbetätigungen erkennen. Sie schützt

außerdem den Eingang des Mikrocontrollers vor der hohen Eingangsspannung  $U_F$ . Der Rest der Schaltung erzeugt mit IC 1 eine Referenzspannung von 1 ,65 V (halbe Betriebsspannung) und mit IC8 einen Konstantstrom für die Hintergrundbeleuchtung

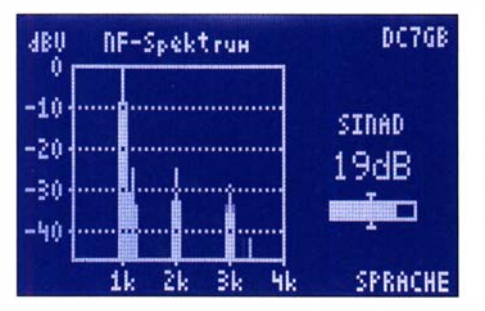

Bild 14: NF-Ausgangssignal eines FM-Empfängers mit Demodulationsverzerrungen bei  $S9(5 \mu V)$  HF-Signal

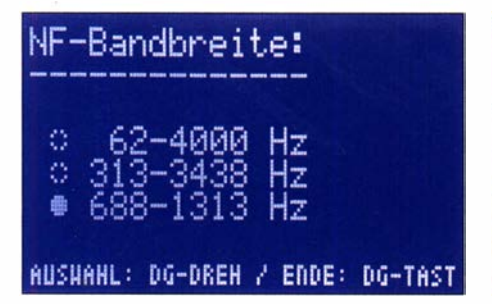

Bild 16: Menü zur Einstellung der NF-Filterbandbreite

des Displays. Bei Verwendung von parallelgeschalteten weißen LEDs und einer Spannung von nur 3 ,3 V ist kaum noch ein sinnvoller Vorwiderstand einsetzbar.

Der Hersteller des LC-Displays empfiehlt in diesem Fall den Einsatz des Gleichspannungswandlers CAT4238 (IC8), der einen durch R8 einstellbaren konstanten Strom von  $I = U_{FB}/R_8$  erzeugt. Im Datenblatt ist  $U_{FB} = 300$  mV angegeben. Bei zwei Musteraufbauten zeigte sich hier aber mit 100 mV ein deutlich davon abweichender Wert. Die Ursache dafür ließ sich nicht klären. Gegebenenfalls ist daher R8, hier 15 Q, auf den gewünschten LED-Strom anzupassen .

Bei höheren Eingangsspannungen  $U<sub>E</sub>$  kann der 3,3-V-Regler IC7 recht heiß werden, da er kein Kühlblech hat. Seine Wärmeentwicklung lässt sich durch einen Vorregler mit 5 V bis 9 V erheblich reduzieren, denn IC7 kommt auch mit sehr niedrigen Eingangsspannungen bis hinab zu 4 ,7 V problernlos zurecht. Die Verpolungsschutzdiode D1 kann dann natürlich entfallen.

### **• Messvorgang**

Zur Messung des SINAD-Verhältnisses ist zusätzlich ein extern modulierbarer HF-Messsender nötig, in den man das 1 -kHz-Testsignal des SINAD-Messgeräts einspeist und den richtigen Modulationsgrad einstellt. Dazu ist gegebenenfalls einmalig mit P1 die am Messsender benötigte NP-Eingangsspannung einzustellen.

Am Empfänger nimmt man das NP-Signal am Kopfhörerausgang oder besser noch direkt am Demodulator ab. Achtung: Bei FM hier ohne rauschmindernde Deempha-

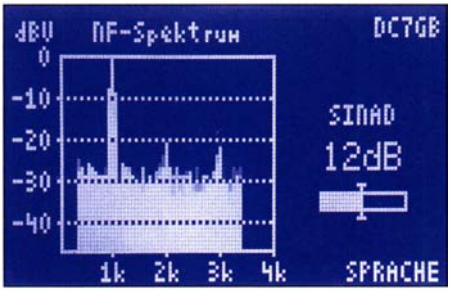

Bild 15: Gleicher Empfänger wie in Bild 14 bei -117 dBm (0,32 µV), 5 kHz FM-Hub mit Messwert 12 dB SINAD

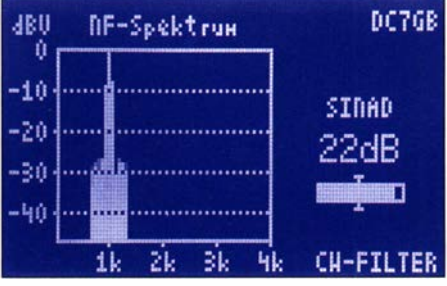

Bild 17: SINAD-Messung eines Empfängers in der Position CW-Filter

sis! Die Amplitude des NP-Signals sollte bei voller Modulation zwischen  $U_{SS} = 10$  mV und  $U_{SS} = 3$  V liegen.

Den HF-Pegel zunächst auf ein starkes Signal (etwa 100  $\mu$ V) einstellen. Die Spektrallinie bei 1 kHz muss nun erkennbar und zusätzlich können NP-Verzerrungen (D-Anteil in SINAD) sichtbar sein, Bild 14. Mit dem Drehgeber nun die Amplitude der 1 -kHz-Linie bis an den oberen 0-dB-Rand der Grafik einstellen. Die rote Überlauf-LED D3 darf dabei nicht ansprechen. Die Einstellung ist nicht besonders kritisch. Unterhalb von etwa -10 dBV ist der SINAD-Messfehler > 1 dB, sodass die Anzeige hier sicherheitshalber mit vier Sternen gesperrt wird.

Die Messung ist nun recht einfach: Der HF-Pegel am Messsender wird soweit reduziert, bis das SINAD-Messgerät einen Wert von 12 dB anzeigt, Bild 15. Die zugehörige HF-Eingangsspannung ist das eigentliche Messergebnis, hier z.B. -117 dBm (entspricht  $0,32 \mu V$ ). Für Abgleichzwecke eignet sich die Balkendarstellung unter dem SINAD-Zahlenwert. Der Empfänger wird auf höchstes SINAD-Verhältnis justiert. Das HF-Signal am Messsender hierzu gegebenenfalls nachstellen.

Interessant ist der Vergleich der Anzeige des SINAD-Messgeräts mit den SINAD-Angaben verschiedener Hersteller. Tabelle 2 zeigt dazu die Messwerte einiger bekannter Amateurfunkgeräte. Die Herstellerangaben sind den Betriebsanleitungen entnommen .

Bei den FM-Geräten fallt nur das DJ-G7 auf 2 m mit etwa 5 dB schlechterem Ergebnis etwas aus dem Rahmen . Alle anderen Angaben sind gleichwertig oder sogar etwas besser, wie z.B. beim Yaesu FT3D auf 70 cm. Der TS-50S ist auf 10 m ebenfalls besser als angegeben und liegt auf 20 m in SSB mit 10 dB SINAD (entspricht etwa 10 dB SN2) knapp 6 dB unter der sehr defensiven Herstellerangabe . Der eigentliche Vorteil des SINAD-Meters liegt aber im Vergleich von Geräten und weniger in den absoluten Daten, da stets dieselbe Messvorschrift Verwendung findet.

Zu schlechte Ergebnisse lassen sich meist auf NP-Verzerrungen CD-Anteil) zurückführen. Großer Wert ist daher auch auf einen möglichst linearen Demodulator und NF-Verstärker zu legen. Das gilt insbesondere beim Abgriff des NP-Signals zur SINAD-Messung am Lautsprecher- und nicht unmittelbar am Demodulatorausgang.

Außerdem ist zu beachten, dass vergleichende Messungen an FM-Geräten möglichst nur hinter einer Deemphasis erfolgen - ohne Deemphasis ist der Rauschanteil bei höheren NP-Frequenzen etwas größer, was zum Ausgleich ein stärkeres HF-Signal erfordert. Dazu sind zur Kom-

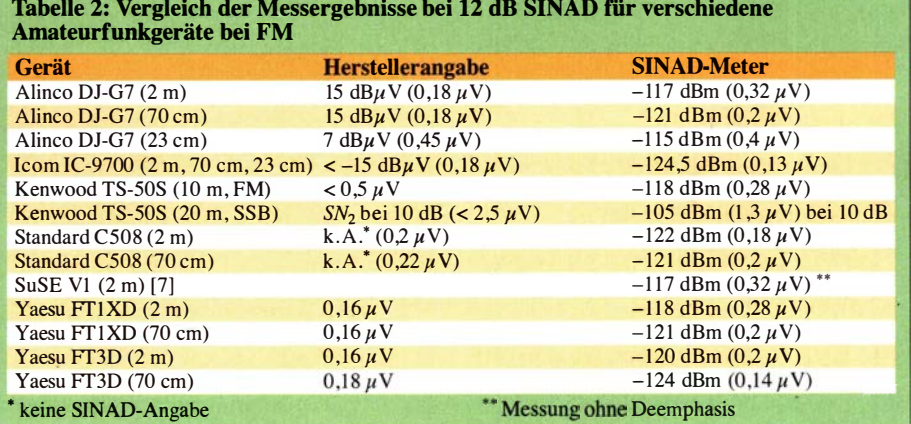

pensation immerhin einige Dezibel mehr an HF-Pegel nötig, was einen unempfindlicheren Empfänger vortäuscht.

Die SINAD-Messung ist bei FM so scharf, dass HF-Pegeländerungen von nur 1 dB bereits SINAD-Änderungen von 3 dB und mehr zur Folge haben können. Das liegt am steilen Verlauf der sogenannten FM-Schwelle . Bei AM, SSB und CW ist der Übergang wesentlich flacher. Insgesamt kann man daher den Messergehnissen eine Genauigkeit der HF-Angabe von etwa 1 dB zubilligen.

### **• Gehäuse, Platinen** und Firmware

Das SINAD-Meter besteht aus einer einzigen doppelseitig SMD-bestückten Leiterplatte mit 96,8 mm x 45 ,7 mm. Sie wurde speziell für das Fischer-Designgehäuse Typ FR 105 52 50 entworfen, lässt sich aber auch hinter jede andere Frontplatte montieren. Das Gerät zeigt das NF-Spektrum eines AM-, FM- oder SSB-Empfängers auf einem DOGM-Grafikdisplay an. Es berechnet alle 16 ms das sich ergebende SINAD (bzw.  $SN_2$ )-Verhältnis für eine NF-Testfrequenz von 1 kHz bei verschiedenen NP-Bandbreiten.

Aus den letzten 16 Messergehnissen wird trotz Rauschens eine relativ stabile Anzeige gemittelt, mit der auch ein Empfangerfeinabgleich möglich ist. Das trifft natür-

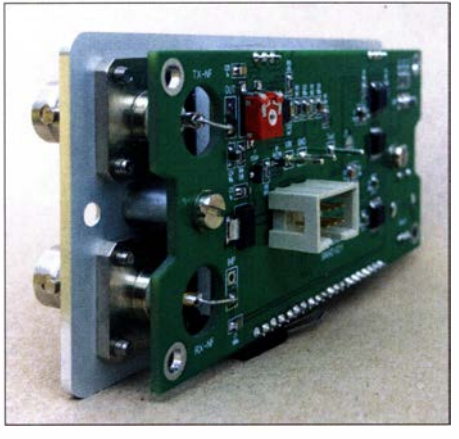

Bild 18: Die Leiterplatte ist beidseitig mit SMD-Bauteilen bestückt.

lieh auch auf vorgeschaltete HF-Vorverstärker zu, bei denen der Empfindlichkeitsgewinn sofort ermittelbar ist.

Aus dem angezeigten Spektrum in Bild 14 lässt sich bei genügend hohem NP-Rauschabstand auch ein Klirrfaktor berechnen, sodass das SINAD-Meter auch dafür zum Einsatz kommen kann. Er beträgt nach manueller Auswertung der Einzellinien hier 6,4 %.

Die kommentierten Assembler-Quellen des Programms mit DOGM-Grafikroutinen und der angepassten FFT nach [5] und [6] finden interessierte Leser im Download-Bereich auf www.funkamateur.de als Ergän-

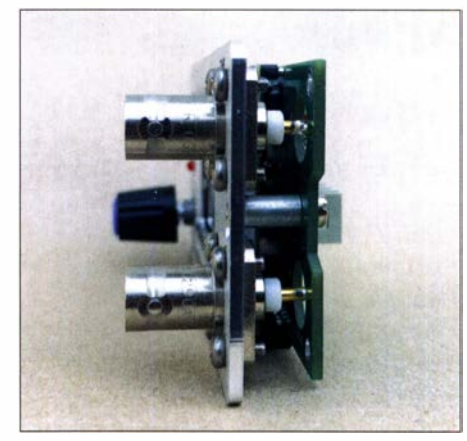

Bild 19: Die Leiterplatte wird direkt hinter der Frontplatte verschraubt.

zung zu diesem Beitrag, ebenso den korrigierten Kasten von S. 746 . Die Software steht – soweit nicht anders angegeben – unter der Lizenz Creative Commons BY-NC-SA 4.0 [8] . Bei genügend großer Nachfrage ist ein über den FA-Leserservice erhältlicher Bausatz vorgesehen.

### dc7ab@vfdb.org

#### **Literatur**

- [7] Schiller, T., DC7GB: 2-m-FM-Transceiver mit Radio-Datensystem STT. FUNKAMATEUR 64 (2015) H. 12, S. 1320-1323; 65 (2016) H. 1,  $S. 53 - 57$
- [8] Creative-Common-Lizenz; www.creativecommons. org/licenses/bv-nc-sa/4.0

## Adapterplatinen für SMD-Bauteile

Eine ganze Reihe von Dioden und Transistoren sind heutzutage nur noch in relativ kleinen SMD-Gehäusen erhältlich. Manchmal ist so ein Bauteil dann das einzige in SMD-Bauform, das im Probeaufbau auf einer Lochrasterplatine verwendet werden soll. Dann stellt sich die Frage, wie man so ein SMD-Teil einfach und sicher kontaktieren kann. Während SMD-Widerstände und Kondensatoren der Bauform 0805 mit ihren 2 mm langen Gehäusen noch zwischen Löt-

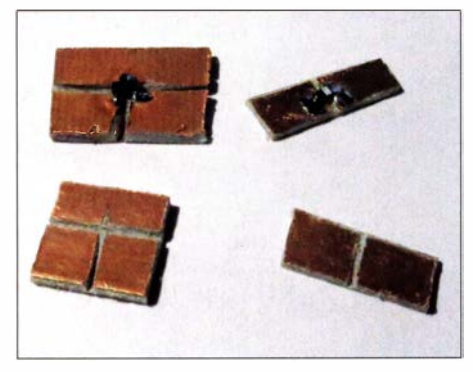

Bild 1: SMD-Adapterplatine aus passend zurechtgesägtem und anschließend eingeritztem Leiterplattenmaterial; oben mit und unten ohne aufgelötete Bauelemente

Foto: OBmann

augen im 2 ,54-mm-Raster passen, können für andere Bauteile ein paar einfach herstellbare SMD-Adapter helfen.

Für zweipolige Bauteile sägt man sich ein kleines rechteckiges Stück kupferkaschierte Platte zurecht, etwa 3 mm x 8 mm reichen. Auf noch kleineren Stücken bleibt kaum genügend Platz zum Anlöten der Verbindungsdrähte .

Für die erste Version versieht man die Kupferkaschierung in der Mitte mit einem Schlitz, wie im Bild 1 rechts. Dies kann z. B. mithilfe eines Multifunktionswerkzeugs wie einem Dremel samt kleinem Fräser oder auch durch vorsichtiges Sägen erfolgen. Ein scharfes Messer ist ebenfalls zum Unterbrechen der in der Regel nur 35  $\mu$ m dicken Kupferschicht geeignet. Auf diesen Adapter kann man bequem ein SMD-Teil mit zwei Anschlüssen auflöten und mit Drähten versehen.

Für Transistoren versieht man ein etwa 6 mm x 6 mm großes Stück kaschierten Materials T-förmig mit zwei Schlitzen, wie im Bild 1 links zu sehen. Ein SMD-Transistor oder ein anderes Bauteil im SOT23- Gehäuse lässt sich darauf aufgelötet ins Projekt integrieren.

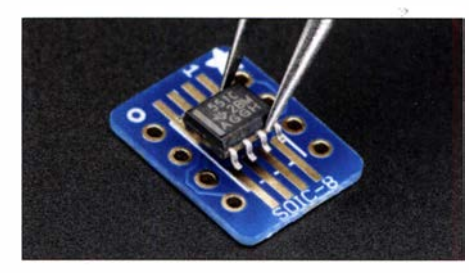

Bild 2: Adapterplatine von Adafruit für SMD-<br>Bauteile im SOIC-8-Gehäuse book Werkfoto Bauteile im SOIC-8-Gehäuse

Mit diesen einfach selbst gemachten Adaptern sind SMD-Bauteile gut und preiswert kontaktierbar. Für Probeaufbauten auf Lochraster oder Steckbrett ist diese eher unkonventionelle Methode allemal ausreichend.

Wer darüber hinaus beispielsweise SMD-Schaltkreise im achtpoligen SOIC-Gehäuse einsetzen möchte , kann z. B. auf die von Roth Elektronik und Adafruit hergestellten Adapter zurückgreifen, Bild 2. Sie sind neben Modellen für andere Pinzahlen und Gehäuseformen u.a. bei www.reichelt.de unter den Bestellnummern RE 932-01 und DEBO BO SMD8 für 3,89 $\epsilon$  bzw. 3,46 $\epsilon$ verfügbar. Diese Platinen besitzen sogar Lötaugen für die Draht- oder Steckverbindung zur restlichen Schaltung.

Dr. Martin Oßmann os�mann@fh-aachen.de

## Solarstromversorgung für Relaisfunkstellen und mehr

## DETLEF SCHMEGEL - DHOHUP

Auch Funkamateure setzen zunehmend auf nachhaltige Varianten der Stromversorgung - der Umwelt zuliebe oder als Back-up für eventuelle Ausfälle des 230-V-Netzes. Im Beitrag wird eine erprobte Photovoltaik-Insellösung vorgestellt, die sich mit den gegebenen Hinweisen an nahezu jede Anwendung anpassen lässt.

Steigende Strompreise und kostengünstige Solarpaneie lassen zwangsläufig die Idee aufkommen, den Energiebedarf möglichst vieler Geräte vorrangig aus Solarstrom zu decken , auch wenn die Lieferung von der Sonne je nach Tages- und Jahreszeit wechselt. In den Sommermonaten kann bei vernünftiger Dimensionierung der Anlage ein staltet. Bild I zeigt ein provisorisch auf dem Dach montiertes Modul, das schon einige kräftige Stürme überstanden hat. Vor dem Bohren von Löchern in den Rahmen sollte man bedenken, dass sich partiell eventuell Regenwasser sammelt, was bekanntlich bei Frost Probleme bereiten kann.

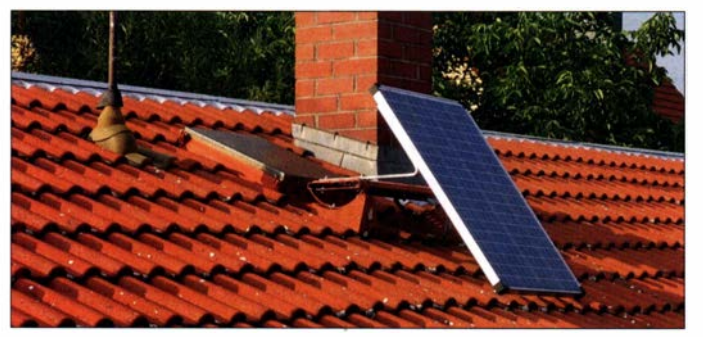

Bild 1: Provisorische Befestigung des Solarpanels an der Trittstufe auf einem Ziegeldach; die endgültige Montage muss so erfolgen, dass der Zugang zum Schornstein weiterhin uneingeschränkt möglich ist. Foto: DHOHUP

durchgängiger Solarbetrieb gewährleistet werden, <a>[1]</a> bis [4]</a>. Häufen sich die trüben Tage , so ist bei Erschöpfung der schon zur Überbrückung der Nachtstunden erforderlichen Akkumulatoren die Umschaltung auf Netzbetrieb sinnvoll und bei einigen Anwendungen unbedingt notwendig.

Die nachfolgenden Anregungen sollen als Grundlagen zur Schaffung einer eigenen Anlage dienen .

## Solarmodule

Solarmodule gibt es bei verschiedenen Onlinehändlern in unterschiedlichen Ausführungen. Günstige Module liefern bei 12 V Nennspannung nach Herstellerangaben 100 W. Das ist allerdings ein idealisierter Laborwert. In der Praxis rechnet man bei den 100-W-Modulen mit etwa 55 W, was bei voller Sonnenbestrahlung immerhin 4.5 A sind.

Von den Angaben monokristallin und polykristallin sollte man sich nicht verunsichern lassen . Erstere haben zwar einen höheren Wirkungsgrad, sind jedoch teurer. Die meisten eingesetzten Module sind polykristallin, was auch Auswirkungen auf den Preis hat. Für ein 100-W-Modul sind gegenwärtig etwa 65 € einzuplanen .

Die Module sind standardmäßig mit einem stabilen Aluminium-Kastenrahmen versehen, der die Befestigung recht einfach geHat man für das erste Versuchspanel einen guten Standort Richtung Süden ins Auge gefasst, sollte man kontrollieren, ob es im Winter durch den dann niedrigen Sonnenstand möglicherweise nicht schon kurz nach Mittag wieder im Schatten liegt. Hier könnte ein zweites Panel helfen, das an günstiger Stelle in Richtung Südwest ausgerichtet ist und bis zum Sonnenuntergang beschienen wird.

## **E** Zusammenschaltung

Die Solarmodule besitzen in den Anschlussdosen Dioden - sie lassen sich sich deshalb ohne Probleme parallelschalten. Eine Reihenschaltung ist ohne Weiteres möglich, mit dem Vorteil, dass durch die höhere Spannung der Strom und damit der Verlust auf der Leitung zum Laderegler geringer sind. Gängige Laderegler sind sowohl mit 12 V als auch mit 24 V betreibbar. Falls die Module in verschiedene Richtungen ausgerichtet sind, ist jedoch eine Reihenschaltung wegen des höheren Innenwiderstands des beschatteten Moduls nicht sinnvoll - dadurch könnte das beschienene Modul weit weniger Strom liefern. Ebenso ist eine Teilbeschattung ansonsten gleich ausgerichteter Module zu vermeiden, wenn diese in Reihe liegen.

Da Funkgeräte meist mit 12 V arbeiten, liegt die Auslegung auf diese Spannung

nahe. Man sollte aber dann auch je nach Leitungslänge entsprechend große Querschnitte verlegen. Zur einfachen Berechnung des Spannungsabfalls dient die Datei Spannungsfall\_GS.xls , die im Download-Bereich auf www.funkamateur.de heruntergeladen werden kann. Alle Felder sind ausführlich kommentiert, Bild 2.

Die Problematik des Leitungsverlusts ist dadurch entschärft, dass die Versorgungsspannung für die Geräte im Shack nicht direkt von den Solarmodulen kommt, sondern von Akkumulatoren, die mithilfe des Ladereglers vom Sonnenstrom aufgeladen bzw. gepuffert werden. Größerer Spannungsverlust auf den Leitung führt dann "nur" zu einer verminderten Aufladung.

## **E** Laderegler und Schaltung

Ebenfalls im Onlineversand gibt es eine Vielzahl von Ladereglern, die alle robust aufgebaut sind und sich gut verdrahten sowie einstellen lassen. Für kombinierte Module für 12 V/24 V und 30 A sind minimal etwa 30  $\epsilon$  einzuplanen, Bild 5. Alle nachfolgenden Betrachtungen beziehen sich auf Bleigel-Akkumulatoren. Nach dem Einstellen wichtiger Eckpunkte , wie Ladeschlussspannung (14 V), Entladeschlussspannung (10,5 V) und Betriebsregime (hier: Dauerbetrieb), kann man die Anlage problemlos in Betrieb nehmen . Die Zusammenschaltung von 12-V-Solarpanels, Laderegler und Akkumulator zeigt beispielhaft Bild 3. Ob nur ein Panel oder mehrere zum Einsatz kommen, hängt von den Gegebenheiten und Anforderungen ab. Ist durchgehend viel Energie erforderlich , sollte man mit mehreren Panelen arbeiten , den Spannungsabfall über den Zuleitungen gering halten und genügend Akkumulatorkapazität bereitstellen . Wichtig ist, in Reihe zum Akkumulator einen Hauptschalter und eine Sicherung einzufügen .

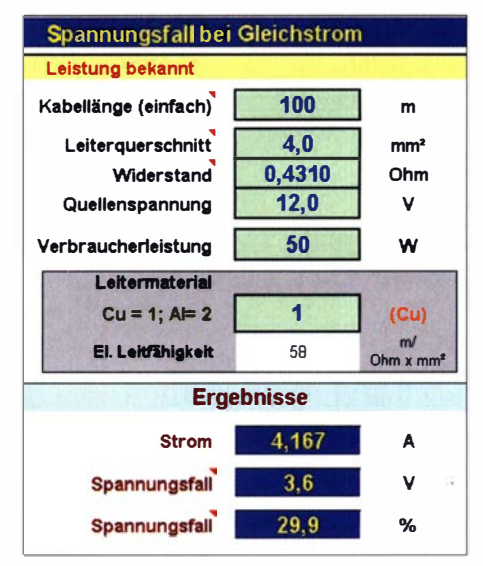

Bild 2: Berechnung der Auswirkung der Zuleitungen

## **Stromversorgungstechnik**

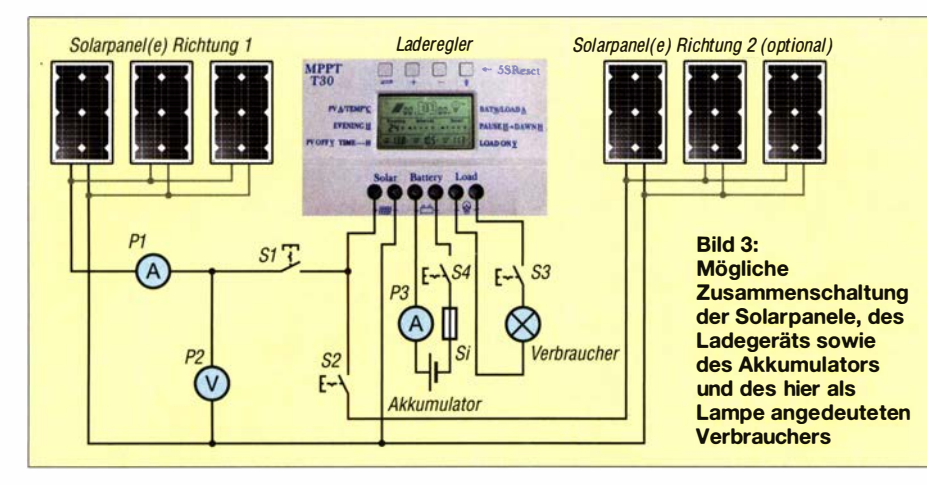

Mit gängigen Ladereglern sind Ströme von 30 A bis 60 A kein Problem. Die eingezeichneten Spannungs- und Strommesser sollten hinsichtlich der Verschaltung sinnvoll den Anforderungen entsprechend positioniert werden . Ideen sind hier kaum technische Grenzen gesetzt.

Die Möglichkeit, bei Bedarf die Solarmodule über S1 und S2 abzuschalten, hat sich bewährt. Damit besteht auch die Möglichkeit, mit einem einzigen Satz Messgeräte alle Ströme und Spannungen zu ermitteln, Bild 6.

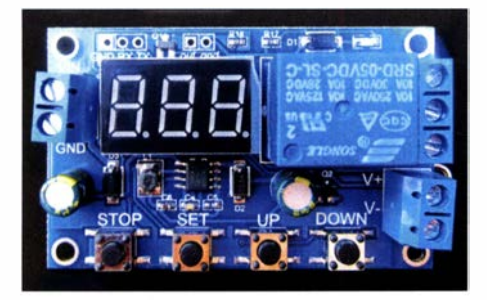

Bild 4: Preiswertes Batteriewächter-Modul des Typs XY-DJ

In der Zwischenzeit sind auch sehr preiswerte Messgeräte verfügbar, die neben Strom und Spannung noch die abgegebene Leistung in Watt (W) sowie die gelieferte Energie in Wattstunden (Wh) anzeigen und speichern. Beispiel ist das bei www.reichelt. de erhältliche Joy-It VA010020 OLED. Die Auswahl an solch preiswerter Messtechnik ist inzwischen enorm.

### **Akkumulatoren**

Momentan sind Blei- bzw. Bleigel-Akkumulatoren die bevorzugten Speicher. Aus unterbrechungsfreien Stromversorgungen (USV) beim turnusmäßigen Austausch gewonnene Akkumulatoren lassen sich nach erfolgter Prüfung noch gut für Solaranlagen verwenden. Versuche haben gezeigt, dass auch die Parallelschaltung von Bleiakkumulatoren unproblematisch ist. Mit einem Strommesser sollte jedoch überprüft werden , ob zwischen den parallelgeschalteten Energiespeichern dauerhaft Ausgleichsströme fließen. Wenn diese in weniger als einer Minute gegen Null gehen, können sie in der Schaltung verbleiben.

## **Betriebsregime**

Während sie bei Sommersonne und guter Auslegung der Anlage für wochenlangen Betrieb mit Sonnenstrom sorgen können, sieht es im Winter und bei einer Serie von trüben Tagen völlig anders aus. Letztendlich hängt die Art der Umschaltung auf Netzbetrieb von den Anforderungen ab .

#### Unterbrechungsfreie Umschaltung

Hochwertige Elektronik, wie ein USB-Switch, Router oder ein Mikrocontrollerboard Raspberry Pi, die in der Regel Bestandteil einer HAMNET-Station sind, reagiert auf einen bei der Umschaltung entstehenden Spannungseinbruch zwangsläufig mit einem Neustart. Hier ist zumindest für die wichtigen Komponenten eine unterbrechungsfreie Versorgung sinnvoll .

Die nachfolgende einfache Lösung benötigt nur ein Netzteil, das stabilisierte 12 V Spannung liefert, und eine Siliziumdiode . Schaltnetzteile für Laptops mit 12 V/4 A eignen sich gut.

Das Netzteil wird über eine ausreichend dimensionierte Diode mit den Akkumulatoren verbunden. Ist die Klemmenspannung größer als 12 V (abzüglich 0,7 V Flussspannung der Diode), wird dem Netzteil kein Strom entnommen. Qualitativ hochwertige

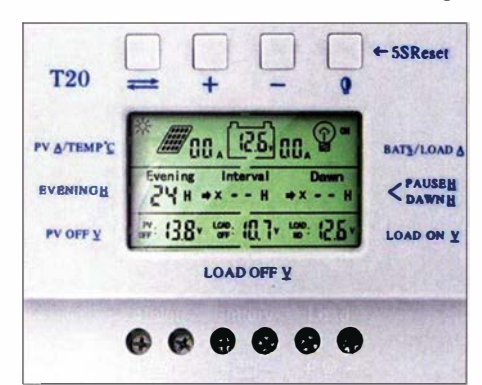

Bild 5: Verwendeter Solarladeregler MPPT20 für 12 V/24 V und 20 A Ladestrom

Netzteile werden auch dann nicht warm, wenn sie ständig an Netzspannung liegen, jedoch im Leerlauf arbeiten.

Unterhalb etwa 11,3 V puffert das Netzteil die Akkumulatoren und verhindert somit ein Abschalten der Verbraucher, wenn die Solarpaneie keinen Strom mehr liefern können und der Laderegler beim Erreichen der Entladeschlussspannung der Akkumulatoren seinen Verbraucherausgang aus Sicherheitsgründen unterbricht.

Sollen die Funk- oder sonstige Geräte höhere Ströme fordern , muss das Netzteil entsprechend ausgelegt sein. Darüber hinaus ist zu testen , ob die zu versorgenden Geräte mit der etwas verminderten Spannung zuverlässig arbeiten . Wenn es Probleme geben sollte, kann die nachfolgende Variante helfen.

#### Umschaltung mit Relais

Für die Umschaltung auf Netzbetrieb mittels Relais gibt es inzwischen kostengünstige sogenannte Batteriewächter-Module ,

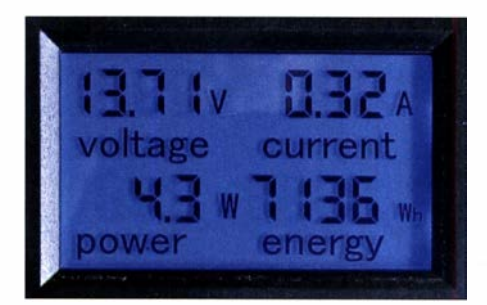

Bild 6: Kombinierter Strom- und Spannungsmesser mit Leistungs- und Energieanzeige

die beim Unterschreiten der Entladeschlussspannung ( $U_{\text{min}}$  = 10,5 V) ein Relais schalten, dessen Kontakt dann auf Netzbetrieb wechselt. Bei der ebenfalls einstellbaren Spannung  $U_{\text{max}} \approx 12.5 \text{ V}$  fällt das Relais dann wieder ab und schaltet somit auf Akkumulatorbetrieb zurück.

Das im Bild 4 dargestellte und. bei diversen Onlinehändlern erhältliche Modul XY-DJ zeigt im Betrieb die Akkumulatorspannung an. Die Mini- und Maximalwerte sind per Taster programmierbar. Der Abstand zwischen  $U_{\text{min}}$  und  $U_{\text{max}}$  darf nicht zu klein sein, denn nach Abschaltung der Last schnellt die Klemmenspannung wieder schlagartig nach oben, was im Extremfall ein ständiges Hin- und Herschalten des Relais zur Folge hätte. Dies sollte vermieden und erst wieder auf Akkumulatorversorgung umgeschaltet werden, wenn die Sonne über die Solarpaneie und den Laderegler für etwas Aufladung gesorgt hat. Ist auch bei dieser Schaltungsvariante eine Umschaltung ohne zu starken Einbruch der Betriebsspannung gewünscht, wäre der Einsatz von entsprechend dimensionierten

Kondensatoren mit sehr hoher Kapazität, sogenannten Goldcaps, denkbar. Sie können zumindest die kurze Umschaltzeit der Relais überbrücken. Hierzu konnte ich aber noch keine Erfahrungen sammeln .

## Intelligentes Energiemanagement

Der Einsatz von intelligenten Systemen, wie sie mit Arduino oder Raspberry Pi möglich sind, ist auch gut zu realisieren und hätte folgende Vorteile:

- Bedarfsgerechte Zu- und Abschaltung von Baugruppen unter Berücksichtigung des erfassten Ladezustands der Akkumulatoren, sowie intelligente Umschaltung auf Netzbetrieb,
- Loggen aller relevanten elektrischen und thermischen Parameter über Tage oder Wochen, mit dem Ziel einer langfristigen Optimierung der Anlage ,
- Senden von Betriebsdaten bzw. Störmeldungen per Internet (wenn der Router nicht ausgefallen ist) oder HAMNET.

Dieses Regime habe ich aufgrund der Komplexität nur der Vollständigkeit halber hier erwähnt. Ich beabsichtige es als eigenständiges Projekt aufzubereiten.

#### ■ Schlussbemerkung

Dieser Beitrag gibt vorrangig den Anstoß, sich mit dem Experimentierfeld "Solartechnik" zu beschäftigen. Doch wegen der möglichen Brandgefahr durch die recht hohen Ströme ist beim Aufbau auf eine Verdrahtung mit ausreichendem Querschnitt und auf sichere Verbindungen Wert zu legen.

Für detaillierte Informationen zu dem stets einzuhaltenden Blitzschutz sind die FA-Beiträge [5] bis [8] zurate zu ziehen. In [9] werden Bücher als weiterführende Informationsquellen zum Thema Photovoltaik aufgelistet.

schmegel@online.de

#### Literatur und Bezugsquelle

- [I) Twele, H., DK6AE: Hausstromversorgung mittels Photovoltaikanlage. FUNKAMATEUR 69 (2020) H. 7, S. 574-576; H. 8, S. 670-673
- [2) Bischof, J., DM6RAC: Portabelfunk mit Solarenergie - Tipps und Erfahrungen. FUNKAMA-TEUR 68 (2019) H. 9, S. 858-859
- [3) Schönfelder, T., DL5ABF: Solarstrom für den Portabelbetrieb aus dem Wohnmobil. FUNKAMA-TEUR 68 (2019) H. 8, S. 736-738
- [4) Heinrich, L., DG2NUN: Ein Solarladeregler, der den KW-Empfang nicht stört. FUNKAMATEUR 66 (2017) H. 3. S. 238-239
- [5] Blauermel, R., DO1JBL: Blitzschutz für Antennenanlagen. FUNKAMATEUR 68 (2019) H. 7,  $S.636 - 638$
- [6] Roth, W.-D., DL2MCD: Blitzschutz eine sinnvolle Basis für die Funkanlage. FUNKAMA-TEUR 59 (2010) H. 6, S. 606-608
- [7] Raphael, T., DF4KJ: Blitzschutz und Antennenerdung. FUNKAMATEUR 59 (2010) H. 1, S. 33
- Sichla, F., DL7VFS: Blitz- und Überspannungsschutz für Amateurfunkanlagen. FUNKAMA-TEUR 58 (2009) H. 7, S. 712-715
- [9) Lindelaub, R.: Interessante Photovoltaik-Bücher. www.solarstromerzeugung.de/grund/agen/buecher

## Funktionssicherer Langzeittimet

Eine Applikationsschaltung des Timerhausteins 555 ist das Monoflop, welches jedoch pei längeren Schaltzeiten nicht immer sicher funktioniert.

Ausgehend vom Reset-Zustand  $(Q=0)$  ist der interne Transistor am Anschluss DIS leitend, Bild 1. Er verhindert ein Aufladen des Kondensators C1. Durch den aus drei gleichen Widerständen bestehenden internen Spannungsteiler ist der untere Komparator mit  $1/3 \cdot U_B$  vorgespannt. Sinkt die Spannung am Pin TRIG bei gedrückter Taste unter diese Schwelle , schaltet der Ausgang des Komparators auf 1 und das Flipflop wird gesetzt. Q schaltet auf 1 und der Transistor sperrt. Ab jetzt lädt sich Cl über Rl auf. Erreicht die Kondensatorspannung  $2/3 \cdot U_B$ , so schaltet der obere Komparator seinen Ausgang auf 1, das Flipflop wird zurückgesetzt. Die Schaltung wechselt wieder in

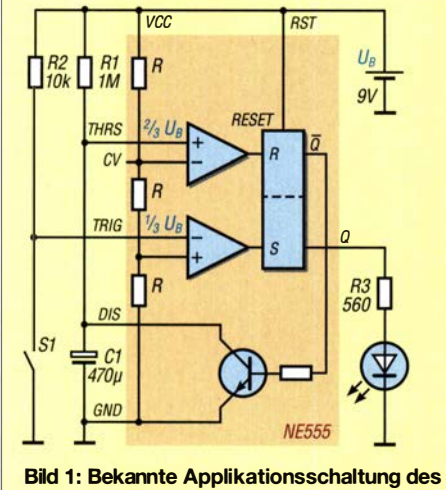

NE555 als Monoflop

den Ursprungszustand - der leitende Transistor entlädt Cl wieder. Die Verweilzeit des Monoflops ist umso länger, je größer die Kapazität von C1 und der Widerstand R1 sind.

In allen Applikationsschriften enden die Diagramme in der Größenordnung von 10 s, die sich mit 1 M $\Omega$  und 10  $\mu$ F erreichen lassen. Für 10 min wäre ein Kondensator mit 500  $\mu$ F einzusetzen. Doch dann ist in der Praxis die Schaltzeit viel länger oder das Monoflop fällt nach dem Triggern nicht mehr zurück. Ursache dafür ist der dann sehr kleine Ladestrom und der insbesondere bei großen Kondensatoren nicht zu vernachlässigende Leckstrom. Wenn Letzterer besonders nach einer längeren Pause ohne Betrieb (Formierungsstrom) groß ist, wird sich der Kondensator nicht aufladen.

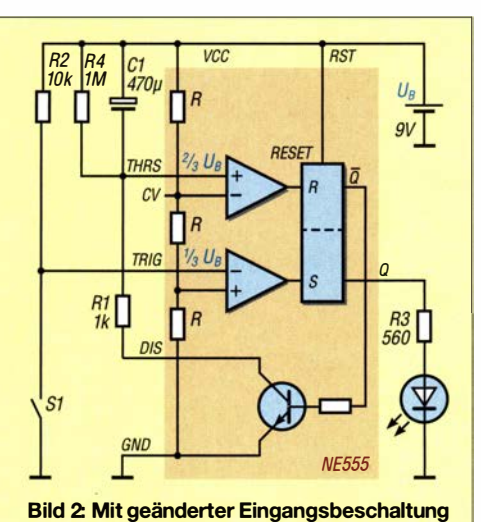

wird der NE555 zum Langzeittimer.

Diesen Nachteil kann man mit einer geänderten Eingangsschaltung umgehen, Bild 2, bei der Kondensator und Widerstand die Plätze wechseln. Im Ruhezustand ist auch hier der Transistor leitend. Der Kondensator wird aber nicht ent-, sondern über den niedrigen Widerstand  $R_1$  auf  $U_B$  aufgeladen. Für Pin THRS ändert sich nichts, auch dieser liegt wie bei Bild 1 auf 0 V.

Erhält die Schaltung ein Triggersignal , so kippt das Flipflop und liefert  $Q = 1$ . Der Transistor sperrt und der auf  $U_B$  geladene Kondensator entlädt sich sehr langsam über den 1-MΩ-Widerstand R4. Dadurch steigt die Spannung an THRS langsam an. Erreicht sie  $\frac{2}{3}$  ·  $U_B$ , schaltet der obere Komparator und setzt das Flipflop zurück, was wiederum den Kondensator sehr schnell über R1 lädt - die Schaltung ist für den nächsten Schaltvorgang bereit.

Der Vorteil dieser Schaltung ist, dass nicht das Laden eines Kondensators mit einem sehr kleinen Strom die Zeit bestimmt, sondern das Entladen . Leckströme spielen so keine entscheidende Rolle mehr und Formierungsströme sind aufgrund des vergleichsweise hohen Ladestroms ganz ohne Bedeutung. Es ist mit dieser Schaltung kein Problem, Zeiten von über 0,5 h zu realisieren ( $C_1 = 2200 \mu F$ ,  $R_4 = 1 M\Omega$ ). Zwar spielt der Leckstrom auch beim Entladen eine Rolle, seine Wirkung lässt sich aber durch eine etwas höhere Kapazität und einen kleineren Widerstand  $R_4$  kompensieren.

Dass die Schaltung wegen zu großer Kondensatorleckströme nicht funktioniert, ist hier zuverlässig ausgeschlossen. Somit .ist der IC NE555 auch als sehr einfacher und zuverlässiger RC-gesteuerter Langzeittimer nutzbar. Meinrad Götz, D06GM meinrad.goetz@t -online. de

## DTMF-gesteuerter Fernschalter mit acht Kanälen und Sicherheitscode

## PETER SCHMÜCK/NG - DL7JSP

DTMF-Signale zur Übertragung von Steuersignalen sind sowohl aus der analogen Telefontechnik als auch dem Amateurfunk bekannt. Die im Folgenden vorgestellte Baugruppe setzt DTMF-Töne in Schaltbefehle um. Zum Schutz vor unbefugtem Zugriff dient ein vom Anwender einfach zu programmierender Sicherheitscode.

DTMF steht für Dual Tone Multi Frequency und bezeichnet ein Mehrfrequenzwahlverfahren, das seit den 1 990er-Jahren in der analogen Telefontechnik Verwendung findet. Jeweils zwei Töne unterschiedlicher Frequenz dienen in diesem Fall zur Codierung der am Telefon gedrückten Wähltasten. Es werden dabei immer ein hoher und ein tiefer Ton kombiniert, deren Frequenzen

## **• Signalübertragung**

Diese Funktionalität ist auch für die Steuerung der beschriebenen Fernsehaltbaugruppe nutzbar. Zu diesem Zweck schließt man deren NP-Eingang an die Klinkenbuchse des Kopfhörer- oder Lautsprecherausgangs des Empfängers bzw. Transceivers an. Damit ist der Übertragungsweg bereits komplett (Bild 2). Als Empfänger kann im ein-

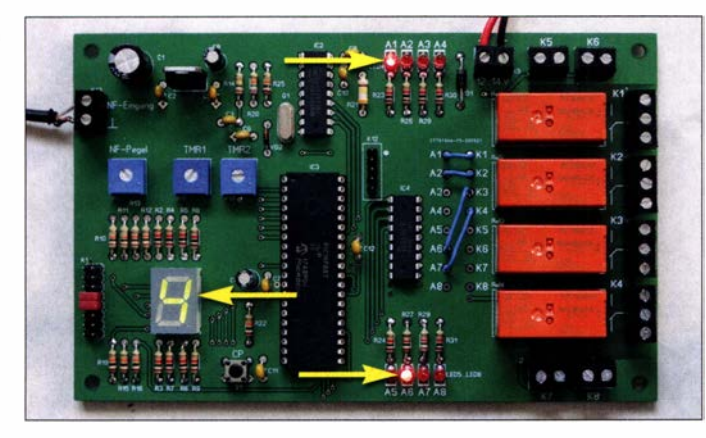

so gewählt sind, dass sie Dissonanzen erzeugen, die während der normalen Sprachübertragung kaum auftreten und sich darüber hinaus gut selektiv erfassen lassen (Tabelle 1). Zu diesem Zweck entwickelte Spezial-ICs [1] sind immer noch erhältlich und liefer-

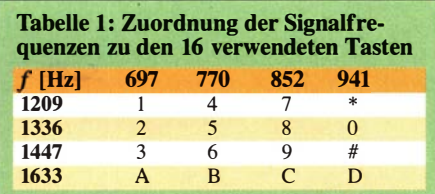

ten schon in der Vergangenheit Ideen zu elektronischen Bastelprojekten, wie beispielsweise [2] beweist.

DTMF-Töne sind auch im Amateurfunk gebräuchlich und dienen z. B. zur Übertragung von Steuerbefehlen an Relaisfunkstellen. Aus diesem Grund sind viele VHF/ UHF-Transceiver und auch Handfunkgeräte mit der Möglichkeit ausgestattet, solche Signale mithilfe des DTMF-Mikrofons bzw. mittels Funktionstasten zu senden. Auch komplette DTMF-Tonfolgen lassen sich oft in mehreren Speicherkanälen ablegen und auf Tastendruck automatisch senden.

Bild 1: Vollständig bestückte Platine des Achtkanai-DTMF-Schalters im Testbetrieb; hier wurde gerade der DTMF-Code für die Ziffer 4 empfangen, die Ausgänge 1 und 6 sind aktiviert, erkennbar an den beiden zugeordneten LEDs. Fotos: DL7JSP

fachsten Fall ein preiswertes Handfunkgerät dienen, ebenso ein älterer Transceiver, bei dem auch der Sender defekt sein darf. Selbstverständlich lassen sich die Steuersignale auch z.B. mithilfe eines handbetätigten DTMF-Gebers bzw. -Encoders erzeugen und über ein geschirmtes Kabel beliebiger Länge an den Eingang der Fernschaltbaugruppe übertragen. In beiden Fällen muss man nur dafür sorgen, dass der ankommende NP-Pegel den Effektivwert von etwa 50 mV nicht unterschreitet (Tabelle 2). Einfache DTMF-Geber sind auch heute noch auf Ebay oder auf Flohmärkten

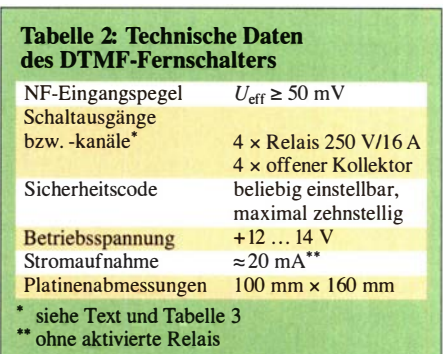

zu finden, mancher hat so etwas auch noch in der Bastelkiste .

## **B** Schaltungsbeschreibung

Den Kern der Schaltung bilden der Spezialschaltkreis MT8870D sowie der Mikrocontroller PIC16F887. Ersterer enthält einen kompletten DTMF-Empfänger, integrierte Bandfilter und einen Digitaldecoder. Er selektiert aus dem NF-Eingangssignal gültige DTMF-Tonkombinationen und gibt den dazugehörigen 4-Bit-Code an den Pins Ql bis Q4 aus. Im vorliegenden Projekt wird die Ausführung im 1 8-poligen DIP-Gehäuse verwendet, um Nachbauern ohne SMD-Erfahrung die Arbeit zu erleichtern. Der IC generiert seinen Arbeitstakt mithilfe des angeschlossenen 3 ,5795-MHz-Quarzes.

Das NF-Eingangssignal gelangt von der Anschlussklemme K 10 über den Einstellwiderstand R1 an den MT8870D. Sollte der anliegende Pegel den Maximalwert von etwa 200 mV überschreiten, ist er mit R1 entsprechend zu reduzieren, um Übersteuerung und damit einhergehende mögliche Fehlfunktionen zu vermeiden.

An die Steuerpins und Digitalausgänge des MT8870 ist der Mikrocontroller angeschlossen. Dieser ist für die Datenauswertung und deren Umsetzung in Schaltbefehle zuständig. Sein interner Taktgenerator ist auf 4 MHz eingestellt.

Der Siebensegment-LED-Baustein LD l wird direkt vom Mikrocontroller angesteuert und dient in erster Linie zur Anzeige des empfangenen DTMF-Codes.

An Port D des Mikrocontrollers erfolgt die Ausgabe der Schaltbefehle . Jedem der acht

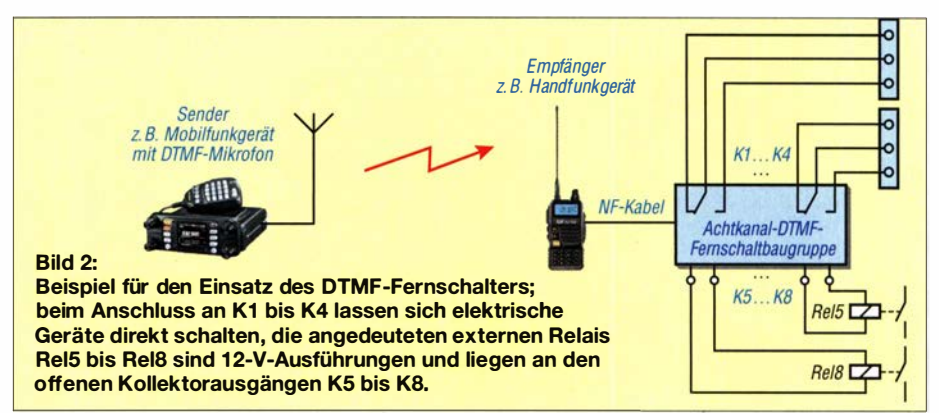

Port-Pins ist ein Kanal zugeordnet. Die mit Vorwiderständen versehenen Leuchtdioden LED1 bis LED8 signalisieren den jeweiligen AusgangspegeL Die betreffende LED leuchtet bei aktiviertem Schaltausgang (high-Pegel). Die Beschriftung der LEDs auf der Platine macht ihre Zuordnung deutlich, was beim Funktionstest hilfreich ist. Das nachgeschaltete Achtfach-Darlington-Array ULN2803A (IC4) arbeitet als Leistungstreiber mit offenen Kollektorausgängen, die an die Lötaugen Al bis A8 auf der Platine geführt sind. Diese lassen sich mittels Drahtbrücken mit den Lötaugen K 1 bis K8 verbinden (in Bild 3 blau beschriftet) und erlauben damit die Zuordnung der mit unterschiedlichen Eigenschaften versehenen Ausgabekanäle zu den Relais und den separaten Ausgangsklemmen (Bild 4).

Die acht Ausgangsklemmen sind im Interesse einer einfachen Zuordnung ebenso bezeichnet, wie die dazugehörigen Lötaugen. Es lassen sich maximal vier 12-V-Leistungsrelais bestücken und mithilfe der Lötaugen Kl bis K4 zuordnen. Die dazugehörigen Schaltkontakte sind mit entsprechend bezeichneten Schraubklemmen verbunden. Im Bereich der Schaltkontakte der Relais auf der Platine fehlen die Kupferflächen der Schaltungsmasse , um auch bei höheren Schaltspannungen eine gute Isolation sicherzustellen.

Die Schraubklemmen K5 bis K8 liegen direkt an den gleichartig gekennzeichneten Lötaugen der Platine. Dort lassen sich bei Bedarf extern weitere vier 12-V-Relais anschließen.

Die Summe der Ausgangsströme aller acht offenen Kollektorausgänge darf beim ULN 2803A höchstens 500 mA betragen. Mit den verwendeten Sehrack-Relais RT314012 ist dies sichergestellt, da deren Erregerspule einen Gleichstromwiderstand von 360 Q besitzt und somit bei 12 V nur etwa 33 mA je Schaltkanal fließen. Der Treiber-IC besitzt eingebaute Freilaufdioden zum Schutz der internen Schalttransistoren vor induktiven Spannungsspitzen.

Die Stiftleiste Kl2 ist die ICSP-Programmierschnittstelle des Mikrocontrollers. An K 11 stehen die Daten- und Taktanschlüsse von Modulen zur seriellen Datenübertragung für mögliche spätere Erweiterungen zur Verfügung.

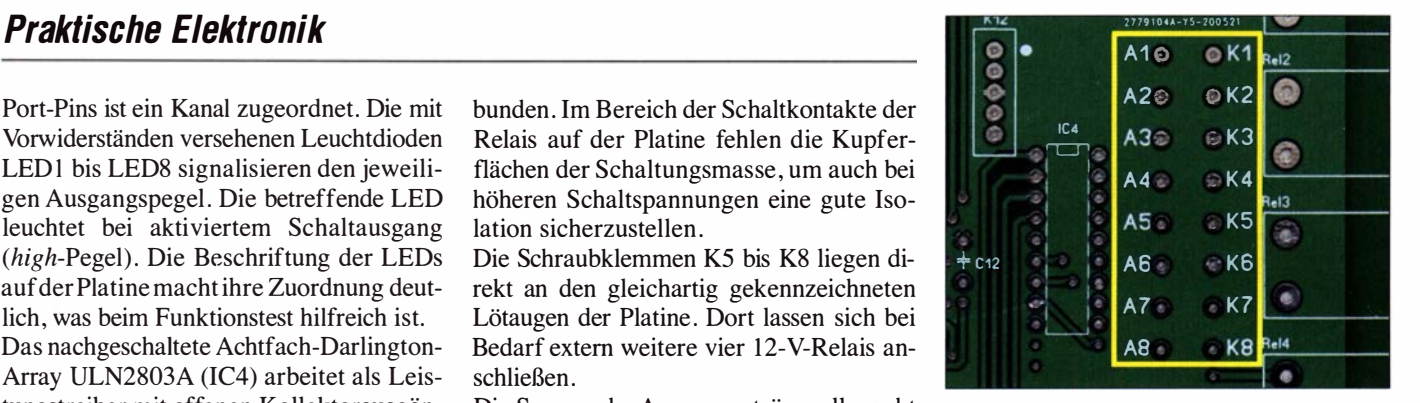

Bild 4: Die acht Ausgänge der Schaltkanäle lassen sich den vier Relais an K1 bis K4 und den vier Schraubklemmen an K5 bis KB jeweils mittels Drahtbrücke zuordnen.

Die Einstellwiderstände R17 und R18 dienen zur Wahl der Verzögerungszeiten (Tabelle 3). Diese lassen sich zwischen 0 s und 10 s einstellen. Steckt man einen zweipoligen Jumper auf Pin4 bzw. Pin5 von Kl2, so wie in Bild I zu sehen, verdoppelt sich der jeweilige Zeiteinstellbereich auf O s bis 20 s, siehe auch Abschnitt Firmware . IC 1 ist ein 5-V-Spannungsregler und für die Stromversorgung der Baugruppe zuständig, VD 1 verhindert Schäden durch versehentliehe Falschpolung der an K9 angelegten Betriebsspannung.

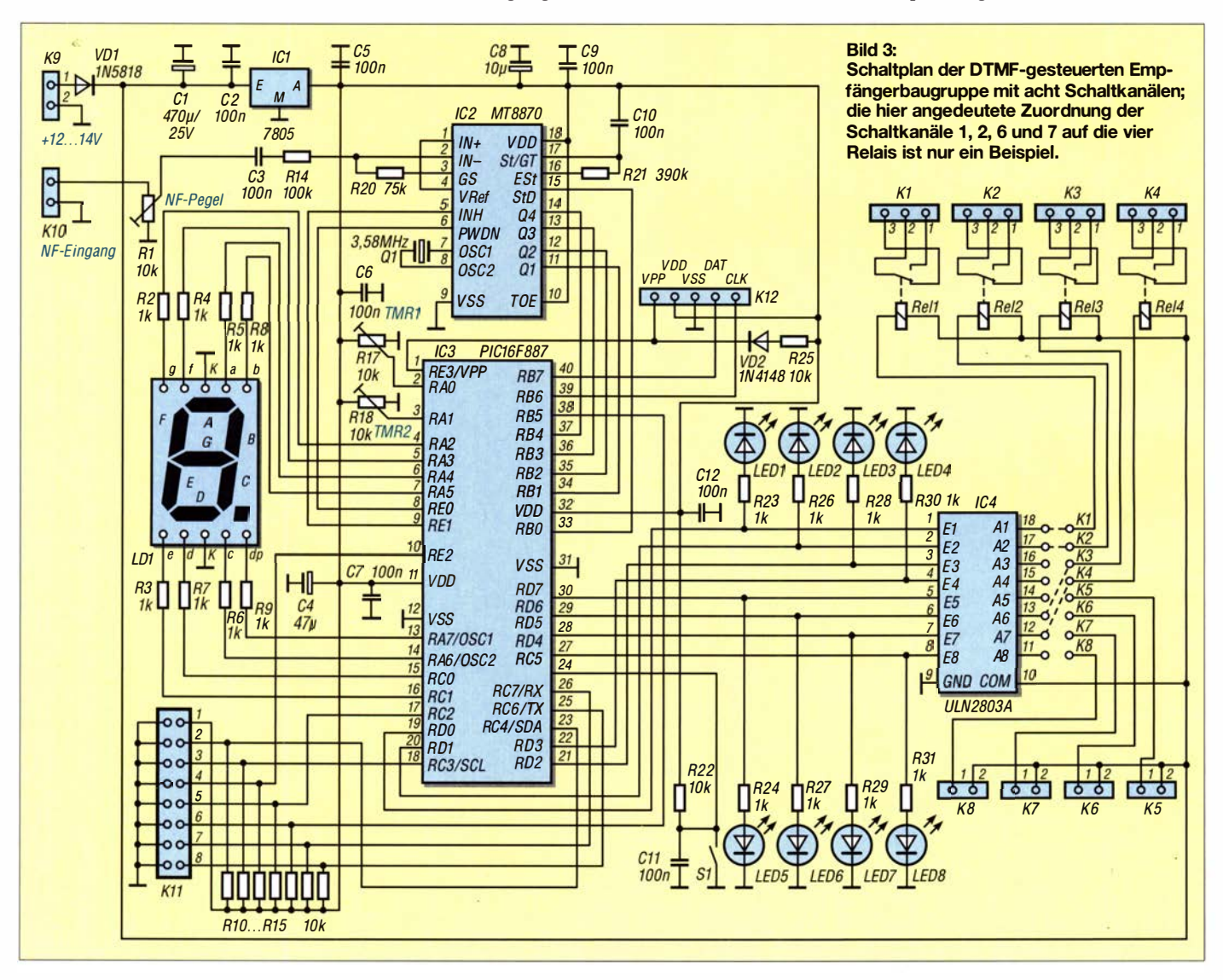
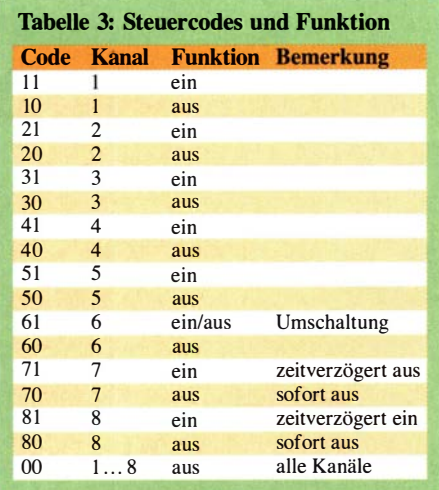

#### Firmware

Sämtliche Schaltfunktionen der Baugruppe sind in der Firmware des Mikrocontrollers hinterlegt. Die vom MT8870D gelieferte Code-Folge wird zwischengespeichert und beim Vorliegen einer gültigen Kombination in einen Schaltbefehl umgesetzt.

Von den insgesamt acht Ausgabekanälen haben die ersten fünf eine einfache Ein-/ Ausschaltfunktion (Tabelle 3). Schaltkanal 6 wechselt mit dem Steuercode 61 zwischen dem Ein- und Aus-Zustand hin und her (*Toggle*-Funktion). Kanal 7 wird mit dem Steuercode 71 aktiviert und schaltet nach der mit R 17 eingestellten Zeit automatisch wieder ab, ähnlich wie ein Treppenlichtautomat. Mit Steuercode 70 lässt sich der Vorgang abkürzen und Kanal 7 sofort abschalten. Bei Kanal 8 und den Steuercodes 81 und 80 ist es ähnlich, nur dass hier eine mit R18 wählbare Einschaltverzögerung wirkt, wie man es beispielsweise vom verzögerten "Scharfschalten" einer Alarmanlage kennt. Der Steuercode 00 setzt alle acht Schaltausgänge zurück bzw. schaltet sie ab.

Der Mikrocontroller lässt während des Durchlaufs der Programmschleife den De-

zimalpunkt der Siebensegmentanzeige blinken und signalisiert damit die Betriebsbereitschaft der Baugruppe .

Zum Schutz vor versehentlichem oder unbefugtem Schalten kann der Anwender einen selbst definierten Sicherheitscode programmieren, der dann jedem zweistelligen Steuercode vorangestellt sein muss. Nur wenn die gesamte Folge richtig eingegeben bzw. übertragen wurde, reagiert die Baugruppe auf den SteuerbefehL

Beispiel: Wer den Sicherheitscode 246AC eingestellt hat und nun den Schaltkanal 1 aktivieren möchte, muss die Zeichenfolge 246AC11 in Form von DTMF-Tönen übertragen. Die Folge 246AC10 würde demnach den Kanal 1 wieder deaktivieren (Tabelle 3).

#### **• Aufbau**

Die Stückliste ist in der Ergänzung zum Beitrag auf www.funkamateur.de zu finden. Die Bestückung der Platine erfolgt in der üblichen Reihenfolge: Zuerst sind die flachen Bauelemente an der Reihe, also Widerstände und Dioden, dann folgen die Kondensatoren, LEDs, ICs usw. Zum Schluss werden die Anschlussklemmen und Relais aufgelötet. IC3 erhält eine 40-polige Fassung.

Wer anstelle der Umschalt- nur einfache Schaltkontakte braucht, kann anstelle der Sehrack-Relais RT314012 auch den Typ RT334012 einsetzen.

Je nach gewünschter Konfiguration verbindet man die Ausgänge der Schaltstufen A 1 bis A8 mit den Relais (K1 bis K4) bzw. den Anschlussklemmen K5 bis K8 .

Der nach dem Anlegen der Betriebsspannung gemessene Ruhestrom der Baugruppe sollte bei etwa 20 mA liegen. Der blinkende Dezimalpunkt der Siebensegment-Anzeige signalisiert die Betriebsbereitschaft

Der MT8870 ist bei [3] erhältlich, sämtliche anderen Bauelemente bei www.reichelt.de .

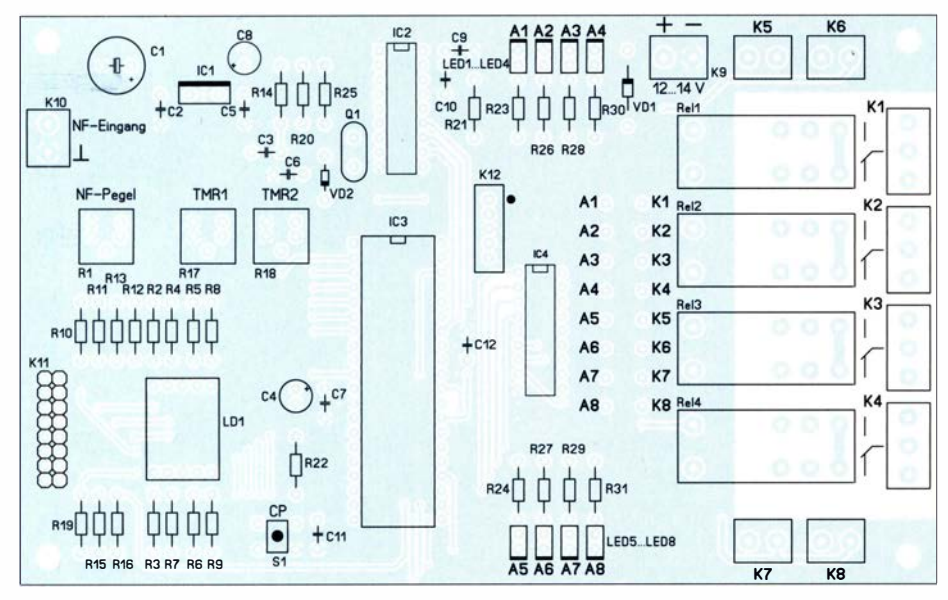

Bild 5: Bestückungsplan der Platine der DTMF-gesteuerten Fernschaltbaugruppe; Originalmaße 160 mm x 100 mm, M 1:1,3

Einige unbestückte Musterplatinen und programmierte Mikrocontroller sind beim FA-Leserservice aktuell noch vorhanden. Bei ausreichender Nachfrage ist ein Spezialteilesatz, bestehend aus Platine, programmiertem Mikrocontroller und MT8870 geplant.

#### **Betriebshinweise**

Wer keine "DTMF-Hardware" für den Funktionstest der Baugruppe zur Hand hat, installiert auf seinem Windows-PC z.B. die Software von [4]. Die per Mausklick generierten Töne stehen dann am Sound-Ausgang zur Verfügung. Dieser ist mit dem NF-Eingang der Fernsehaltbaugruppe zu verbinden. Sobald ein DTMF-Ton mit ausreichendem Pegel anliegt, zeigt die Siebensegment-LED das decodierte Zeichen an (siehe Bild 1). Nach dem Eintippen eines gültigen Steuercodes gemäß Tabelle 3 reagiert der entsprechende Schaltausgang, erkennbar an der jeweils zugeordneten LED.

Beträgt der zeitliche Abstand zwischen zwei Zeichen mehr als 3 s, werden die bis dahin übertragenen und gespeicherten Zeichen im Mikrocontroller gelöscht und die Eingabe ist samt Sicherheitscode wieder von vorn zu beginnen . Dies ist gut zu wissen, wenn man sich vertippt hat.

#### **Sicherheitscode**

Der Sicherheitscode darf eine Länge zwischen einem und zehn Zeichen haben, kann aber auch weggelassen werden. Letzteres entspricht dem Auslieferungszustand des Mikrocontrollers. Bis auf den Stern (\*) ist jedes der 16 DTMF-Zeichen zulässig. Man benötigt zur Programmierung den direkten Zugriff auf die Platine, was eine Manipulation aus der Ferne ausschließt.

Zum Eingeben eines neuen Codes ist der auf der Platine mit CP bezeichnete Taster SI so lange zu drücken, bis die Siebensegment-LED den Buchstaben P anzeigt. Dann ist die gewünschte Zeichenfolge zügig nacheinander einzugeben und mit dem Stern (\*) abzuschließen. Umfasst der Sicherheitscode zehn Zeichen, ist kein Stern nötig, der Abschluss erfolgt dann intern automatisch . Zum Löschen des Sicherheitscodes tippt man kein Zeichen, sondern nur den Stern ein. support@funkamateur.de

#### Literatur und Bezugsquellen

- [I] FA-Bauelementeinformation: MT8870D. DTMF-Empfänger. FUNKAMATEUR 53 (2004) H. 5, S . 479
- [2] Kläs, R., DD2VA: Schalten und Steuern mit DTMF-Tönen. FUNKAMATEUR 48 ( 1999) H. 4, S . 415-4 16
- [3] FUNKAMATEUR-Leserservice: Majakowskiring 38, 1 3 156 Berlin, Tel. (030) 44 66 94-72, Fax -69, E-Mail: shop@funkamateur.de; Online-Shop: www.funkamateur.de  $\rightarrow$  Online-Shop
- [4] Pieper, N.: Software DTMF-Encoder. www.polar -electric.com/DTMF/Index.html

# Elektromagnetismus mithilfe von Experimenten besser verstehen

### Dr.-lng. KLAUS SANDER

Vor 200 Jahren entdeckte der dänische Physiker Hans Oersted den elektromagnetischen Effekt. Dies war ein bedeutender Meilenstein auf dem Weg zur Entwicklung elektromagnetischer Antriebssysteme, Stromgeneratoren und nicht zuletzt auch der Funktechnik. ln Anerkennung dieser wissenschaftlichen Leistung werden im Folgenden einige seiner Experimente vorgestellt, die technisch Interessierte auch heute noch einfach nachvollziehen können.

Der dänische Physiker Hans Christian Ørsted (deutsche Schreibweise Oersted) wurde als Sohn eines Apothekers geboren und lebte von 1777 bis 1851 [1]. Da es für ihn keine Schulausbildung gab, erhielt er Unterricht in Mathematik und Deutsch bei einem deutschen Perückenmacher und dessen Frau. Im Alter von zwölf Jahren begann er, seinem Vater in der Apotheke zu helfen.

des elektrischen Stroms. In nachfolgenden Experimenten erforschte er diesen genauer und veröffentlichte seine Erkenntnisse in einem vierseitigen wissenschaftlichen Dokument in lateinischer Sprache [2] . Dieses bildete für andere Wissenschaftler den Ausgangspunkt zu weiteren Forschungen auf dem Gebiet der Elektrizität und Elektrotechnik. Als Johann Wolfgang von Goethe

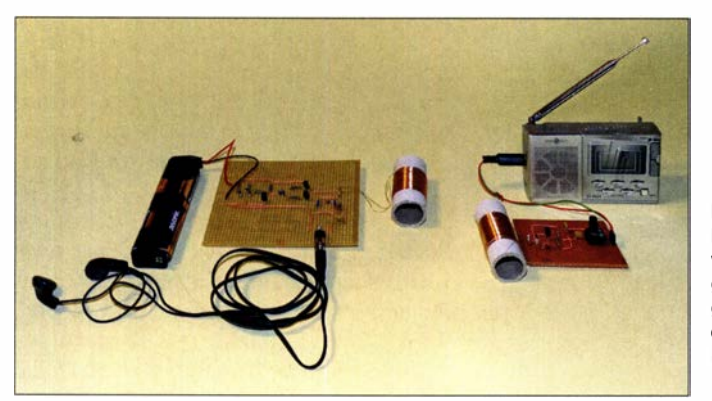

Während dieser Zeit wurde sein Interesse an der Wissenschaft geweckt. Autodidaktisch bildete er sich danach immer weiter. Nachdem Oersted 1797 in Kopenhagen sein vierjähriges Studium erfolgreich beendet hatte, dissertierte er über Kants Naturphilosophie, erreichte 1 799 den Doktorgrad und wurde Adjunkt.

Bei seinen Reisen durch mehrere europäische Länder zwischen 1 801 und 1 804 traf er sich insbesondere mit Wissenschaftlern in Frankreich und Deutschland, zu denen auch Johann Wilhelm Ritter gehörte , der Erfinder des Akkumulators.

1 806 wurde Oersted an der Universität Kopenhagen außerordentlicher Professor für Chemie und Physik, 1817 ordentlicher Professor für Physik und aufgrund seiner schon damals anerkannten wissenschaftlichen Tätigkeit 1825/26 und 1840/41 Rektor.

#### **Elektromagnetismus**

Im Jahr 1 820 bemerkte Oersted während einer Vorlesung die Ablenkung einer Kompassnadel durch einen daneben liegenden stromdurchflossenen Draht. Auf diese Weise entdeckte er den magnetischen Effekt

Bild 1: Bei diesem Experiment werden vom Mikrofon aufgenommene Signale gesendet und auf der Empfangsseite hörbar gemacht. Foto: Sander

davon las, lud er Oersted zur Vorführung der Experimente an den Weimarer Hof ein.

Im Juli 1 820 stellte Oersted seine Erkenntnisse vielen anderen Wissenschaftlern in Paris vor. Der Physiker André-Marie Ampere war nach einem eigenen Experiment der Meinung, dass Oersted das Erdmagnetfeld bei der Ablenkung der Kompassnadel nicht berücksichtigt hätte , revidierte jedoch später nach verbesserten Versuchsaufbauten seine Aussage . Ampere stellte 1 820 in weiteren Experimenten fest, dass sich je nach Orientierung zwei stromdurchflossene Drähte anziehen oder abstoßen. Mit dieser Erkenntnis entwickelte Ampère das erste, als Galvanometer bezeichnete Strommessgerät.

1 809 hatte bereits der Erfinder Samuel Thomas von Soemmerring den ersten elektrischen Telegrafen zur Informationsübertragung gebaut. Auf der Empfangsseite war das Signal jedoch nur durch die elektrochemische Zersetzung des Wassers nachweisbar. Ampère und andere Physiker hatten nach Oersteds Entdeckung jedoch die Idee , auf der Empfangsseite einen Elektromagneten zu verwenden. So begann das

Zeitalter der elektrischen Signalübertragung.

Auch andere Physiker wie Michael Faraday, Carl Friedrich Gauß, Wilhelm Weber, James Clerk Maxwell und Heinrich Rudolf Hertz beschäftigten sich mit dem Elektromagnetismus und untersuchten weitere Eigenschaften. Anfangs ging es vor allem um Gleichströme. Mehr und mehr wurden auch von Wechselströmen ausgelöste Effekte erkannt. Insbesondere erforschte Maxwell die Theorie elektromagnetischer Wellen und ging damit den ersten Schritt in Richtung Funktechnik.

Die Entdeckung von Oersted bildete somit den Ausgangspunkt für weitere Forschung auf den Gebieten der Elektrizität und Elektrotechnik. Die daraus resultierenden Entwicklungsergebnisse haben die Jahrzehnte der Industrialisierung maßgeblich geprägt. Dazu gehören z. B. die elektromotorischen Antriebssysteme für Maschinen sowie die Stromerzeugung durch Generatoren. Ohne elektrischen Strom wären möglicherweise Kerzen heute immer noch unser wichtigstes Leuchtmittel.

Die Erforschung elektromagnetischer Wellen brachte letztlich auch die Funktechnik hervor und damit nicht zuletzt Fernsehen , Radio und Amateurfunk. Die Verfügbarkeit elektrischer Energie war ebenso der Ausgangspunkt der Entwicklung von Röhren, Transistoren, Dioden, Schaltkreisen und der modernen Computertechnik. Oersted gehört somit zu den wichtigsten Forschern auf diesem Gebiet.

Wie bereits erwähnt, bildete sich Oersted in seiner Kindheit überwiegend autodidaktisch weiter, ebenso wie seinerzeit Thomas Alva Edison. Mit Experimenten vertieften und verbesserten sie ihre Ausbildung. Eigene technische Versuche sind wichtig, um Zusammenhänge besser begreifen zu können. Deshalb stelle ich hier einige Experimente vor, die Leser aller Altersklassen mit dem Prinzip des Elektromagnetismus vertraut machen .

#### **Experimente**

Für die Entstehung von Magnetfeldern gibt es drei Ursachen . Sie werden durch Dauermagnete , stromdurchflossene Drähte und Spulen sowie durch die zeitliche Änderung elektrostatischer Felder erzeugt.

Im ersten Schritt folgt der Versuch, mit dem auch Oersted begann: Ein elektromagnetisches Feld wird durch einen stromdurchflossenen Draht erzeugt. Dabei gilt die Rechte-Hand-Regel, bei der der Draht in Gedanken mit der rechten Hand umfasst wird. Der Strom fließt von Plus nach Minus in Richtung des Daumens. Der um den Draht geführte Zeigefinger zeigt die Richtung des erzeugten Magnetfelds· vom Nordzum Südpol.

# Praktische Elektronik

Für das Experiment können wir eine einfache Batterie der Bauform AA als Energiequelle nutzen . Diese verbinden wir mit einem etwa 30 cm langen Draht und schalten zur Strombegrenzung einen Widerstand von etwa 30  $\Omega$  bis 50  $\Omega$  in Reihe, Bild 2. Der Kompass liegt unmittelbar daneben. Durch Veränderung der Drahtrichtung um 90° und 1 80° lässt sich nun der Effekt der Richtung und Stärke des Magnetfelds beobachten. Zu beachten ist dabei, dass keine weiteren magnetischen Teile in der Nähe liegen.

Die Flussdichte des Magnetfelds kann man bei gleicher Stromstärke erhöhen. Dazu ist aus dem Draht eine Spule zu wickeln. Das Magnetfeld wird dadurch gebündelt. Noch besser kommt es, wenn man den Draht um einen Kern aus Weicheisenmaterial wickelt. Dafür sind z. B. mehrere gebündelte Fahrradspeichen geeignet, die zuvor mit einem Gasbrenner bis zwn Glühen aufgeheizt werden und anschließend langsam abkühlen müssen. Die Fahrradspeichen werden anschließend zusammengefasst und mit ungefähr 100 bis 200 Windungen isolierten Kupferdrahts umwickelt. Magnetische Flussdichte und damit Magnetfeldstärke sind an den Enden der dadurch entstandenen Spule nun viel stärker. Dies lässt sich bei größeren Abständen mit dem auf dem

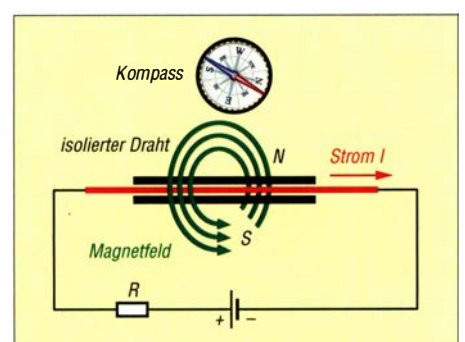

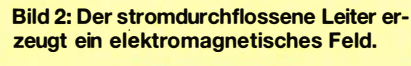

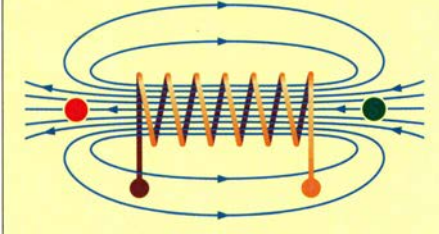

#### Bild 3: Bei dem zu einer Spule aufgewickeltem Draht erhöht sich die magnetische Feldstärke.

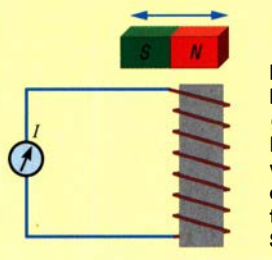

Bild 4: Die Bewegung eines **Magneten** vor der Spule erzeugt elektrischen Strom.

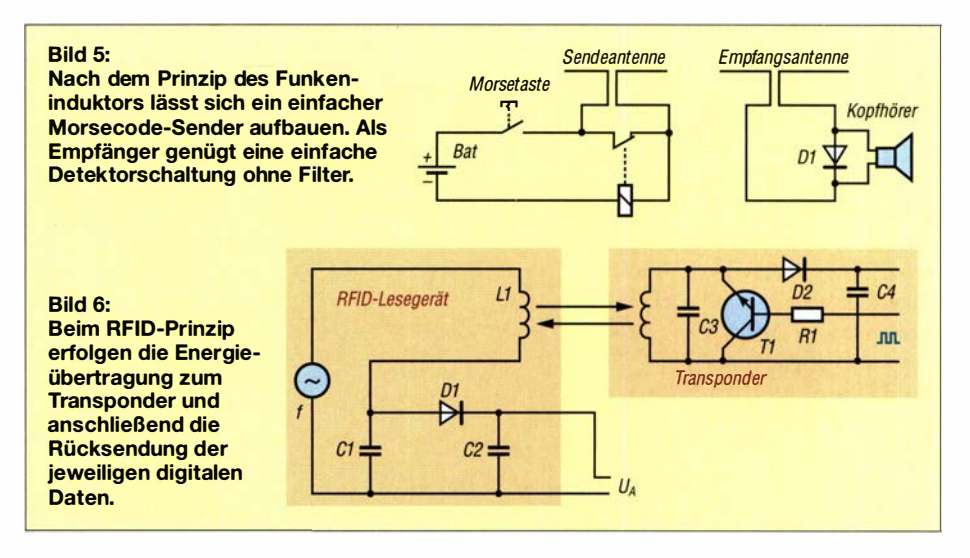

Tisch liegenden Kompass gut erkennen. Bei ausreichend hohem Strom können damit Eisenteile, wie z. B. Schrauben, angezogen werden. Dies war der Ausgangspunkt für die Entwicklung eines Elektromotors als Antriebssystem.

Schon Oersted war damals überzeugt, dass jeder Effekt in zwei Richtungen funktioniert. Mit Stromänderung kann das Magnetfeld und umgekehrt aus dem sich ändernden Magnetfeld Strom erzeugt werden. Dazu schließen wir die Spule direkt an ein Amperemeter an. Wird der Magnet an der Spule hin und her bewegt, ist der resultierende Stromfluss messbar, Bild 4. Hierfür genügt ein nicht übermäßig starker Neodym-Magnet. Dieser Effekt bildet die physikalische Grundlage des Generators zur Stromerzeugung.

#### **Experimente zur Funktechnik**

Funktechnik ermöglicht interessante Experimente und macht Spaß. Nicht ohne Grund beschrieb Martin Selber in den 1950er-Jahren in seinem noch heute in erweiterter Form erhältlichen Buch Mit Spule Draht und Morsetaste [3] eine Vielzahl von Experimenten für Kinder und Jugendliche. Darin stellte er unter anderem ein einfaches Funkgerät mit Morsetaste vor, das nach dem Prinzip des Funkeninduktors arbeitet. Für den Sender ist eine alte Klingel verwendbar. Das Ganze funktioniert auch mit einem relativ leistungsstarken Relais, so wie ich es damals als Kind gebaut hatte.

In Bild 5 ist die Schaltung dargestellt. Das Relais benötigt einen im Ruhezustand geschlossenen Kontakt. Bei gedrückter Taste zieht das Relais an und der Relaiskontakt öffnet sich. Damit wird der Stromkreis unterbrochen, das Relais fällt ab und geht zurück in den Ruhezustand. Dadurch schließt sich der Kontakt wieder und das Relais kann bei noch gedrückter Taste erneut anziehen.

Auf diese Weise werden am Unterbrecherkontakt der Klingel oder am Relaiskontakt

Abreißfunken mit einer vom mechanischen Aufbau abhängigen Taktfrequenz erzeugt. Elektrische Funken wiederum erzeugen in ihrer Umgebung elektromagnetische Wellen. Gleichzeitig führt der Abschaltvorgang zu Spannungsüberhöhungen. Die beiden angeschlossenen Drähte wirken als Antenne und strahlen die elektromagnetischen Wellen ab. Für den Empfang reicht die einfache Detektorschaltung in Bild 5. Mit einem herkömmlichen Radio lässt sich im AM-Bereich das Signal empfangen. Aber Vorsicht! Martin Selber warnte bereits damals, dass eine solche Schaltung Störsignale erzeugt. Aufgrund der nicht vorhandenen Filter ist der Frequenzbereich des abgestrahlten Signals sehr groß.

#### $\blacksquare$  Induktive Ubertragung

Bei Experimenten im Bereich der Funktechnik ist man verpflichtet, die gesetzlichen Vorschriften einzuhalten. Funkamateure haben eine entsprechende Ausbildung und Zulassung. Sie dürfen bestimmte Frequenzbereiche nutzen. Im Frequenzbereich unter 30 kHz ist hingegen das Aussenden elektromagnetischer Wellen für alle erlaubt. Mit dem induktiven Übertragungsverfahren sind daher Experimente problemlos möglich.

Dieses Verfahren ist seit vielen Jahrzehnten durch die RFID-Technik (engl. Radio Frequency /Dentification) sehr verbreitet. In Bild 6 ist das Schaltungsprinzip dargestellt. Der Generator erzeugt ein Signal mit einer bestimmten Frequenz . Der Reihenschwingkreis aus L1 und C1 auf der Seite des Lesegeräts hat die gleiche Resonanzfrequenz wie der Parallelschwingkreis aus L2 und C3 des RFID-Transponders. Beide sind lose miteinander gekoppelt. Speist man in den Reihenschwingkreis ein Signal auf der gemeinsamen Resonanzfrequenz ein, nimmt der Parallelschwingkreis diese Energie auf. Damit steht auf dessen Seite Energie zur Versorgung der dort vorhandenen Schaltung zur Verfügung. Die

### Praktische Elektronik

Energieentnahme ist auf der Senderseite messbar.

Zur Signalübertragung ist die Resonanzfrequenz des Parallelschwingkreises zu verschieben oder dieser Schwingkreis stark zu bedämpfen. In der Prinzipschaltung in Bild 6 erfolgt dies durch den Transistor Tl. Somit erfolgt eine Amplitudenmodulation . Der Parallelschwingkreis nimmt mehr oder weniger Energie auf. Dies ist auf der Sendeseite anhand der Signalamplitude mess- und decodierbar.

Bei RFID-Anwendungen erfolgt nur eine digitale Übertragung , oft in den dafür vorgesehenen Bereichen um 125 kHz und 13,56 MHz . Die Reichweite ist jedoch gering . Die RFID-Technik könnte auch von Funkamateuren stammen , denn sie nutzen das Verfahren schon seit vielen Jahrzehnten in Form des Dipmeters, in der Ära der Elektronenröhren auch Grid-Dipper genannt. Im passiven Modus kann ein Dipmeter als Absorptionsfrequenzmesser arbeiten.

Das induktive Übertragungsverfahren der RFID-Technik ist auch zur Übertragung akustischer Signale nutzbar. In Bild 9 ist die Schaltung dargestellt, die elektromagnetische Wellen als Energie aussendet und die gleichzeitig als Empfänger arbeitet. Der aus dem Transistor T1 und dem Quarz Q I bestehende Oszillator erzeugt ein Signal mit der Frequenz 25 ,6 kHz . Als Quarz kommt ein bei [4] erhältliches Exemplar zum Einsatz.

Dem Oszillator folgen die Transistoren T2 und T3 in Brückenschaltung. Sie steuern den seriellen Schwingkreis aus LI und C4 an, wobei LI die Spulenantenne ist. Die Diode D1 überträgt den Spannungspegel des Schwingkreises und funktioniert wie ein Detektor. Am Ausgang ist ein Kopfhörer oder besser noch ein Verstärker mit Lautsprecher anschließbar.

Die Resonanzfrequenz des aus LI und C4 bestehenden Schwingkreises muss der des

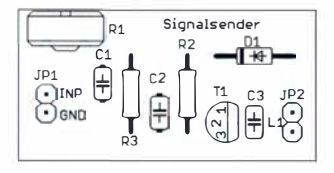

#### Bild 7: Bestückungsplan der einseitigen Platine des Signalsenders; Abmessungen 40 mm  $x 20$  mm, M 1:1

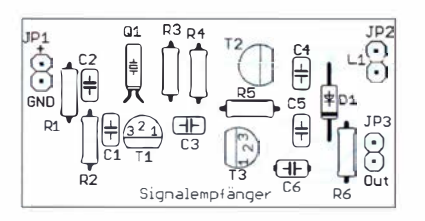

Bild 8: Bestückungsplan der einseitigen Platine des Empfängers; Abmessungen 50 mm  $x 25$  mm, M 1:1

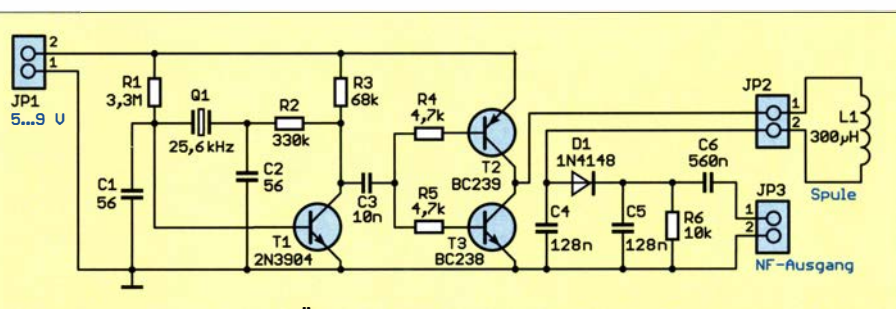

Bild 9: Nach dem induktiven Übertragungsverfahren arbeitende Schaltung; sie sendet ihr Signal auf einer festen Frequenz und liefert am Ausgang das empfangene NF-Signal.

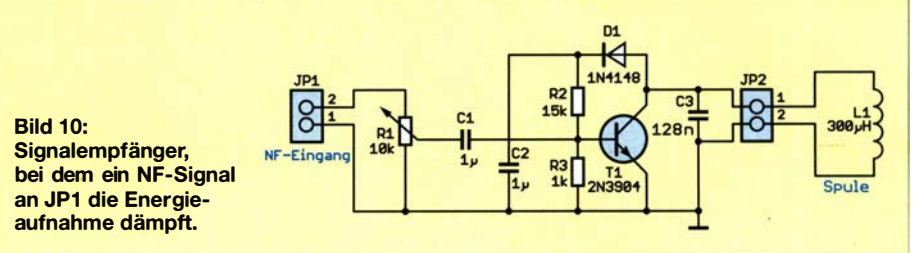

Quarzes entsprechen. Sollte der Wert wegen der Toleranzen nicht ganz korrekt sein, sind Änderungen der Induktivität der Spule durch vorsichtiges Zusammendrücken oder Auseinanderschieben der Wicklung möglich.

In Bild 10 ist die Schaltung des Signalsenders dargestellt. C3 und LI bilden den Parallelschwingkreis mit ebenfalls 25 ,6 kHz Resonanzfrequenz . Über das vom Eingang gelieferte NF-Signal wird der Transistor T1 angesteuert, der parallel zum Schwingkreis geschaltet ist und die empfangene Energiemenge mehr oder weniger dämpft.

#### • Nachbau

Für das Experiment zur induktiven Übertragung habe ich zwei einseitig kupferkaschierte Platinen entworfen. Der Signalempfänger ist 50 mm x 25 mm groß, der Signalsender misst 40 mm x 22 mm. Für beide stehen die Layout-Dateien auf www. funkamateur.de zum Download bereit. Auf Anfrage sind die Platinen als Bestandteil eines Bausatz oder als fertig bestückte Baugruppe bei [ 4] verfügbar.

Der Bestückungsplan des Signalempfängers ist in Bild 8 dargestellt, der des Signalsenders in Bild 7. Weil es hier nur um einfache Experimente geht, kommen nur bedrahtete Bauelemente zum Einsatz . Die Bestückung ist mit einem Handlötkolben , dünnem Lötzinndraht und einem zusätzlichen Flussmittelstift problemlos möglich. Aufgrund der geringen Bauelementeanzahl ist der Aufbau auch für Bastelprojektstunden mit Jugendlichen geeignet.

Nach der Bestückung sind die als Antennen verwendeten Spulen aufzubauen. Dabei muss die Induktivität von 300  $\mu$ H korrekt eingehalten werden, um die Resonanzfrequenz zu gewährleisten. Durchmesser, Länge und Windungszahl bestimmen den Induktivitätswert. Bei 25 mm Durchmesser und 30 mm Länge sind 120 Windungen erforderlich. Hierfür ist Kupferlackdraht (CuL) mit 0,1 mm Durchmesser geeignet. Der rohrförrnige Wickelkörper lässt sich einfach aus Papier herstellen. Dazu legen wir ein Blatt auf den Tisch, rollen es mit dem gewünschten Durchmesser auf und verkleben das Ende. Alternativ ist z. B. auch das Papprohr von Frischhaltefolie verwendbar. Die Spulen für Sender und Empfanger sind identisch.

Nach dem Anlöten der Spulen an die Platinen wird der Signalsender mit einer NF-Signalquelle verbunden. Dies kann ein Mikrofon mit Verstärker oder der Lautsprecherausgang eines CD-Players oder ähnlichen Geräts sein . Die Platine des Signalempfängers ist mit einem Kopfhörer oder einem Verstärker mit Lautsprecher zu verbinden . Der Signalempfanger benötigt noch eine aus einer oder mehreren Batterien bestehende Spannungsquelle , die zwischen 5 V und 9 V liefern muss.

Der Abstand beider Module kann bei etwa 10 cm bis 80 cm liegen. Dadurch lassen sich die Module auf beiden Seiten einer Wand anbringen und auf diese Weise zur Übertragung von Signalen durch Wände hindurch nutzen .

Ich wünsche allen Nachbauern viel Spaß und Erfolg bei ihren ersten Schritten auf dem Gebiet der Funktechnik.

#### k.sander@s-elabor.de

#### Literatur und Bezugsquellen

- [1] Wikipedia: Hans Christian Ørsted. http://de.wiki pedia.org/wiki/Hans\_Christian\_Ørsted
- Örsted, J. C.: Experimenta circa effectum conflictus electrici in acum magneticam. Det Kongelige Bibliotek, Københaven 1820, www5.kb.dk/e-mat/ dod/130020577100.pdf, http://la.wikisource.org/wiki/Experimenta\_circa\_ef

fectum\_conflictus\_electrici\_in\_acum\_magneticam

- [3] Selber, M.: 3 in I. Funkverlag Bernhard Hein, www. funkver/ag. de/3-in- 1 .html
- [4] Sander electronic: www.sander-electronic.de

# FUNKAMATEUR - Bauelementeinformation | TQP3M9007

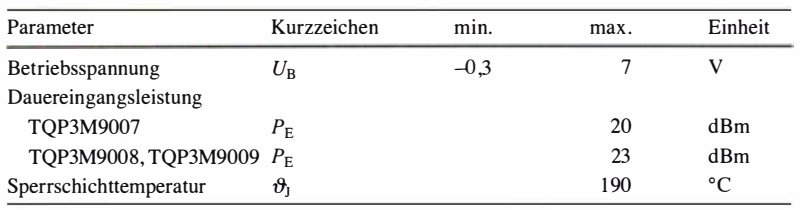

#### Kennwerte TQP3M9007 bis TQP3M9009 ( $\vartheta_B = 25 \degree C$ )

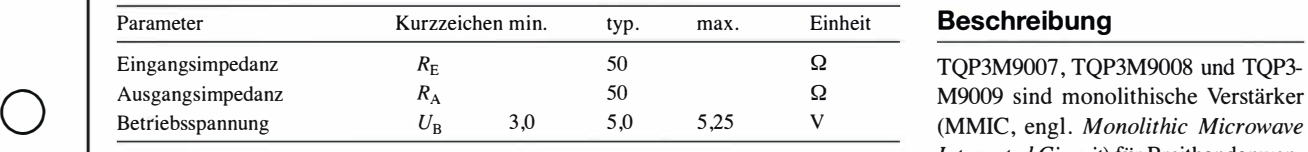

#### Kennwerte TQP3M9007 ( $U_B = 5 \text{ V}, f = 1900 \text{ MHz}, \vartheta_B = 25 \text{ }^{\circ}\text{C}$ )

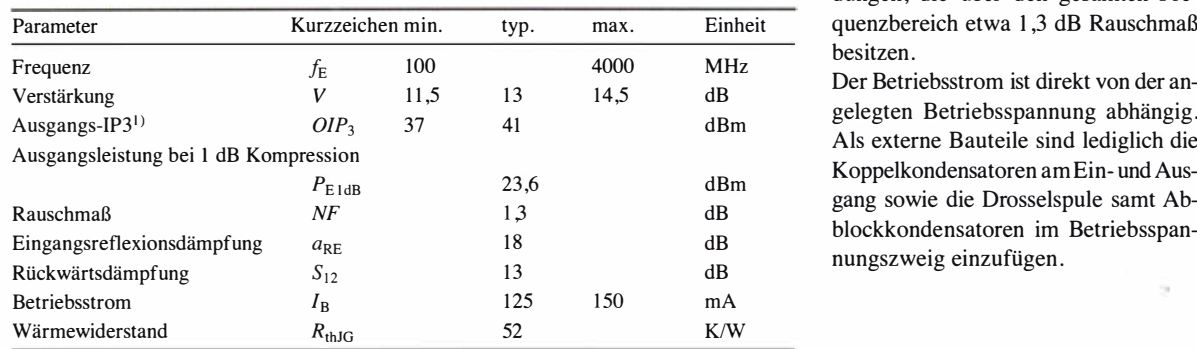

#### Kennwerte TQP3M9008 ( $U_B$  = 5 V,  $f$  = 1900 MHz,  $\vartheta_B$  = 25 °C) **Hersteller**

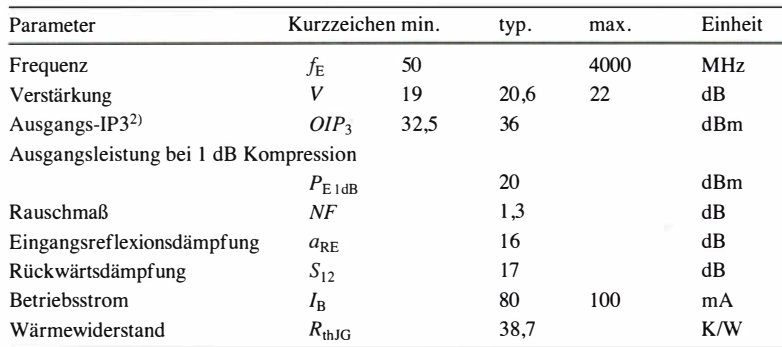

#### Kennwerte TQP3M9009 ( $U_B = 5 \text{ V}, f = 1900 \text{ MHz}, \vartheta_B = 25 \degree \text{C}$ )

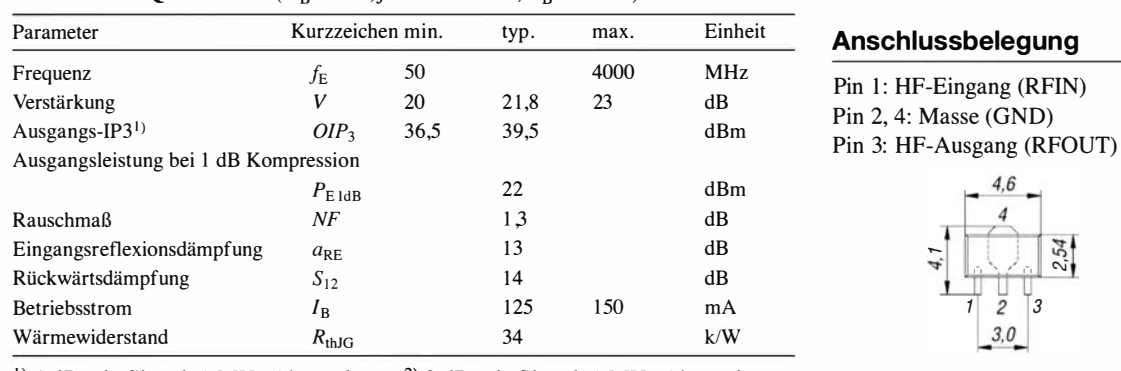

# TQP3M9008 Monolithische Verstärker (MMIC) **TQP3M9009**

#### Grenzwerte Kurzcharakteristik

- $\bullet$  Rauschmaß 1.3 dB
- $\bullet$  hoher Ausgangs-IP3
- von 50 MHz bzw. 100 MHz bis 4 GHz spezifiziert
- $\bullet$  50- $\Omega$ -Ein- und Ausgänge
- Technologie: E-pHEMT (engl. Enhancement-mode Pseudomorphic High Electron Mobility Transistor)
- im SOT-89-Gehäuse verfügbar (SMD)

#### **Beschreibung**

TQP3M9007, TQP3M9008 und TQP3-Integrated Circuit) für Breitbandanwendungen, die über den gesamten Frequenzbereich etwa 1.3 dB Rauschmaß. besitzen.

Der Betriebsstrom ist direkt von der an-<br>gelegten Betriebsspannung abhängig. Als externe Bauteile sind lediglich die<br>Koppelkondensatoren am Ein- und Ausblockkondensatoren im Betriebsspannungszweig einzufügen.

Qorvo Inc., www.qorvo.com

#### **Bezugsquelle**

Mouser Electronics, www.mouser.de

#### **Anschlussbelegung**

Pin 1: HF-Eingang (RFIN)

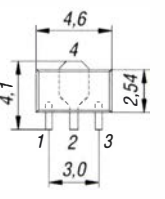

<sup>1)</sup> 4 dBm je Signal, 1 MHz Abstand  $^{2)}$  3 dBm je Signal, 1 MHz Abstand Bild 1: Pinbelegung (SOT-89)

#### Wichtige Diagramme

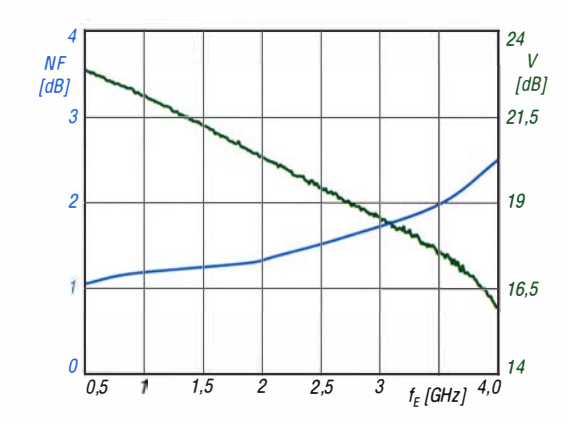

Bild 2: Rauschmaß NF und Verstärkung V eines TQP3- M9008 in Abhängigkeit von der Eingangsfrequenz  $f_{E}$  bei einer Betriebstemperatur  $\theta_B = 25 \degree C$ 

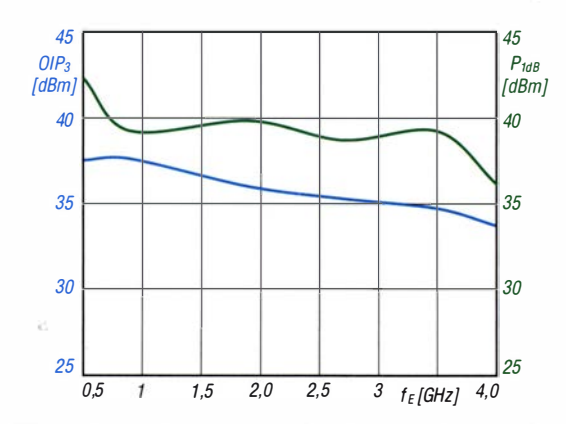

Bild 4: Ausgangs-IP<sub>3</sub> OIP<sub>3</sub> und Ausgangsleistung bei 1 dB Kompression eines TQP3M9008 in Abhängigkeit von der Eingangsfrequenz  $f_E$  bei  $\vartheta_B$  = 25 °C

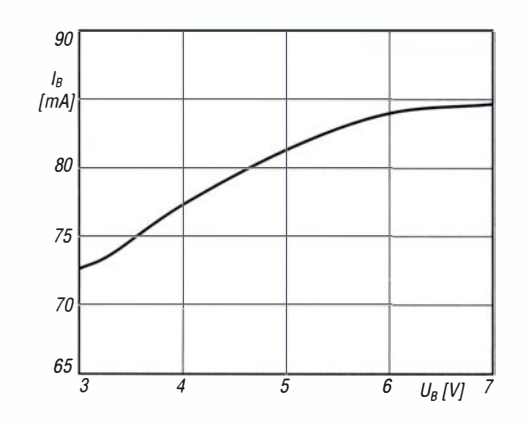

Bild 6: Abhängigkeit des Betriebsstroms  $I_B$  eines TQP3-M9008 von der Betriebsspannung  $U_B$  bei  $\hat{\theta}_B = 25$  °C; der maximal zulässige Wert liegt bei  $U_B = 5,25$  V.

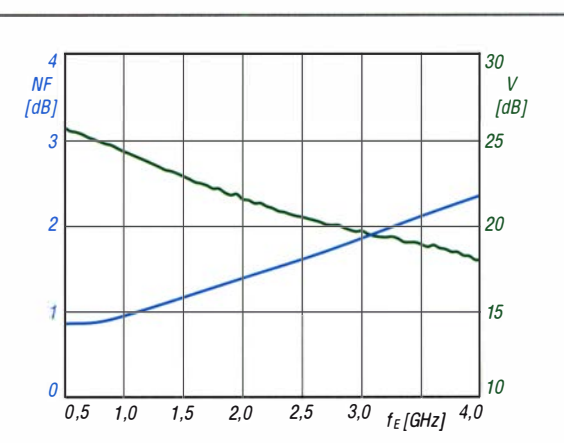

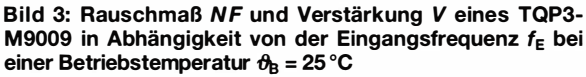

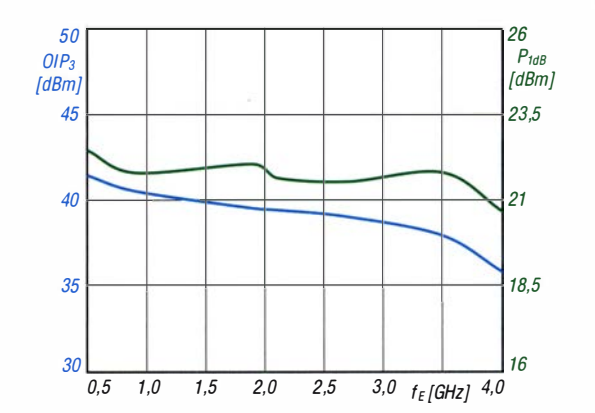

 $\cup$ 

 $\cup$ 

Bild 5: Ausgangs-IP<sub>3</sub> OIP<sub>3</sub> und Ausgangsleistung bei 1 dB Kompression eines TQP3M9009 in Abhängigkeit von der Eingangsfrequenz  $f_E$  bei  $\theta_B = 25^{\circ}C$ 

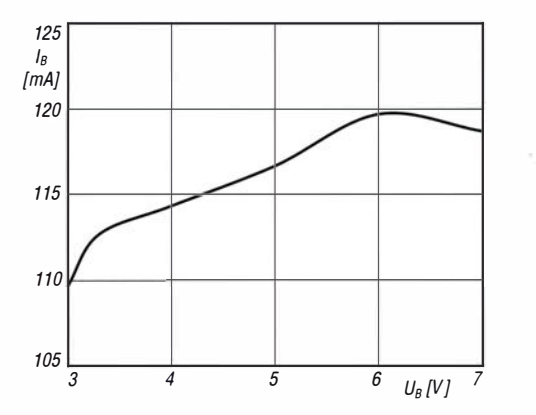

Bild 7: Abhängigkeit des Betriebsstroms  $I_B$  eines TQP3-M9009 von der Betriebsspannung  $U_B$  bei  $\theta_B = 25$  °C; der maximal zulässige Wert liegt bei  $\bar{U}_B = 5,25$  V.

#### Applikationsschaltung

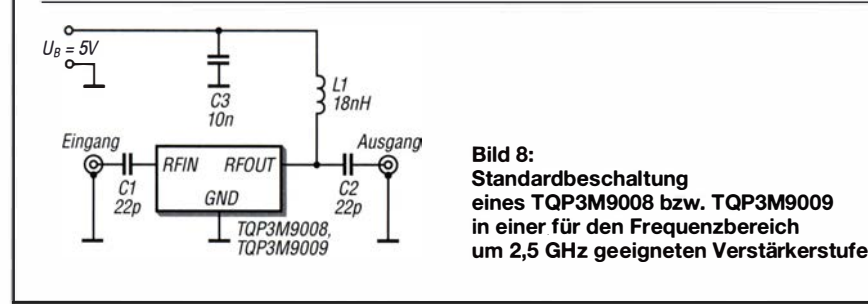

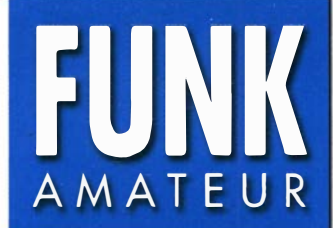

# FTM-2750DE<br>AMATEUR VHF/UHF-Digital/FM-Mobiltransceiver **VHF/UHF-Digital/FM-Mobiltransceiver**

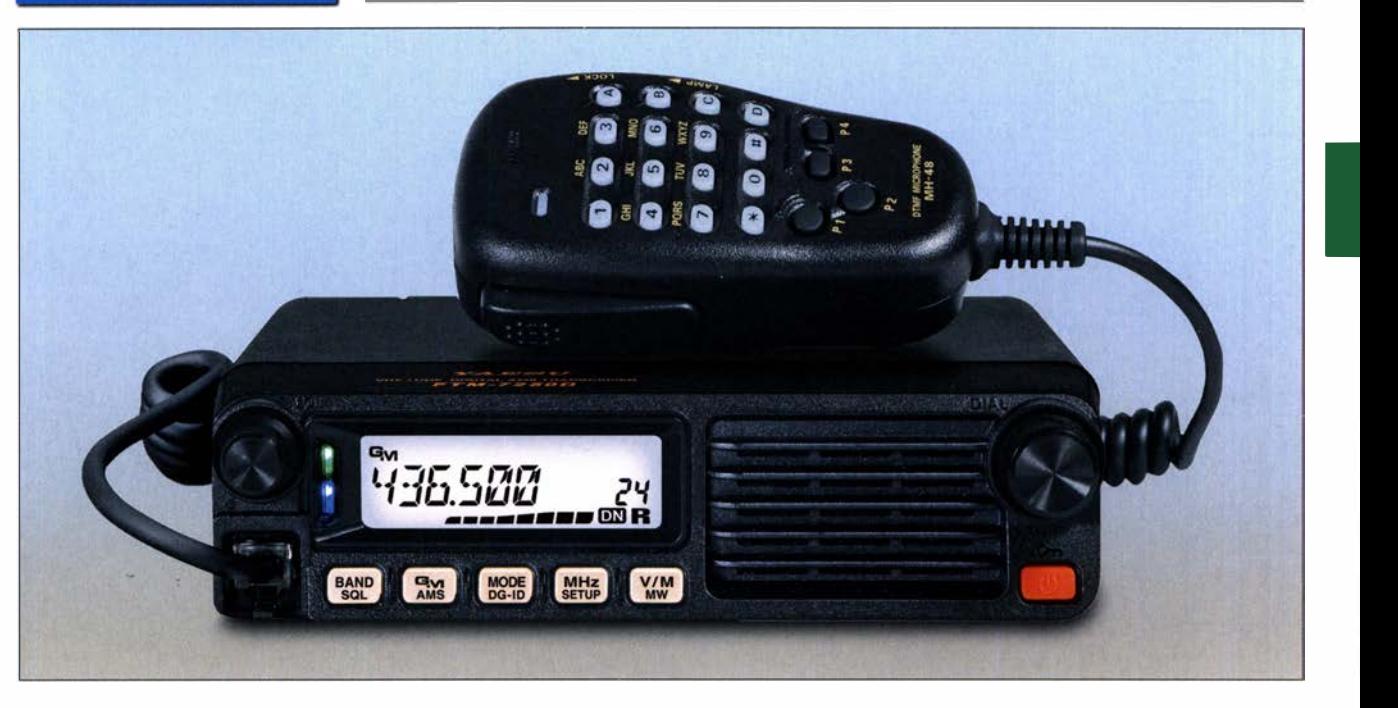

#### Sender

 $\bigcup$ 

 $\cup$ 

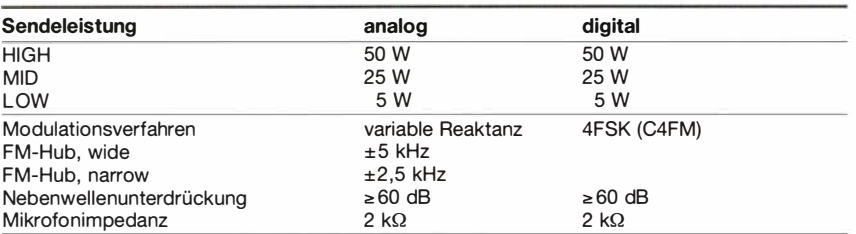

#### Empfänger

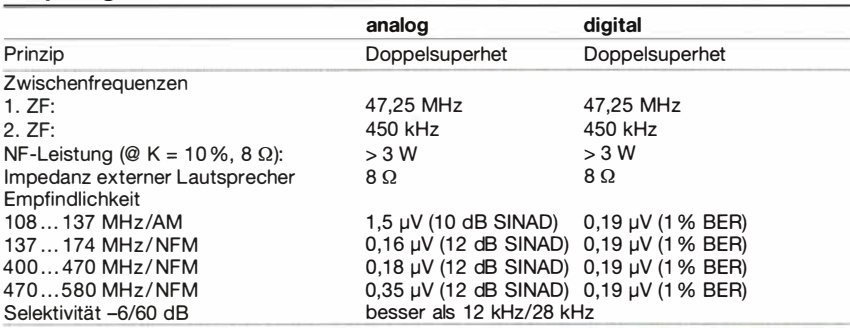

#### Besonderheiten

- C4FM-Fusion und FM-Betrieb möglich
- kompatibel mit System Fusion II
- hohe Sendeleistung 50 W
- Sendeleistung in 3 Stufen umschaltbar • automatische Sendeartenwahl
- (AMS-Funktion)
- digitale Gruppenmonitorfunktion
- großes, gut ablesbares LC-Display, hintergrundbeleuchtet
- 225 Speicherkanäle, davon 199 "normale", 10 Paare für Suchlaufeckfrequenzen und 6 für Hauskänale
- automatische Repeater-Ablage
- Empfänger für 108 bis 580 MHz
- DTMF-Mikrofon mit beleuchteten Tasten und 4 nutzerprogrammierbaren Tasten
- Frequenzeingabe über Mikrofon möglich
- DSQ, CTCSS, DCS für Squelch und Signalisierung
- hochstabiler ±2,5-ppm-TCXO eingebaut
- FM-Hub umschaltbar
- Mikrofonverstärkung einstellbar
- Speicherprogrammierung und Cloning über USB möglich
- Abstimmschrittweiten 5/6,25/B,33/ 10/12,5/15/ 20/25/50/100 kHz
- versch iedene Suchlauffun ktionen
- zweiteilige Mehrfarb-LED zur Anzeige des **Transceiverstatus**
- umfangreiches Menüsystem
- TOT-Funktion (Time-Out-Timer)
- APO-Funktion (Auto Power Off)
- BCLO-Funktion
- umfangreiches Zubehör lieferbar

#### Allgemeines

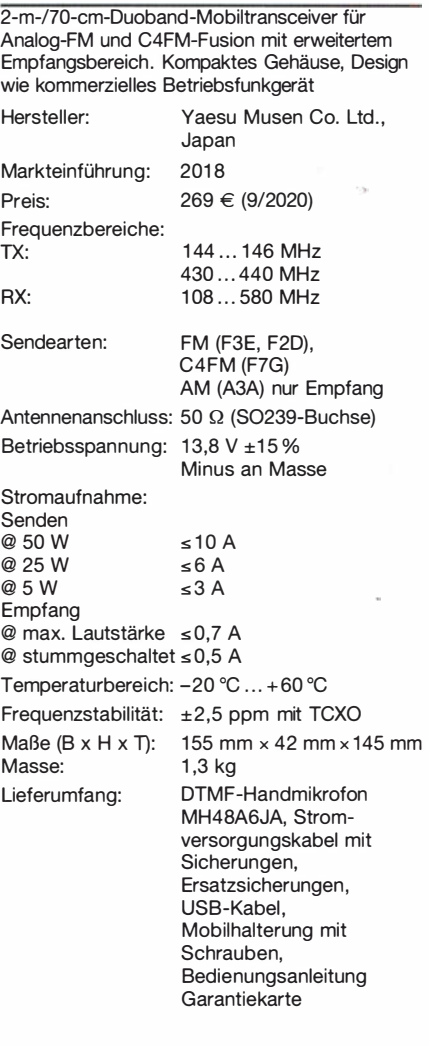

#### Frontseite

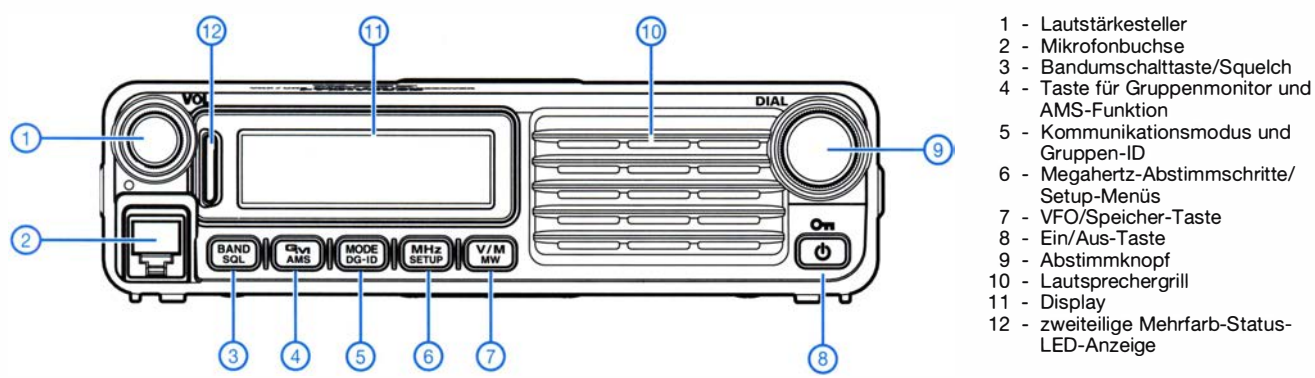

**Display** (Auswahl)

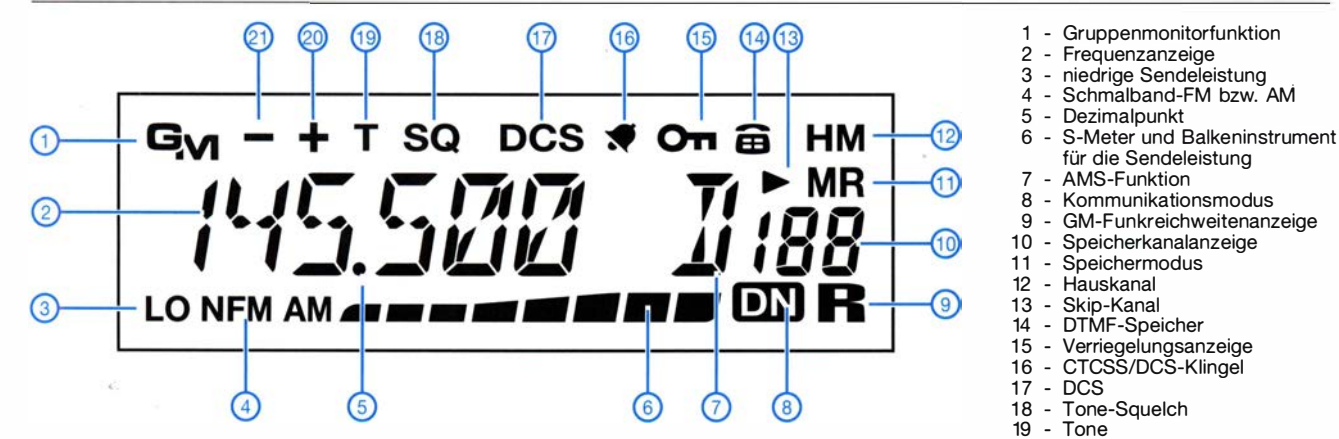

#### Rückseite

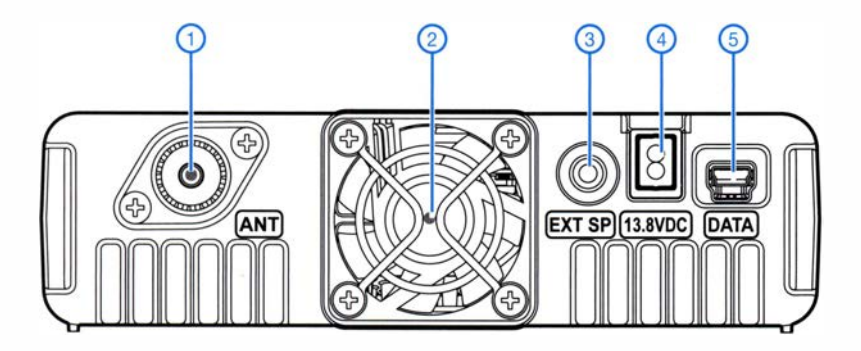

#### DTMF-Handmikrofon MH-48A6JA

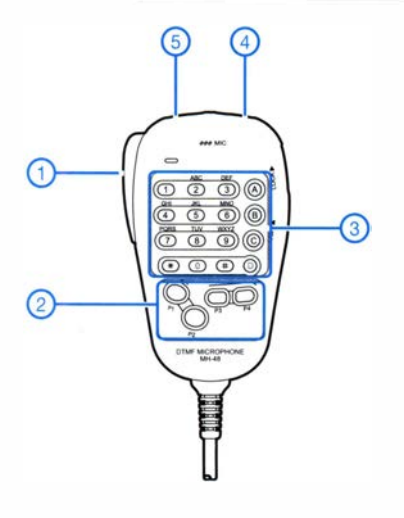

- 1 PTT-Taste Hauptband
- 2 programmierbare Tasten P1-P4<br>3 Tastenfeld
- Tastenfeld
- 
- 4 Up-Taste - Down-Taste
- 
- 5 Kommunikationsmodus und
- 
- 
- 
- 
- 
- 
- für die Sendeleistung
- 
- GM-Funkreichweitenanzeige
- 
- 
- 
- 
- 20 positive Ablagerichtung 21 - negative Ablagerichtung
- 
- 1 S0239-Antennenbuchse
- 2 Lüfter<br>3 3,5-m
- 3,5-mm-Klinkenbuchse für externen Lautsprecher
- 4 Stromversorgungsanschluss
- 5 Mini -USB-Buchse

#### Zubehör, optional\*

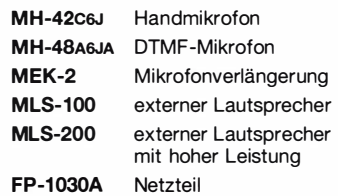

weitere Netzteile\*

stationäre und Mobilantennen\* Antennenfüße\*

\* Verfügbarkeit bzw. geeignetes

Zubehör beim Händler erfragen.

# Balkonantenne für Multibandbetrieb auf KW- ein Praxisbericht

### JÖRG BOLLE - DL5ZD

Besonders Mietwohnungen erlauben oft keine allzu großen Antennenanlagen. Doch bei genauerer Betrachtung des zur Verfügung stehenden Aufbauorts und einigen Abstrichen an der Wirksamkeit lassen sich dennoch funktionierende Strahler errichten. Im Beitrag werden Hinweise für den Aufbau einer KW-Mehrbandantenne auf einem Balkon gegeben.

Wohl nur die wenigsten Funkamateure können auf einer unbebauten Fläche einen Antennenwald errichten. Viele werden schon Schwierigkeiten bekommen, wenn sie in ihrem Garten eine Antenne spannen wollen . Ausgehend von dieser Situation möchte ich dazu anregen, auch auf den ersten Blick nicht optimal erscheinende Antennenmöglichkeiten auszureizen und zu experimentieren. Mein Bericht ist rein subjektiv und nur als Anregung gedacht.

einen problemlosen Rückbau in den originalen Zustand zu ermöglichen.

Vor dem Start der Experimente sollte man sich im Hinblick auf die baulichen Veränderungen am Balkon - auch wenn sie gering sind - die Genehmigung des Vermieters einholen und das Wohlwollen der Nachbarn sichern - zu Letzterem später mehr. Außerdem sind aufgrund der unvermeidlichen Nähe zu anderen Wohnungen und der Auslegung als ortsfeste Funkanla-

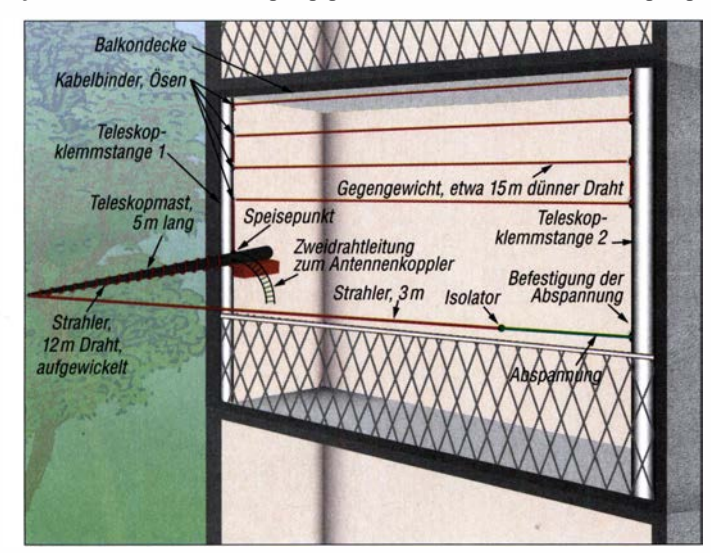

#### **Ausgangslage**

Am meinem Standort, einem typischen Platten bau, war nur ein Montagepunkt am Balkon möglich, jedoch keiner gegenüber. Die Antennenanlage sollte Mehrbandbetrieb auf KW ermöglichen und die gegebenen Platzverhältnisse ausnutzen. Außerdem war sicherzustellen, dass sich die Antenne selbst bei Dunkelheit leicht montieren und demontieren lässt. Darüber hinaus sollte an der Bausubstanz nur wenig verändert werden müssen, um so bei Bedarf

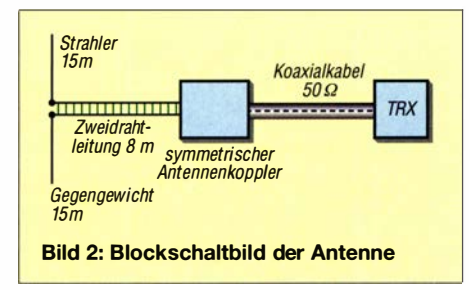

ge unbedingt eine Anzeige nach BEMFV abzugeben und die standortbezogenen Sicherheitsabstände gegebenenfalls durch Reduzierung der Sendeleistung einzuhalten [1].

Bild 1:

Skizze der auf einem Balkon realisierten **Antennenanlage** (nicht maßstabsgerecht)

Fotos: DL5ZD

Im Hinblick auf den angestrebten Mehrbandbetrieb wählte ich ein symmetrisches, also vom Erdpotenzial unabhängiges, abstimmbares Antennensystem aus. Es besteht aus einem 15 m langen Strahler, einem ebenso langen Gegengewicht und einem Eigenbau-Antennenkoppler zum Anpassen. Der Koppler sorgt auf jeder Sendefrequenz für definierte Impedanzverhältnisse auf der Transceiverseite, d.h., B lindanteile werden kompensiert (Resonanzfall) und der verbleibende Realanteil auf 50 Q transformiert (Anpassung). Die Speisung erfolgt über eine 8 m lange 240-  $\Omega$ -Bandleitung. Zweidrahtleitungen mit anderen Impedanzen sind ebenfalls einsetzbar.

Da die nur während des Funkbetriebs heraushängende Antenne außen unter der Dachhöhe montiert ist, muss ich sie spätestens bei aufziehenden Gewittern stets demontieren. Somit ist kein Blitzschutz notwendig.

Die Klemmstangen (in Bild 1 hellgrau) sind zwischen Balkonboden und Decke geklemmt. Zwischen ihnen ist das Gegengewicht mäanderförmig verspannt. Die Abspannung des frei hängenden Strahlerteils ist dauerhaft an der rechten Klemmstange befestigt. Sie sollte jedoch nicht allzu straff gespannt sein, um Bewegungen des Strahlers im Wind ausgleichen zu können.

#### • Vorteile des symmetrischen Aufbaus

Die symmetrische Konstruktion ergab die deutlich geringsten Empfangsstörungen . Nach 22 Uhr ist sogar das atmosphärische Rauschen und Knistern im Band zu hören. Einstrahlungen vom Sender in die Hauselektronik gab es ausschließlich auf 160 m in die an meinem PC angeschlossenen aktiven Lautsprecherboxen, die nur 2 m entfernt von der Antenne stehen. Bei einem für Testzwecke kurzzeitig gestellten Trägersignal und 100 W Sendeleistung ist ein gerade so hörbares Brummen wahrnehmbar. Unsymmetrische Konstruktionen unter Einbeziehung von Regenrohr, Heizungsrohren oder Balkonbrüstung als Gegengewicht bewirkten einen hohen Empfangsrauschpegel - vom atmosphärischen Rauschen oder Prasseln war dann nichts mehr hörbar. Außerdem war das Brummen in den PC-Lautsprechern als Folge der Einstrahlung erheblich lauter als bei der symmetrischen Lösung.

Anm. d. Red.: Ein Beitrag, der das Vermeiden von Auswirkungen direkter Einstrahlung behandelt, ist in Vorbereitung [2] .

In meiner von Man-made Noise "verseuchten" Wohngegend brachte folgende Vorgehensweise beim Abgleich einen deutlich

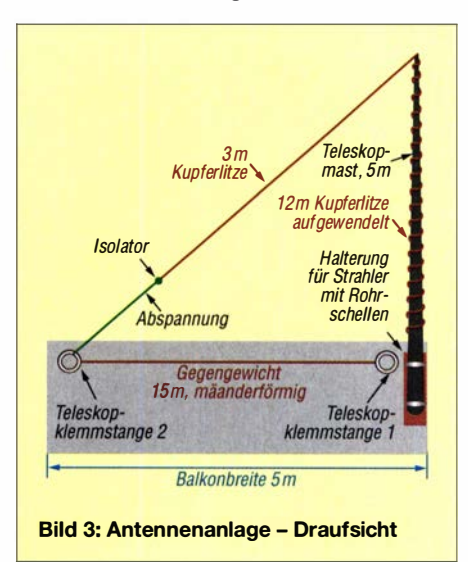

hörbaren positiven Effekt: Den Abgleich habe ich abends auf dem 80-m-Band durchgeführt. Er wirkte für alle Bänder gleichermaßen positiv.

Das Gegengewicht wurde länger als der Strahler bemessen und dann solange verkürzt (bei mir um 5 m), bis sich das Grundrauschen deutlich hörbar abschwächte , ohne dass die Nutzsignale dabei schwächer wurden . Gleichzeitig wurden dabei das atmosphärische Rauschen und Prasseln erst richtig hörbar. Ich hatte das Empfinden, tief ins Band hineinhören zu können - die Nutzsignale waren nicht mehr von einem gleichmäßigen Rauschteppich überlagert, sondern glasklar zu hören.

Ungefähre Symmetrie von Strahler und Gegengewicht wird durch den Abgleich Unterschiede im Sendewirkungsgrad der Antenne. Die dünnere Litze kommt der angestrebten "Unsichtbarkeit" der Antenne zugute, wobei wahrscheinlich der verwendete Mast eher wahrgenommen wird. Die Bilder 1 bis 5 sind im Grunde selbsterklärend. Die Gummidämpfer in den Rohrschellen habe ich mit Tiefenpfleger und das Kantholz mit Holzpflegeöl behandelt. Alle Gewinde wurden gefettet. Den Stahlwinkel aus V2A halten zwei M10-Schrauben, welche für die Befestigung der Balkonbrüstung schon vorhanden waren. Die in Bild 5 sichtbaren grünen Schnüre verhindern das Abhandenkommen der Rändelschrauben während der Montage- oder Demontage des Teleskopmastes. Im Dunkeln kann das schnell passieren.

Bild 4:

Komplett aufgebauter Antennenkoppler "echter Dachskreis" mit einem Variometer als stufenlos einstellbare Spule

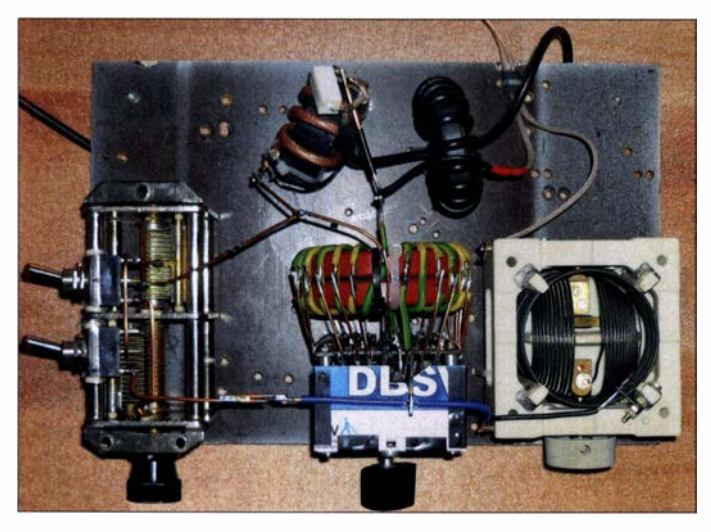

erreicht. In dieser abgestimmten Variante konnte ich auch gute Sendeergebnisse erzielen. Solange die Gegenstation selbst keine Empfangsstörungen hatte , waren gehörte Stationen fast immer erreichbar. Für das 160-m-Band ist die Antenne allerdings spürbar zu kurz - der Wirkungsgrad beim Senden ist merklich geringer als auf den anderen Bändern. Trotzdem gelangen auch auf 160 m schöne QSOs, sogar in SSB.

#### **Antennendraht**

Tests mit verkupferter Aluminiumlitze mit 3 ,5 mm Durchmesser und sehr dünner Kupferlitze mit 1 ,2 mm Durchmesser für Strahler und Gegengewicht ergaben im praktischen Vergleich keine merklichen

Bild S: Halterung für den Teleskopmast; die Rändelschrauben an den gepolsterten Rohrschellen sind mit Schnüren gesichert, um das Herunterrollen vom Balkon zu verhindern.

Das 3-m-Ende des Strahlers bleibt samt Abspannung immer an der Klemmstange befestigt. Der Mast wird samt dem aufgewickelten Strahler nach dem Lösen aus den beiden Rohrschellen in voller Länge quer auf dem Balkon abgelegt. Das Gegengewicht bleibt immer an der Zwei-

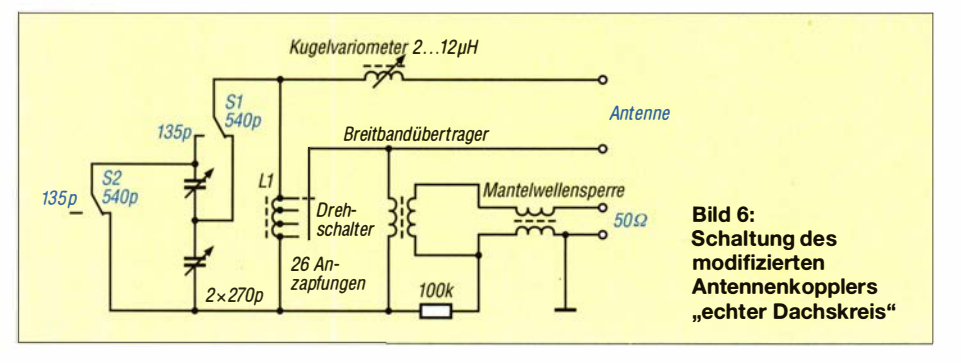

drahtleitung angesteckt. Lediglich der auf den Teleskopmast aufgewickelte 12-m-Strahlerteil ist jedesmal beim An- oder Abbau der Rute an die Zweidrahtleitung anzustecken bzw. von ihr zu trennen .

#### **Antennenkoppier** "Falscher Fuchskreis"

Der Antennenkappier ist mitentscheidend für den erfolgreichen Betrieb der abgestimmten Antennenanlage. Ich habe mich für eine Schaltung von HB9BCG entschieden und sie nach meinen Bedürfnissen verändert. HB9BCG bezeichnet sie selbst als FF-Tuner (FF für falscher Fuchs). Die Schaltung erlaubt das schnelle Finden der richtigen Einstellungen und arbeitet recht verlustfrei . Außerdem sind die Abstimmpunkte nicht so scharf und schmal wie z. B. bei einem Koppler mit T-Glied. Sergio Quirici, HB9DLF, veröffentlicht auf seiner Website [3] die originale Schaltung. Zur Unterscheidung vom Original nenne ich den veränderten "falschen" Fuchs hier "echten Dachs".

An dieser Stelle herzlichen Dank in die Schweiz für die in den Bildern gegebenen wertvollen Aufbauhinweise .

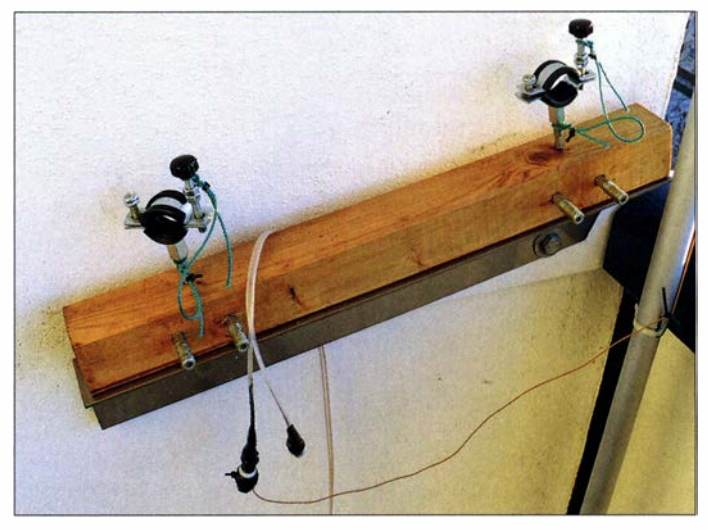

Da ich meist auf den unteren Bändern von 160 m bis 30 m arbeite, ist die Antenne meist elektrisch zu kurz. Ein Kugelvariometer ermöglicht die elektrische Verlängerung und sorgt somit für ein günstigeres, stufenlos einstellbares Impedanzverhältnis. Zwar ist jede Windung von LI als Abgriff zum Umschalter geführt, doch manchmal erwies sich die Stufung zum Erreichen eines Stehwellenverhältnisses  $(SWV)$  von  $s = 1$  noch als zu grob.

Ohne Variometerspule wäre in diesen Fällen lediglich  $s = 1,2$  erreicht worden, mit Variometer ist es immer auf  $s = 1$  einstellbar. Der mit 5 W belastbare 100-k $\Omega$ -Widerstand leitet statische Aufladungen ab . Solche Aufladungen haben mich schon an anderer Stelle einen Antennenkappier CG-3000 gekostet.

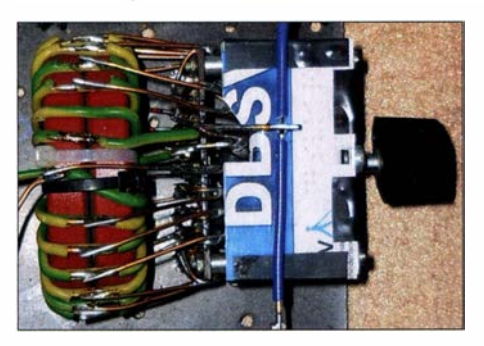

Bild 7: Spule L1 auf zwei gestapelten T300-2 im Fuchskreis mit Abgriffen und 26-stufigem **Drehschalter** 

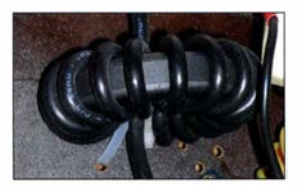

Bild S: Mantelwellensperre mit 13 Wdg. RG58 auf einem FT240-43

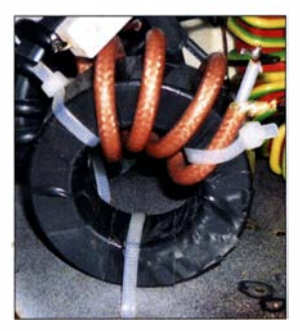

Bild 9: Breitbandübertrager mit 4 Wdg. PTFE-Koaxialkabel auf einem dem FT240-43 ähnlichen, jedoch etwas höheren Kern

#### $\blacksquare$  Symmetrierung und Aufbau

Zur symmetrischen Antenne gehört ein symmetrischer Antennenkappier oder zumindest die Symmetrierung durch Einfügen eines Breitbandübertragers und einer Mantelwellensperre im 50-Q-Zweig. Dadurch ist die gesamte Antennenanlage vom Erdpotenzial des Hauses entkoppelt und Empfangsstörungen aus dem Hausnetz sowie HF-Einströmungen ins Hausnetz sind erheblich vermindert. Die berüchtigte Hochfrequenz am Mikrofon oder das heiße Gerätegehäuse sollten kaum mehr auftreten. Ohne Symmetrierung wäre der Abgleich des Gegengewichtes wahrscheinlich nicht mit dem beschriebenen Ergebnis belohnt worden.

Auf den Ff-240-ähnlichen Ringkern für den Breitbandübertrager sind 4 Wdg. 50-  $\Omega$ -PTFE-Koaxialkabel gewickelt - RG58 hätte auch gereicht. Die Mindestwindungszahl hängt vom Kernmaterial ab und richtet sich nach der tiefsten Arbeitsfrequenz. Abschirmung und Innenleiter bilden die beiden Wicklungen, wobei ein Tausch keine signifikanten Unterschiede ergab.

Mit 100 W auf den Bändern 160 m bis 10 m schwankte das SWV zwischen  $s = 1$ und  $s = 1,2$ . Der praktisch immer vorhandene Verlust durch den Übertrager war mit meiner simplen Messanordnung nicht feststellbar. Ein Inrarot-Thermometer konnte keinerlei Erwärmung feststellen. Mit der Anordnung in Bild 10 lassen sich auch unbekannte Kerne auf ihre Tauglichkeit testen.

L1 besteht aus zwei gestapelten Eisenpulverringkernen T300-2 mit 26 Wdg. aus 2,5 mm dickem isolierten Kupferdraht, wobei jede Windung eine Anzapfung erhielt. Schalter mit 26 Positionen sind keine Massenware , aber noch käuflich. Im Betrieb war keinerlei Erwärmung feststellbar.

Die beiden Pakete des Doppeldrehkondensators  $(2 \times 270 \text{ pF},$  Plattenabstand etwa 0 ,8 mm) lassen sich mit den Kippumschaltern S 1 und S 2 in Reihe oder parallelschalten sowie überbrücken. Letzteres hat sich nebenbei ergeben, war aber im Gegensatz zu der nützlichen Reihen- und Parallelschaltung am Ende nicht erforderlich.

Auf den Ringkern Ff240-43 für die Mantelwellensperre wurden 13 Wdg. RG58 aufgewickelt. Eine Erwärmung trat in keinem Fall auf. Andere Mantelwellensperren sind in der Literatur genügend beschrieben.

#### **Example 1 External External External External External External External External Extendior External External External External External External External External External External External External External External Ext** mit der Antenne

Jede Antenne lässt sich nicht nur aus technischer Sicht betrachten. So klingelte eines Tages ein Nachbar bei mir. Er leide an Kopfschmerzen und hätte Angst, seit meine Antenne montiert sei. Tägliche Telefonate mit dem Mobiltelefon dicht am Kopf und Elektroleitungen überall im Haus würden ihn nicht beeinflussen. Ich zeigte ihm die elektrisch noch nicht angeschlossene Antenne und wir redeten.

Seine Satellitenanlage würde nicht mehr richtig funktionieren. Könne das an meiner Antenne liegen? Wir redeten weiter. Letztendlich gingen wir in seine Wohnung, um die Satellitenanlage anzusehen. Der geübte Funkamateurblick offenbarte, dass eine Halteschraube der Parabolantenne locker war und sie folglich nicht mehr in Richtung des Satelliten zeigte, was den Nichtempfang zur Folge hatte. Die Reparatur

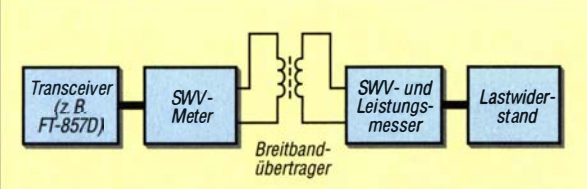

**Bild 10:** Testaufbau zur Überprüfung des selbst gewickelten Breitbandübertragers, mit dem sich auch nicht geeignetes Kernmaterial aussortieren lässt.

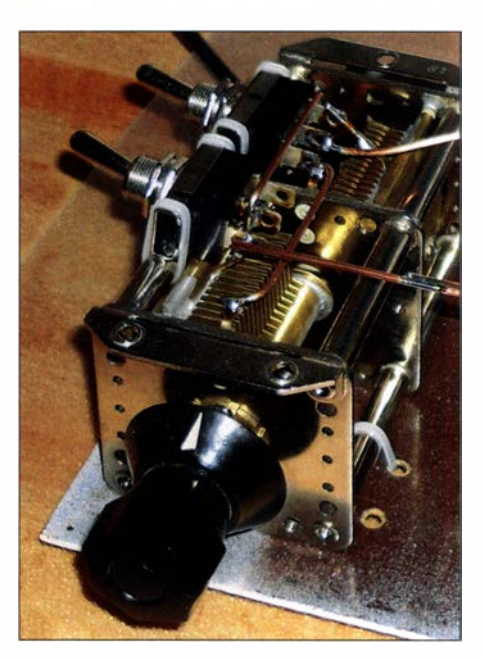

Bild 11: Doppel-Drehkondensator mit 0,8 mm Abstand zwischen Stator- und Rotorplatten sowie den direkt am Chassis befestigten Umschaltern S1 und S2

erfolgte umgehend und der Empfang war wieder gut.

Nicht nur das Fernsehbild hatte sich verbessert, sondern auch die Stimmung - wir tranken ein Eierchen . Am nächsten Tag waren seine Kopfschmerzen weg ...

Als noch meine 37-m-Drahtantenne existierte, klingelte eines Tages die ältere Dame aus dem Erdgeschoss an der Tür. "Ihre Antenne ist heruntergefallen. Haben Sie schon gesehen?" Nein, das hatte ich noch nicht. "Wo sollen denn nun die Vögel sitzen?"

Die Balkonantenne ist etwa 32 m über dem Erdboden montiert. Eine 80-m-Runde lief nebenher. Plötzlich gab es nur noch Rauschen auf dem ganzen Band mit S9 + 20 dB - die Situation auf 160 m und 40 m war genauso. Mit einem tragbaren Weltempfänger fand ich im Erdgeschoss die Störquelle , einen Plasmafernseher. Nach Einbeziehung der Regulierungsbehörde musste der Hersteller des Plasmafernsehers dem Kunden kostenfrei ein technisch einwandfreies Ersatzgerät liefern.

Zwar sind Plasmafernseher mittlerweile fast vom Markt verschwunden, doch wie sieht es mit störenden PLC-Geräten aus? Es gibt genügend störfreie Alternativen<br>dafür<br>dl5zd@amxde dl5zd@amx.de

#### Literatur und Bezugsquellen

- [I) Markert, F., DM2BLE: Anzeigeverfahren gemäß BEMFV - mit Watt32 und Wattwächter. FUNK-AMATEUR 63 (2014) H. 1, S. 21-25; H. 2, S. 1 35-1 39
- [2] Paßmann, W., DJ6JZ: HF-Einstrahlung verhindern: Lösungen können einfach sein. FUNKAMA-TEUR (in Vorbereitung)
- [3) Quirici, S., HB9DLF: FF-Tuner nach HB9BCG. www.hb9dlf. ch/ff-tuner-hb9bcg.html

# Reparatur eines Fritzei-Beams

### MARTIN STEYER - DK7ZB

Auch solide konstruierte Antennen zeigen irgendwann Ausfallerscheinungen, wenn sie über viele Jahre der Witterung ausgesetzt sind. Sperrkreise gehören dabei oft zu den besonders empfindlichen Elementen. Wie man ihre Funktion nach einem Ausfall wiederherstellen kann, wird hier am Beispiel eines Fritzei-Beams beschrieben.

Die KW-Richtstrahler der Fritzel-Baureihe zeichnen sich durch ihre Langlebigkeit und solide Konstruktion aus. Diese Antennen verrichten daher normalerweise für Jahrzehnte ihren Dienst, ohne dass man sich um sie kümmern muss. Nachstehend werden aber zwei mögliche Defekte beschrieben, die nach längerer Betriebszeit auftreten können. Die Tipps zur Beseitigung sind durchaus auf ähnliche Konstruktionen übertragbar. Darüber hinaus geht es auch um Trap-Yagi-Antennen im Allgemeinen.

Kurt Fritzel, DJ2XH, war ein sehr bekannter Funkamateur. Er konstruierte und verkaufte Yagi- und Vertikalantennen mit Sperrkreisen (engl. Traps) für den Mehrbandbetrieb. Auch die FD-4, eine Windom-Antenne mit Balun und Koaxialkabelspeisung, geht auf ihn zurück. Nach seinem Tod wird sein ProMasse dank weniger Elemente. Tatsächlich benötigt man für eine 3-Eiement-Yagi für drei Amateurfunkbänder, wie z. B. die FB 33, nur drei Stück mit reduzierten Elementlängen. Nachteilig sind die durch die Sperrkreise bedingte geringere Bandbreite gegenüber Ausführungen mit voller Länge und ein etwas niedrigerer Gewinn auf den langwelligeren Bändern. Über die Langlebigkeit wird mittlerweile nicht mehr diskutiert - diese stellt kein Problem dar.

Als Beispiel für eine solche Dreiband-Yagi sieht man in Bild 1 meinen Dreiband-Beam UFB 33 für die WARC-Bänder 12 m, 17 m und 30 m, mit dem ich seit Mitte der 1 990er Jahre besonders auf dem 10-MHz-Band in CW problemlos alles arbeiten kann, was an DX angeboten wird. Auf diesen Beam komme ich noch zurück.

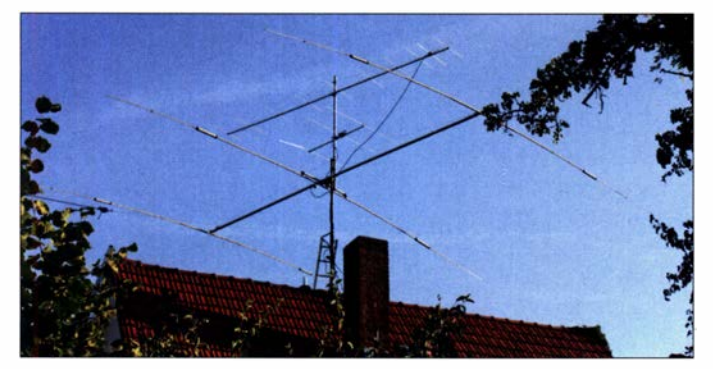

duktionsprogramm seit 2001 von der hofi Hochfrequenztechnik GmbH & Co. KG [1] weitergeführt.

#### **E** Funktion eines Trap-Beams

Über die Vor- und Nachteile von Trap-Beams ist in der Anfangszeit meiner Kurzwellentätigkeit vor 45 Jahren heftig diskutiert worden. Anlass war das neue Yagi-Prinzip von Walfried Sommer, DJ2UT (sk 2009), der mit direkt gespeisten Halbwellenelementen - ohne Traps - seiner XP-Serie den Antennenmarkt aufmischte . Die älteren Funkamateure werden sich vielleicht noch an die gerichtliche Auseinandersetzung mit Günter Schwarzbeck, DL1BU (sk 2008), und dem DARC e. V. wegen Testberichten in der CQ DL erinnern.

Obgleich es inzwischen um Trap-Beams ruhig geworden ist, sind sie nach wie vor neben moderneren Konstruktionen aktuell. Vorteile dieser Ausführungen sind geringe

Bild 1: Dreiband-Beam UFB 33 auf dem Hausdach Fotos: DK7ZB

Als Alternative zu Trap-Beams kommen Interlaced- und Open-Sleeve-Konstruktionen mit vielen Fullsize-Elementen in Frage, z.B. von Optibeam. Sie besitzen in etwa die Eigenschaften von Monoband-Yagis mit höherem Gewinn und größerer

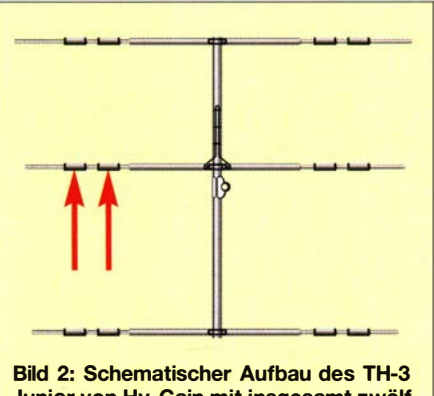

Junior von Hy-Gain mit insgesamt zwölf Sperrkreisen, zwei je Elementhälfte

Bandbreite , sind aber durch die vielen Elemente deutlich schwerer und haben mehr Windlast.

#### **E** Aufbau der Fritzel-Sperrkreise

Die Sperrkreise der Fritzel-Yagis sind sehr durchdachte Konstruktionen. Üblicherweise setzt man für jedes Band einen eigenen Sperrkreis ein. So hat ein klassischer Beam wie der TH-3 Junior von Hy-Gain (Bild 2) oder von Cushcraft für die Bänder 10 m, 15 m und 20 m zwei Traps je Elementhälfte. Der innerste hat Resonanz im 10-m-Band, der zweite im 15-m-Band. Sie schließen jeweils das Element nach außen elektrisch ab . Zusammen mit den elektrisch verlängernd wirkenden Traps ergibt das Außenstück dann Resonanz im 20-m-Band.

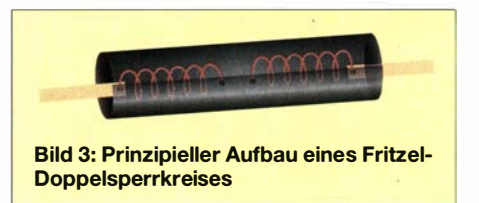

Kurt Fritzel und auch Mosley haben das Ganze nun so modifiziert, dass beide Sperrkreise bei einem Dreiband-Beam in einem Rohr untergebracht sind (Bild 3). Der innerste Sperrkreis für 10 m sitzt links, der 15-m-Sperrkreis rechts. Das Außenrohr aus Aluminium stellt gleichzeitig den Kondensator für beide Sperrkreise dar und außerdem die elektrische Verlängerung sowie Kopplung für das 15-m-Band.

Nach dem gleichen Schema ist der UFB 33 für die drei WARC-Bänder 12 m, 17 m und 30 m gebaut, den ich seit 25 Jahren auf dem Dach habe (Bild 1).

#### **• Mögliche Probleme**

In den alten Ausführungen von Fritzel sind die Enden der Sperrkreise durch Nieten mit dem Außenrohr verbunden . Draht, Rohr und Niet bestehen aus dem gleichen Material Aluminium, was einer Korrosion durch elektrolytische Effekte vorbeugt. Allerdings ist dies gleichzeitig die Schwachstelle (Bild 4).

Anfangs zeigten sich unerklärliche Funktionsaussetzer, das SWV ging sprunghaft in die Höhe, um dann längere Zeit wieder normal zu sein. Der von mir zunächst verdächtigte Balun erwies sich jedoch als intakt. Zum Schluss stieg die Resonanzfrequenz im Bereich 30 m auf 10,8 MHz bei guter Anpassung, auf 17 m registrierte ich  $s > 10$ , nur auf 12 m war alles nach wie vor in Ordnung. Somit musste ein Fehler in einem äußeren Sperrkreis vorliegen.

Die Demontage der Strahler-Traps brachte erst beim zweiten Anlauf die Entdeckung, dass der unter dem Niet festgeklemmte Aluminiumdraht nicht ganz fest saß und

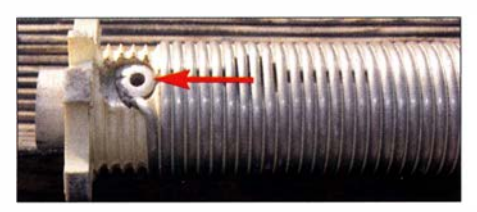

Bild 4: Sperrkreisspule aus Aluminiumdraht mit genietetem Kontakt

sich offensichtlich eine isolierende Schicht aus Aluminiumoxid gebildet hatte. Einige Schläge mit Hammer und Körner stellten den Kontakt wieder her.

Nach der Demontage des Reflektors zeigte sich ein weiteres Problem: Durch die Entlüftungslöcher der Sperrkreisrohre (Bild 5) waren Mörtelbienen eingedrungen und hatten sich dort eingenistet. Da die Lehmwaben aber ausgetrocknet und die "Untermieter" ausgezogen waren, fiel dies zunächst nicht weiter auf. Dringt allerdings Feuchtigkeit ein, könnten Probleme entstehen.

Ich erinnere mich noch an ein anderes kurioses Erlebnis vor 40 Jahren mit einem FB 33. Der Beam hatte einen Totalausfall, alle Resonanzfrequenzen waren ganz woanders.

Die Inspektion der Sperrkreise brachte zutage, dass ein Teil der Kunststoffhülse , auf dem die Sperrkreisspule aufgewickelt war, in Brand geraten sein musste und der entstandene schwarze (leitfähige) Kohlenstoff einen teilweisen Kurzschluss bewirkt hatte . Ursache waren Vertreter des Gemeinen Ohrwurms (lat. Forficula auricularia), die als halbverkohlte Reste noch im Trap zu finden waren. Was diese possierlichen Tierchen dazu bewogen hat, den Mast bis auf 15 m Höhe zu erklimmen und dann noch zum Trap zu marschieren, ist mir ein Rätsel. Unter massivem HF-Einfluss waren sie offenbar verbrannt und hatten dabei den Kunststoff mit entzündet.

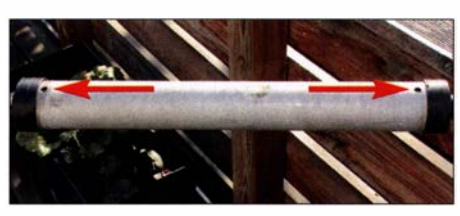

Bild 5: Sperrkreis von unten; die Pfeile markieren die Entlüftungslöcher.

#### **Tipps zur Fehleranalyse**

Zu einer neu aufgebauten und funktionierenden Antenne sollte man ein Messprotokoll anfertigen und dies als Grundlage für eine regelmäßige Kontrolle des Anpassungsverlaufs nutzen. Nur so lassen sich Veränderungen zuverlässig erkennen und möglichen Ursachen zuordnen.

Ein Fehler in den Traps muss nicht unbedingt dramatische Folgen haben und sofort auffallen. Am augenfälligsten ist das, was ich im vorigen Abschnitt zum Strahler beschrieben habe. Ist das frequenzhöchste Band, wie z. B. beim FB 33 das 10-m-Band, einwandfrei und die beiden anderen praktisch außer Funktion, sind die inneren Traps des Strahlers in Ordnung und der Fehler muss in einem der äußeren Sperrkreise liegen. Liegen alle Bänder außerhalb der Resonanz und ganz besonders das frequenzhöchste, könnte einer der inneren Traps defekt sein.

Komplizierter wird es, wenn im Direktor oder Reflektor Schäden zu verzeichnen sind. Wie Simulationen zeigen, führt ein Defekt im Direktor und damit dessen Nichtfunktion zu stark nach oben verschobenen Resonanzfrequenzen, beim Reflektor eher zu einer leichten Verschiebung nach unten. In beiden Fällen bleibt aber die Richtwirkung erhalten und der Gewinnabfall wird wohl nicht unmittelbar bemerkt. Da aber die induzierten Spannungen in den Parasitärelementen deutlich niedriger sind als im Strahler, gibt es HF-seitig wenig Probleme . Eher resultieren diese aus Insekten oder Wasser in den Traps, z. B. durch verstopfte Löcher.

#### $\blacksquare$  Inspektion und Wartung

Es ist sinnvoll, alle paar Jahre die Traps zu inspizieren und auf die zuvor beschriebenen Symptome zu untersuchen . Nach der Demontage der Außenrohre sollte man die Spulen mit einer Wurzelbürste und lauwarmem Wasser, das mit einigen Tropfen Geschirrspülmittel versetzt wurde , vorsichtig säubern. Nach dem Trocknen wird alles wieder zusammengebaut. Von der Verwendung von Drahtbürsten oder Schmirgelpapier rate ich dringend ab .

Auch die Abschlusskappen verdienen Aufmerksamkeit. Diese sind zwar recht langlebig, können aber durch Schrumpfung Risse bekommen, die das Eindringen von Wasser begünstigen. Beim Zerlegen der Sperrkreise sollten die Kappen vorsichtig mit einem Föhn erwärmt werden, weil sie sonst kaum ohne Beschädigung zu entfernen sind.

Solche Kappen sind als Ersatzteile für alle Fritzel-Beams nach wie vor erhältlich. Bei der Montage der Sperrkreise ist unbedingt darauf zu achten, dass die beiden Entlüftungslöcher unten sind, siehe auch [2] .

Da die Bügel, Schrauben und Muttern aus Edelstahl und die Mastschellen schwer verzinkte Ausführungen sind, gibt es damit erfahrungsgemäß auch nach Jahrzehnten noch keine Korrosionsprobleme .

#### dk7zb@darc.de

#### Literatur und Bezugsquellen

[I) hofi Hochfrequenztechnik GmbH & Co. KG; www.hofi.de

[2) Anleitung zur Reinigung und Prüfung von Fritzel-Sperrkreisen: www.hofi.de/pdflde/FAQ%201 -3.pdf

# Vorsicht bei Koaxialschaltern

Kürzlich habe ich auf einem Flohmarkt, der im Zusammenhang mit einer Amateurfunkveranstaltung stattfand, für nur 20 € einen sehr preisgünstigen Koaxialschalter für drei Antennen und mit bis zu 1000 W Belastbarkeit gekauft. Äußerlich machte dieser zunächst einen einigermaßen soliden Eindruck.

Nach dem Aufschrauben verschwand dieser jedoch . Weder die Verdrahtung des Innenleiters noch die Art der Masseverbindung der Buchsen sind HF- und leistungsgerecht ausgeführt. Der Schalter ist daher für den vorgesehenen Zweck nicht einmal annähernd geeignet. Ich kann vom Kauf nur dringend abraten.

Man sollte vor diesem Hintergrund HF-Signalschalter und hier speziell solche für hohe Leistungen stets kritisch prüfen und sie im Zweifel öffnen, soweit irgend möglich. Dies dauert meist nicht lange, vermittelt

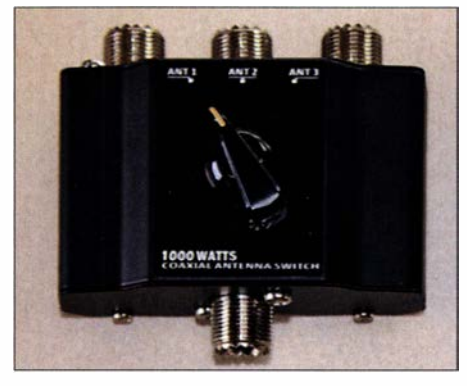

Der preisgünstige Koaxialschalter machte äußerlich keinen schlechten Eindruck, ...

aber eine gewisse Sicherheit, keinen Schrott gekauft zu haben . Ein seriöser Flohmarkthändler hat bestimmt nichts dagegen, wenn man ihm den Zweck erklärt. Auch er ist letztlich an zufriedenen Kunden interessiert. **Martin Steyer, DK7ZB** 

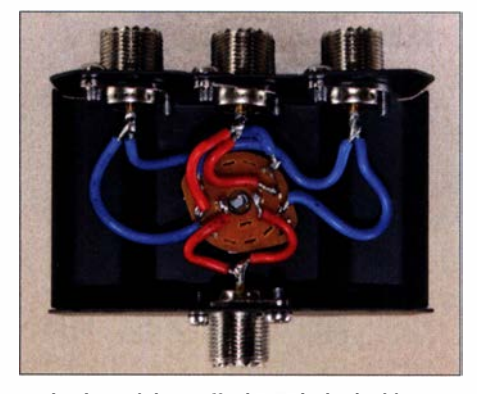

... das Innenleben offenbarte jedoch eklatante Mängel. Fotos: DK7ZB

# Umbau von Steckernetzteilen zu Ladegeräten für LiFePO<sub>4</sub>-Akkupacks

### INGO MEYER - DK3RED

LiFePO<sub>4</sub>-Akkumulatoren erfordern die gewissenhafte Einhaltung der Ladeparameter. Energiespeicher mit 13,2 V Nennspannung ohne Balancer-Anschluss müssen eine integrierte Schutzschaltung besitzen, denn nur dann lassen sie sich an einem Netzteil mit konstanter Ausgangsspannung und Strombegrenzung laden. Der Beitrag zeigt den eingrifffreien Umbau zweier Steckernetzteile der Marke Voltcraft, die mit geänderter Ausgangsspannung und neuem Steckersystem als Ladegeräte dienen können.

Als Spannungsquelle für meine Transceiver setze ich unterwegs seit einigen Jahren überwiegend LiFePO<sub>4</sub>-Akkumulatoren ein, denn sie bieten im Hinblick auf die Masse wesentlich mehr Energie als beispielsweise Bleigel-Akkumulatoren [1]. Die Masse wird unter anderem entscheidend, wenn man den Energiespeicher eventuell über eine längere Zeit bis zum Portabelstandort tragen muss.

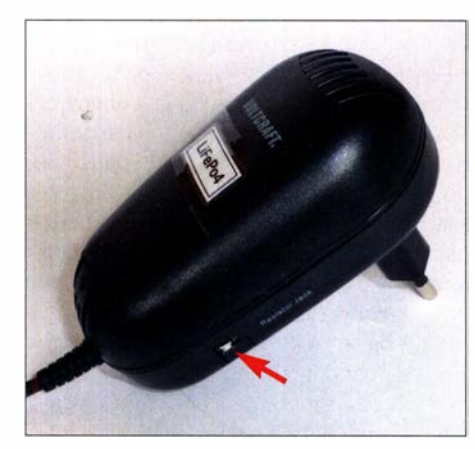

Steckernetzteil Volteraft SPS24-24W-A mit Eurostecker und Weitbereichseingang; markiert ist die Position für die Spannungssteckbrücke.

Wohl in den meisten LiFePO<sub>4</sub>-Akkumulatoren mit 13,2 V Nennspannung ist neben vier Einzelzellen in Reihe auch ein Battery Management System (BMS) integriert, das manchmal auch als Balancer bezeichnet wird [2]. Das BMS steuert das Laden jeder einzelnen Zelle , sodass man den Akkumulator immer als Ganzes betrachten kann und sich keine Gedanken um die einzelnen Zellen darin machen muss. Daher reicht es, zum Laden nur ein passendes Netzteil anzuschließen, das eine konstante Spannung von 14,4 V abgibt und das eine Strombegrenzung besitzt.

#### **Netzteilauswahl**

Jedoch fand ich kein passendes Netzteil, das sich an unterschiedlichen Netzspannungen betreiben lässt und so auch für den weltweiten Einsatz geeignet ist. Zwar sind recht kleine, speziell für LiFePO<sub>4</sub>-Akkumulato-

ren zugeschnittene Ladegeräte für 230 V verfügbar, doch die besitzen alle einen Balancer-Anschluss, den die von mir verwendeten Akkumulatoren jedoch nicht bieten. Daher griff ich zu zwei Steckemetzteilen der Marke Voltcraft, die bei Conrad Electronic (www.conrad.de) erhältlich sind. Das Voltcraft SPS24-24W-A (Bestellnr. 513003, 23.99 €) und Voltcraft SPS24-48W-A (Bestellnr. 513004, 32,99 €) werden unter anderem mit sieben kleinen, als Spannungssteckbrücken bezeichneten Codiersteckern geliefert. Mit ihnen lässt sich die Ausgangsspannung zwischen 9 V und 24 V, jedoch nicht auf 14,4 V einstellen, siehe Tabelle . Doch gerade diese Stecker bewogen mich zum Kauf, da mit ihrer Hilfe eine leichte Anpassung der Ausgangsspannung zu erwarten war. Obendrein ist das Öffnen der Steckernetzteile nicht erforderlich - man kommt nur mit der Niederspannungsseite in Kontakt.

Als maximale Ausgangsströme werden 1 A bzw. 2 A angegeben - doch dazu später mehr. Beiden Netzteilen gemeinsam sind ein Weitbereichseingang mit 100 V bis 240 V und ein Eurostecker.

#### **Umbau**

In den mit Werten versehenen Spannungssteckbrücken sind jeweils an zwei Stiften SMD-Widerstände angelötet - soviel lässt sich durch die durchscheinenden Gehäuse zumindest erkennen, auch wenn sich die aufgedruckten Werte nur erahnen lassen. Die Kontakte der Steckbrücken sehen aus wie die Stiftleisten, die auf Leiterplatten zum Einsatz kommen. Daher setzte ich kurzerhand eine zweipolige Leiste mit geraden Stiften im 2 ,54-mm-Raster ein - sie passte wie dafür geschaffen.

Blieb nur noch die Ermittlung der für 14,4 V erforderlichen Widerstands werte. Dafür lötete ich an die Stiftleiste in Reihe jeweils einen Schutzwiderstand (etwas geringer als der im 15-V-Stecker gemessene Wert) und ein  $4.7 - k\Omega$ -Potenziometer an. So ließ sich bei Veränderung des Potenziometers sicher der interessierende Bereich von 13,5 V bis 15 V abdecken. Mit  $4.55 \text{ k}\Omega$  beim SPS24-

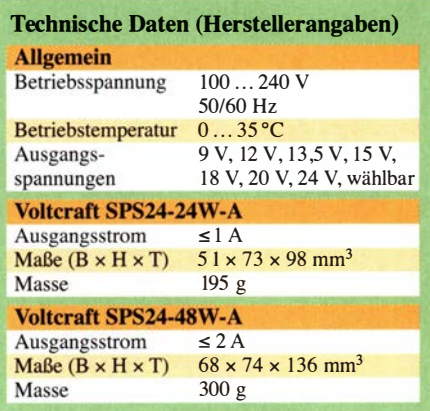

24W-A und  $6.2$  k $\Omega$  beim SPS24-48W-A wurden jeweils 14,4 V Leerlaufspannung erreicht.

4,55 kQ ist kein Standardwert, eine Parallelschaltung von zwei SMD-Widerständen mit je 9,1 k $\Omega$  oder 4,7 k $\Omega$  parallel zu 150 k $\Omega$  ist jedoch möglich. 6,2 k $\Omega$  ist in der Reihe E24 enthalten.

Vor dem Anlöten der SMD-Widerstände der Größe 1 206 (Bauteillänge 3 ,2 mm) an die verzinnten Ende der Stiftleisten ist der Kunststoffkragen in Richtung der Spitzen zu schieben. Der Kragen sollte beim Löten aufgesteckt bleiben, um das Rastermaß einzuhalten. Wichtig ist, beide Stifte beim Löten zu kühlen - ansonsten schmilzt der Kunststoffkragen. Eine Krokodilklemme , die beide Stifte seitlich greift, reicht als Kühlkörper. Sie lässt sich in eine Halterung einspannen, sodass man zum Löten beide Hände für Lötkolben und Lötzinn nutzen kann.

Eine zweite Krokodilklemme mit etwas nach innen gebogenen Spitzen diente zum Festhalten der Widerstände an den Stiften . Es reicht, wenn im ersten Schritt nach dem Festklemmen der Widerstände eine Lötstelle zugänglich ist – die andere Seite ist ja nach dem Umstecken der Klemme erreichbar. Nach dem seitlichen Einstecken ins Netzteil ist der neue Codierstecker vor dem Herausrutschen und dem Berühren des Wider-

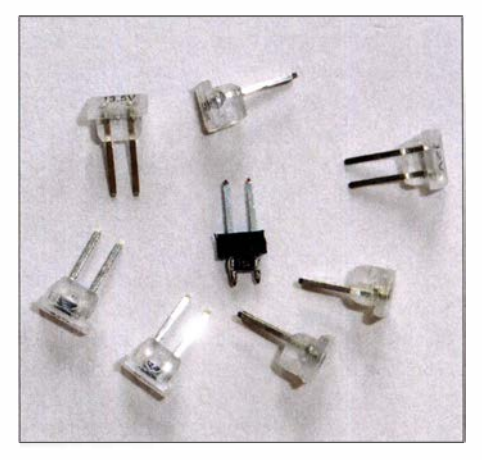

Jeweils sieben Steckbrücken sind im Lieferumfang enthalten, eine weitere (Mitte) wurde Fotos: DK3RED

stands zu sichern. Die originalen Steckbrückengehäuse schließen bündig mit dem Steckemetzteil ab . Das konnte ich auch durch Kürzen der nach dem Anlöten der Widerstände verbleibenden Stiftenden und einen Tropfen Heißkleber erreichen. Bei Bedarf lässt sich der neuen Codierstecker wieder entfernen und gegen einen der mitgelieferten austauschen, wenn man ihn denn aufgehoben hat und wiederfindet.

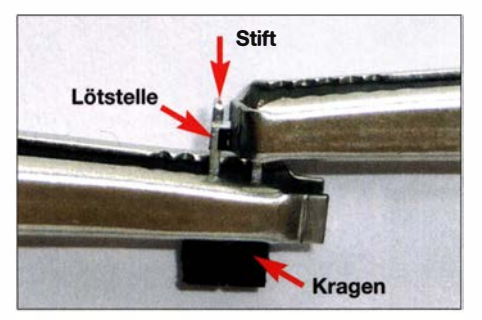

Eine Krokodilklemm� ist als Kühlung an die Stifte zu klemmen, die zweite hält die beiden SMD-Widerstände beim Löten fest.

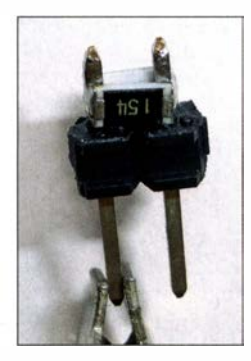

Detailansicht des angelöteten SMD-Widerstands; der zweite hier erforderliche Widerstand wurde hinter den Stiften positioniert und nach dem Festklemmen zeitgleich verlötet.

Außerdem habe ich ein Etikett aufgeklebt, um den Verwendungszweck deutlich zu machen und so das Steckemetzteil nicht aus Versehen an ein Gerät anzustecken, das nicht für 14,4 V ausgelegt ist.

#### ■ Nachts sind alle Stecker grau

Die Steckernetzteile werden jeweils mit einem achtteiligen Satz Klinken- und Hohlsteckern geliefert, die sich an das mit einem Adapter versehene Kabelende anstecken lassen. Wer dieses Steckersystem verwendet, sollte beachten, dass die Polarität je nach Orientierung unterschiedlich ist. Nicht viel geeigneter sind Bananenstecker oder -buchsen. Wer schon einmal versucht hat, im Hellen farblich gut zu unterscheidende Stecker bei zunehmender Dunkelheit auseinanderzuhalten, wird erkannt haben, dass nachts alle Stecker grau aussehen.

Wesentlich kontakt- und vor allem verpolsicherer sind Anderson Powerpole. Im Hinblick auf die geringe Ladestromstärke reicht bereits ein mit 15 A belastbares Kontaktpaar aus [3].

Das Niederspannungs-Anschlusskabel besteht aus einer abgeschirmten, erfreulich dicken Leitung. Damit diese Leitung und die verdrillte Abschirmung nicht beim un-

vermeidlichen Bewegen meist direkt am Stecker brechen, habe ich dickere Einzelleitungen angelötet, die dann zu den Steckern führen. Die einzelnen Verbindungsstellen und danach die gesamte Übergangsstelle lassen sich mit selbstverschweißendem Isolierband sowohl elektrisch gegen Kurzschlüsse sichern als auch ausgezeichnet mechanisch stabilisieren. Zugegebenermaßen sieht diese Konstruktion nicht besonders elegant aus, doch sie hat in den vergangenen Jahren bei anderen Geräten all meine Einsätze ohne Ausfalle überstanden.

#### **E** Laden und Funken

Die Stromaufnahme der an diese Steckernetzteile angeschlossenen Verbraucher darf maximal 1 A bzw. 2 A betragen. "Bei einer Überlastung, z. B. durch Kurzschluss oder eine zu hohe Dauerstromentnahme , wird der Ausgang zurückgeregelt." Nach dem Anschluss eines bis auf 10 V entladenen Akkumulators steigt der Strom auf 2 ,33 A bzw. 3 ,8 A und die Spannung bricht auf 10 V zusammen.

Zwar steht in der Bedienungsanleitung auch: "Bei längerem Betrieb mit Nennlast wird die Gehäuseoberfläche sehr warm. Achtung Verbrennungsgefahr!" Doch beide Netzteile werden beim Betrieb als Ladegerät gerade einmal handwarm. Der Grund ist wohl, dass sie dann nicht die volle Leistung liefern müssen. Für den Ladestrom ist nur die Differenz zwischen dem Sollwert 14,4 V und der Klemmenspannung des Akkumulators wirksam.

Das für 24 W ausgelegte SPS24-24W-A muss  $(14.4 V - 10 V) \cdot 2.33 A = 10.25 W$ aufbringen. Der hauptsächlich von mir für eine Funkstation mit geringer Sendeleistung eingesetzte LiFePO<sub>4</sub>-Akkumulator Vision V-LFP-12-4.5 mit 4,5 Ah lässt sich laut Aufdruck mit bis zu 2 ,25 A laden. Das SPS24- 24W-A passt daher gut dazu.

Der zweite Akkumulator, ein für kleine Elektrofahrzeuge vorgesehener BMZ Lithium Powerbloc LPB-S 2,5Ah mit 2,5 Ah,

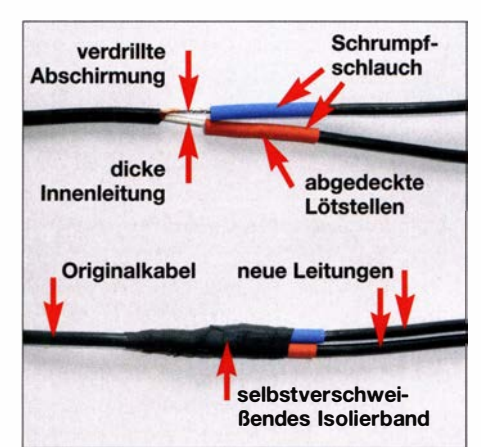

Die angelöteten neuen Kabelanschlüsse sind gegen Kurzschlüsse und mechanisch zu sichern.

erlaubt 3 ,5 A Ladestrom und sogar das Schnellladen mit 10 A. Das umgebaute SPS24-48W-A dient bei ihm zum Laden, wobei auch das leistungsschwächere Netzteil geeignet wäre - die Ladezeit ist dann entsprechend länger. Auch hier liegt die aufzubringende Leistung beim Laden mit 16,72 W unter den 48 W, für die das Netzteil ausgelegt ist.

Doch selbst wer Akkumulatoren mit größerer Kapazität mit den hier vorgestellten Geräten laden möchte , bei dem ist wohl in den meisten Einsatzszenarien die dann längere Ladezeit zwischen zwei Benutzungsphasen verschmerzbar. Außerdem ist generell das Laden mit einer gegenüber dem Schnellladen verminderten Stromstärke der Lebensdauer der Akkumulatoren zuträglicher, unabhängig von der Technologie . Unsicher bin ich mir, ob Akkumulator und Steckemetzteile verbunden bleiben können, ohne Schaden zu nehmen, wenn man sie vom Stromnetz trennt. Der dann in die Schaltung fließende Strom lässt sich vermeiden, wenn man zuerst das Netzteil einsteckt und erst dann den Akkumulator verbindet. Beim Abschalten ist die Reihenfolge umzukehren: Also zuerst den Akkumulator abtrennen und erst dann das Netzteil aus der Steckdose ziehen.

Eine Ladeabschaltung ist nicht vorhanden, aber auch nicht erforderlich. In dem Zug, wie die Klemmenspannung beim Laden auf 14,4 V steigt, verringert sich der Ladestrom. Am Ende nähert er sich 0 A - messbar ist nur der Eigenstrombedarf der Schutzschaltung im Akkumulator zuzüglich des stets vorhandenen und auszugleichenden Selbstentladestroms. Bei den oben genannten Akkumulatoren waren es jeweils weniger als 1 mA. Doch schon aus Sicherheitsgründen sollte man den Akkumulator trotzdem nicht auf Dauer am Ladegerät angeschaltet lassen .

Ein Hinweis sei zum Schluss noch angebracht: Da es sich um ein Schaltnetzteil handelt, sind geringe Störungen auf der Spannungsleitung vorhanden. Wer den Akkumulator lädt und gleichzeitig Strom entnimmt, kann einen leicht erhöhten Rauschpegel im Funkgerät wahrnehmen. Trennen Sie daher das Ladegerät während der Benutzung des Funkgeräts vom Akkumulator und vom Stromnetz.

#### elektronik@funkamateur.de

#### Literatur und Bezugsquelle

- [1] Gellerich, W., DJ3TZ: Auswahl, Einsatz und Pflege von Akkumulatoren. FUNKAMATEUR 67 (2018) H. 8, S. 724-727; H. 9, S. 830-833 ; H. 10, S. 930-934
- [2] Gellerich, W. , DJ3TZ: LiFeP04-Akkumulatoren im Amateurfunk. FUNKAMATEUR 65 (2016) H. 6, S. 538-541; H. 7, S. 640-643
- [3] FUNKAMATEUR-Leserservice: Majakowskiring 38, 13156 Berlin. Tel (030) 44669472, Fax -69; www.box73.de  $\rightarrow PP-15$

# Fachhändler

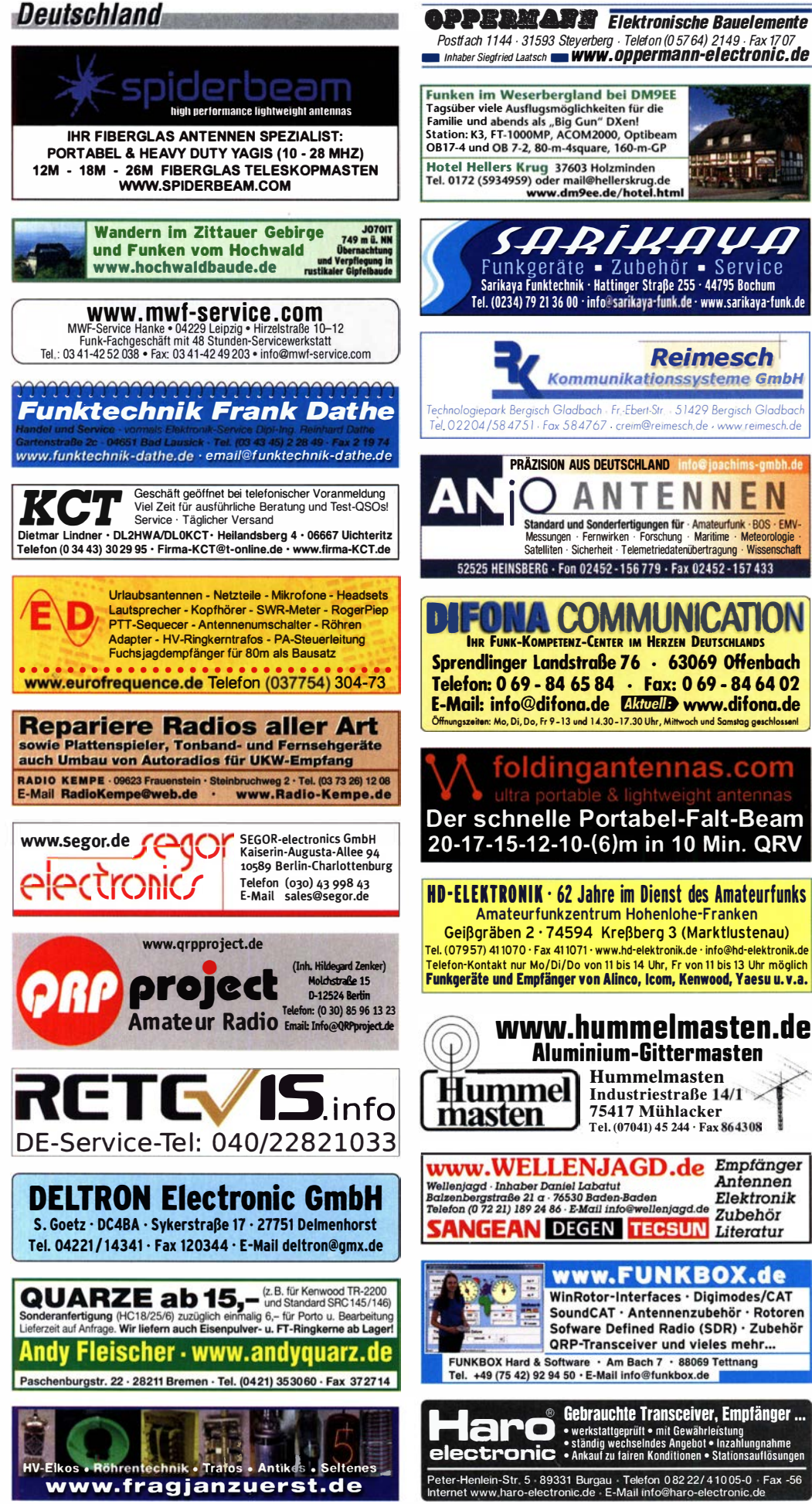

### ×  $\blacksquare$ OB17-4 und OB 7-2, 80-m-4square, 160-m-GP Hotel Hellers Krug 37603 Holzminden<br>Tel. 0172 (5934959) oder mail@hellerskrug.de<br>www.dm9ee.de/hotel.html www.dm9ee.de/hotel.html<br>
Funkgeräte • Zubehör • Service<br>
Sarikava funktechnik • Hattinger Straße 255 • 44795 Bochum 9772792 Sarikaya Funktechnik · Hattinger Straße 255 · 44795 Bochum<br>Tel. (0234) 79 21 36 00 · info@sarikaya·funk.de · www.sarikaya·funk.de ommunikationssysteme GmbH yahoo.de Fr .Ebert-Str. 51429 Bergisch Gladb Tel. 02204/58 4751 Fox 58 4767 creim@reimesch.de · www.reimesch.de PRÄZISION AUS DEUTSCHLAND Messungen · Fernwirken · Forschung · Maria Landen<br>Messungen · Fernwirken · Forschung · Marilime · Meteorologie<br>52525 HEINSBERG · Fon 02452 - 156 779 · Fax 02452 - 157 433 Tel. (05222) 6558 52525 HEINSBERG · Fon 02452-156779 · Fax 02452-157433 FONA COMMUNICATION IHR FUNK-KOMPETENZ-CENTER IM HERZEN DEUTSCHLANDS Sprendlinger Landstraße 76 · 63069 Offenbach Telefon: 0 69 - 84 65 84 • Fax: 0 69 - 84 64 02 E-Mail: info@difona.de � www.difona.de gmail.com ungszeiten: Mo, Di, Do, Fr 9-13 und 14.30-17.30 Uhr, Mittwoch und Sa foldingantennas.com (0151) 27147677 Der schnelle Portabei-Falt-Beam 20-17-15-12-10-(6)m in 10 Min. QRV HD·ELEITIOMII · 62 Jahre im Dienst des Amateurfunks Amateurfunkzentrum Hohenlohe-Franken Gei�gräben 2 · 74594 Kre�berg 3 (Marktlustenau) Tel. (079 57) 41 1070 · Fax 41 1071 · www.hd-elektronik.de · info@hd-elektronik.de Telefon-Kontakt nur Mo/Di/Do von 11 bis 14 Uhr, Fr von 11 bis 13 Uhr möglich<br><mark>Funkgeräte und Empfänger von Alinco, Icom, Kenwood, Yaesu u.v.a.</mark> WWW.hummelmasten.de<br>Aluminium-Gittermasten **Aluminium-Gittermasten<br>
1988 Hummelmasten : 14/1<br>
Aluminium-Gittermasten : 14/1<br>
15417 Mühlacker** Industriestraße 14/1 75417 Mühlacker Tel. (07041) 45 244 · Fax 864308 **www.WELLENJAGD.de Empfänger** Wellenjagd - Inhaber Daniel Labatut<br>Balzenbergstraße 21 a - 76530 Baden-Baden<br>Telefon (0 72 21) 189 24 86 - E-Mail info@wellenjagd.de Antennen Elektronik Zubehör **SANGEAN DEGEN TECSUN Literatur** ;: www.FUNKBOX.de WinRotor-Interfaces · Digimodes/CAT SoundCAT · Antennenzubehör · Rotoren<br>Sofware Defined Radio (SDR) · Zubehör **ORP-Transceiver und vieles mehr...** .... FUNKBOX Hard & Software . Am Bach 7 . 88069 Tettnang +49 (75 42) 92 94 50 · E-Mail info@funkbox.de ღ **Expansibility of Sebrauchte Transceiver, Empfänger ...**<br> **Expansibility of Consumity And Septimary And September 2014**<br> **Expansion Septimary And Septimary And Septimary And Septimary And Septimary And Septimary And Septim** Peter-Henlein-Str 5 89331 Burgau - Telefon 082 22/41005-0 · Fax -56<br>Internet www.haro-electronic.de - E-Mail info@haro-electronic.de

# VEKKAUF

Funk & Amateurfunk

kn-electronic.de Bausätze und Bauteile für Funkamateure

Gebrauchtgeräte: Fairer Ankauf, Verkauf mit Übergangsgarantie durch Haro-electronic, Telefon (08222) 41005-0

IC-7000 zu verkaufen, einmal benutzt, 700,-. E-Mail: hen rich@joerns-gmbh.com, Tel. (01 60)

IC-7100 mit USB-Interface III mit Kabel, zusammen 1150 - oder separat TRX 990 - und 180 für Interface mit Kabel. DK2DTF@gmail.com

FTDX1 200, 700,-; FT-857 (mit 1 Jahr Restgarantie), 500,-; FT-818, 400,-. SAH oder zuzüglich Versandkosten. Tel. (03471) 312645; roselindebacke@gmail .com

IC-7600 Top-Zustand mit SP-23, 1200,-, möglichst an SAH in J050 abzugeben. DL4MO@

Röhren-Kurzwellenendstufe Dentron GLA-1 000, bestückt mit 4 D50a Röhren, Preis VHS. Tel. (04941) 5807, schmidt-rahe@gmx.de

FlexControi-Bedienteil von FlexRadio-Systems. 120,- (Neupreis 179,-). DL2CY@darc.de oder

Yaesu FT-1000MP-Field, 100 W, KW, AT, Filter, eingeb. NT; Einbaulautsprecher f. IC-756; Historisches US-Dummyload DA-1 89GRC, 600-1 800 MHz, mit Wattmeter, VHF/SHF-Bereich, guter Zustand.VB. Tel. (0151) 27147677 Tschechischer 2-m-AIImode-Transceiver BMT 226 von OM aus Pilsen mit eingebautem Kom-

pressor, CW-Filter. Mikrofon, einigen Kabeln, Schaltplan, und tsch. Betriebsanleitung. Preis 1 0 000,- Kronen bzw. 400,- Euro. DK2DTF@

TRX Icom IC-7600, KW/50 MHz, 100 W, 2  $\times$ RX, 3 Roofing-Filter. AT, einwandfreie Funktion, mit Mikrofon in Orig .-Verp., Bestzustand, letzte Firmware und Update mit Wasserfallanz. Tel.

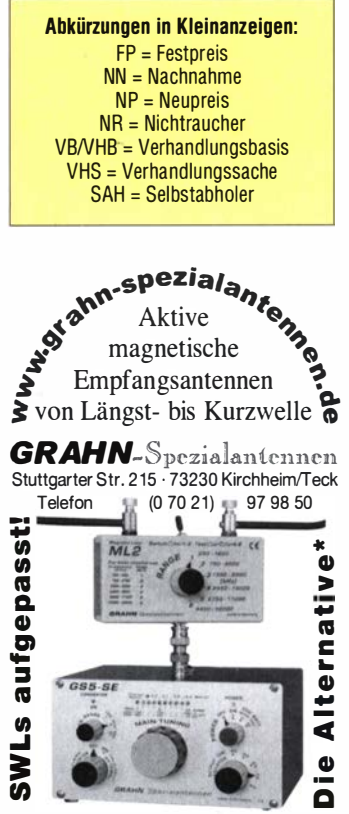

•) Eine echte Alternative, wenn Sie auf eine Außenantenne verzichten müssen

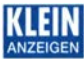

### VERKAUF Fachhändler

# **Deutschland**

Handfunkgerät Yaesu VX-8, Tribander, 6 m, 2 m, 70 cm, 5 W, Breitband-RX mit UKW-Stereo $radio + GPS + APRS$  möglich, bis 999 MHz, Zubehör. Tel. (0151) 56381640

Funk & Amateurfunk

Yaesu FT3DE, neu, ungebraucht, krankheitsbedingt zu verkaufen, 350,- FP, SAH bevorzugt. DK4FN@t-online.de, Tel. (06041 )8528

Alinco-Handfunkgerät DJ-500, frequenzerweitert, 50,-, möglichst an SAH in J050 abzugeben. DL4MO@yahoo.de

Yaesu FT-3DE mit CD-41 Tischlader und SCH· 34 Schutztasche. Kauf 6/2020 vom Händler in OL (Rechnung dabei), zusammen 350,- FP zzgl. Versand. zally@gmx.net

Neuwertiger Yaesu FT-65E (4 Wochen alt) Neupreis 87,- für 50,- plus Porto zu verkaufen. klausfischer53@t-online.de

PMR-Geräte Kenwood UBZ-LJ8, Kenwood TK· 3101, Oregon Scientific TP398PMR und 2 Motorola T4502, weilweise deutliche Gebrauchsspuren, nur zusammen für 35,- inklusive Porto abzugeben. Versand als DHL·Paket. DG1 RPH, urban-motzen@t-online.de

Telefunken E1500 Kurzwellenempfänger mit Original-Handbuch, Preis VHS. Tel. (04941 ) 5807, schmidt-rahe@gmx.de .

Grundig YachtBoy 500, mit SSB und RDS, 60,-; Sony ICF2001D mit Flugfunkband, NT, 160,-Sangean ATS 818 ACS mit Kassettenteil und NT, 95,-; Sony SW1 (Elkos neu) im Koffer, 120,-; Sony SW55 (Elkos neu) im Koffer, 180,-. Alle Empfänger optisch und technisch in gutem Zustand. Weitere Geräte auf Anfrage, auch Re· paraturen möglich. Tel. (030) 712 2418

Alu-Gehäuse für Collins R390A, 130,-: SSB-Converter Typ CV-1 758/URR für Collins R390A, 400,-. Tel. (0561) 8075414 (AB)

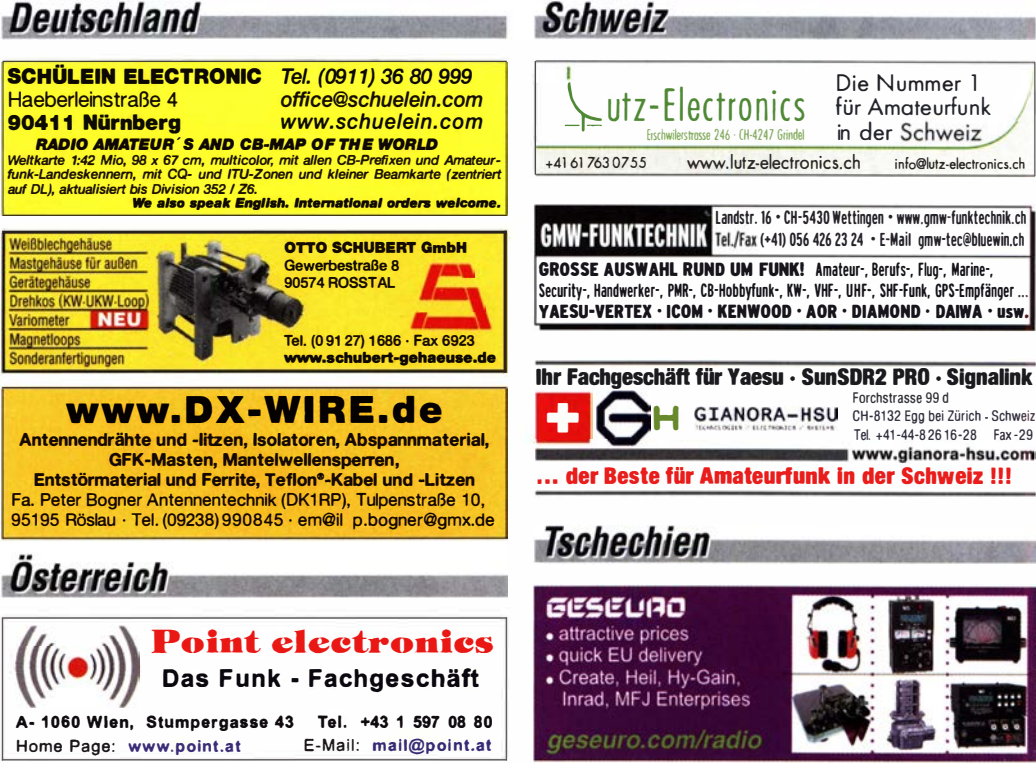

AT-Tuner MFJ 974B, 120,-; neuw. Bazooka für 40 m, 40,-. Steier·Aibstadt@t-online.de, Telefon (07431 ) 58889

Datong R.F. Clipper RFC von Datong Electronics Ltd., Made in England, Preis VHS. Tel. (04941 )5807, schmidt-rahe@gmx.de

Hilberling T9 Tischmikrofon in schwarz, neu und unbenutzt. Preis VHB. DG2NMF@gmx.de Stationsmanager FA-SM, 120,-. DK2DTF@ g mail.com

Sprach-Sendespeicher BX-184 Austauschplatine, 29,-. DK2DTF@gmail.com

Scheunemann-Einhebeltaste, massiv Messing, neu und ungebraucht aus Sammlung. 150,- plus Versand. Telefon (02151) 481957,<br>hoelters-karl@t-online de

 $fH.A2A7$  Grindal

Die Nummer 1 für Amateurfunk in der Schweiz/

o @lutz-electro nics.ch

www.gianora-hsu.com

Kent-Sqeeze, 50,-. Tel. (07431) 58889, Steier ·Aibstadt@t-online.de

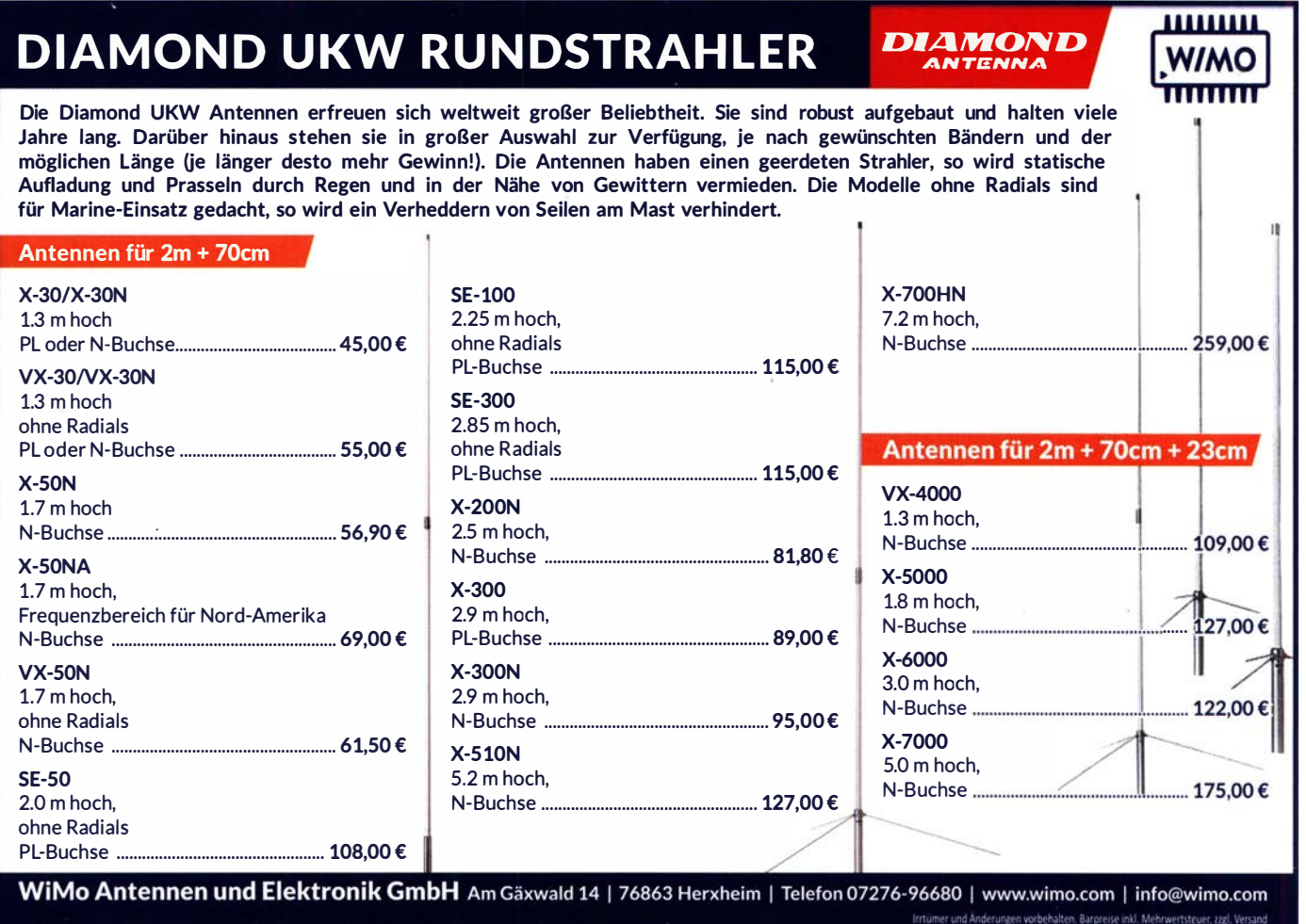

#### FA 10/20 • 857

# spiderbea<del>n</del>

high performance lightweight antennas and masts

**Professionelle Aluminium-Masten** von 10m bis 18m Höhe

> **Stative. Seile und Zubehör** für sichere Abspannungen

**Auf Wunsch** auch Sonderanfertigungen Qualitäts Fiberglas Masten von 12m bis 26m Hähe und Zubehör **Komplette GoPak Sets** inkl. Drahtantenne **YAGI-Antennen** 10m bis 40m Band **Antennen + Verticals** für 6m bis 160m Bänder

Wir produzieren exklusiv die neuen superleichten **Stromsummen-Antennen** 

 $\sim$  Aerial-51

807-HD 80m - 6m 600w 404-UL 40m-10m 200w **Multi-Band mit 15m! ideal für Field Days** + Portable Einsatz

**Weitere Infos im Onlineshop** oder bei www.aerial-51.com

# Euer Spezialist für leichte Stationen mit starkem Signal! online bestellen unter WWW.Spiderbeam.com täglicher Versand weltweit

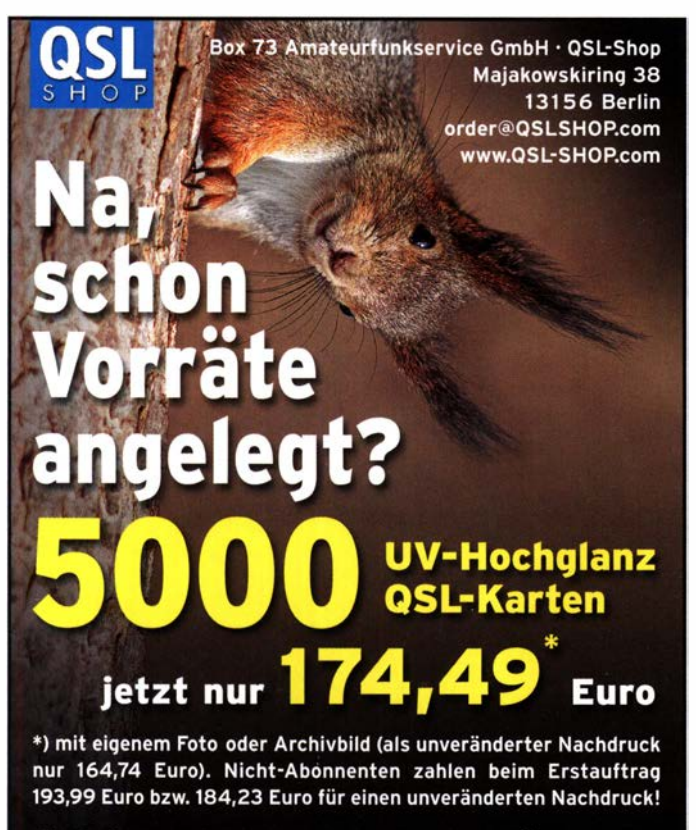

Alle Preise zzgl. einer Versandpauschale von 4,90/12,90 Euro.

Bestellungen für diese Aktion sind bis 30.11.2020 möglich. Die Auslieferung der QSL-Karten erfolgt bis zum 24.12.2020.

Weitere Auskünfte unter Telefon: (030) 44 66 94 73

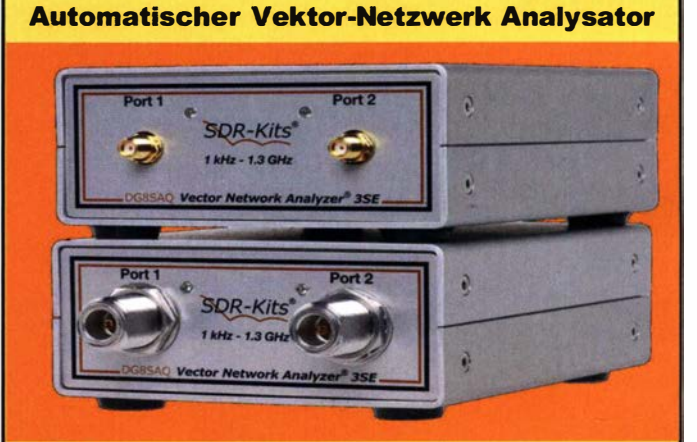

Neu! 2-Port VNWA 3SE

Eine Premiere in dieser VNA Preis- und Leistungsklasse SMA & N Versionen & Nachrüstung für VNWA 3E & VNWA 3 VNWA 3SE SMA & 3st. Calibrier Kit & USB Kabel ab € 679,- VMWA 3E nun ab € 515,- VNWA3 ab € 459,- (inkl. MwSt) + Versand)

#### Magi-Cal® Automatischer SMA Kalibrator für VNWA

- 1-Port-uncl vollständige 2-Port SOLT Kalibrierungen
- Frequenz DC 1 GHz, mit verringerter Genauigkeit bis 1 ,3 GHz
- Unterstützt VNWA3E, VNWA3SE, VNWA3 und VNWA2 Effektiv - Spart Zeit und Verschleiß der Kalibrierelemente
- Lieferumfang Magi-Cal, 2 st. SMA Kabel 16cm, USB Kabel<br>Preis  $\epsilon$  141,50 (inkl. MwSt) + Versand)

Internet Webshop - Wir akzeptieren Paypal fragen Sie nach einer Proforma-Rechnung für Zahluns in Euros per Banküberweisung. www .SDR-Kits.net

SDR-Kits, Offlee 1 1, Hampton Park Wesr, Mo/ksham, Wilts SN12 6LH England VNWA- VNWA Zubehör - SORPiay RSP •

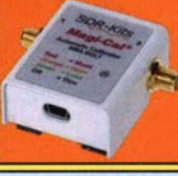

Mini GPSDO 1ppb 400 Hz - 810 MHz € 116<br>2 Port GPSDO 1ppb 400 Hz - 810 MHz € 143 SDRPlay RSP1A 2000 MHz SDR-RX € 104.50 SDRPlay RSPdx SDR RX 3 antenna € 213 Active Antenna 1540 MHz MagMount 5m € 14,75 HupRF Panoramic Adapters PCBs € 16,50 a - HupRF PCB

#### Gerne beraten wir Sie:

www.difona.de ............. Wenn Funk verbindet

| Tel: 069 - 84 65 84<br>Email: difona@difona.de                                                                                                    | <b>CIFONO</b>                                                                                                    |                                                                                                    | <b></b><br><b>Wenn Funk verbindet</b>                                                                                                    |
|----------------------------------------------------------------------------------------------------|----------------------------------------------------------------------------------------------------|----------------------------------------------------------------------------------------------------|----------------------------------------------------------------------------------------------------|
| <b>MAT-Tuner</b><br>Ob wetterfest für den Outdoor-Betrieb, ob Automatik-<br>oder Portabel-Tuner mit integrierten Li-Ion-Akkus - für<br>viele Einsatzzwecke geeignet!<br>mAT-10 Kompakter QRP Portabeltuner<br>mit Li-Ion Akkus, 1,8-54 MHz, max. 30 W PEP<br>mAT-30 Automatik-Tuner für div.<br>YAESU Transceiver, 1.8-54 MHz, max. 120 W PEP<br>mAT-40* Automatischer Outdoor-Tuner,<br>1,8 bis 54 MHz, max. 120 W PEP<br>m-AT125E portabler Automatik-Tuner mit 2400 mAh<br>Li-Ion Akku, 1.8-54MHz, max. 120 W PEP<br>"für mAT-40 zusätzliches, herstellerspezifisches Interface-Kabel erforderlich! | 239€<br>199€<br>265€<br>199€                                                                                                    | NEL<br>YAESU<br>The radio<br>FT-3DE<br><b>C4FM/FM Dualband</b><br><b>Digital Transceiver</b><br>• Mit Bluetooth <sup>®</sup><br>· Eingebaute GPS-<br>239€<br><b>Präzisions-Antenne</b><br>· Echter Dualband-Betrieb<br>· Hochauflösendes TFT-<br>mAT-705 - konzipiert für den<br>Farbdisplay &<br>neuen ICOM Portabel-<br><b>Touchpanel-Display</b><br><b>Transceiver IC-705!</b><br>· AMS, APRS, Wires-X<br>• Micro-SD-Karten Slot | 369<br>Dazu erhältlich:<br>SSMBT-10<br><b>Bluetooth-Headset</b><br>25€<br>146520<br>FIELD AUTO MIXE                                                                                                    |
| <b>Netzteil MP-705</b><br>45€<br>13,8 V, 8 A Spitze,<br><b>6 A Dauer</b><br>C REQUEATED POWER SUPPLY MOZEL<br><b>MFJ-115</b><br>MP/705<br>24-Stunden<br>Zeitzonen!<br>B 140 x H 110 x T 250 mm 4kg                                                                                                    | Schön und nützlich<br>für Ihr Shackl<br>Quarzuhr für Ihr<br>Shack mit großem<br>Ziffernblatt zum<br>bequemen Ablesen<br>der Uhrzeit in allen                                                                                                    | <b>MFJ-939</b><br>44€<br><b>Vollautomatischer Antennentuner</b><br>1.8-30Mhz, 2-200 W CW/SSB<br>Ausgang SO-239, Koax oder Langdraht<br>Anpassbereich: 6 - 1600 Ohm<br>Erhältlich in den Ausführungen:<br>I (Icom), K (Kenwood) oder Y (Yaesu)<br>jeweils mit dem passenden Kabel<br>MFJ<br>MEZ Plug & PL<br>Sprendlinger Landstr. 76   63069 Offenbach   Tel: 069 - 84 65 84   Fax: 069 - 84 64 02   E-Mail: difona@difona.de       | <b>MFJ-969</b><br>Rollspulentuner mit Kreuzzeiger SWR-<br>Meter 30/300 W, mit Bypass-Schalter,<br>Dummy-Load, 160-6 m, max. 300 W<br>Ausgang PL-Buchsen für zwei koax-<br>gespeiste Antennen sowie 1:4 Balun<br>für Hühnerleiter und Langdraht<br>269€<br>189€ |
|                                                                                                    | Überspannungsableiter                                                                                                    | Öffnungszeiten: Mo, Di, Do, Fr: 09.30 - 13.00h & 14.30 - 17.00h   Mittwoch & Samstag: geschlossen<br><b>KOAXRELAIS</b>                                                                                                    | <b>ADAPTER</b>                                                                                                    |
| mit Schneckengetriebe<br>- solide<br>- leistungsstark<br><b>bewahrt</b><br>REATE                                                                                                    | für Antennenleitung<br>Versionen in N-Norm:<br><b>LPN</b> N-Stecker / N-Buchse<br>LPN-2B N-Buchse / N-Buchse<br>LPN-BL N-Bu/-Bu lang, f.Chassis<br>Version in PL- (UHF /SO 239):<br>LPU PL-Stecker/PL-Buchse<br>LPU-2B PL-Buchse/-Buchse . je € 63,36<br>LPU-BL PL-Buchse und lange PL-Buchse | Koaxial-Relais, 50 Ohm, 12 VDC<br>CX 520 D<br>€99,43<br>3 x N-Buchsen; DC - 2 GHz;<br>bis 250 W / 1 GHz; Einfüg: 0,18 dB/<br>500 MHz; Isolat.: 53 dB/500 MHz<br>E71,65<br>jθ<br>je €71,65<br>je €73,60<br>CX 600 M<br>$\epsilon$ 91,63<br>3 x PL-Buchsen; DC - 500 MHz;<br>bis 800 W/500 MHz; Einfüg: 0,2 dB/<br>ie € 63,36<br>500 MHz; Iso. 60 dB / 50 MHz<br>CX 600 N<br>€ 96,50                                                  | vergoldete<br>Versionen<br>PL-Bu / SMA-St #11764<br>4.53<br>$\epsilon$<br>PL-Bu / SMA-Bu #11703<br>5.22<br>PL-St / SMA-Bu #11763<br>5.39<br>PL-St / SMA-St #11762<br>5,39<br>$\epsilon$                                                                        |
| <b>RC 5-1</b><br>Rotor mit var. Geschwindigkeit, ohne Preset<br><b>RC 5-3P</b><br>wie RC 5-3, mit Interface-Buchse<br><b>RC 5A-3P</b><br>Leistungsrotor + Interface-Buchse<br><b>RC 5B-3P</b><br>Hochleistungsrotor + Interface-Buchse<br><b>RC 5B-4P</b><br>langsamer Hochleistungsrot. +Interface-Bu.<br><b>ERC 51</b><br>Elevationsrotor<br>ERC 5A-P<br>Hochleistungselevationsrotor<br>AER-5<br>SAT-Rotor-Kombination<br><b>CK-46</b><br>Drehlager bis D=63 mm, mit Kunststoffrollen $\epsilon$ 77,50                                                                                              | für Chassismontage<br>633,61<br>$E$ 794,45<br>MwSt-Senkung<br>€ 1217,51<br>€ 1678,59<br>Wir geben die MwSt-Senkung<br>€ 1751,70<br>vollumfänglich an Sie weiter<br>€ 918,25<br>€ 1749,75<br>(Juli bis Dez. 2020):<br>€ 1817,98<br>www.shop.ukwberichte.de                                     | 3 x N-Buchsen; DC - 2 GHz;<br>je €70,18<br>bis 500 W/1 GHz; Einfüg: 0,15 dB/<br>500 MHz; Iso. 60 dB / 50 MHz<br><b>CZX 3500</b><br>€ 141,34<br>3 x N-Bu. DC - 4 GHz; 1 kW/2m<br>bzw. 250 W/2 GHz; Einfüg:<br>0,3 dB/3 GHz; Iso: 65 dB/2 GHz<br>CX 800 M<br>€ 154.99<br>6 x PL-Buchsen; DC - 1 GHz;<br>bis 1 kW/ 150 MHz; Einfüg: 0,2 dB/<br>500 MHz; Iso. 50 dB / 50 MHz                                                            | N-Bu / SMA-St<br>#11730 € 7.90<br>N-Bu / SMA-Bu<br>68,22<br>#11731<br>N-St / SMA-Bu #11732 € 8.51<br>N-St / SMA-St #11733 € 8.51<br>Spezial-<br>Versionen<br>PL-Bu/PL-Bu, lang #11541 € 4,34<br>PL-Bu/PL-Bu, Flansch #11704 € 4,53                             |
| KARFI                                                                                                    | + STECKER                                                                                                    | ASM-MASTEN                                                                                                    | Mechanische Lösungen                                                                                                    |

**Parallelklemmen Wand-Abstandshalter** ECOFL 自の Leichte Aluminium- $\mathbf{A}$ Flachstahl, verzinkt in großer Auswahl, verzinkt Bestellen Sie online unter: Schiebemasten. WH 120 12 cm Set € 27,78 MWW.shop.ukwberichte.de dinnwandig, 2 mm<br>
M. M. BNC. UHF- griffen für bessere Klemmung!<br>
m. 100 m St. Buy St. St. ASM 50 5 m € 92,61 oder in Edelstahl rostfrei dünnwandig, 2 mm WH 250 25 cm set € 31,19 Einsetzbar Jetzt mit komfortablen Knebel- $\sum_{\substack{\text{odd }\\ \text{odd}}}$ WH 450 45 cm Set € 38,21 z.B zur griffen für bessere Klemmung! Befestigung BNC- UHF- $\overline{N}$ ab N. <sup>o</sup>A Kabe/typ: *Kabeltyp:*  $\overline{jem}$  50 m 100 m St. Bu. St. St.<br>**ECOFLEX 10** € 3,36 3,20 3,13 5,95 5,95 6,09 4,50<br>**ECOFLX 10+** € 3,66 3,56 3,49 5,95 5,95 6,09 4,50 v. Antennen k.  $ASM 60 6 m 610$ rohren an  $\mathbb{Z}[\mathbb{Z}]$  $ASM 70 7 m 612$ den Streben eines Geländers  $\sum_{n=1}^{\infty}$  **ECOFLX 10+** € 3,66 3,56 3,49 5,95 5,95 6,09 4,50<br> **ECOFLEX 15** € 7,60 7,22 7,07 10,24 9,04 - 8,29 ASM 65 6.5 m  $\epsilon$  110.15 PMK 65-V2 30 - 60 mm; **ECOFLEX 15 € 7,60 7,22 7,07 10,24 9,04 - 8,29**<br>**ECOFLX 15+ € 7,99 7,59 7,44 10,24 9,04 - 8,29 ASM 78** 7.8 m € 132.57 alles Edelstahl. € 44,64 ECOFLX 15+ € 7,99 7,59 7,44 10,24<br>
RECOFLX 5 € 1,56 1,48 1,45 4,30<br>
RECORD ANCELL 7 € 2,14 2,03 2,00 4,68<br>
H2000 FLEX € 2,85 2,78 2,73 6,10<br>
SO H2007 € 2,05 1,95 1,90 4,80<br>
SU H 155 € 1.36 1.27 1.22 4.68 ASM 90 9 m € 167,66<br>ASM 85 8,5 m € 147,19 PMK 75-V2 30 - 75 mm; AIRCELL 5 € 1,56 1,48 1,45 4,30 3,95 2,42 2,31<br>AIRCELL 7 € 2,14 2,03 2,00 4,68 4,80 5,15 2,94 winkel-wandhalter ASM 105 10,5 m € 157,92 alles Edelstahl. € 58,00 aus Alu (WWA...) 2,00 4,68 4,80 5,15 2,94<br>2,73 6,10 5,10 6,60 4,40 ASM 125 12 m € 198,86 PMK 200-V2 30 - 75 mm; oder Stahl (WWS...) **H2000 FLEX** € 2,85 2,78 2,73<br>**H2007** € 2,05 1,95 1,90 alles Edelstahl. WWA 20 20 cm € 14,82 ASM Comf70 € 147,19 **H2007** € 2,05 1,95 1,90 4,80 4,80 5,51 3,00<br>**H 155** € 1,36 1,27 1,22 4,68 4,90 3,22 3,80 ASM Comf90 € 185,21 PMK 60-B 30 - 62 mm;  $\frac{15}{9}$  H 155 € 1,36 1,27 1,22 4,68 4,90 3,22 3,80<br> $\frac{15}{9}$  RG 213/U € 2,34 2,22 2,14 6,10 6,10 6,60 4,40 WWA 50HD 50 cm  $\epsilon$ 45,52 ASM Comf125 € 232,97 verzinkt, 2er-Set € 18,47 WWA 70HD 70 cm €49,42 **RG 213/U**  $\in$  2,34 2,22 2,14 6,10 6,10 6,60 4,40<br>**RG 58/U**  $\in$  0.83 0.82 0.79 4.41 4.00 2.42 2.31 € 0.83 0.82 0.79 4.41 4.00 2.42 2.31 MMF KFZ-Fuss € 92,80

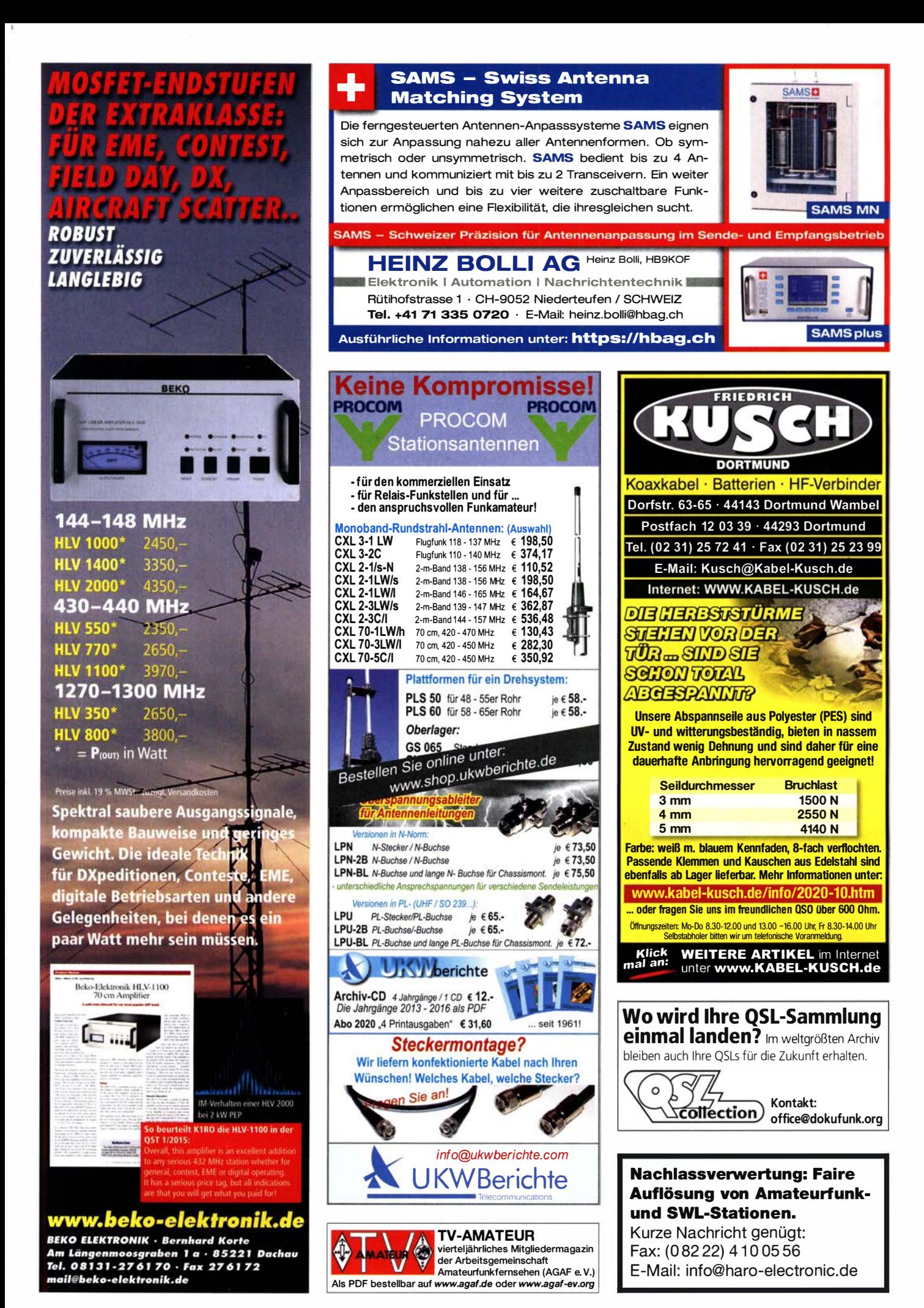

# CONTEST? KOPFHÖRER!

#### PR0-7

Professionelles Headset mit zwei großen Gel-Ohrmuscheln für bequemen Sitz, auch bei längerer Tragedauer. Hohe Unterdrückung von Umgebungsgeräuschen. Stereo, mit umschaltbarer Phasenumkehr, Balanceregler. Mit dynamischer oder Icom-Sprechkapsel lieferbar, bei Icom ist das Adapterkabel AD-1-IC im Lieferumfang enthalten. Lieferbar in den Farben Schwarz, Blau und Rot.

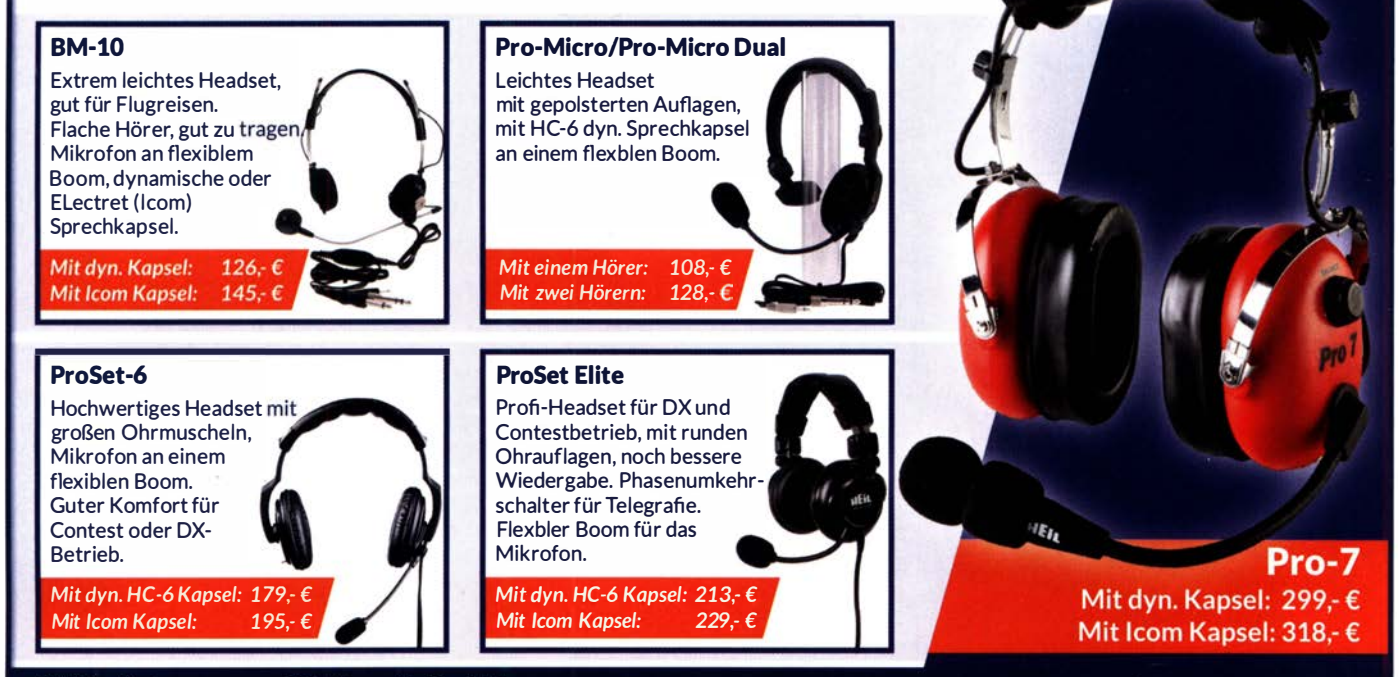

WiMo Antennen und Elektronik GmbH Am Gäxwald 14 | 76863 Herxheim | Telefon 07276-96680 | www.wimo.com | info@wimo.com

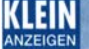

#### Funk & Amateurfunk

Analog-Netzteil Diamond G 3000, 75,-. SAH oder zuzüglich Versandkosten. roselindebacke@gmail.com, Tel. (03471) 312645

Kugelvariometer 48 µH, Kugelvariometer mit Motor 23 µH; Röhren: GI6B, GI7B, GI7BT, GI23B; Liste bitte per E-Mail. Fassung für GU43B. Bilder unter www.dl9usa.de. Tel. (03563) 989813

Verkaufe Drehkondensatoren mit diversen Kapazitäten und Plattenabständen. Wunsch-Drehkondensatoren können hergestellt werden. Weitere Infos sowie Preise und Bilder auf Anfrage per Mail: df4ih@web.de

R&S SWP Sweep-Generator, 0,4-2500 MHz; Powermeter HP437B mit Sensor 8481A, 0,01-1 8 GHz; Marconi Signalgenerator 2019, 0,08-1040 MHz; Weinschel Dämpfungsglied 25 W/ 30 dB, DC bis 10 GHz; Preise VHB. Tel. (08092) 84084

Verkaufe gegen Gebot: Röhrenprüfgerät Funke W12 mit Dokumentation, Klirrfatormesser PMZ-9. DL1DQS. Telefon (03587) 342808, hans-berthelsdorf@t-online.de

AATIS AS644 HF-Sniffer, sehr empfindlicher HF-Detektor für Signale von 100 bis 2500 MHz, Ausgänge für Oszilloskop und Sound karte, akustische Ausgabe über eingebauten NF-Verstärker und Lautsprecher, 35,-. schmidt-rahe@gmx.de, Telefon (04941) 5807

Speklrumanalyser Hameg 5006 mit Trackinggenerator, techn. opt. einwandfrei, mit Kabel, Manual und Servicemanual, 390, Selbstabholung oder zuzüglich DHL-Porto nur innerhalb EU. Fotos bei Interesse. Tel. (06821) 53658, microwave@gmx.net

Wandel & Goltermann Selektiver Pegelmesser 6 kHz-18,6 MHz; norwegischen Röhren-Schiffsempfänger Vingtor SM-600 für 12V im Kompaktgehäuse und Kennwood Compact-System KS-505P mit Plattenspieler in echtem Teakholzgehäuse zum Verkauf o. Tausch; Tel. (0228) 96637000

Zweikanal-40-MHz-Speicheroszi UTD 2042C, 120,-. SAH oder zuzüglich Versandkosten. roselindebacke@gmail.com, Telefon (03471) 312645

Über 1000 Anzeigen finden Sie auf www.fa-kleinanzeigen.de

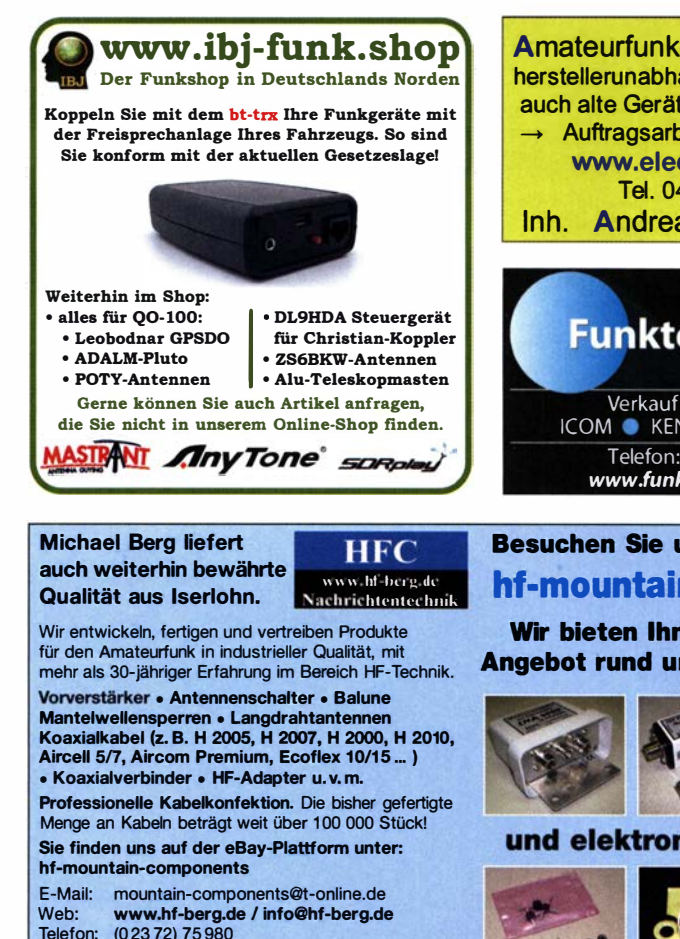

HFC-Nachrlchtentechnik Michael Berg Schleddenhofer Weg 33 · 58636 lserlohn

Amateurfunkgeräte Reparaturen herstellerunabhängig\*preiswert\*schnell auch alte Geräte und Abgleicharbeiten  $\rightarrow$  Auftragsarbeiten (SMD-Löten)  $\leftarrow$ www.electronicrepair.de Tel. 04277/9640127 lnh. Andreas Richter DF80E

,,,,,,,,,

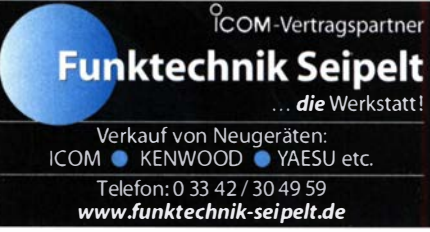

### Besuchen Sie unseren eBay-Shop hf·mountain-components

Wir bieten Ihnen ein vielfältiges Angebot rund um den Amateurfunk

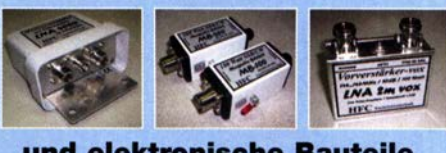

und elektronische Bauteile

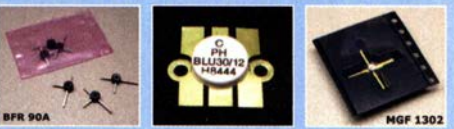

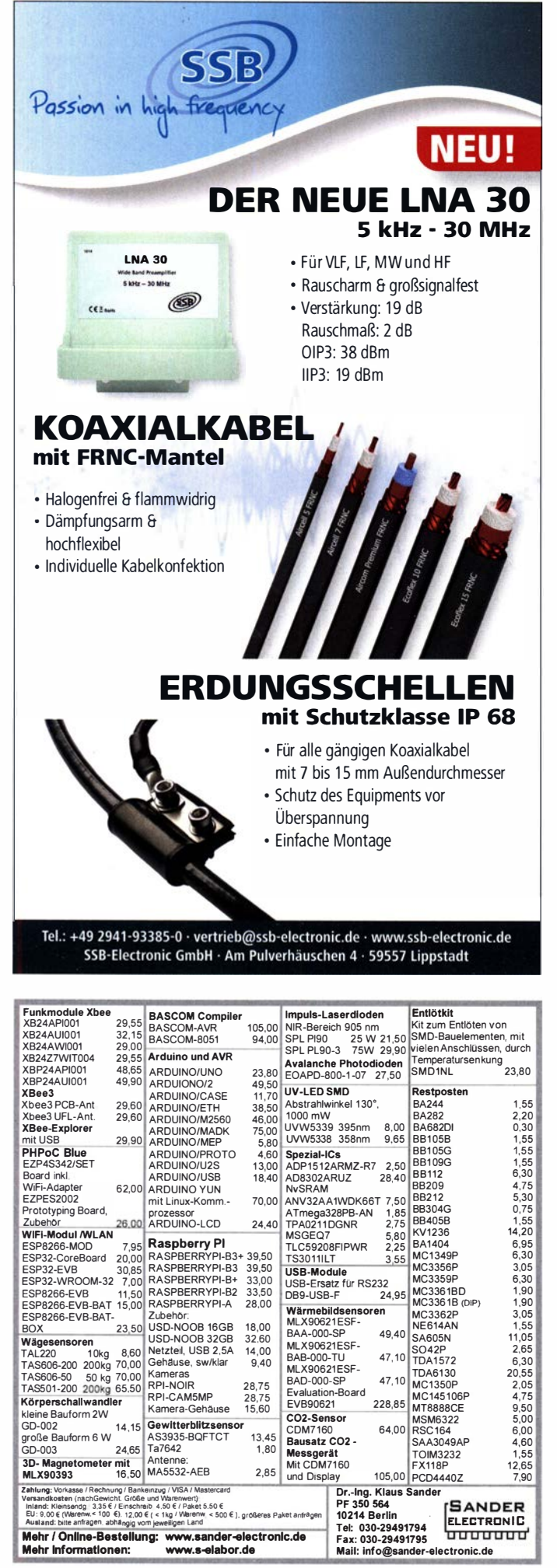

#### KLEIN **FRKAIIF**

#### Elektronik/Computer

Eltra Netztransformatoren: Netztrafo TYP KT 1.0 (pr. 230 V, sek. 24 V/41,7 A, 100% ED, Kerngröße 175  $\times$  145  $\times$  65 mm, Spulenkörper: pr./sek. getrennt, Gewicht ca. 18 kg) für 22 , oder mit Verpackung u. Porto für 30,-; Trafobau Lindner: offene Baugruppe Netzteil Type ESVG 8/24 (P.: 1 92 W, Pr.: 230 V, ±5 % wäh lbar; Sec.: DC 24V/8A mit Brückengleich richter u. 3 × 4/0-µF-Elkos., Größe 14,5 × 10,5 × 10<br>cm) für 15,– 5 Stück; HF – Messgeneratoren G4 - 78 bis G4 - 82, hergestellt in der UdSSR, Frequenzbereich in 5 Teilbereichen von 1, 16 .. 7,5 GHz, Frequenzeinstellung mit vierstelliger Anzeige, getrennter kalibrierbarer Leistungsausgang und vierstellig einstellbaren Kleinleistu ngsausgang mit Dämpfungsanzeige des Ausgangssignals von -27 dB ... -163 dB, Modulationsarten: CW, pos. und neg. Impulsmodulation und FM, ausführliche Bedienungsanleitungen mit Stromlaufplänen in Deutsch, G röße je Gerät  $B \times T \times H$ : 48 × 48 × 13 cm, Preisvorstellung für ges. Gerätesatz zus. 100,- bei Selbstabholung. Hartmut.Kuhnt@okunet.de Tel. (035872) 321 16

# **KLEIN**

Gebrauchtgeräte: Fairer Ankauf, Verkauf mit Übergangsgarantie durch Haro-electronic, Telefon (08222) 41005-0

Yaesu-Quarzofen TCX0-4 oder TCX0-6. Telefon  $(0151)$  56381640

Suche Bücher: Günter Fietsch: Nachrichtentechnik der Nationalen Volksarmee Teil 2; Hermann/Kahle/Kniestedt: Der Deutsche Rundfunk; Dirk Halbedl: Der Sender Britz. DG1 RPH, urban -motzen@t-online.de

Dunestar Multiband-Bandpassfiller für die Amateurfunk-Kurzwellenbänder gesucht. Bitte ggf. auch entsprechende Bandpassfilter anderer Hersteller anbieten, Telefon (04941) 5807, schmidt-rahe@gmx.de

Minerva 388! ACOJL aus Colorado (USA) sucht Österreichischen Minerva-388-Empfänger aus den Jahren 1 938 oder 1 939. Bitte E-Mail an bob@krassa.com mit Beschreibung und Preisvorstellung.

Radiokassettenrekorder Sony CFS-201L o. Ä. in gutem Zustand, zur Ersatzteilgewinnung, gut funktionierende Audio-Radio-Kassetten. Telefon (0151) 27147677

Ihre privaten Kleinanzeigen veröffentlichen wir im FUNKAMATEUR zum Pauschalpreis: Bis zu einer Länge von 10 Zeilen kostet jede Anzeige ganze 5 € und wird dafür 40 000-fach gedruckt! Anzeigenschluss für gewerbliche Anzeigen im FA 11/20 ist Montag, der 12. Oktober 2020

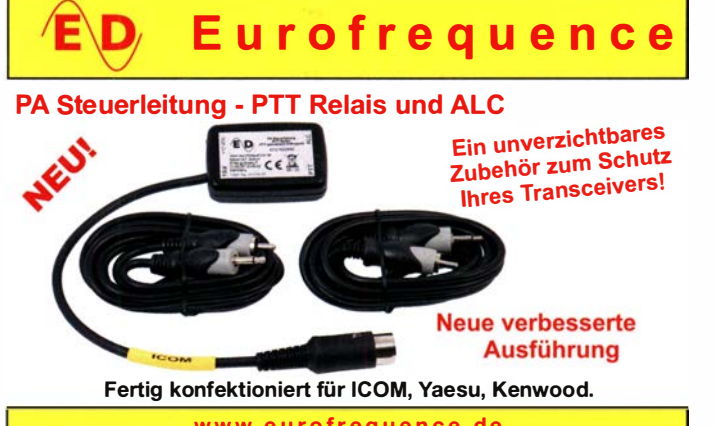

w w w.e u rofreq u e n ce. de Tel. 037754 304 73 - info@eurofrequence.de

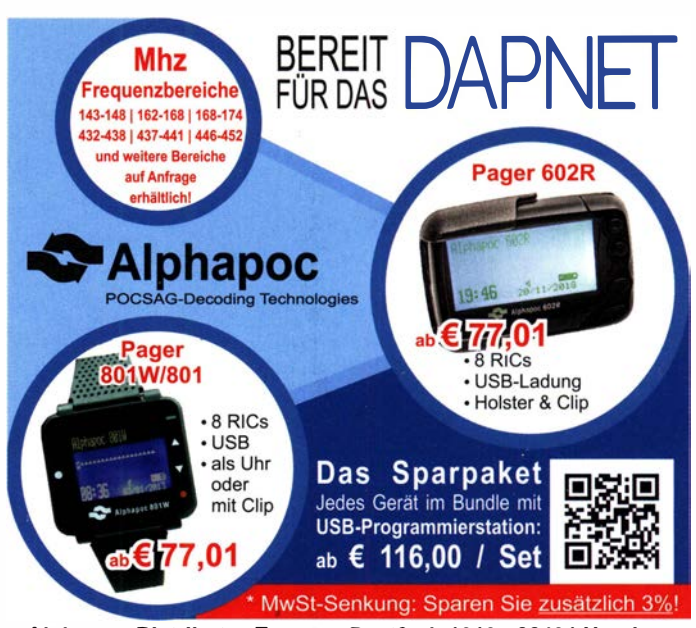

Alphapoc-Distributor Europa - Postfach 1010 - 66401 Homburg ---<br>Tel. 0 68 41 / 12 04 00 Bestellshop: www.alphapoc-europe.de

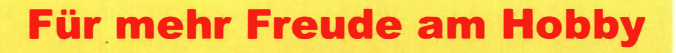

#### Tecsun PL-365

Kleinster DSP Weltempfänger inkl. SSB von Tecsun mit sehr kompakten Abmessungen. 550 Senderspeicher. FRQ-Bereich: Langwelle, Mittelwelle, Kurzwelle und UKW. Inklusive Tasche, MW Antenne und deutschem Handbuch. 89,-€

#### End Fed Multiband Antenne Bausatz

Diese kompletten Bausätze sind wahlweise für 1 00,300 und 450 Watt ausgelegt und in diesen Ausführungen erhältlich<sup>.</sup>

- 10-15-20-40-80 Meter, bei 21 Metern Länge
- 10-20-40 Meter, bei 12 Metern Länge.
- 10-12-15-17-20-30-40-80-160 Meter, bei 46 Metern

#### Mantelwellensperre CCMCSO

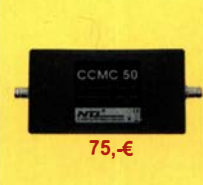

Mit der CCMC50 Mantelwellensperre ist jetzt eine kostengünstigere Variante mit geringfügigen Einschränkungen gegenüber der CCMC30 verfügbar.<br>Die Werte sind dennoch beeindruckend: - Frequenzbereich optimal: typ. 500kHz - 50MHz

75,-€ - Störunterdrückung Mantelwellen: >30dB: 500kHz - 50MHz (>20dB: 1 00kHz - 70MHz)

#### TRX Tiefpassfilter 0-74MHz bis 100W

JG-LPF74 Tiefpassfilter. Für Tranceiver mit bis zu 1 00 Watt Sendeleistung. Verhindert Störprodukte und Intermodulationstörungen, die von starken UKW-Sendem und anderen Störquellen ab 75MHz aufwärts verursacht werden. Ideal für IC-7300 z.B..

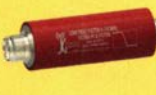

ab 40,-€

Jetzt gratis Katalog anfordern!

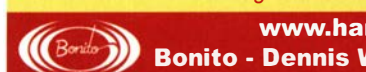

#### www.hamradioshop.net :!)' Bonito • Dennis Walter • Tel: 05052 6052

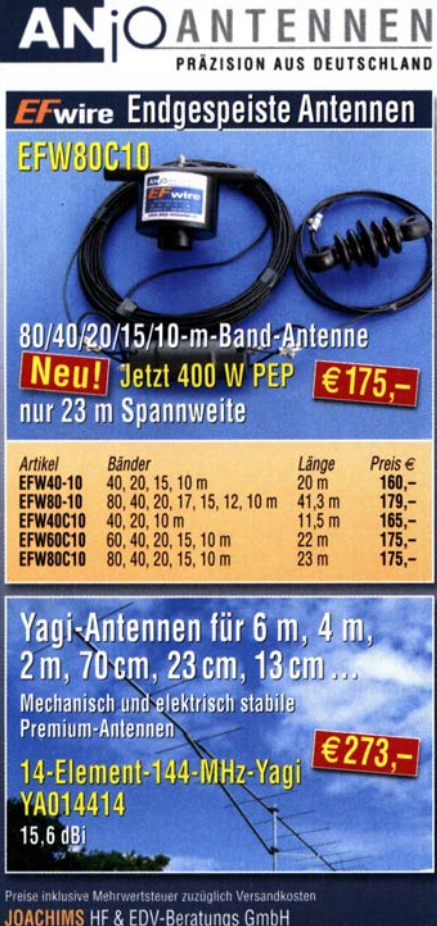

JOACHIMS HF & EDV-Beratungs GmbH<br>Lindenstr. 192 - 52525 Heinsberg - Tel. 02452-156779 anjo@joachims-gmbh.de = www.anjo-antennen.de

### www.bamatech.net

Mechanik für alle Fälle! Wir fertigen nach Zeichnung, Skizze oder Muster für Sie Dreh-, Fräs·, 3-D-Druck- und Blechteile als Einzelstück, in Serie oder auch als komplette Baugruppe.

Duoband-Feed V2.0 für Q0-100 (Es'haii-2/P4-A) 2.4-GHz-/10-GHz-Antennensysteme

Fa. BaMaTech Inh. Markus Baseler, DL6YYM<br>Veilchenweg 18 · 04849 Bad Düb<mark>e</mark>n Tel. (034243) 7 12 12 · Fax 7 1213 E-Mail technik@bamatech.de

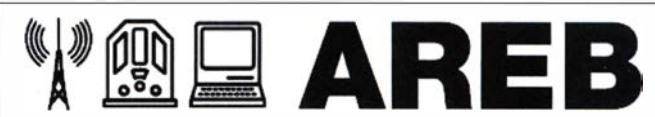

# 17. Amateurfunk-, Rundfunkund Elektronikbörse Dresden

Ankauf, Verkauf, Tausch, Beratung

#### 10. Oktober 2020, 9 bis 15 Uhr

Bitte mit Mund-Nase-Schutz !

TU Dresden, Dülferstr. 1, 01069 Dresden Jetzt buchen: Verkaufstische 180 x 80 cm - privat 27 Euro, gewerblich 35,70 Euro

Info: Tel. (0351) 4864-2443, troedelmarkt@sz-pinnwand.de www.areb.de

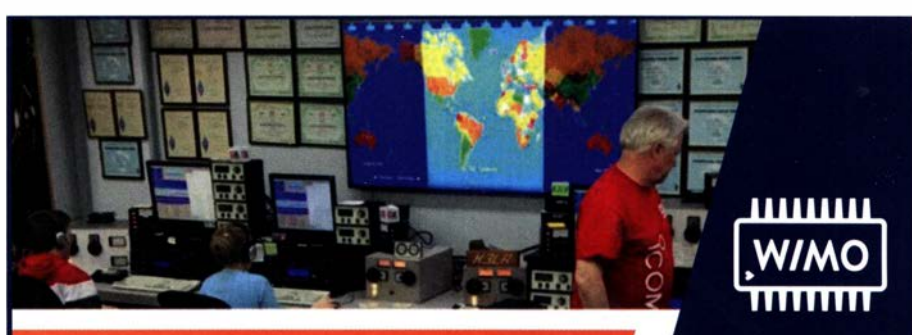

# **GEOCHRON WELTZEITUHR**

#### Der Blickfang für jedes Shack...

Die berühmte Geochron Wanduhr (CIA Uhr) als digitale Anzeige für HD/4K-Bildschirme. Das Gerät bietet eine hochauflösende Anzeige der Weltkarte in Mercator-Projektion mit äußerst umfangreich konfigurierbaren Einblendungen, eine sehr leichte Inbetriebnahme sowie Einrichtung.

- o Weltkarte politisch oder geographisch
- o Alle 40 CQ Zonen einblendbar
- o Jahreszeit-korrigierte Darstellu ng der Tag/Nacht-Grenze (Greyline)
- o Weltzeituhr mit allen Zeitzonen
- o Darstellung von bis zu 16 frei definierbaren Standorten
- Einblendung von ausgewählten Satellitenbahnen (Ham, NOAA, ISS, Hubble uvm.)
- o Einblendung von Live-Wetterdaten (Niederschlag, Wolken)
- o Tag/Nachtmodus (dimmbar)
- o Netzteil, Fernbedienung und HDMI-Kabel im Lieferumfang enthalten

#### 495.-€ **Geochron Atlas**

GE CHECK

Benötigt HD Bildschirm, nicht im Lieferumfang enthalten<br>Jive-Darstellung (Wetter u.a) benötigt Internetverbindung t Internetverbindung<br>(Ethernet oder WiFi)

WiMo Antennen und Elektronik GmbH

Am Gäxwald 14 | 76863 Herxheim Tel 07276-96680 | Fax 07276-966811 www.wimo.com | info@wimo.com

Irrtümer und Änderungen vorbehalten.<br>Barpreise inkl. Mehrwertsteuer, zzgl. Versand

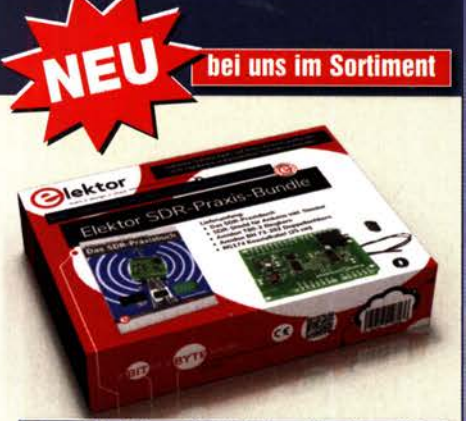

### **Das Elektor SDR-Praxis-Bundle**

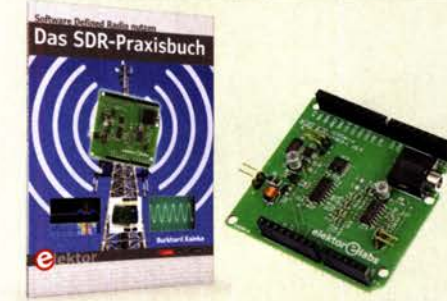

Das Elektor-SDR-Praxis-Bundle Entwickler/Autor: B. Kainka, DK7 JB, Elektor-Verlag Aachen Lieferumfang: Das SDR-Praxisbuch (Einzelpreis 29,80)<br>SDR-Shield für Arduino (Einzelpreis 34.95) SDR·Shleld für Ardulno (Einzelpreis 34,95) Ring- und Doppellochkern Hinweis: Der für die Experimente erforderliche Arduino wird nicht mitgeliefert.<br>BF-010

BE-010 49,95

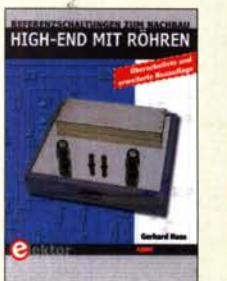

High-End mit Röhren G. Haas, Elektor-Verlag 2017, erw. Neuauflage, 436 Seiten, 17 x 23,5 cm<br>E-3236 24 24.90

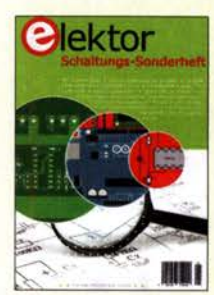

Elektor Schaltungs-Sonderheft 2020 Elektor-Verlag 2020, 116 Seiten, 21 x 29,7 cm E-9920 14,90

The w  $\bullet$ Elektor Special: Einstleg in die Elektronik mit Ardulno Elektor-Verlag 2020, 98 Seiten, 21 x 29,7 cm<br>E-3519 14.90 E-3519

Geheimnisse der Elektronik erklärt R. lacoste, Elektor-Verlag, 2019, 256 S. 17 x 23,5 cm E-3465 34,80

**Olektor** SPECIAL<sup>O</sup>

Preisangaben inkl. 7 % bzw. 19 % MWSt. Bis 31. 12. 2020 werden die Preise im Onlineshop auf www.box73.de entsprechend der reduzierten MWSt. gesenkt!

Wie und wo kann man bestellen? Senden Sie einen Bestellschein oder eine formlose Bestellung per Post an:<br>FUNKAMATEUR-Leserservice<br>Box 73 Amateurfunkservice GmbH<br>Majakowskiring 38, 13156 Berlin FUNKAMATEUR-Leserservice Box 73 Amateurfunkservice GmbH<br>
Mateur Amateurfunkservice GmbH<br>
Mateur Amateur Anna Santa Barlin  $Fax(030)$  44 66 94 69  $E-Mail$  shop@ funkamateur.de Internet www.funkamateur.de > Online-Shop Versandpausefiale Inland 4,90 Ausland 6,90

# ENDLICH DAS HOBBY **ZUM BERUF MACHEN?**

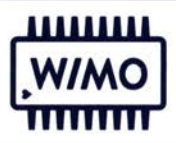

Dann haben wir was für Sie ... Verbringen Sie den ganzen Tag im Funker-Himmel beim Marktführer WiMo - zwischen all den Geräten, die das Herz eines wahren Hams höherschlagen lassen und mit Menschen, die Ihr Hobby teilen. Wenn Sie nicht in die schöne Pfalz umziehen können, ist es denkbar, dass Sie nach Ihrer Einarbeitung auch im Homeoffice arbeiten. Wir haben in den vergangenen Monaten dazu eine perfekte Infrastruktur geschaffen.

Das hört sich für Sie zu gut an um wahr zu sein? Dann müssen wir reden, denn wir suchen zum nächstmöglichen Termin einen

### MITARBEITER VERTRIEB / KUNDENSUPPORT (M/W/X)

#### Unser Angebot

- Arbeiten Sie für den europäischen Marktführer in einem dynamischen und familiären Umfeld.
- Wir wachsen stark, haben unsere Produktionsfläche verdoppelt und sind in den letzten Jahren stark durch Zukäufe neuer Produ ktlinien gewachsen.
- Dadurch können wir Ihnen ein vielseitiges und abwechslungsreiches Umfeld bieten.
- Kundenzufriedenheit geht bei Mitarbeiterzufriedenheit los. Wir bieten ein angenehmes Arbeitsumfeld und nette Kollegen.

#### **Ihre Aufgaben**

- Sie stehen unseren Kunden vor und nach dem Kauf mit Rat und Tat per E-Mail, telefonisch und im Showroom zur Verfügung.
- Sie erstellen Angebote und unterstützen unsere Auftragssachbearbeitung.
- Sie identifizieren und erschließen neue Märkte.

#### Ihr Profil

- Sie sind Funkamateur oder haben einen ähnlichen Interessenschwerpunkt im Bereich der Funktechnik (Betriebsfunk, WLAN, ...)
- Neben sehr guten Kenntnissen in Englisch und in einer weiteren Sprachen können Sie sich in Deutsch gut ausdrücken (in Wort und Schrift)
- Sie haben Freude auch weniger versierten Kunden bei Fragen/Problemen zu helfen, Produkte zu empfehlen und Geräte vorzuführen
- Sie sind ein echter Teamplayer nur gemeinsam sind wir stark!

#### Interesse?

Melden Sie sich bei uns. Bewerben Sie sich schnell und einfach, Infos dazu auf www.wimo.com/de/jobs oder per E-Mail an bewerbung@wimo.com.

#### WiMo Antennen und Elektronik GmbH Am Gäxwald 14 | 76863 Herxheim | Telefon 07276-96680 | www.wimo.com | info@wimo.com

# KLEIN

Antennenanpassgerät mit Kreuzzeigerinstr. , 2 m/70 cm, wie Daiwa CNW-727, Comet CAT-283 o. Ä. (MFJ). Telefon (0151) 271 47677

Welt-RX, Siemens RK770 mit Kassettenteil, KW/UKW, 100 kHz bis 30 MHz mit SSB-BFO. Tel. (0151) 27147677

Historische Röhrenradios, gut erhalten, vor/nach 1945, wie z. B. Owin, Telefunken, Blaupunkt. Tel. (0151) 27147677

KLEIN

#### Gebrauchtgeräte: Fairer Ankauf, Verkauf mit Übergangsgarantie durch Haro-electronic, Telefon (08222) 41 005-0

Die ehemalige Troposphärenfunkstation 301 ist zu besichtigen.

Standort von DMOBARS, Interessant nicht nur für Funkamateure.

Mehr I nformationen unter www.bunker-wollenberg.eu

Testbericht gesucht? www.fa-pdf.de

864 • FA 10/20

6. Tettauer Funkbörse verschoben auf 24. Oktober 2020 in 96355 Tettau, Info: www.funkflohmarkt-tettau.de oder Manfred Suffa, DL9NDK, Tel. (09269) 9560, E-Mail DL9NDK@t-online.de

Die Runden: Waterkant (DLOHEW), Old Timer (DLOOTR), EVU (DLOEVU), Plattdütsch (DLOPWR) gaben viele neue Diplome und Trophys heraus. Infos über Runden und Treffen in DL siehe www.waterkante.de, DK4HP, Tel. (040) 64291 95

Heathkit Manuals! Habe über 600 Stck. davon, alle komplett mit Abgleich, Schaltplan u. Details. Ich tausche auch gerne. Versende 14 Listen kostenlos. Die Manuals sind zu haben bei Ernst Huber, Eisfeld 28, 85229 Markt Indersdorf, Telefon (08136) 5644, Fax 22 96 45, E-Mail: huber\_e@l-online.de, Internet: http://WWW.huber -manuals.de

Funk- und Rundfunk-Nostalgie, Mullimedia-DVD-ROM, neue Version 1.8.9: Eine Zeitreise in die faszinierende Welt der Funkund Rundfunkgeschichte. 195 Themen, 1500 Fotos und Abbildungen, 1 45 Tondokumente und Musik der 20er- bis 50er-Jahre sowie 59 Kurzvideos und 72 Gerätebeschreibungen. Preis: 19 € + 2 € Versand. Info unter: www.rundfunk-nostalgie.de, G. Krause, Wagnerstr. 8, 26802 Moormerland, Tel. (0178) 9742601

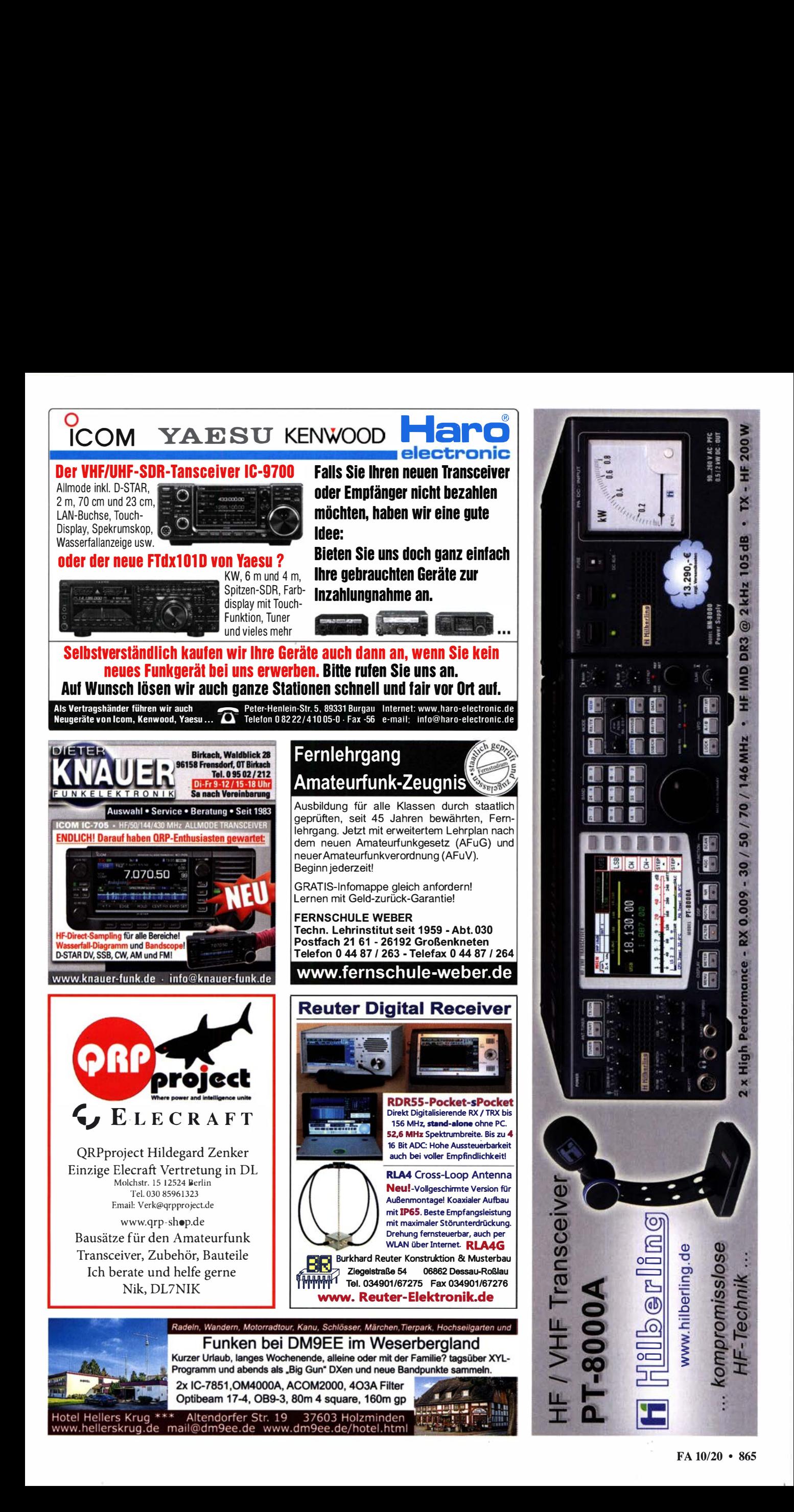

**WRTC 2018** 

### Antennen

### **Praxisbuch Antennenbau**

Praxisbuch Antennenbau

M. Rüegger, HB9ACC, 4. erweiterte Aufl. 2018, 468 S., Festeinband X·9358 32,-

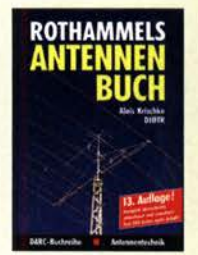

**Rothammels Antennenbuch** A. Krischke, DJOTR 13. Aufl., DARC·Verlag, 2013 D·RH13 59,-

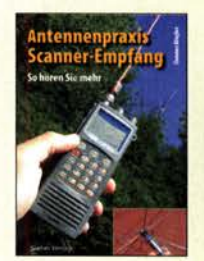

Antennenpraxis Scanner-Empfang So hören Sie mehr Th. Riegler, 2008, 136 S., S-6718 9,80

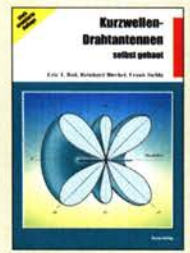

Kurzwellen· Draht· antennen selbst gebaut E. Red, R. Birchel, F. Sichla, 2012, 192 Seiten<br>B-0166 20.90 20,90

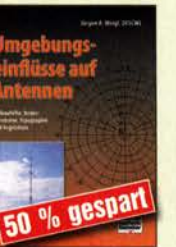

Umgebungseinflüsse auf Antennen J. Weigl, OE5CWL, 2007, 256 S., 16,5 x 23 cm<br>V-8408 jetzt! jetzt 9,95

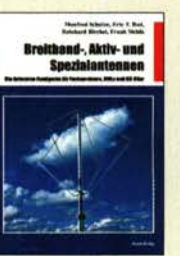

Breitband, Aktiv- und Spezialantennen Schulze, T. Red, Birchel, Sichla, 320 Seiten<br>B-1613 26,80

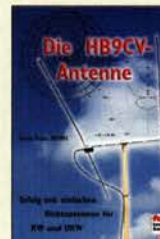

Die HB9CV·Antenne Erfolg mit einfachen Richtantennen für KW und UKW. F. Sichla V-3920 9,80

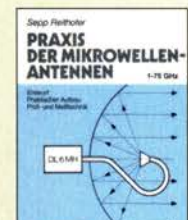

Praxis der Mikrowellen· antennen 1-75 GHz S. Reithofer, DL6MH, 200 S., UKW-Berichte '87<br>7-0050 ietzt 9.95

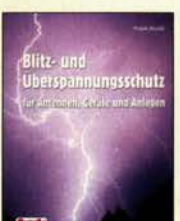

Blitz- und Oberspannungsschutz für Antennen, Geräte ... F. Sichla, 3. Aufl., 2012<br>V-8051 9,80  $V - 8051$ 

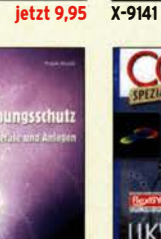

120 S., 12,0 x 17,5 cm<br>X-9141 **jetzt** 

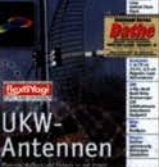

 $ietzt 2.-$ 

<u>Antennen-Werkbuch</u> J. J. Carr, Beam-Verlag, 2011, 238 Seiten, 17,5 x

 $-1$  (  $-1$  )  $-$ 

**Antennen** 

Werkbuch

B-1606 23,90

**15** 

Windom- und Stromsummen-Antennen Karl H. Hille, DllVU,

23,5 cm

**FUNK** 

CQ DL·Spezial UKW· Antennen DARC·Verlag, 2006, 98 Seiten

0·9910 7,50

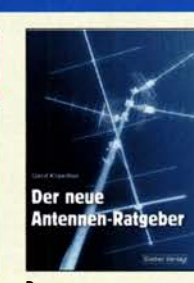

Der neue<br>Antennen-Ratgeber G. Klawitter, 1. Aufl., Siebel-V., 2010, 192 S.<br>S-6886 22 **22,80** 

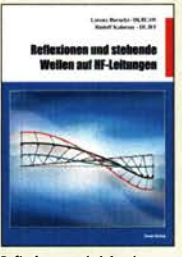

Reflexionen und stehende Wellen auf HF-leitungen l. Borucki, DLBEAW, R.Kaiocsay, DL3FF, Format 21 x 28 cm, 76 S.<br>B-1620 14,90 **B-1620** 

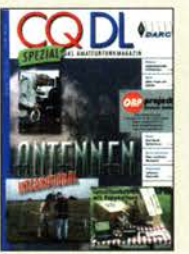

CQ DL·Spezial Antennen international DARC-Verlag, 2004, 116 Seiten 0·9901 7,50

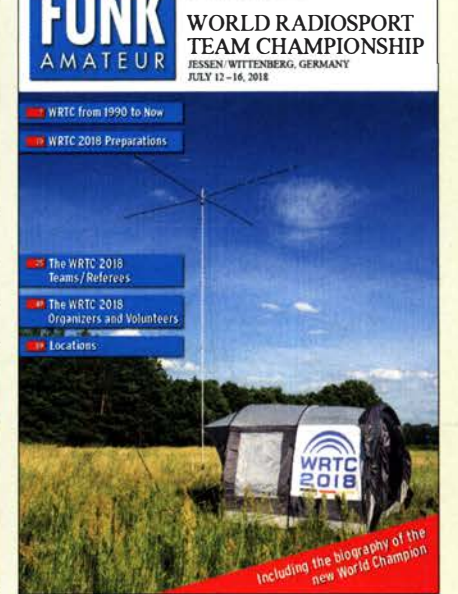

#### World Radiosport Team Championship . 2018

68-seitiges englisches Sonderheft im Format DIN A4. Alle wichtigen Informationen zu dieser

Veranstaltung, die im Jahr 2018 erstmal in Deutschland stattfand.

- WRTC
- **Nur noch Weinanden** • WRTC Time scoreboard
- $\equiv$ · Competitic.
- Teams Referees Organizing Commitee

• Media Team • Volunteers • locatios

Die Einnahmen aus dem Verkauf der Restexemplare gehen an Radio DARC.

**FUNKAMATEUR-Sonderheft zur WRTC 2018**<br>X-WRTC **ietzt 5.**jetzt 5,-

#### DUBUS & FUNKAMATEUR-Archiv **DUBUS DUAUS DUBUS DUBUS DUBUS DUBUS DUBUS TECHNIK VII TECHNIK IX TECHNIK XII TECHNIK X TECHNIK XI** TECHNIK XIII **TECHNIK VI** DUBUS Technik XIII DUBUS Technik VI **DUBUS Technik VII** DUBUS Technik IX DUBUS Technik X DUBUS Technik XI **DUBUS Technik XII** J. Kraft, DL8HCZ J. Kraft, DL8HCZ J. Kraft, DL8HCZ J. Kraft, DL8HCZ J. Kraft, DL8HCZ J. Kraft, DL8HCZ J. Kraft, DL8HCZ (Hrsg.), 2013, 386 S. (Hrsg.), 2006, 388 S. (Hrsg.), 2004, 394 S. (Hrsg.), 2010, 386 S.<br>7-0004 25 -(Hrsg.), 2011, 386 S. (Hrsg.), 2011, 386 S. Z·OOOS 25,- (Hrsg.), 2014, 386 S.<br>Z-0008 25,- $\frac{1}{25}$  $25 7 - 0001$  $7 - 0004$  $7 - 0006$ 40 FA-Jahrgänge FUNK FUNK FUNK FUNK **DUBUS DUAUS** DUAUS DUAUS **E**<br>**FINK FUNK FUNK UPPANEL** , 1960-1999<br>2115 - Persy Runk Funk **HRGANGE**<br>90 – 1994 UNK **TECHNIK XIV TECHNIK XV TECHNIK XVI TECHNIK XVII THE FUNK FUNK FUNK**<br>FUNK FUNK<br>JAHRGANGE 77 - 177 .. auf FUN� FUN�� : �� a�: NKIJ!!l 5 DVDS JAHRGANGE 70-1979 JNK FUNK FUNK 1960 - 1969 NK FUNK ۱b. FUNK FUNK **FUNK FUNK FUNK FUNK** Normalpreis 73,-<br>Best.-Nr. FD-6099 DUBUS Technik XV DUBUS Technik XIV **DUBUS Technik XVI** DUBUS Technik XVII Das 5er-Paket zum Abo-Sonderpreis• von J. Kraft, DL8HCZ J. Kraft, DL8HCZ J. Kraft, DL8HCZ J. Kraft, DL8HCZ, 2019, Mit unseren Archiv·DVDs schaffen Sie Platz im Keller! (Hrsg.), 2017, 386 S.<br>Z-0013

(Hrsg.), 2015, 386 S<mark>.</mark><br><mark>Z-0009 25,-</mark> Z-0010

(Hrsg.), 2016, 386 S.<br>Z-0010 25.-

386 S., DIN AS Z-0014 25,-

 $25 -$ 

### Elektronik . Bauelemente . Röhrentechnik

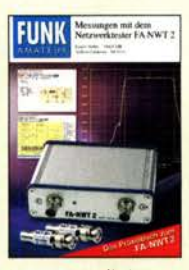

Messungen mit dem FA-NWT2 • Praxisbuch A. Lindenau, DL4JAL; R. Müller, DM2CMB, 128 S.<br>X-9587 18,-X-9587

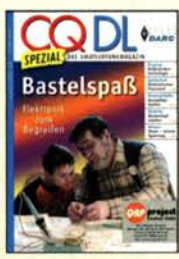

CQ DL Spezial: **Bastelspaß** 37 Bausätze werden vorgestelt. 2007, 112 S.<br>D-9913 7,50 D-9913

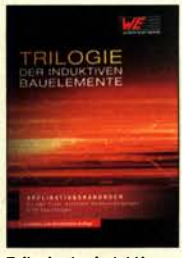

Trilogie der Induktiven Bauelemente 5. Aufl., 696 S., 17 x 24,6 cm, Festeinband, mit CD Z-1513 49,-

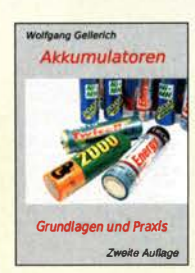

Akkumulatoren - Grundlagen und Praxis W. Gellerich, 2. Auflage, 2015, 248 S., 16 x 23 cm<br>Z-0033 34.-Z-0033

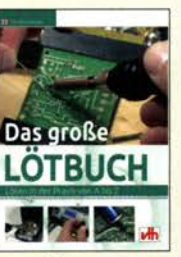

Das große Lötbuch Löten in der Praxis von A bis Z: Th. Riegler. VTH 2015, 288 Seiten V-4691 27,80

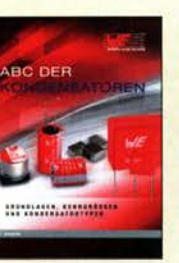

ABC der Kondensatoren Grundlagen, Kenngrö· pen, Kondensatortypen, 80 Seiten, Festeinband<br>Z-2930 9.90  $Z - 2930$ 

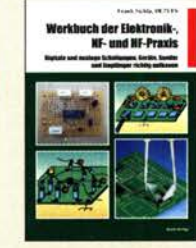

werkbuch der Elektro-<br><mark>nik-, NF- und HF-Praxis<br>F. Sichla, Beam-Verlag,</mark> 2016, 144 Seiten B-1675 18,90

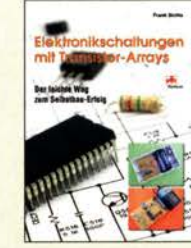

Elektronikschaltungen mit Transistor-Arrays<br><mark>F. Sichla, VTH, 2009, 96</mark> S., 130 Abb., 16,5 x 23 cm<br>V-8507 17,80 **V-8507** 

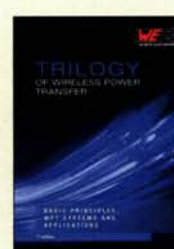

**Trilogy of Wireless** Power Transfer 1. Aufl., engl., 148 S., 17 x 24,6 cm, Festeinband<br>Z-3715 19.-Z-3715

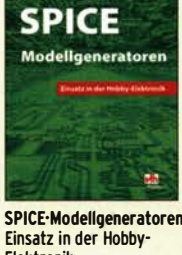

Elektronik R. Zierl, VHT, 2012, 64 S. V-8699 9,80

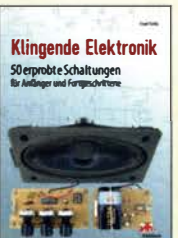

Klingende Elektronik 50 erprobte Schaltungen für Anfänger u. Fortgeschrittene F. Sichla, 2011, 80 S.<br>V-8590 9.80 **V-8590** 

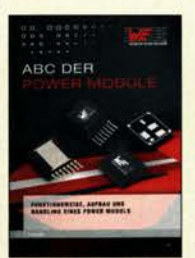

ABC der Power Module Würth Elektronik (Hrsg.) 2015, 116 Seiten, **Festeinband** Z-3142 9,90

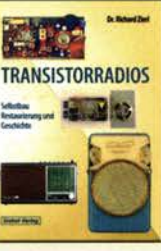

Transistorradios Selbstbau u. Restaurierung Dr. Zierl, Siebel-Verlag 2009, 74 S., 14,8 x 21 cm S-6688 9,80

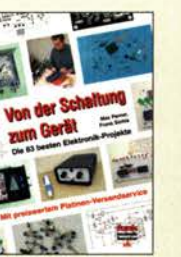

Von der Schaltung zum Gerät Perner u. Sichla, 2006, 168 S., 16,5 x 23,0 cm<br>V-823X 15,95  $V-823X$ 

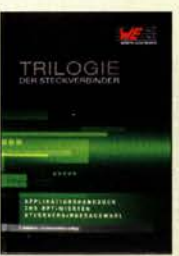

Trilogie der **Steckverbinder** R. Mroczkowski, 3. Aufl. 2016, 384 S., Festeinband<br>Z-2008 29.- $Z - 2008$ 

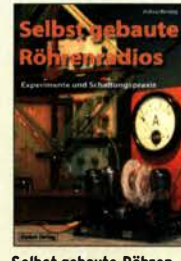

Selbst gebaute Röhrenradios A. Hartung, Siebel-Verlag 2013, 160 S., 14,8 x 21 cm

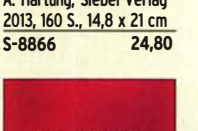

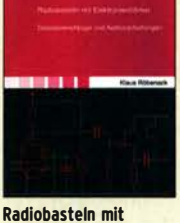

Elektronenröhren K. Röbenack, Shaker-Verlag 2013, 108 Seiten Z-0035

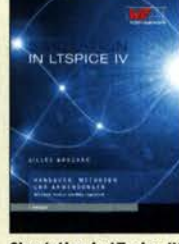

49,-

**Simulation in LTspice IV** Dt. Handbuch für LTspice IV von Linear Technology, 766 S., Festeinband  $Z - 2572$ 

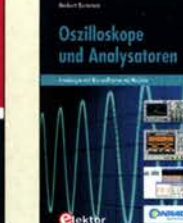

Audloverstärker·ICs von 100 mW bis 100 W F. Sichla, DL7VFS, 1999, 96 Seiten, 12 x 17,5 cm X-9125 nur 2,-

60 % ges

D,

**FUNK** 

13

Oszilloskope und Analysatoren H. Bernstein, Elektor 2015, 385 S. 17 x 23,5 cm<br>E-2871 42.-E-2871

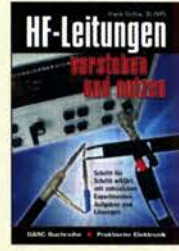

HF-Leitungen verstehen und nutzen F. Sichla, DARC·Verlag, 2012, 168 Seiten D-0617 16,80

KW-Amateurfunkgeräte in Röhrentechnik R. Birchel, DJ9DV, 2003, 374 Seiten B-0414 36.-

### Funktechnik

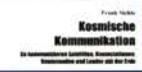

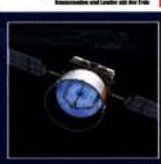

Kosmische Kommunikation F. Sichla, Beam·Verlag 2018, 92 S., 17 x 25,5 cm<br>B-1699 14,80 B-1699

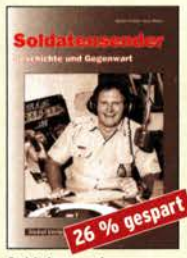

Soldatensender R. Pinkau, H. Weber, Siebei·Verlag, 112 Seiten, 14,8 x 21 cm<br>S-6619 nur noch 9.9 nur noch 9,95

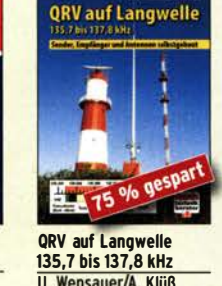

U. Wensauer/A. Klüß, <u>VTH 2006, 104 Seiten –</u><br><mark>V-8302 statt 17,80 - 5,-</mark>

Leistungsanpassung in der Funktechnik L. Borucki, 2. erw. Auf· Iage 2011, 80 S., 92 Abb. V-8583 9,80

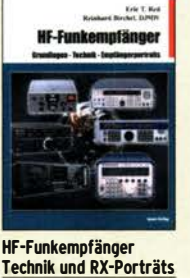

T. Red; R. Birchel, DJ9DV, 2005, 200 S., DIN A4  $B-0511$ 

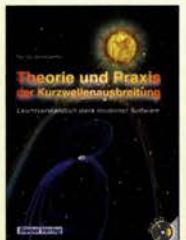

G. Klawitter, Siebei-Verlag, 2008, 160 S., mit CD S-6725 19,80

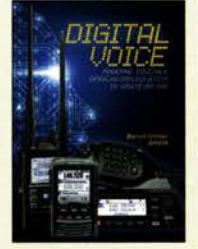

Digital Volce - Moderne Sprachkommunkation 8. Götter, DH51S, 2019, 16,5 x 23 cm, 128 Seiten<br>X-9575 16.-X-9575

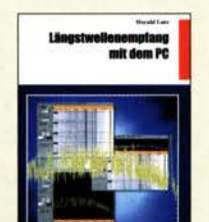

Längstwellenempfang mit dem PC H. Lutz, Beam·Verlag, 2014, 78 Seiten B-0470 9,80

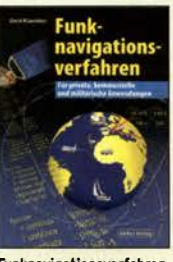

Funknavigationsverfahren für private, kommerzielle u. militärische Anwendungen Klawitter, 96 S. S-6563 12,80

### Und wo bestellen?

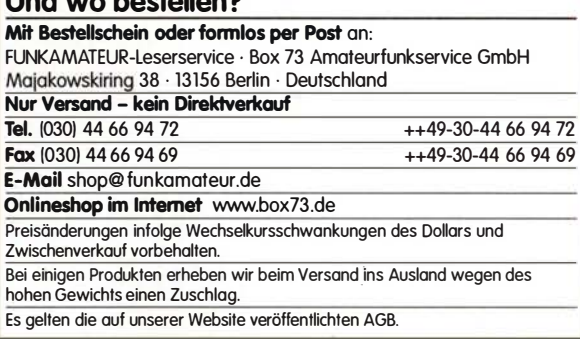

KW·Amateurfunkgeräte aus 50 Jahren R. Birchel, DJ9DV, 2010, 270 S., 21 x 28 cm R-1569 29.50

**es 50 b** 

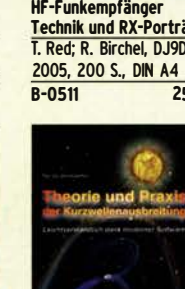

Theorie und Praxis der Kurzwellenausbreitung

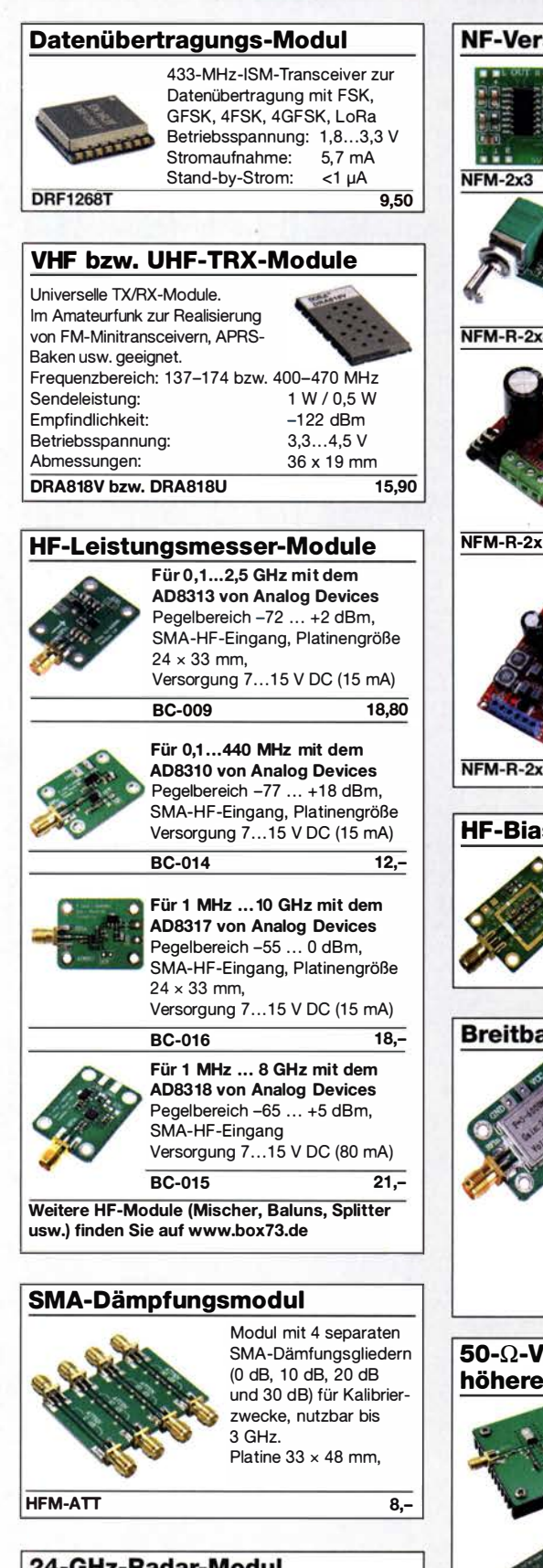

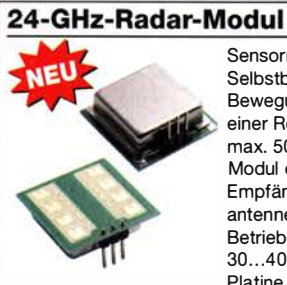

RADAR-M

Sensormodul für den Selbstbau von Bewegungsmeldern mit einer Reichweite von max. 50 m. Modul enthält Sender, Empfänger und Patchantenne. Betriebsspannung 5 V, 30 .. .40 mA. Platine  $25 \times 25$  mm

9,50

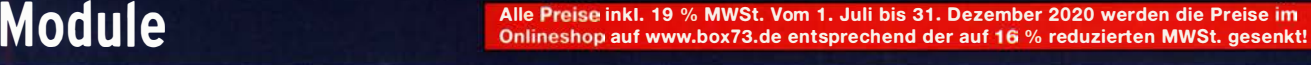

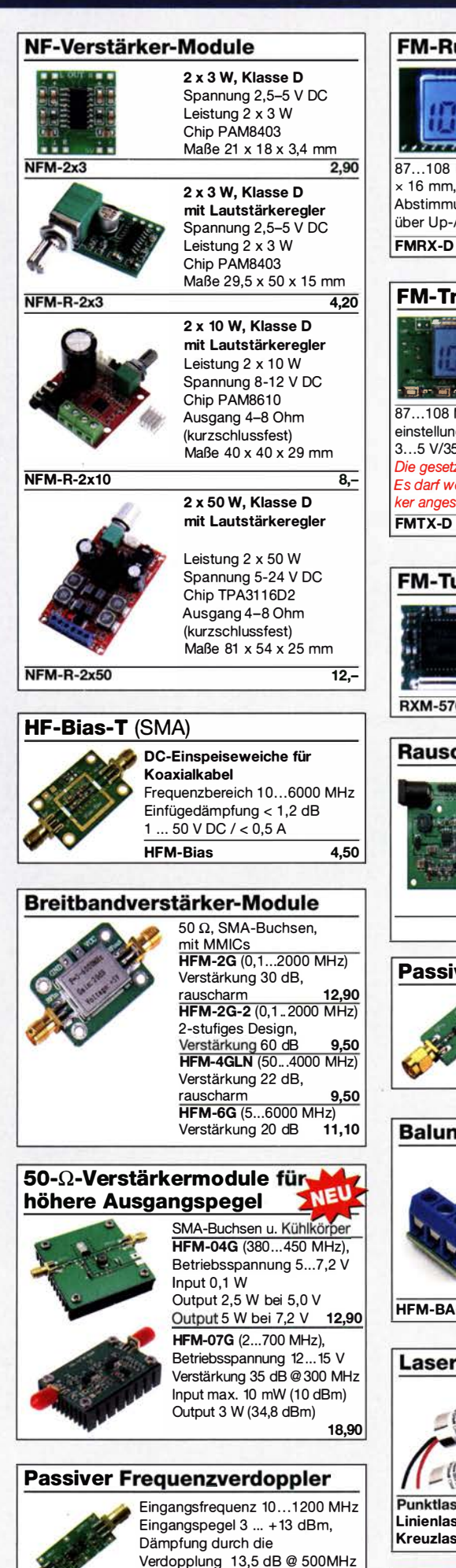

SMA-Buchsen,  $22 \times 15$  mm HFM-FD 19,80

#### **FM-Rundfunk-Empfänger**

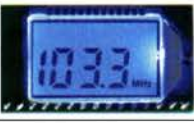

FM-Tuner-Modul mit Stereodekoder, Stereo-NF-Ausgang und digitaler Freuenzanzeige

87... 108 MHz, Stereo-Ausgänge für Kopfhörer, 40  $\times$  16 mm, Betriebsspannung  $3...5$  V, 100-kHz-Abstimmung und 16-Stufen-Lautstärkeeinstellung über Up-/Down-Tasteingänge FMRX-D 11,-

#### FM-Transmitter

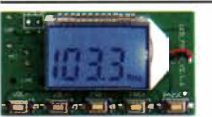

FM-Transmitter-Modul mit Stereokoder, Line-Eingang, Mikrofon und digitaler Frequenzanzeige

87...108 MHz, Abstimmung und Lautstärkeeinstellung über Up-/Down-Tasten, 49 x 27 mm, 3 ... 5 V/35 mA DC. Die gesetzlichen Bestimmungen sind zu beachten.

Es darf weder eine Antenne noch ein Sendeverstärker angeschlossen werden!  $14 -$ 

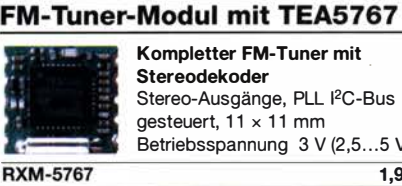

Kompletter FM-Tuner mit **Stereodekoder** Stereo-Ausgänge, PLL I<sup>2</sup>C-Bus gesteuert, 11 x 11 mm Betriebsspannung 3 V (2,5...5 V)  $1.90$ 

#### Rauschgenerator-Modul

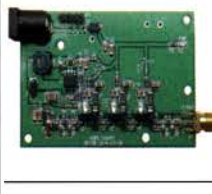

unkalibriert, Z-Diode als Rauschquelle und 3 kaskadierten MMICs, nutzbar bis 3 GHz, SMA-Ausgang, Platine  $70 \times 42$  mm, Stromversorgung 9 V DC (180 mA) BC-005 26,-

#### Passiver HF-Breitbanddetektor

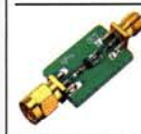

0,1 MHz ... 3,2 GHz Pegelbereich -20 ... +20 dBm, SMA-HF-Eingang und SMA-DC-Ausgangsbuchse,  $22 \times 15$  mm HFM-DET 5,60

#### Balun für Empfänger und QRPP

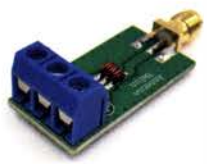

Modul mit einem Balun für den Frequenzbereich von 0,5 bis 500 MHz, max. Eingangsleistung 0,5 W, SMA auf Schraubklemmen Platine  $32 \times 16$  mm

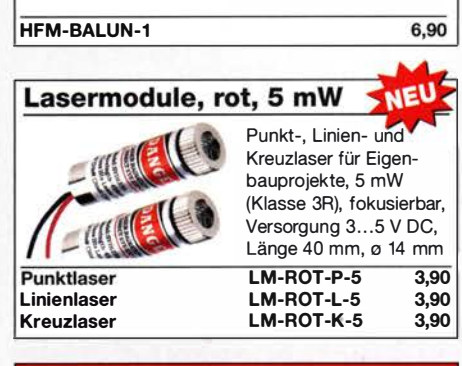

Weitere interessante Module finden Sie auf www.box73.de

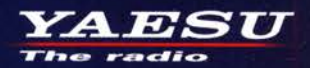

Gut ablesbares Display mit hoher Auflösung Vollfarb-TFT mit Touchscreen-Funktionalität **Kompaktes C4FM-Digitalfunkgerät** mit herausragenden Leistungsmerkmalen

**Kompatibel mit System Fusion II Kompakte Abmessungen und** 

stabile 5 W HF-Sendeleistung

Außergewöhnlich gute C4FM-Audioqualität mit 700 mW

Gleichzeitiger Duoband-Empfang

**Vollfarb-TFT-Display mit Touch-Funktion** 

Hochpräziser GPS-Empfänger eingebaut

Bluetooth eingebaut für<br>einfachen Freisprechbetrieb

Schnelles Bandscope mit einer Auflösung von bis zu 79 Kanälen

**CAM (Club channel Activity Monitor)-Funktion FM-freundlicher Digitalbetrieb dank AMS** (Automatische Wahl der Betriebart)

**WIRES-X Portable Digital Node-Funktion** 

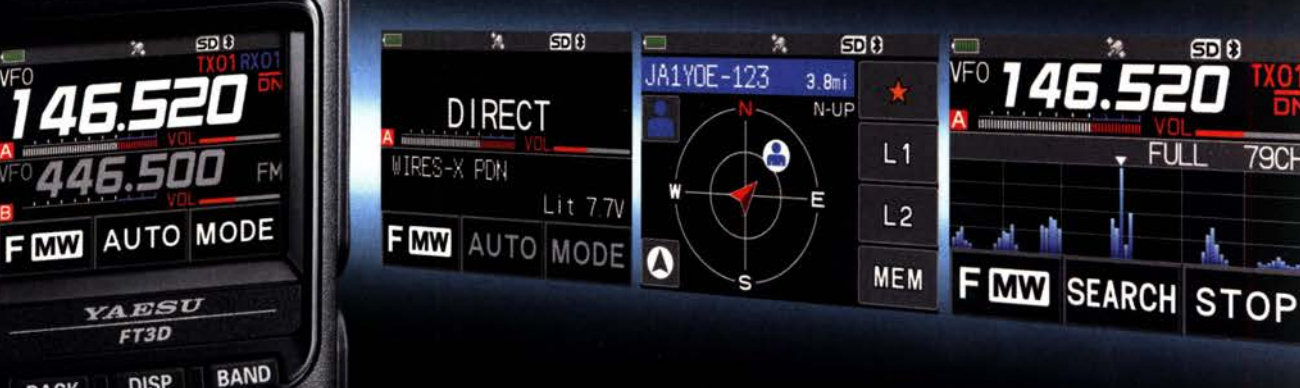

144/430-MHz-5 W-Duoband-Handfunkgerät für C4FM und FM

KI) 1

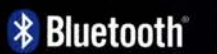

CAFM

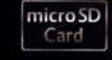

**79CH** 

<br />
Criginalgröße<br />
<br />
<br />
<br />
<br />
<br />
<br />
<br />
<br />
<br />
<br />
<br />
<br />
<br />
<br />
<br />
<br />
<br />
<br />
<br />
<br />
<br /><br /><br /><br /><br /><br /><br /><br /><br /><

 $V/M$ 

### Unsere autorisierten Reparatur- und Service-Center

**DISP** 

 $A/B$ 

**BACK** 

YA ES U **The radio** 

Tel.: +49-(0)241-990-309-73<br>www.shop.funk24.net **ATLAS COMMUNICATIONS** 

CJ-Elektronik GmbH (Funk 24.net-Werkstatt)

Tel.: +41-91-683-01-40/41 www.atlas-communications.ch

**ML&S Martin Lynch & Sons** Tel.: +44 (0) 345 2300 599<br>www.MLandS.co.uk

WiMo Antennen und Elektronik DIFONA Communication Tel.: +49-(0)7276-96680 www.wimo.com

**B.G.P Braga Graziano** Tel.: +39-0385-246421 www.bgpcom.it

**YAESU UK** 

Tel.: +44-(0)1962866667 www.yaesu.co.uk

**I.L. ELETTRONICA** Tel.: +39-0187-520600 www.ielle.it

Tel.: +49-(0)69-846584<br>www.difona.de

**CSY & SON** Tel.: +39-0332-631331 www.csyeson.it

www.funktechnik-dathe.de **HF Electronics** 

**Funktechnik Frank Dathe** 

Tel.: +49-(0)34345-22849

**FLIX** Tel.: +420-284680695 www.elix.cz

Tel.: +32 (0)3-827-4818 www.hfelectronics.be

### Amateurfunkpraxis

### **Arbeitskreis** Amateurfunk & **Telekommunikation** in der Schule e. V.

Bearbeiter: Peter Eichler, DJ2AX Birkenweg 13, 07639 Tautenhain E-Mail: dj2ax@aatis.de

#### **F** Treffen Amateurfunk Erzgebirge (TAE) findet im Oktober statt

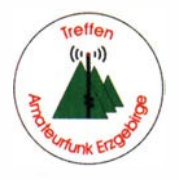

Vom 2. bis 4.10. wird das 16. Internationale Treffen Amateurfunk Erzgebirge stattfinden. Das Programm besteht auch in diesem Jahr wieder aus einer Reihe von Vorträgen, die Informatio-

nen zu den unterschiedlichsten Interessensgebieten (auch für Nicht-Funkamateure) liefern. Prof. Chandra, einer der weltweit führenden Wissenschaftler auf dem Gebiet des Wetterradars, wird neueste Forschungsergebnisse vorstellen. Einen Rückblick über die in der Zeit des Kalten Krieges und auch heute noch genutzten geheimdienstliehen Nachrichtenmittel geben Paul Reuvers und Mare Simons vom Cryptomuseum Eindhoven sowie Dr. Karsten Hansky vom AATiS.

Speziell für Portabel- und Bergfunker sollte der Beitrag von Martin Steyer, DK7ZB , zur Konstruktion von Yagi-Antennen eine Quelle neuer Erkenntnisse sein . Dazu passend stellt Frieder Berger seinen Erzgebirgsatlas vor. Das Werk listet über 2000 Berge und Erhebungen auf und ist in dieser Art eine bisher einmalige Informationsquelle . Harald Wickenhäuser, Experte auf dem Gebiet der HF-Entwicklungen, wird kommerzielle Empfängerkonzepte im Wandel der Zeit vorstellen.

Das Programm trägt, bedingt durch die derzeitige Situation, vorläufigen Charakter und kann sich jederzeit ändern. Deshalb bitte immer unter www. wildenstein.de/amateurfunk über den aktuellen Stand informieren. Eine Teilnahme unter Einhaltung der dann gültigen Hygieneregeln ist nur nach Anmeldung möglich, siehe oben genannte Seite. Mit dem Hotel Heinzebank ist abgesprochen, dass eventuelle Unterkunftsstornierungen bei Erfordernis jederzeit kostenfrei möglich sind.

Tnx Info Harald Schönwitz, DL2HSC

#### **• Portabelstromversorgung**

Im letzten QTC berichteten wir, dass die OMs aus dem DARC-Ortsverband Fürstenfeldbruck C28 die Versorgung der Portabelstation mit 18-V-Akkumulatoren sichern. Da diese Lipo-Akkumulatoren mittlerweile in sehr vielen Geräten, Bohrschraubern etc. eingesetzt werden und deshalb fast bei jedem vorhanden sind und wenig genutzt werden, soll dafür eine Lösung zur mobilen Stromversorgung von QRP-Geräten entwickelt werden.

Auf einer Grundplatine sind zwei Steckanschlüsse für den Akku, eine Sicherung und ein Anderson-Powerpole enthalten. In einem dazu passenden Gehäuse ist ein kleiner Step-Down-

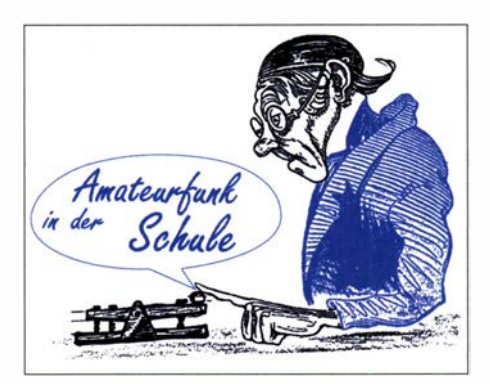

Schaltregler eingebaut. Die mechanische Führung des Akkumulators kann aus Holz oder gestapelten Platinenstreifen passend hergestellt werden. Lösungen aus dem 3-D-Drucker sind ebenso denkbar. Problematisch ist, dass jeder

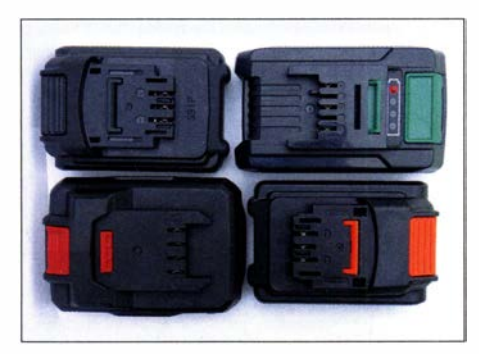

Alle meine Akkus ...

Hersteller seine eigene Anschlussnorm verwendet. Erprobt wurden bisher Akkumulatoren von Makita, Meister, Garden feelings und Parkside, wobei schon bei dem zweiten die Platine nur mit einem Kunstgriff eingesetzt werden konnte.

Damit die Platine möglichst universell ausgelegt werden kann, bitten wir um Mithilfe: Schicken Sie uns die genauen Maße der Anschlüsse für den Akkumulator, den Sie für diesen Zweck einsetzen wollen. Bitte geben Sie Hersteller und Abstände für den Ausgangsanschluss Ihres 18-Volt-Akkumulators an. Bei Interesse soll daraus ein Bausatz entstehen, der im Praxisheft 31 erscheinen wird.

Tnx Info Helmut Berka, DL2MAJ

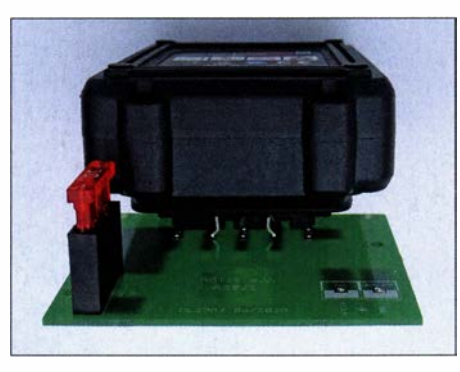

Portable Spannungsquelle

#### **E** Ikarus folgt Daedalus

Die Idee der antiken Mythen wurde zum Namensgeber für die Ballonnutzlasten des Teams von DK0LG um Jens Home am Liborius-Gymnasium in Dessau . Für kleine , leichte und einfache Missionen steht Daedalus, der bereits 2019 erprobt wurde und als echtes Leichtgewicht mit nur 40 g im Bausatz AS830 günstig zu beziehen ist. Aus bekannten Gründen mussten Start und Seminar zum Bundeskongress in Goslar entfallen. Dafür wurden die Entwicklungsarbeiten für lkarus vorangetrieben. Leider wurde der Starttermin eines großen Ballons am 12.7. auf dem Schulhof des Liborius-Gymnasiums ebenfalls aufgrund der Corona-Einschränkungen abgesagt. Geplant war ein großer Start (40 km Höhe, 1,5 kg Nutzlast), gemeinsam durchgeführt mit einem Spezialgymnasium aus Halle. Die Initiative war im Rahmen des Ballonprojektes von NAW/School

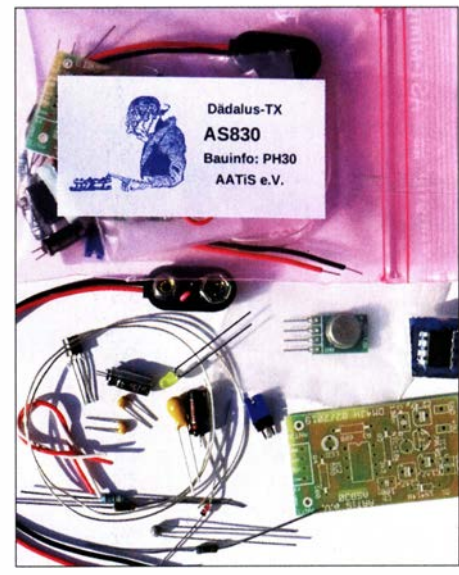

AS830, kleine Nutzlast Fotos: DJ2AX

geplant. Ikarus sollte als eine von mehreren Nutzlasten mitfliegen. Deshalb nutzen die Dessauer die Sommerferien und LTS-02 absolvierte am 15 . 8. erfolgreich allein seinen ersten Probeflug. Damit ist eine kleine Mission (Ballon 100 g, Nutzlast mit Fallschirm 85 g, Höhe 20 km) ohne aufwendige Startfreigabe möglich. Im Jahr 2021 soll auch für Ikarus ein Bausatz angeboten werden. Tnx Info Jens Home, DM4JH

#### • Bewerbungen für. einen ARISS-Schulkontakt mit Matthias Maurer

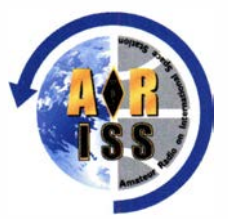

Im Herbst 2021 soll der europäische Astronaut Matthias Maurer, KI5KFH , zur ISS starten. Dort löst er dann den französischen Astronauten Thomas Pesquet, FXOISS ab. Für den zugehörigen

Zeitraum von Juli bis Dezember 2021 sind nun die Bewerbungen bei ARISS Europe abzugeben. Wie auf der Website von ARISS Europe angekündigt, läuft der Bewerbungszeitraum vom 1. 9. bis 30. 10 . Die ausführlichen Informationen und notwendigen Formulare finden sich hier: www.ariss-eu.org/school-contacts

Die Anzahl der verfügbaren Schulkontakte hängt von der Anwesenheit Matthias Maurers auf der ISS und seiner Verfügbarkeit ab. ARISS Europe stehen in jedem Halbjahr zehn Schulkontakte zur Verfügung. Die Auswahl der Schulen erfolgt im Dezember 2020 durch ARISS in Zusammenarbeit mit dem DLR (Deutsches Zentrum für Luft- und Raumfahrt).

# CB- und **Jedermannfunk**

#### Bearbeiter: Harald Kuhl, DL1AX Postfach 25 43, 37015 Göttingen E-Mail: cbjf@fun kamateur.de

#### **Maas TTI TCB-H100**

Im Vergleich zu den CB-Mobiltransceivern ist das Angebot von Handfunkgeräten für den 11-m-Jedermannfunk heute gering. Der jüngste portable Neuzugang für AM- und FM-Sprechfunk mit 4 W auf 40 bzw. 80 Kanälen stammt von Maas , trägt die Typenbezeichnung TTI TCB-H100 und reiste für einen Praxistest mit in den Urlaub an die Ostsee: während der Autobahnfahrt als Monitorempfänger für den Fernfahrerkanal 9 AM und am Urlaubsort für CB-Funkbetrieb. Als Vergleichsgerät war ein Handfunkgerät Lafayette Urano, baugleich mit dem KPO Panther, dabei.

#### **E** Aufbau und Ausstattung

Mit Gehäuseabmessungen von etwa 55 mm x I 00 mm x 30 mm (Breite x Höhe x Tiefe; Masse: 225 g inklusive Akkumulator) kommt das TCB-H100 sogar noch etwas kompakter als das Ver-

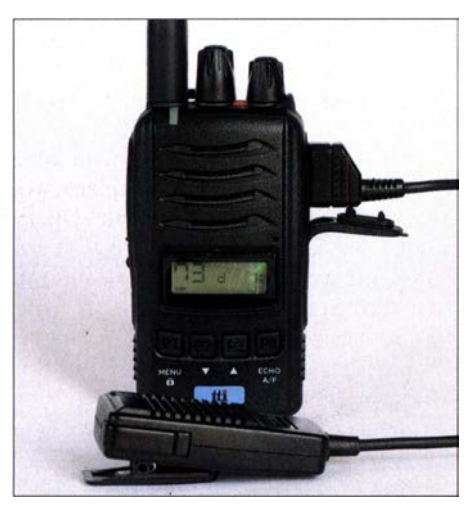

Kompaktes CB-Handfunkgerät: Das TTI TCB-H1 00 ist robust wie ein Betriebsfunkgerät und erlaubt seitlich den Anschluss eines externen Lautsprechermikrofons oder einer Hörsprechgarnitur.

gleichsgerät daher. Der Aufbau ist innen wie außen sehr robust und erinnert an ein professionelles Betriebsfunkgerät. Hinten lässt sich der mitgelieferte Lithium-Ionen-Akkumulator (7 ,4 V, 2600 mAh) ans Gehäuse stecken und verriegeln. Ein Standladegerät, ein Gürtelclip sowie eine 17 cm lange , recht starre, Gummiwendelantenne gehören zum Lieferumfang; außerdem eine deutschsprachige Bedienungsanleitung.

Der Antennenanschluss ist als SMA-Buchse ausgeführt, sodass man bei Verwendung einer anderen Antenne als der mitgelieferten ggf. einen Adapter für BNC oder PL239 benötigt. Mit einem solchen Handfunkgerät und einem Halbwellendipol wie dem Maas DP-27 (s. FA 8/20 , S. 703) hat man eine komplette portable CE-Funkstation dabei, die sich bei entsprechenden Ausbreitungsbedingungen auch für Weitverbindungen eignet. Auf der schmalen rechten

Gehäuseseite lässt sich ein Lautsprechermikrofon anschließen. Als nützliches Zubehör bietet Maas unter anderem einen Kfz-Adapter an, der anstelle des Akkumulators auf der Rückseite des TCB-H100 angesteckt wird. Dieser ermöglicht die Stromversorgung aus einem 12-V-/24- V-Bordnetz und hält einen externen Antennenanschluss vor. Alternativ lässt sich mithilfe eines kleinen SMA-Magnetantennenfußes von Nagoya die Gummiwendelantenne des TCB HIOO vorübergehend auf die Außenhaut eines Kfz verlegen. So steigert man erheblich die Reichweite während der Fahrt, auch zum Empfang von Warnmeldungen vor Tagesbaustellen. Achtung: Diese Lösung ist nicht wetterfest, und für die schnellere Fahrt ist eine zusätzliche Sicherung des Antennenfußes ratsam.

#### **Bedienung**

Das konventionelle Bedienkonzept ist leicht beherrschbar: Oben liegen zwei Drehknöpfe zum An- und Ausschalten sowie zur stufenlosen Einstellung von NP-Lautstärke und Ansprechschwelle der Rauschsperre. Letztere wählt das Gerät mithilfe einer Dynamic Squelch Tuning System (DSS) genannten Funktion auf Wunsch auch eigenständig. Zum gewünschten Kanal gelangt man über die beiden mittleren Pfeiltasten auf der Frontseite; hält man eine davon gedrückt, wechselt das Gerät recht schnell zwischen den Kanälen. Zur Umschaltung zwischen AM und FM dient die rechte Fronttaste. Über den roten Knopf auf der Oberseite springt man direkt zu den Not- und Anrufkanälen 9 und 19. Unter der PTT-Taste auf der linken Gehäuseseite liegt ein weiterer Knopf zur Aktivierung der Hintergrundbeleuchtung für das kleine Frontdisplay, das unter anderem Kanal, Sendeart und Ladestand des Akkumulators zeigt. Weitere direkt zugängliche Funktionen sind ein Kanalsuchlauf, ein Echo-Effekt beim Senden sowie eine Tastensperre. Letztere sollte man beim Funkbetrieb unterwegs durchaus aktivieren, um nicht durch einen versehentlichen einfachen Druck auf die ganz links liegende Fronttaste in den Menü-Modus zu gelangen. Darin lassen sich ein Rager-Piep aktivieren und ein sonst bei jedem Bedienschritt hörbarer Quittungston abschalten. Die Ansprechschwelle der eingebauten VOX ist dort dreistufig, die FM-Sendeleistung zweistufig wählbar. Zudem stellt man dort die gewünschte "Ländernorm" ein, die über die Zahl der verfügbaren Kanäle entscheidet. Für den Funkbetrieb in Deutschland entscheidet man sich für 80-FM- und 40-AM-Kanäle mit jeweils 4 W Sendeleistung; im Display steht zur Bestätigung ein  $d$ . Ebenso als "Ländernorm" verfügbar sind u. a. die in Polen und Großbritannien verwendeten Kanäle, die jedoch deutlich von den hiesigen abweichen. Für meinen Geschmack ist es bei diesem Gerät zu einfach, versehentlich auf hier nicht zugelassenen Kanälen zu funken. Mittels Tastensperre lässt sich dies leicht verhindern.

#### **E** Erfahrungen und Fazit

Mein erstes 11-m-Handfunkgerät war Mitte der 1970er-Jahre ein Stabo Stratofon P3 : großes Gehäuse mit fest installierter und eher labiler Teleskopantenne , drei Kanäle, 100 mW Sendeleistung. Ein TTI TCB-H100 mit seinen 80 Kanälen und 4 W eignet sich dagegen für den regelmäßi-

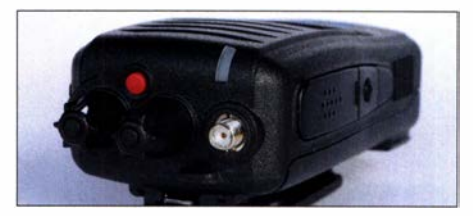

Oben liegen Knöpfe zum Ein-/Ausschalten sowie zur stufenlosen Einstellung von NF-Lautstärke und Rauschsperre. Eine SMA-Buchse dient zum Anschluss einer Antenne. Über die rote Taste gelangt man nacheinander direkt zu den Not- und Anrufkanälen 9 und 19. Auf der linken Gehäuseseite liegen die PTT-Taste und ein Knopf für die Displaybe-<br>Ieuchtung. Fotos: DL1AX Fotos: DL 1 AX

gen, auch robusteren, Einsatz im Gelände und mit passendem Zubehör zudem als Mobiltransceiver oder sogar als Feststation im Urlaub.

Hinzu kommen der angenehm komplette Funktionsumfang, die einfache Bedienbarkeit, überzeugende Empfangsergebnisse sowie eine von Funkpartnern als gut und vor allem in FM als kräftig bestätigte Modulation. Ein Suchlauf hilft dabei, aktive Kanäle zu finden; allerdings ist es nicht möglich, einzelne Kanäle beim Scan zu überspringen. Auch eine Zweikanalüberwachung, bekannt als Dual Watch, ist bei diesem Gerät nicht vorgesehen. Davon abgesehen, ist alles an Bord.

Insgesamt hat mich dieses ebenso kleine wie robuste CB-Handfunkgerät überzeugt und künftige Neuentwicklungen werden sich daran messen lassen müssen. Der Unterschied zu semiprofessionellen Handfunkgeräten für die 2-m-Freenet- oder die PMR446-Kanäle liegt nur noch im Frequenzbereich sowie in den Sendearten: Digitaler Sprechfunk ist im 11-m-Band weiterhin nicht zugelassen. Das Maas TTI TCB-H 100 ist im Funkfachhandel für etwa 120 € erhältlich.

Das kleine LC-Display auf der Frontseite ist auf Wunsch rot, grün oder bernsteinfarben hintergrundbeleuchtet. Es zeigt unter anderem den Kanal, die Sendeart, den Ladestand des Akkumulators und den gewählten Länderstandard.

Zum Lieferumfang zählt ein Standladegerät, dessen zwei LEDs den Ladebetrieb signalisieren. Dazu gehört ein 12-V-Steckernetzteil (1 A), sodass der Ladebetrieb auch aus einem 12-V-Bordnetz möglich ist.

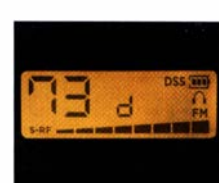

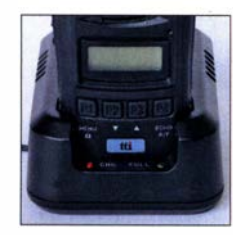

#### CB-Kalender

täglich Nordbayern-Runde 20 Uhr auf Kanal 17 USB (27,165 MHz) freitags SSB-Runde Sachsen 20 Uhr auf Kanal 2 USB (26,975 MHz) samstags NRW-Runde 22 Uhr auf Kanal 15 USB (27,135 MHz) sonntags CB-Bayernrunde 10 Uhr auf Kanal 4 (27,005 MHz) Lima Radio München 10 Uhr auf Kanal 36 USB (27,365 MHz) BLN/BRB-Runde 20.30 Uhr auf Kanal 3 USB (26,985 MHz) dh7aao.heimat.eu 7./8.11. 18. deutschlandweite Funkstaffel: www. funkstaffel.de

## BC-DX

# Kurzwelle in Deutsch

#### Liste analoger deutschsprachiger Sendungen auf Kurz- und Mittelwelle

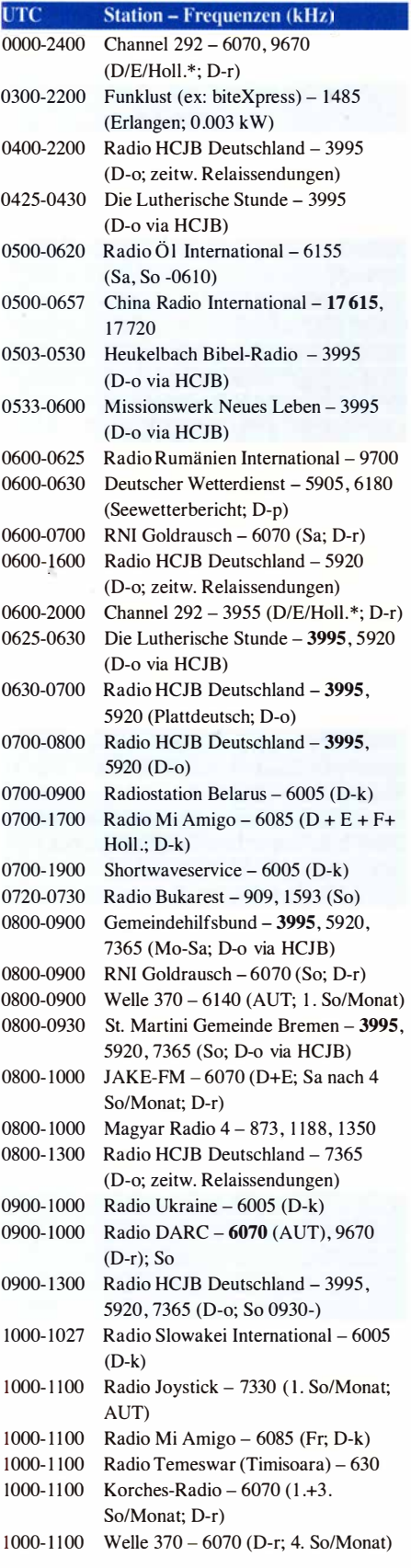

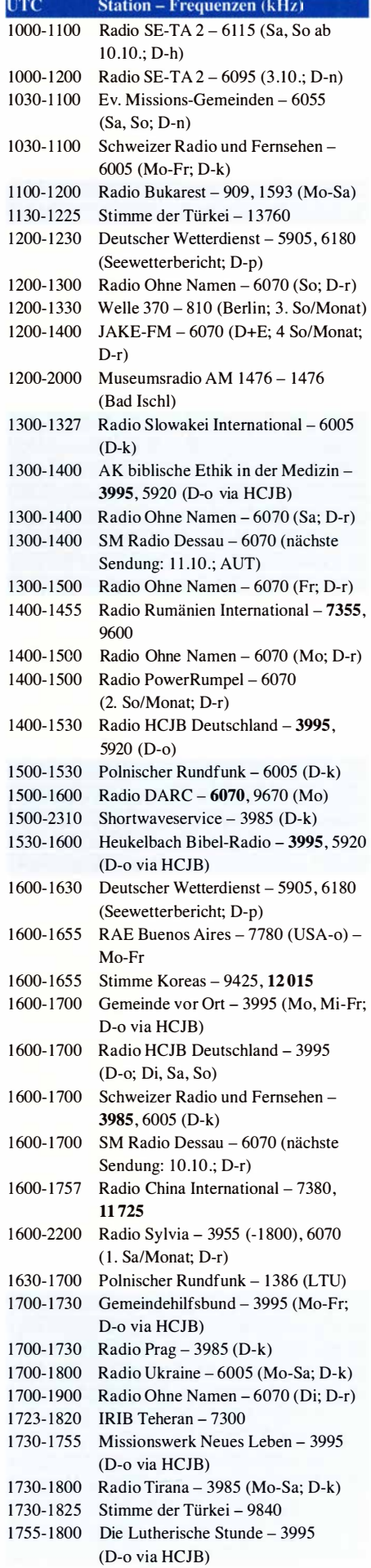

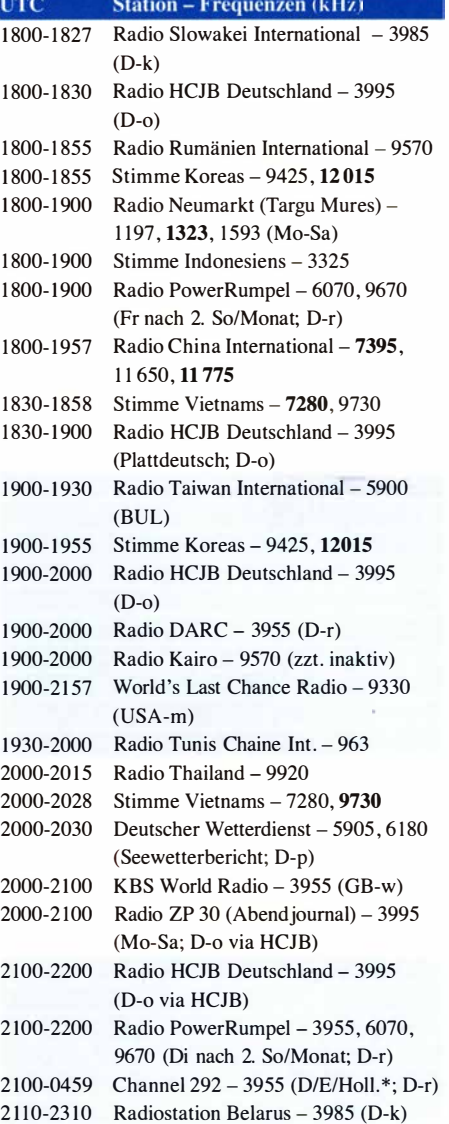

#### Sendungen im DRM-Modus

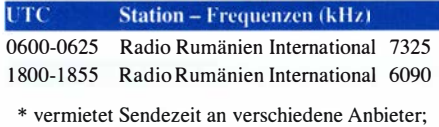

Info: www.channel292.de

Viele Stationen strahlen ihre Programme über Relaisstationen aus, die zum Teil außerhalb des Ursprungslandes liegen. Die Standorte sind wie folgt gekennzeichnet:

- ALB Albanien (Cerrik)
- AUT Österreich (Moosbrunn)
- BUL Bulgarien (Kostinbrod)
	- D Deutschland (-d Datteln, -g Göhren ,
		- -h Hartenstein/Sachsen, -k Kall/Eifel,
		- -n Nauen, -o Weenermoor/Ostfriesland,
	- -p Pinneberg, -r Rohrbach)
- FRA Frankreich (lssoudun)
- GB Großbritannien (-w Woofferton)
- LTU Litauen (Viesintos)
- USA USA ( -m WBCQ Monticello ME,
	- -o WRMl Okeechobee FL)

Die am besten hörbaren Frequenzen sind in Fettdruck wiedergegeben. Hans Weber

# BC-DX-Informationen

#### **Neue Hörziele**

Für Freunde des Rundfunkfernempfangs (BC-DXer) ist dies eine interessante Zeit. Zwar haben in den vergangenen Jahren etliche Stationen ihren Betrieb auf Kurzwelle eingestellt, sodass die Sendervielfalt nachgelassen hat. Doch da die Bänder dadurch weniger stark belegt sind, gelingt der Empfang der weiterhin etwa in Afrika oder Asien aktiven Stationen dank geringerer Gleichkanalstörungen jetzt leichter entsprechend gute Ausbreitungsbedingungen vorausgesetzt.

Zudem steigt das Hörangebot sogar wieder, denn insbesondere in Europa nehmen seit einigen Jahren privat betriebene Hörfunkstationen den Kurzwellenbetrieb neu auf. Diese strahlen ihre Programme mit vergleichsweise geringer Leistung von rund I kW oder weniger aus und sind teilweise nur unregelmäßig aktiv, stellen also an die Wellenjäger einige Ansprüche. Ähnlich war es vermutlich in der Anfangszeit des Kurzwellenhörfunks vor rund 90 Jahren, als dieses grenzüberscheitende Medium noch einen eher experimentellen Charakter hatte und viele Programmmacher gleichzeitig Sendetechniker waren.

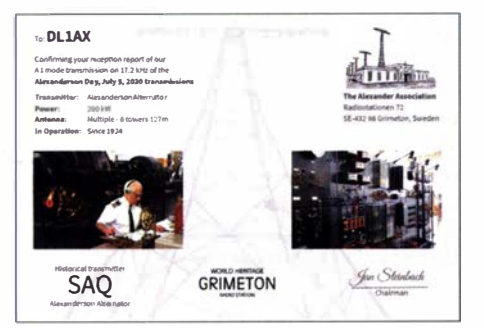

SAQ Grimeton bestätigte Empfangsberichte anlässlich des Alexanderson-Tags 2020 erstmals mit elektronischer QSL.

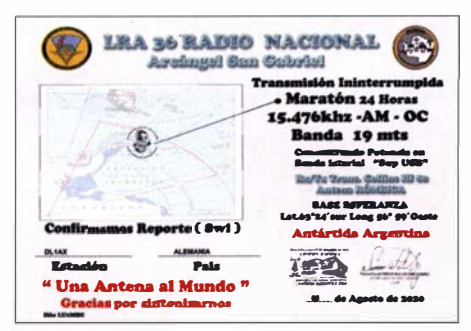

LRA36 strahlt von der Antarktisstation Esperanza weiterhin unregelmäßig samstags Testsendungen auf 15476 kHz USB aus und wird am frühen Abend in Mitteleuropa gehört. Diese elektronische QSL kam für den Empfang am 8. 8.

Zu den bekanntesten Betreibern privater Hörfunkstationen auf Kurz- und Mittelwelle gehört Stig Hartvig Nielsen , über dessen Radio208 (24 h auf 5805 kHz) und World Musik Radio  $(24 h$  auf 5840 kHz; samstags  $&$  sonntags tagsüber auch auf 15 805 kHz) in dieser Rubrik mehrfach berichtet wurde . Stig ist selbst auch Wellenjäger und veröffentlicht nun eine monatlieh aktualisierte Liste der europäischen Privatsender auf Kurzwelle. Die Zusammenstellung "European private SW Stations" im PDF-Format kommt auf Anforderung kostenlos per E-Mail-Anhang; bei Interesse bitte eine E-Mail an shn@wmr.dk schicken. Zu den jüngsten Ergänzungen gehören aus den Niederlanden Radio Piepzender auf 3920 kHz und Mike Radio auf 3940 kHz. Sie folgen dem Beispiel von Radio Onda, das auf 5940 kHz sendet. Wie in Deutschland, Dänemark, Norwegen und Finnland, ist seit diesem Jahr in den Niederlanden privater Kurzwellenrundfunk legal möglich. Mit weiteren Stationen ist zu rechnen .

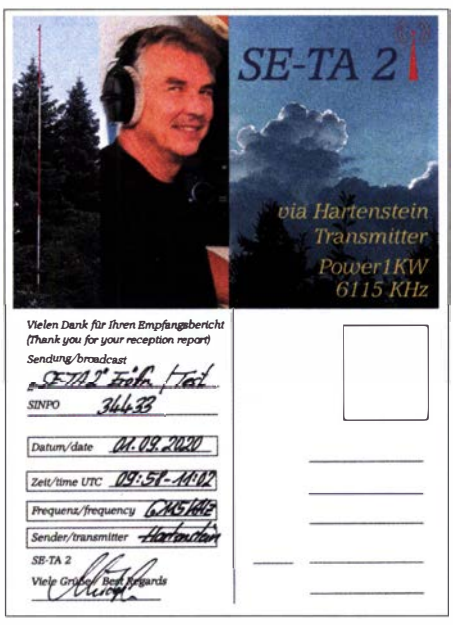

Bestätigung von SE-TA 2 für den Empfang der ersten Sendung über den eigenen 1-kW-Sender auf<br>6115 kHz<br>CSL s: DJ 1AX  $OSI \text{ s}: D1 1 \text{AX}$ 

#### **E** Eigener Sender

Letzteres gilt ebenfalls für Deutschland, wo am 1. 9. die Station SE-TA 2 eine erste offizielle Testsendung über einen eigenen Kurzwellensender auf 6115 kHz ausgestrahlt hat. Wer regelmäßig die Meldungen auf www .funkama teur.de verfolgt, war rechtzeitig über den kurzfristig bestätigten Sendetermin informiert. Am Senderstandort in Hartenstein, Sachsen, überträgt Christoph sein Musikprogramm unregelmäßig mit 1 kW über einen lnverted- V-Halbwellendipol (Rundstrahler). Als Erkennungsmelodie ist zu Beginn und am Schluss das Steigerlied zu hören.

Der Empfang der Mittagssendung am I. 9 ., die ab 1000 UTC für eine Stunde auf 6115 kHz AM lief, gelang hier in Göttingen wegen des hohen örtlichen Störpegels nicht. Doch über Web-SDR in Twente ließ sich das Programm mit guter Modulation hören. Die Abendsendung ab 1800 UTC war hier erwartungsgemäß ebenfalls nicht aufzunehmen, denn um diese Tageszeit sind im 49-m-Band eher weit entfernte Stationen hörbar. Tatsächlich dominierte an jenem Abend Radio Congo aus Brazzaville mit ungewöhnlich starkem Signal und einer Nachrichtensendung die Frequenz 6115 kHz. Dagegen konnten Hobbyfreunde in Großbritannien SE-TA 2 abends gut aufnehmen.

Wie Stationsbetreiber Christoph auf Anfrage mitteilte, sind bei ihm für die Testsendungen

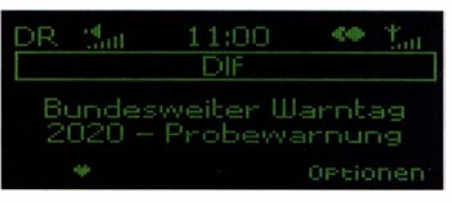

Am zweiten Donnerstag im September läuft nun jährlich ein "bundesweiter Warntag". Foto: DL1AX

am I. 9. trotz eher schlechter Ausbreitungsbedingungen rund 60 Empfangsberichte aus allen Teilen Europas eingetroffen. Weitere Testsendungen sind geplant: Ab 10. 10. sendet SE-TA 2 an fünf Wochenenden jeweils samstags und sonntags ab 12 Uhr MESZ/MEZ auf 6115 kHz. Hinzu kommen weitere Testsendungen , deren Termine kurzfristig entschieden werden. Außerdem kommen weiterhin Programme mit hoher Sendeleistung auf 6095 kHz über die Sendestelle Nauen, darunter am 3.10. ab 1000 UTC. Empfangsberichte per E-Mail an SE-TA@web. de werden per elektronischer QSL bestätigt. Radio Nacional Arcángel San Gabriel, Rufzeichen LRA36, setzt ebenfalls seine Testsendungen fort. Die Station der Antarktisbasis Esperanza ist unregelmäßig samstags ab dem späten Nachmittag auf 15 476 kHz USB aktiv und bei guten Ausbreitungsbedingungen in Europa aufzunehmen. Dabei kooperiert man mitunter mit dem argentinischen Auslandsdienst, RAE Argentina al Mundo: Für den 19.9. plante man Sendungen in Spanisch, Englisch und Deutsch; der kurzfristig angesetzte Termin stand rechtzeitig auf der FA-Website. Empfangsberichte per E-Mail an tranalra36@radionacional.gov.ar bestätigt man per elektronischer QSL.

Auch aus Kolumbien ist wieder eine Kurzwellenstation aktiv, wie Alan Pennington vom British DX Club in deren E-Mail-Liste berichtete: La Voz de tu Conciencia , früher aktiv im 49-m-Band, sendet ab 2300 UTC auf der neuen Frequenz 4940 kHz. Zu hören sind Programme auf Spanisch und in indigenen Sprachen Kolumbiens.

Zurück nach Europa: Der Polnische Rundfunk hat im August Nachrichtensendungen in Selarussisch für Hörer im Nachbarland eingeführt und strahlt diese auf der Langwelle 225 kHz gegen 0430 UTC, 1000 UTC und 2000 UTC aus. Außerdem sind Sendungen in Selarussisch von Radio Liberty vorübergehend abends auf der Mittelwelle 1386 kHz über einen Sender in Litauen zu hören. Das deutsche Programm des belarussischen Auslandsdienstes, Radio Belarus, wird über Sender in Kall-Krekel auf Kurzwelle ausgestrahlt: täglich von 0700 UTC bis 0900 UTC und 1800 UTC bis 1900 UTC auf 6005 kHz sowie von 2110 UTC bis 2310 UTC auf 3985 kHz.

Die Informationen hat Harald Kuhl, DLIAX, zusammengestellt.

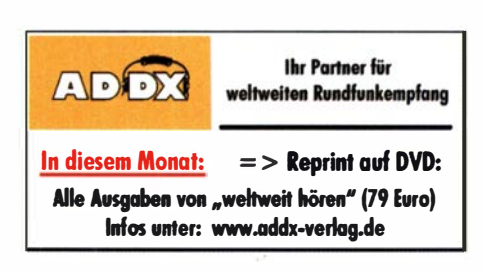

# Ausbreitung Oktober 2020

#### Bearbeiter: Dipl.-Ing. František K. Janda, OK1HH nám. 9. května 142 CZ - 25165 Ondřejov, Tschechien

"Eine Schwalbe macht noch keinen Sommer" ist ein altes Sprichwort, das wir dem Philosophen Aristoteles verdanken. Es passt zur Beschreibung der bisherigen Sonnenaktivität im Zyklus 25 , der im Januar diesen Jahres startete. Aber während des ersten Halbjahres 2020 traten Sonnenflecken nur sporadisch auf. Die sprichwörtliche "Schwalbe" gab es im Zeitraum zwischen dem 21. Juli und 13 . August. Sonnenflecken waren täglich zu beobachten und der solare Flux kletterte von den gewohnten 70 s. f. u. auf bis zu 75 s. f. u. Die Vorhersagen über den weiteren Verlauf des 25. Zyklus von unterschiedlichen Quellen differieren weiterhin. Außerdem werden einige voreilige optimistische Einschätzungen dadurch geschwächt, dass Sonnenflecken auch nahe des Sonnenäquators auftreten. Normalerweise erscheinen zu einem neuen Zyklus gehörende Flecken in heliografischen Breiten zwischen 30 und 40 Grad nördlich und südlich des Äquators. Gegenwärtig sehen wir sie meistens bei nur 20 Grad. Folgende Sonnenfleckenzahlen R sind für Oktober verfügbar: NOAA/NASA/SWPC: 5,5; BOM SWS (Australien): 12,8; SIDC (WDC-SILSO Brüssel): 12 (klassische Methode) und 26 (kombinierte Methode). Bedauerlicherweise reagiert die Ionosphäre auf die Intensität der solaren Strahlung anders als in früheren Zyklen, sodass wir für die Berechnung unserer Ausbreitungsdiagramme vorsichtigerweise  $R = 4$  verwenden. Wegen des langsamen Anstiegs der Sonnenaktivität erwarten wir im Oktober nur eine geringe saisonale Verbesserung der Ausbreitungsbedingungen. Möglicherweise müssen wir bis zum Frühjahr 2021 auf deutliche Öffnungen der oberen Kurzwellenbänder warten. Andererseits profitieren die unteren Kurzwellenbänder von der geringeren Dämpfung in den unteren Schichten der Ionosphäre und der kürzeren Tageslänge in der nördlichen Hemisphäre.

In diesem Jahr setzte sich die Es-Saison auch im August fort, wobei die sporadische E-Schicht weniger regulär auftrat. An guten Tagen erreichte die MuF nur selten Werte im VHF-Bereich. Dennoch traten auch noch im September Shortskip-Bedingungen auf den

oberen Kurzwellenbändern auf. Wenn wir im August den Eindruck hatten, dass vergleichsweise weniger Stationen als sonst auf den Kurzwellenbändern zu hören waren, hatte das möglicherweise drei Gründe: Erstens war der Ionisationsgrad der Ionosphäre geringer als er bei den gemessenen Solardaten sein müsste. Das kann mit dem globalen Klimawandel zusammenhängen. Zweitens gab es wegen der CoVid- 19 Pandemie fast keine DXpeditionen. Drittens reduzierte WSJT, speziell FT8 , die Aktivität in CW, SSB und den andern Digimodi. Abschließend die Monatsmittelwerte für August 2020: SIDC  $R_i = 7.6$ ; DRAO SF = 71.6 und Wingst  $A = 7.9$ . Die geglättete Sonnenfleckenzahl für Februar beträgt  $R_{12} = 2.8$ . Sie steigt kontinuierlich seit Dezember 2019 von  $R_{12} = 1,9.$ 

#### Legende zu den Diagrammen

Als Berechnungsgrundlage dienen: Sendeleistung: 1 kW ERF RX-Antenne: Dipol horizontal, λ/2 hoch weiße Linie: MUF Parameter: Signalstärke in S-Stufen

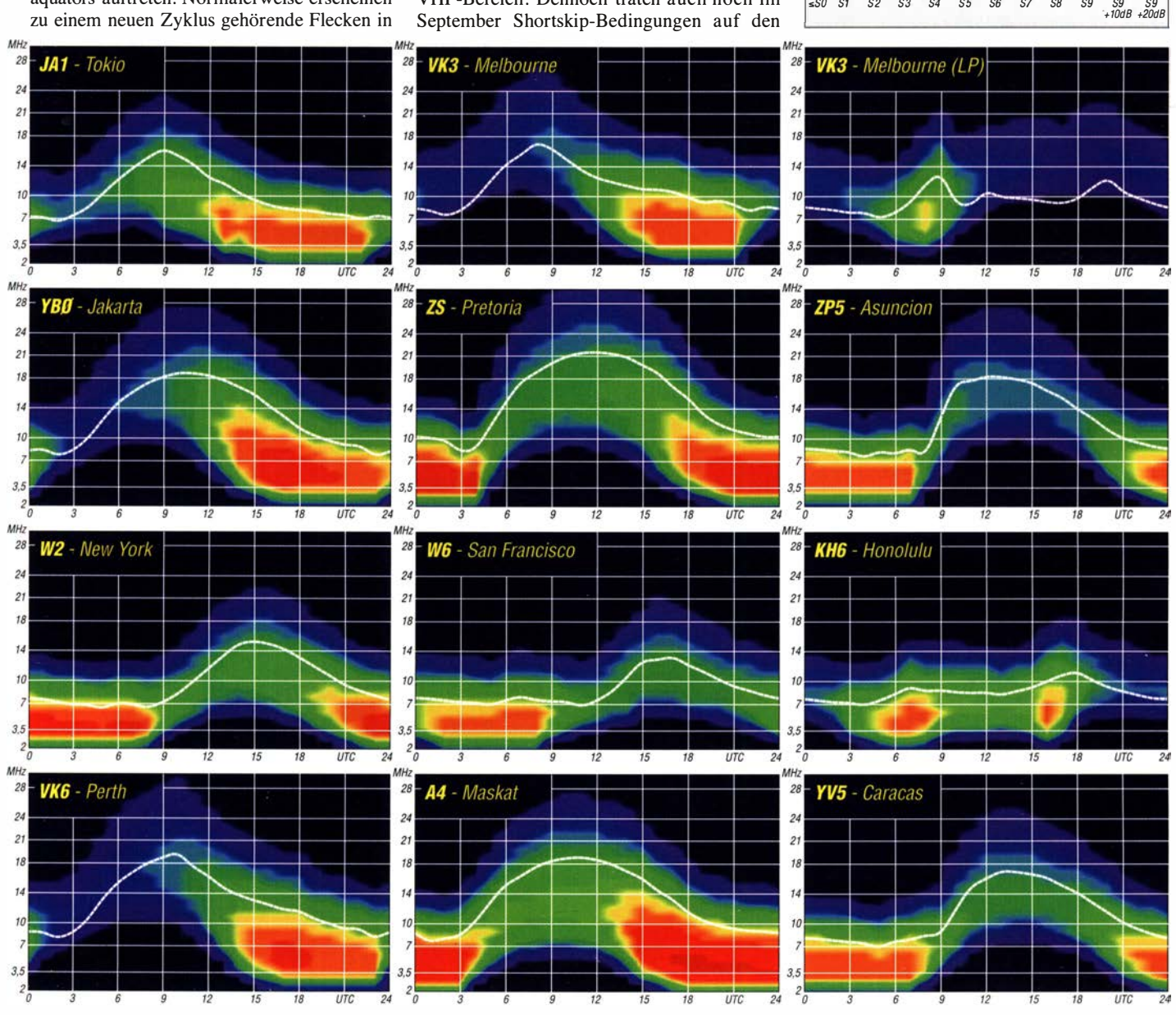

874 • FA 10/20

# IOTA-QTC

Bearbeiter: Daniel Schirmer, DL5SE E-Mail: dl5se@dl5se.de

#### ■ Inselaktivitäten im Oktober 2020 -Rückblick August 2020

Asien: Makoto, JI5RPT, möchte vom 3. bis 6.10. von Chichi Jima Island, AS-031, QRV sein. Unter JD1BLY verspricht er Betrieb von 630 m bis 6 m in CW, SSB , Ff8 und JT9. Das 630-m-Band wird hauptsächlich im JT9-Modus aktiviert werden. Nähere Informationen gibt es unter: www.jiSrpt.com/jd1. QSL via Homecall.

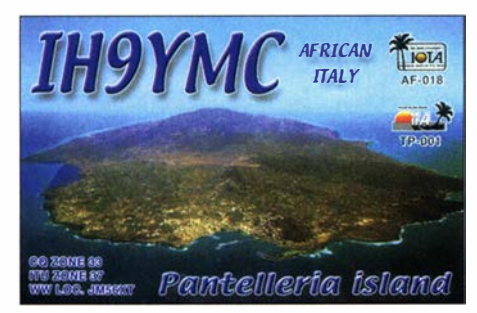

Afrika: Raffaelle, IH9YMC, nimmt am CO-WW-DX-SSB-Contest am 24./25.10. von Pantelleria Island, AF-018, aus teil. QSL via LoTW und eQSL. - Romeo, 5H1RR, informiert, dass er demnächst von Unguja Island, AF-032, aktiv werden möchte. Außerdem wird er versuchen , weitere Inseln dort zu aktivieren. Er gibt an , dass er seine Reise startet, sobald es die Situation erlaubt. QSL via RA/3W3RR.

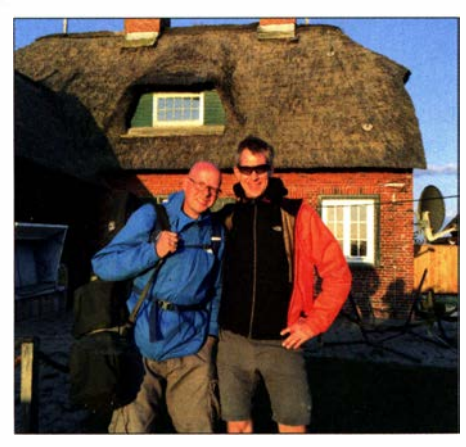

Thorsten, DJ5TM, und Markus, DJ4EL, nach der Erstaktivierung auf der Hallig Südfall Foto: DJ4EL

Europa: Markus, DJ4EL, war gemeinsam mit Thorsten, DJ5TM, und Jörg, DJ1JB, Ende August von den vier Inseln Pellworm, Hooge , Gröde und Südfall der Gruppe EU-042 QRV. Er berichtet, dass die Wattwanderung zum Japsand leider wegen Unwetters abgesagt werden musste. Jedoch war es möglich, die Hallig Südfall nach 12 km Wattwanderung zum ersten Mal zu aktivieren. Trotz eher schwacher Bedingungen und portablem Equipment konnte Markus immerhin insgesamt 1500 QSOs während seines Aufenthalts im Norden ins Logbuch schreiben. Außerdem dürfte er schon etwas für die SA-092-DXpeditionen (siehe hinten) trainiert haben.

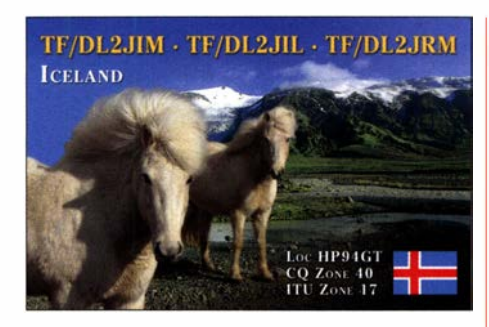

Waldi, SP7IDX, möchte vom 10. bis 17.10. mit vorangestelltem SM-Präfix von Stora Alö/ Bokö Island, EU-177, QRV werden. Die Aktivität beschränkt sich auf die Bänder 10 m bis 40 m in SSB und Ff8. QSL via LoTW oder direkt via Homecall.

Norbert, DJ7JC, ist noch bis zum 18.10. mit vorangestelltem TF-Präfix von Island, EU-021, zu hören. Er gibt an, im Ferienstil auf den KW-B ändern in CW, RTTY und Ff8 zu erscheinen. QSL via DJ5BWD.

Nordamerika: John, W5JON, möchte wiederholt als V47JA von Saint Kitts Island, NA-104, aktiv werden. Vom 13. bis 27.10. versucht er von 160 m bis 6 m in SSB und FT8 zu erscheinen. QSL via Homecall direkt oder LoTW.

Die von Eric für Anfang Oktober geplante Aktivierung von Miquelon Island, NA-032, unter FP/KV lJ musste aufgrund der Reisebestimmungen verschoben werden.

Ozeanien: Die für Anfang Oktober geplante E6AM-DXpedition nach Niue Island, OC-040, musste auf Oktober bzw. November 2021 verschoben werden, wie die Teilnehmer LZ1GC und LZ1PM bekannt geben. - Dasselbe gilt auch für die Tonga Island-, OC-049, Aktivierung unter A35GC , welche in der zweiten Oktoberhälfte durch ebendiese OPs geplant war. Südamerika: Markus, DJ4EL, gibt bekannt, dass die für den Zeitraum vom 16. bis 19.10. geplante PZ5G-DXpedition nach Papegaaien Island, SA-092, unter keinem guten Stern steht. Der Fluganbieter habe zunächst die Flüge storniert. Man warte noch auf Alternativangebote für den Hinflug. Außerdem ist noch nicht sicher, ob bis Oktober die Einreise für Ausländer in Surinam bereits wieder möglich sein wird. Markus hat die Hoffnung aber noch nicht aufgegeben. Sollte es möglich sein, QRV zu werden, dürfen wir uns auf Betrieb von 10 m bis 80 m in CW und SSB freuen. QSL via Homecall und Club-Log-OQRS.

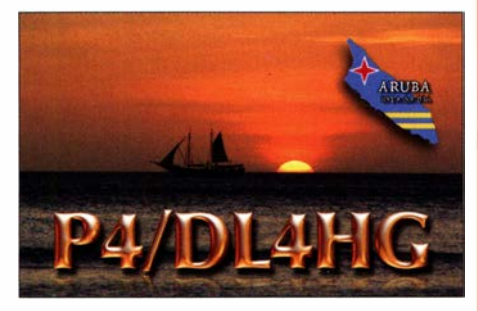

John, W2GD, möchte vom 20. bis 27.10. wiederholt als P40W von Aruba, SA-036, auf den KW-Bändern erscheinen. Neben CW-Betrieb ist auch eine Teilnahme am CQ WW DX SSB Contest geplant. QSL via LoTW bzw. N2MM.

# CW-QTC

Bearbeiter: Martin Gloger, DM4CW Am Feldhofe 4, 37170 Uslar E-Mail: mgloger@yahoo.com

#### **4 AGCW-DL**

Die AGCW freut sich , im Oktober ihre neue Website vorstellen zu dürfen. Besucht uns unter: www.agcw. de. Nachdem die alte Seite etwas in die Jahre gekommen ist, können wir uns nun über ein zeitgemäßes Design freuen, auch wenn die Aktivitäten der AGCW hauptsächlich auf den Amateurfunkbändern stattfinden.

Im Oktober finden einige echte Contest-Highlights für Telegrafie-Freunde statt, zusammen mit dem HSC der DTP, für viele Telegrafisten einer der interessantesten Conteste. Anhänger einer besonderen Art der handgemachten Telegrafie kommen beim Schlackertastenabend auf Ihre Kosten; s. a. S. 881.

Bei den Cantesten der AGCW sind tolle Ergebnisse auch mit sehr kleinen Leistungen möglich. Wir freuen uns, Euch alle bei den kommenden Cantesten hören zu können.

Bei diesen und anderen Anlässen: Bitte stellt Eure Aktivitäten unter die Fahne der AGCW. Wer die Plattform Club Log nutzt, kann sich z. B. als AGCW-Mitglied registrieren lassen. Dadurch bekommen CW-Aktivitäten eine größere Sichtbarkeit.

#### **Neues aus dem HSC**

Der HSC begrüßt als neue Mitglieder Mike, G4RMV, HSC #1983 und IK1QAD, Valter, HSC #1984. - Aktivitäten: Noch bis zum 2.10. sind Fred, HB0/DL5YM (HSC#710) und Tina, HB0/DL5YL (HSC#1030) QRV.

Die Newsletter Solid Copy des englischsprachigen Telegrafieklubs CWOPS mit Themen rund um die Sendeart CW findet man unter: https://cwops.org/newsletters Freunde der Telegrafie sollten diesem interessanten Club einen Besuch unter www. cwops.org abstatten.

KW-CW-Conteste (Auswahl) im Oktober 2020 (ohne Gewähr):

Deutscher Telegraphie Contest: 3. I 0., 0700 UTC ... 1059 UTC

Oceania DX Contest: 10./11.10., 0600 UTC . .. 0559 UTC

**ON-Contest:** 11, 10, 0530 UTC ... 1059 UTC AGCW-DL-Schlackertastenabend: 14.10., 1 900 UTC ... 2029 UTC

Worked All Germany Contest (WAG): 17./18.10., 1500 UTC ... 1459 UTC Details zu allen HSC-Aktivitäten finden sich

unter: www.highspeedclub.org

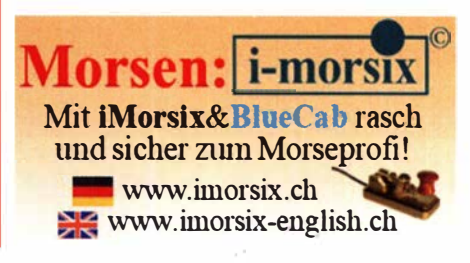

## Amateurfunkpraxis

# Bergfunk-QTC

Bearbeiter:

Dipl.-lng. Harald Schönwitz, DL2HSC Försterweg 8, 09437 Börnichen E-Mail: dl2hsc@darc.de

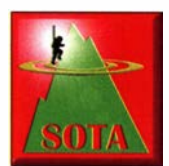

#### **B** SOTA HB9

Mit einer Rekordbeteiligung endete in diesem Jahr der 6. Schweizer Bergaktivitätstag. Obwohl das Wetter am 27. 6. nicht überall optimal war,

haben 58 verschiedene OMs an diesem Bergaktivitätstag teilgenommen. Im vergangenen Jahr funkten am 8. 6. lediglich 44 Funkamateure aus 19 Kantonen. Dieses Jahr haben uns leider die beiden Kantone Basel Land, und Tessin zum full house gefehlt.

Die interaktive S2S-Karte zum 6. Schweizer Bergaktivitätstag von Manuel, HB9DQM, kann unter folgendem Link abgerufen werden: https://neon1.net/sota/s2sviz/20200627. Mit ihr werden die Bänder von 60 m bis 2 m farbig dargestellt.

Bei der Auswertung wurden die Gewinner in folgenden drei Kategorien ermittelt: Anzahl Summit-to-Summit-QSOs , Anzahl QSOs von Chasern und Teilnahmedauer. In Kategorie 1 erreichte Manuel, HB9DOM, mit 45 Verbindungen den besten Wert. In Kategorie 2 Chaser (Jäger) konnte Reinhard, HB9DHA, 22 Aktivierer erreichen. Die längste Zeit aktiv war Hans, HB9BQU, mit mehr als acht Stunden. HB9SOTA feiert bekanntlich in diesem Jahr

# Sat-QTC

Bearbeiter: Thomas Frey, HB9SKA Holzgasse 2, 5242 Birr, Schweiz E-Mail: th.frey@vtxmail.ch

#### **B** Status von HO-107 unklar

Nachdem am 17.7. Vlad Chorney, EU1SAT, tweetete, dass HO-107 wieder aktiv ist, fiel er am 20. 7. auch schon wieder aus. Es wird gebeten, die Frequenz 435 ,800 MHz mit FoxTelern weiterhin zu beobachten. Der Status kann unter www.amsat.org/tlm/health.php?id=6 abgerufen werden.

#### **E** LunART

#### (Luna Amateur Radio Transponder)

Die Europäische Weltraumorganisation ESA plant ab 2027 im Rhythmus von drei Jahren größere Sonden , genannt European Large Logistic Lander (EL3), auf der Mondoberfläche abzusetzen. Die ESA hatte kürzlich eingeladen, interessante Experimente und Nutzlasten zu definieren.

Die AMSAT-DL hat einen entsprechenden Vorschlag mit dem Namen LunART (Luna Amateur Radio Transponder) eingereicht. Hierbei handelt es sich um eine Kommunikationsplattform, welche unter anderem einen kohärenten S/X-B and-Lineartransponder beinhaltet. Damit wären ähnliche Kontakte wie derzeit über QO-100 sogar weltweit möglich.

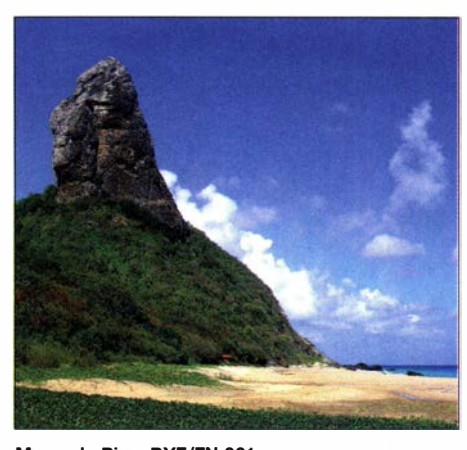

Morro de Pico, PYF/FN-001 Foto: CC BY 2.0 Tadeu Pereira/Wikipedia

das 1 5-jährige-Jubiläum. Zu diesem Anlass hat HB9SOTA Sackmesser der Firma Victorinox mit der Aufschrift "15 Jahre HB9SOTA" herstellen lassen und an die Kategoriensieger vergeben.

#### SOTA-News

Auch im September gibt es Änderungen und Aktualisierungen der SOTA-Assoziationen. PY: Neu ist die Assoziation PYF, Brazil-Fernando de Noronha. Als Assoziationsmanager wird Marenga, PUOFDN, genannt. Mit dem 323 m hohen Morro do Pico (PYF/FN-001) und dem Morro do Espinhaço (PYF/FN-002) warten zwei Berge auf ihre Erstaktivierungen. Vom Meeresgrund aus gerechnet ist der Morro do Pico immerhin ein 4000er, hi! Der Archipel Fernando de Noronha umfasst 21 einzelne In-

Auch ein VHF/UHF-Transponder ist avisiert. Ein Prototyp des koheränten Lineartransponders wurde im Rahmen der P3-E- und PS-A-Projekte der AMSAT-DL bereits erprobt. Außerdem unterstützt LunART Universitäten und Studenten, indem Zugang zu deren Experimenten geboten wird. Schließlich sind

auch diverse Baken vom VHF-Bereich bis 47 GHz geplant, welche Funkamateuren als Re

sein im Atlantik, die 350 km vor der brasilianischen Küste liegen. Im Moment ist ein Besuch der Inseln unter Vorlage eines negativen Coronatestergebnisses möglich.

HI: In der Dominikanischen Republik ist mit dem Alto Velo (HI/AB-001) der erste Berg der Region Archipielago Beata (Hll) gelistet. Dieser Berg hat sich mit einer Höhe von !52 m gerade so für SOTA qualifiziert.

JA: In JA, JA6 und JA8 wurden fünf Berge neu aufgenommen, andere hingegen gestrichen bzw. aktualisiert.

HL: Der Jakseungsan (HL/CB-053) wurde bisher mit vier Punkten bewertet, dies hat man jetzt auf sechs Punkte korrigiert.

W7: In der Assoziation W7N gibt es anstatt des Winterbonus einen Somrnerbonus. Dieser gilt für alle Berge der Assoziation Nevada. Die Grenzen der Punktewertung in der Assoziation wurden verschoben, um eine bessere Punkteverteilung zu ermöglichen. 81 Berge bringen jetzt anstatt acht Punkten die Maximalpunktzahl 10.

#### **Bergfunk-Termine**

Am Wochenende 3.10./4.10. startet das nächste GMA-Berg-zu-Berg-Wochenende.

Gleichzeitig findet vom 2. bis 4.10. das Treffen Amateurfunk Erzgebirge statt, wo es u. a. einen Vortrag zu speziell für Portabelbetrieb geeignete Yagi-Antennen-Konstruktionen gibt. Referent ist hier Martin, DK7ZB. Weitere Informationen dazu gibt es unter: www. wildenstein. de/amateurfunk

Wie Erhard, DC4RH, mitteilt, muss aufgrund der COVID-19-Pandemie in diesem Jahr das BET-Treffen in St. Englmar leider ausfallen.

das ESA-Netz ausgelastet ist, dienen. Dieses Konzept wurde bereits bei der DLR/AMSAT-PS-A Mission zum Mond und zum Mars in B etracht gezogen und daher auch in diesem Vorschlag mit referenziert.

Die Auswahl der Experimente, die letztendlich auf dem EL3 mitfliegen sollen, ist noch in einem sehr frühen Stadium. Die Ideeneinreichung wurde am 3. 7. beendet, eine Vor-

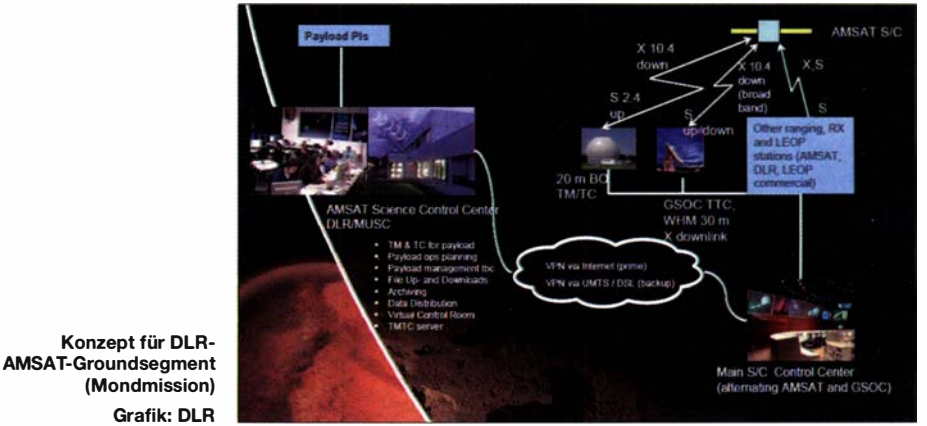

ferenzen zur Optimierung ihrer EME-Anlage dienen sollen und interessante Experimente, beispielsweise hinsichtlich der Bahn des Mondes, erlauben werden.

Schließlich kann LunART in Verbindung mit dem 20-m-Spiegel der AMSAT-DL an der Sternwarte Bochum als Reserve-Kommunikationsmedium bei einem Notfall, oder wenn

prüfung ist bereits erfolgt. Bis Anfang September werden nun alle eingereichten Vorschläge von einem Gremium bewertet, um dann auf der Grundlage der Empfehlungen des Bewertungsgremiums in Stufe 2 überzugehen. Die AMSAT-DL hofft, dabei sein zu können und wird über den weiteren Verlauf berichten.
# Packet Radio weiterentwickelt: New Packet Radio (2)

Der Funknetz-ID ist das Gegenstück zum Subton-Squelch-Verfahren CTCSS für unsere analogen UHF-/VHF-FM-Repeater. Wenn sich zwei NPR-Netze (ein Master plus mehrere Clients) im gleichen Gebiet und auf der gleichen Frequenz oder Nachbarfrequenz befinden, sollten sie unterschiedliche Funknetz-/D-Werte verwenden . Ziel ist es, zu vermeiden, dass ein Netzwerk das andere Netzwerk stört.

Ohne diesen Mechanismus kann ein Modem beim Empfang viele ihm gewidmete Funk-Frames verlieren, weil es begonnen haben könnte, Funk-Frames aus dem anderen Netzwerk zu decodieren. Alle Modems eines Netzes (Master und Client) verwenden den gleichen Funknetz-ID- Wert. Naturgemäß kann der Mechanismus keine Interferenzprobleme lösen, wenn sich

zwei Netze sehr nahe beieinander befinden . Es gibt verschiedene Zustände, z. B. Verbindung abgelehnt oder Verbindung angenommen. Der Verbindungsstatus ist nur für einen Client relevant, für einen Master hat er keine Bedeutung. Aus zwei Gründen kann eine Verbindungsanfrage eines Clients abgelehnt werden:

- zu viele Clients gleichzeitig angeschlossen (max . sieben für einen Master),

- zu viele IP-Anfragen insgesamt, verglichen mit dem vom Master verwalteten IP-Bereich.

Der Master schaltet automatisch in den Standby-Modus , wenn er 30 s lang keine Funkaktivität vom Client registriert. Im Bereitschaftsmodus hört der Master weiterhin auf der QRG, sendet aber überhaupt nicht. Ein Verbindungsversuch bzw. eine Verbindungsanforderung von einem Client weckt den Master augenblicklich auf. Diese Verfahrensweise erlaubt es, die Frequenz automatisch freizugeben.

Dadurch kann es ziemlich lange dauern, bis eine Verbindung zustandekommt, 15 s bei Modulation 24 und bis zu 60 s bei Modulation 20, ab dem Einschalten des Client-Modems (Bild 1).

#### **• Praktische Realisierung** und Anforderungen

Als Beispiel kann DBODMO dienen, über das wir schon im DV-QTC berichtet hatten. Hier können derzeit fünf von 14 OMs durch Zeitmultiplex-Zugriff (TDMA) und Duplex-Frequenzen gleichzeitig zugreifen. Begrenzt ist die Anzahl derzeit nur durch das Fehlen von passenden SPI-SRAM-Bausteinen in der v04 und durch die aktuelle Softwareversion. Das neue Platinenlayout v05 und die neue Firmware von Guillaume, F4HDK, dem Entwickler von NPR 70, berücksichtigt das aber mittlerweile.

Viele Infos findet man bei: https://hackaday.io/ project/164092-npr-new-packet-radio

Geräte gibt es unter: https://elekitsorparts.com/ product/npr-70-modem-by-f4hdk-new-packet-ra dio-over- 70cm-band-amateur-radio-packet-radio Im Moment ist die Empfindlichkeit des Systems noch nicht besonders hoch. Mit Modulationsindex 21 (SR 100) benötigt man etwa

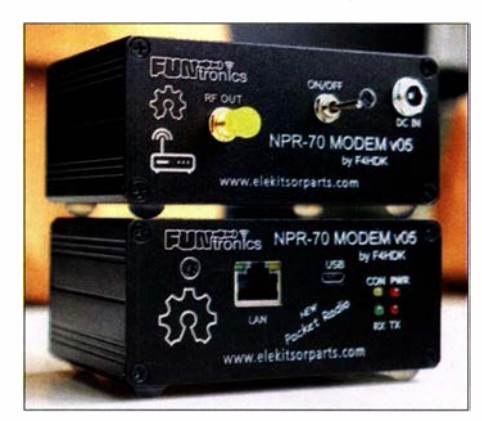

Bild 2: Vor- und Rückseite des Modems NPR-70 v05 Werkfoto

-87 dBm für eine akzeptable BER. Prinzipiell lässt sich die Empfindlichkeit durch den Einsatz von Vorverstärkern und Endstufen steigern. Die PAs müssen elektronisch unter 1 ms zwischen Senden und Empfang umschalten können. Die im DV-QTC bereits vorgestellte PA Amp-U25d von Baofeng (https:/lbaofengtech.comlamp-u25d) für DMR würde das erfüllen, allerdings sind derzeit kaum PAs lieferbar.

#### **NDR-70-Modem v05 von F4HDK**

NPR-70 v05 (siehe Bild 2) ist ein Upgrade für das ältere Modem NPR-70 v04. Die neue v05 enthält einen SPI-SRAM-IC , um die Leistung

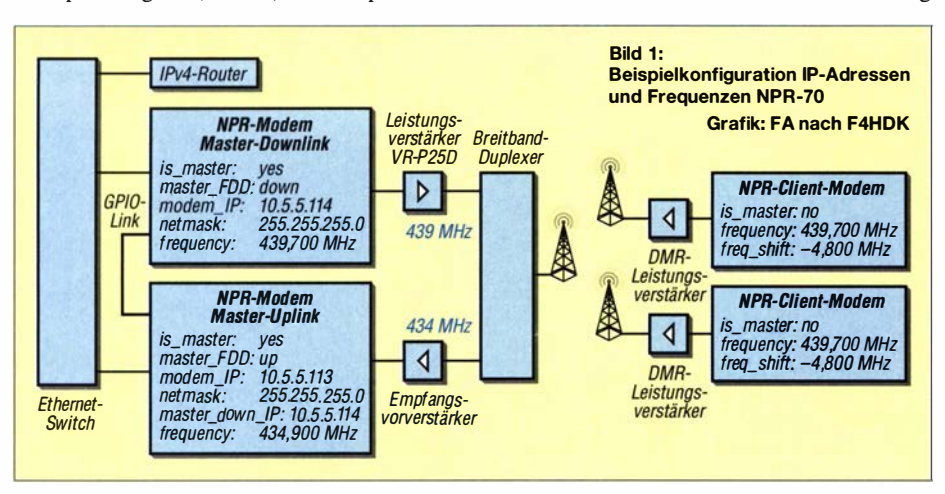

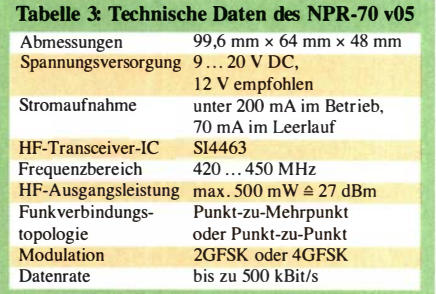

während der Übertragung zu verbessern. Für Benutzer des NPR-70 v04 hat F4HDK eine Zusatzplatine für das Upgrade entwickelt. Die Platine gibt es hier: https://elekitsorparts.com/ product/external-spi-sram-add-on-board-for-npr - 70-v04-new-packet-radio-over- 70cm-band-ama teur-radio-packet -radio

Das Modem verfügt über einen eingebauten Funktransceiver mit 500 mW HF-Sendeleistung, sodass für das Senden und Empfangen von Funksignalen kein zusätzliches externes Funkgerät benötigt wird. Wie erwähnt ist es möglich, einen HF-Leistungsverstärker hinzuzufügen.

Die Konfiguration des Modems kann von einem PC aus über Telnet oder USB Serial Terminal erfolgen , es wird keine zusätzliche Software benötigt. Man kann entweder ein zusammengebautes Gerät oder einen echten Bausatz kaufen, der selbst gelötet und zusammengebaut werden muss. Es sind allerdings stets mindestens zwei Geräte erforderlich, da ein NPR-Netzwerk immer aus einem Master- und einem Client-Modem besteht.

#### **Umschaltbare Modi**

Das Modem kann im Modus Normal oder Fernverwaltbar arbeiten. Die Konfiguration für diese beiden Modi erfolgt über Lötstellen des mcu-Moduls STM32L432KC . Die Version 05 verfügt deshalb über vorhandene Konfigurationspins. Ein Remotely-Manageable-Modem (fernverwaltbar) sollte permanent über USB mit einem PC , Raspberry Pi oder anderen Hosts verbunden sein, die über ein IP-Netzwerk ferngesteuert werden können.

#### **E** Merkmale des NPR-70 v05

Das Gerät ist Open Source, was sowohl für die Hardware als auch für die Software gilt. Es spannt ein bidirektionales IP-Netzwerk per Funkverbindung auf. Die maximale Baudrate beträgt bis zu 500 kBit/s auf dem 70-cm-Band. Das Gerät kann vollkommen unabhängig und eigenständig genutzt werden, d. h., ohne zusätzliche Funkgeräte oder Software .

Um die Reichweite zu erhöhen, benötigt man einen diodengeschalteten UHF-HF-Leistungsverstärker. Das Gerät verschlüsselt die übertragenen Daten nicht, entspricht den Amateurfunkvorschriften und ist gesetzeskonform. Man arbeitet in einem bestehenden 1Pv4-Netz - es sind keine weiteren Gateways erforderlich .

Dank der geringen Masse sowie des niedrigen Stromverbrauchs ist es auch für die vorübergehende Einrichtung einer DX-Cluster-Verbindung, etwa bei einem Fieldday, geeignet.

> (wird fortgesetzt) Jochen Berns, DL1YBL

# DX-QTC

Bearbeiter: Enrico (Ric) Stumpf-Siering, DL2VFR Hinter den Höfen 4 27305 Bruchhausen-Vilsen E-Mail: dx@dl2vfr.de URL: www.dl2vfr.de

Frequenzen in kHz , alle Zeiten in UTC Berichtszeitraum: 3 . 8 . bis 7. 9. 2020

Die Streichlisten sind noch einmal länger geworden . Lockerungen für den Reiseverkehr, sofern sie sich andeuteten , wurden wieder kassiert oder nicht umgesetzt. Konsequenterweise verschoben sich zahlreiche Unternehmungen weiter ins nächste Jahr. Würde es nicht hin und wieder etwas über residente Stationen in diversen ferneren DXCC-Gebieten zu berichten geben, wüsste man langsam nicht mehr viel zu schreiben in einer DX-Rubrik.

#### **Condx**

Der Scheitelpunkt zwischen Zyklus 24 und 25 , also das Minimum, soll sich im Dezember 2019 zugetragen haben . Demnach würde es nun wieder aufwärts gehen mit der Sonnenaktivität. Das geschieht zunächst verhalten.

Das verlässlichste DX-Band ist und bleibt im Moment  $20$  m. Nachts sind  $30$  m und  $40$  m zunehmend DX-tauglich. Die Nutzbarkeit von 80 m und gar 160 m wird sehr langsam zurückkehren. Die oberen Bänder, hier insbesondere 17 m und gelegentlich auch mal das 15-m-Band, sind gelegentlich für interkontinentale Verbindungen gut. Wer sich an die bislang mit Regelmäßigkeit auftauchende sporadische E-Schicht gewöhnt hat, wird feststellen: es wird Herbst, die Saison ist vorüber.

#### **• DXpeditionen Rückblick**

In Ermangelung von DXpeditionen gibt es ein paar feste Größen auf den Bändern, wie zum Beispie! STSPA, 9Z4Y , D2EB , TZ4AM oder 9J2BO. Das DXpeditionswesen ist fast vollständig zum Erliegen gekommen. Man stellt fest, dass jede kleine Aktivität, die Pileup-verdächtig ist, dankbar auf den B ändern angenommen wird .

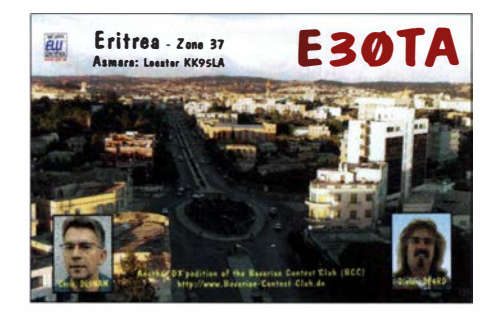

#### Vor 20 Jahren

Vom 17.10. bis 1. 11.2000 war E30TA mit QTH in Asmara in der Luft und machte in dieser Zeit 26 000 QSOs aus der damaligen Nr. 7 der Most-Wanted-DXCC-Liste. Dahinter verbergen sich Dieter, DF4RD, und Chris, DLSNAM.

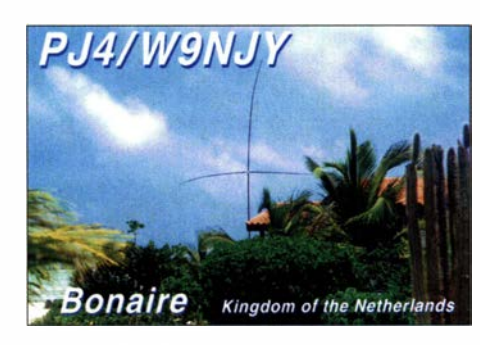

#### **U** Vor 10 Jahren

Am 10. 10 . 2010 werden die Niederländischen Antillen als niederländisches Überseegebiet aufgelöst. Das DXCC-Gebiet wird gestrichen. Bonaire , Sint Eustatius und Saba werden zur Besonderen Gemeinde, was in etwa einer niederländischen Provinz entspricht. Curacao und Sint Maarten entscheiden sich für Autonomie . Es entstehen die DXCC-Gebiete Curacao (PJ2), Sint Maarten (PJ7), Bonaire (PJ4) sowie Saba & Sint Eustatius (PJ5 ,6). Pünktlich zum Inkrafttreten sind zahlreiche DXpeditionen in der Luft.

#### **E** Kurzinfos

KA6PPY lebt jetzt in Belize und hat das Rufzeichen V31NT erhalten. Im Moment ist er nur mit geringer Leistung sowie Vertikal- bzw. Dipolantennen QRV. - Andy, bekannt als G3AB bzw. ex G4VZJ , lebt schon seit Ende vorigen Jahres in Nairobi und war unter 5Z/G3AB sehr aktiv. Nun hat er das Rufzeichen 5Z4VJ erhalten und ist wieder regelmäßig und viel in der Luft. QSL via MOURX.

ZSSJ , auch als C91J und A25J ein Begriff, hat in seiner neuen Heimat das Call 5Z4J erhalten. - EP3CQ, der unter 60100 QRV war, hat Somalia bis mindestens November verlassen.

F8EPY ist nach Reunion gezogen und hat das Rufzeichen FR8TG bekommen. Im Moment funkt er in CW mit 100 W. Nach Erweiterung seiner Antennenmöglichkeiten plant er auch in SSB und FT8 zu senden. - Peter, HB9DVG, ist beruflich in Georgien und arbeitet in der Freizeit unter 4L/G4ENL in den Sendearten CW, SSB und FT8. QSL via N4NGR.

XU7AKV bzw. XU7AKU findet man von 40 m bis 15 m in Telegrafie, gelegentlich auch in SSB. Das OTH ist für die nächsten Jahre in Phnom Penh. Bestätigungen via JA1DXA. -QSL-Karten für TI5/N3KS bzw. TI7W gehen jetzt via MOURX.

#### **U** Vorschau

Afrika: DU7ET hofft, für die nächsten vier bis fünf Monate von Diego Garcia (Chagos Island) mit 100 W zumeist in Telegrafie unter VQ9ET QRV sein zu können.

Amerika: PJ4TEN erinnert im Oktober an die Verwaltungsreform der Niederländischen Antillen. In deren Ergebnis wurde Bonaire vor zehn Jahren praktisch zu einer niederländischen Provinz und erfüllte so die Kriterien für ein eigenes DXCC-Gebiet. QSL via MOURX.

DK8LRF verlängert seinen Aufenthalt und bleibt bis Jahresende QRV unter HK3JCL. Vom 11 . bis 25 . 10 . hofft DJ4EL seine DXpedition nach Suriname unter PZSGE in die Tat

#### Bandmeldungen im Berichtszeitraum

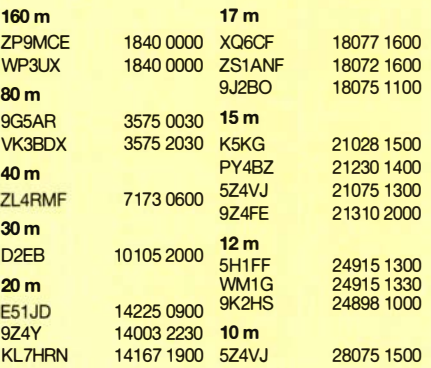

umsetzen zu können. - VP9/N1SNB ist vom 21. bis 26. 10 . im Zusammenhang mit dem CQ-WW-Contest in SSB QRV. QSL via LoTW.

Asien: Hinter JD1BLY verbirgt sich JISRPT, der vom 3. bis 6. 10. einen Kurzaufenthalt auf Ogasawara zum Funken in CW, SSB und in den digitalen Modi nutzen will .

Europa: Die Kosovo-DXpedition unter Z66DX wird sicher für einige noch Bandpunkte für dieses relativ junge DXCC-Gebiet bereithalten. DM2AUJ und DL2AWG planen vom 19. bis 28. 10. Betrieb in CW, SSB , FT8 und RTTY zu machen. - TF/DJ7JC ist noch bis Mitte Oktober in CW, SSB und FT8 gelegentlich zu hören . QSL via DJSBWD.

Erik, LA2US , wird sich in den nächsten sechs Monaten auf Jan Mayen aufhalten. Er möchte in seiner Freizeit unter JW2US vor allem in CW und FT8 aktiv sein. Er arbeitet mit einer Dipol-Antenne und einer Endstufe . Club Log wird regelmäßig bedient. LoTW und Papierkarten gibt es nach seiner Rückkehr im März 2021 .

Inzwischen diskutiert das JX0X-Team, ob die geplante Expedition im September/Oktober 2021 noch Sinn ergibt und ob man es noch schafft, die notwendigen Spenden einzuwerben.

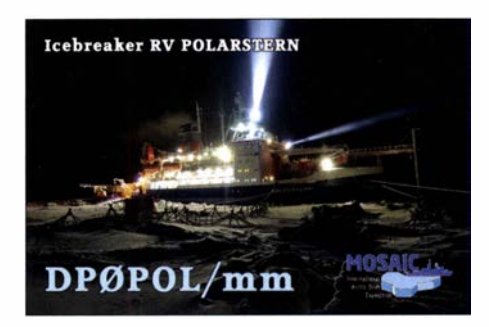

Ozeanien: JH7IPR ist vom 7. bis 15.10. auf Palau und möchte in CW, SSB und digital unter T88UW arbeiten. QSL gibt es über LoTW, Club-Log-OQRS oder sein Heimatrufzeichen . Ausblick: Die angekündigten DXpeditionen Z68AN, FP/KV1J, XR0YSP, 8O7OR, TT8RR/TT8XX , XT2MAX , YNSAO, ZD7W und schließlich auch E6AM und A35GC finden in diesem Jahr nicht mehr statt. Auch der zweite Versuch in 2020 von W5JON, unter V47JA QRV zu werden, fiel einer Flugstreichung zum Opfer. Jetzt plant er für Februar/ März 2021 einen neuen Anlauf.

# COV/D-19 und das ILLW 2020

Mit diesem Beitrag über eine Teilnahme zum diesjährigen Internationalen Leuchtturm- und Feuerschiff-Wochenende (ILLW) möchten wir zeigen, dass Funkbetrieb im Team auch unter Einhaltung der geltenden Pandemie-Bestimmungen möglich ist.

Im DARC-OV S54 hatten wir nämlich lange über eine Teilnahme am diesjährigen ILLW an unserem Traditionsstandort beim Leuchtturm Moritzburg in der fragilen Pandemie-Situation gerätselt. Um hygienisch problematische Publikumskontakte zu umgehen, verzichteten wir auf eine offizielle Aktion als Ortsverein.

In den Regularien des ILLW für 2020 wurde diesbezüglich folgende Möglichkeit eingeräumt: " ... Die Einrichtung des Feldtages am Leuchtturm (LH) oder einem anderen Gebäude neben dem LH ist in Ordnung. Unsere Richtlinien verlangen, dass die Station "AT" oder ad jacent zum LH sein muss. Adjacent (angrenzend) bedeutet neben oder so nah wie möglich."

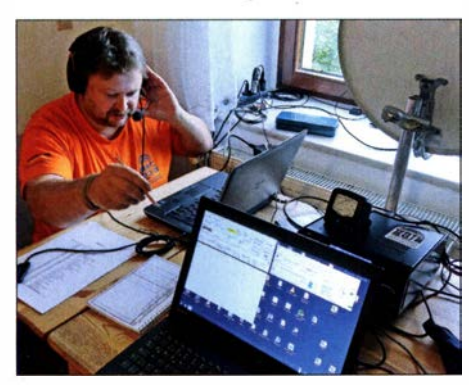

Carsten, OGOJCG, beim Funkbetrieb

So entschieden wir, mit einem kleinen Team unsere ILLW-Aktion aus bzw. von der benachbarten Waldpension zu bestreiten. Die idyllisch direkt am See gelegene Pension mit ihrer sehr freundlichen Chefin, wenige Meter vom LH DE0021 entfernt, war so für uns ein optimaler Standort. Mit dabei waren Rita, DGOEQ, Carsten, DGOJCG, Mario, DM5AHA, und Steffen, DM6WAN.

Als Schwerpunkt für dieses Jahr hatten wir uns das Thema Q0-100 gesetzt. Es sollten für uns zugleich die ersten praktischen Versuche via Es'hail-2-Satellit sein.

Nach einem erfolgreichen ersten Test daheim hatten Carsten und Mario in unzähligen Stunden die Sende-Empfangs-Anlage für diesen Einsatz funktionsfähig gemacht. Bereits im Vorfeld wurde die Lage des Objekts mit freiem Sichtbereich zum Q0-100 als günstig eingeschätzt. Da für Samstag der Wetterbericht viel Regen voraussah, kam die zündende Idee , den Spiegel direkt am Fenster quasi als Indoor-Variante aufzubauen. Gesagt, getan - Stativ vor dem Fenster aufgebaut, Parabolspiegel aufge $setzt - und?$  Alles ufb!

Ohne große Nach justierung. Das Thema "Windows" hatte somit für uns eine neue interessante Deutung. Nebenstehendes B ild zeigt die dazu verwendete Technik nebst luftgekühlter Senderendstufe.

Die ersten QSOs kamen ins Log und wir erhielten durchweg gute Rapporte . Am Sonntag gegen Mittag waren es dann 55 Funkverbindungen via Satellit. Die Erleichterung, dass dieses Projekt so erfolgreich funktionierte, war Carsten und Mario anzumerken.

In Anbetracht der hohen B äume vor Ort erwies sich der Aufbau einer Antenne für Kurzwelle kompliziert und es mussten Kompromisse eingegangen werden. Ein einfacher Langdraht, angepasst über einen Automatik-Antennenkoppler CG-3000, brachte relativ gute Ergebnisse . Da aber unsere Kurzwellen-QSOs aufgrund der Nähe zum Gebäude die Nachttischlampen bei den anderen Pensionsgästen im Takt zum Leuchten brachten , entschieden wir uns nur für Betrieb in den Tagesstunden und mit minimaler Leistung in CW und SSB . Ausgeglichen wurde dies mit zahlreichen FT8-Kontakten.

Am Abend, schon zur Tradition geworden, gab es dann von Rita vorzüglich zubereitete Grillspezialitäten und interessante Gespräche rund um das Thema Amateurfunk. Sonntags besuch-

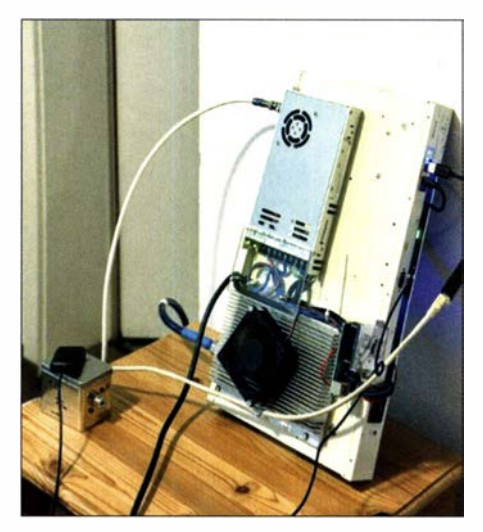

Oie Sende-Empfangs-Anlage für den Funkbetrieb über den QQ-100

te uns Joachim, DM6JKC, mit seiner XYL. Auch er kam in den Genuss, sein erstes Satelliten-QSO-zu fahren .

Alles in allem war es trotz der Einschränkungen auf Grund der Pandemie-Bestimmungen ein gelungenes ILLW-Wochenende . Es kamen zwar "nur" knapp 200 QSOs ins Log, davon 55 via Satellit, etwa 100 in der digitalen Sendeart FT8 und etwa 50 Verbindung in den klassischen Sendearten CW und SSB , aber Spaß gemacht hat es wie immer !

Nun hoffen wir, dass es nächstes Jahr wieder ein ILLW ohne Einschränkungen gibt.

Steffen Hamperl, DM6WAN

# SWL-QTC

#### Bearbeiter: Andreas Wellmann, DL7UAW Angerburger Allee 55, 1 4055 Berlin E-Mail: andreas.wellmann@t-online.de

#### 60-m-Bake HB9AW

Am 1.6. 2014 nahm der Radio Club Sursee , im Schweizer Kanton Luzern, die Bakenstation HB9AW, auf der Frequenz 5291 kHz, als Experimentalstation in Betrieb. Zu diesem Zeitpunkt war das 60-m-Band, zumindest sendemäßig, für die meisten Funkamateure noch nicht zugänglich. Der Frequenzbereich ließ aufgrund seiner Lage zwischen den klassischen Bändern 80- und 40-Meter, unter anderem auch interessante Möglichkeiten im Rahmen der Notfallkommunikation erwarten.

Das Interesse an nachvollziehbaren Daten, die die Ausbreitungsmöglichkeiten innerhalb der Schweiz und Europas aufzeigen, war groß. Für diesen Zweck wurde von Mitgliedern des Radio Club Sursee ein Messsystem, das mit einer Bakenstation und mehreren einheitlich aufgebauten Empfängern und Antennensystemen arbeitet, entwickelt und realisiert.

Nach mehr als sechs Jahren Betriebszeit sind im Netzwerk jetzt 41 Empfänger gelistet. Davon befinden sich allein 31 innerhalb der Schweiz. In Europa sind Messempfänger in Belgien, Irland, Deutschland, Österreich und Portugal zu finden. Der in Brasilien aktive Empfänger hält mit über 7400 km den Entfernungsrekord zum Bakenstandort in der Schweiz. Momentan liefern 30 Stationen aktiv ihre Empfangsdaten via Internet zur weiteren Auswertung .

Die Bake sendet, beginnend mit der Minute 0, alle 5 min das Rufzeichen HB9AW in Telegrafie . Im Anschluss daran wird fünfmal , für jeweils 5 s, ein Dauerstrich ausgesendet. Dabei wird die Sendeleistung schrittweise reduziert (10 W, 5 W, 1 W, 100 mW, 10 mW). Nach dieser Sendesequenz wird in der darauf folgenden Sendeminute für 60 s ein Dauerstrich gesendet. Das dient der automatischen Auswertung an den fest installierten Empfängern des Systems .

Die gesammelten Messdaten können auf der Website des Radio Club Sursee abgerufen werden. Dort sind sowohl die Daten der letzten 36 h als auch die monatlichen Zusammenfassungen einsehbar.

Nach wie vor ergänzen auch manuell gelieferte Empfangsberichte das Datenmaterial . Die Betreiber der Bake haben dafür auf ihrer Website ein spezielles Formular eingerichtet. Darüber können unkompliziert eigene Empfangsberichte, die unabhängig vom Messsystem beobachtet wurden, eingereicht werden.

Inzwischen haben viele nationale Fernmeldeverwaltungen die auf der WRC-20 15 beschlossene Zuweisung eines 15 kHz breiten Frequenzbereiches (5351 ,5 kHz bis 5366,5 kHz), mit 15 W EIRP, für den Amateurfunkdienst auf sekundärer Basis, auch auf nationaler Ebene umgesetzt. Das Band wird gern genutzt. Momentan sind auch hier verstärkt Aktivitäten im FT8-Modus zu beobachten. Transkontinentale DX-Verbindungen nach Nord- oder Südamerika sind in den Nacht- und frühen Morgenstunden dabei keine Seltenheit.

#### Literatur

[1] https://www.hb9aw.ch [2] https://pskreporter.info

# Digital-QTC

Bearbeiter: Dipl.-Ing. Jochen Berns, DL1YBL (DV) Neumarkstr. 8, 45770 Mari E-Mail: dl1 ybl@darc.de Jürgen Engelhardt, DL9HQH (HAMNEn Azaleenstr. 31, 06122 Halle Packet-Radio: DL9HQH@DBOZWI E-Mail: dl9hqh@gmx.de

### Digital Voice

#### BlueDV AMBE3003 Server für Windows

Es gibt von PA7LIM eine neue Experimentalversion 3003 von BlueDV AMBE Server. Damit ist ein DVSI-IC AMBE3003 verwendbar, um ihn in drei funktionsfähige Teilgruppen eines AMBE-3000 aufzuteilen. Nun kann man drei Geräte wie etwa BlueDV Windows, BlueDV Android und Buster (Mac) gleichzeitig anschließen. Es ist, wie bereits erwähnt, alles noch im Experimentalstadium und daher gibt es auch keine Unterstützung von PA 7LIM. In Bild I sieht man die Einstellmöglichkeiten für die Ports , die Channels und die externen sowie die internen IP-Ports .

Man kann die Software unter u.g. Adresse als Microsoft Windows MSI Package herunterladen und installieren. Download und Installation verliefen bei mir unter Windows 10, Version 1909 x64, problemlos.

https://software.pa7lim.nl/BlueDV-AMBEServer/ BlueDVAMBEServer3003-1.004.msi.zip

#### Hinweise zum IC AMBE-3003 mit Label AMBE-3000F

Der AMBE-3003-Vocoder-IC bietet drei unabhängige Vollduplex-Sprachkanäle mit qualitativ hochwertiger Sprachkompressionstechnologie mit niedriger Datenrate . Der AMBE-IC ist optimiert für digitale Mobilfunksysteme und arbeitet in einem Paketmodus, bei dem sowohl die Sprach- als auch die komprimierten Kanaldaten auf der gleichen Schnittstelle liegen. Der Paketmodus ermöglicht auch die Vocoder-Kon-

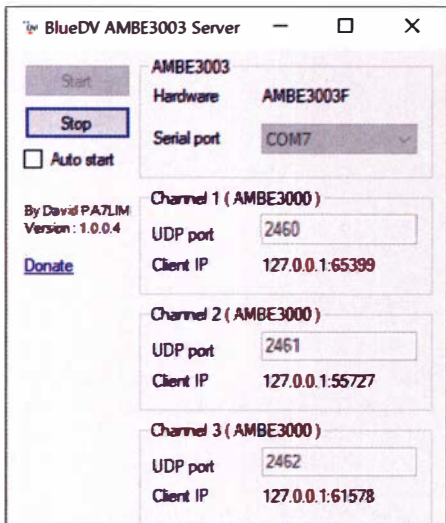

Bild 1: Konfigurationsmenü des 8/ueDV AMBE 3003 Server, einstellbare Kanäle und Ports Screenshot: DL1YBL

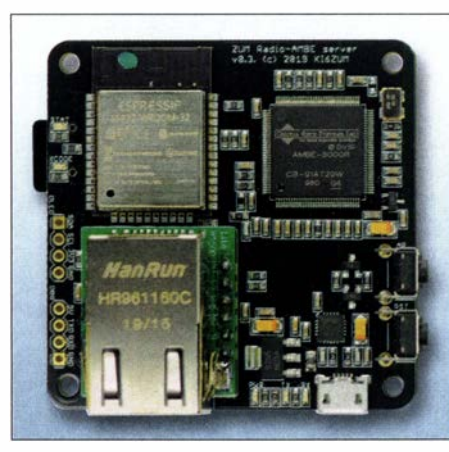

Bild 2: ZUM-AMBE-Server Werkfoto

figuration, das Ansehen von Vocoder-Statusinformationen sowie die Übertragung von Sprachund komprimierten Datenbits zum/vom internen Codierer und Decoder des ICs. Für zusätzliche Integrationsflexibilität bietet der AMBE-3003- Vocoder-IC mehrere Schnittstellen und erweiterte Funktionen wie automatische Sprach-/Stille-Erkennung (VAD), adaptive Komfort-Geräuscheinblendung (CNI) und DTMF-Cali-Progress-Tone-Erkennung/-Regeneration.

Als neuestes Mitglied der DVSI-Familie von Sprachkomprimierungsprodukten verfügt der AMBE-3003 über interoperable Modi, die einen nahtlosen Migrationspfad von jenen Systemen bieten, die bereits die DVSI-Vocoder-ICs AMBE-3000 , AMBE-2000 und AMBE-1 000 verwenden.

#### Merkmale des AMBE-3003

- Drei komplette Vocoder in einem Chip integriert,
- Optimierung der Kanalbandbreite und Unterstützung von Datenraten von 2,0 kBit/s bis 9,6 kBit/s,
- wählbare serielle oder parallele Schnittstellen,
- Funktion in rauen Umgebungen mit integrierter Geräuschunterdrückung,
- hohe Robustheil gegenüber Kanalbitfehlern, - kleines kompaktes Gehäusedesign (128 Pin
- LQFP oder BGA), - kompatibel mit dem DMR-System (ETSI TS102) und dPMR in Europa, APCO P25, D-STAR und C4FM

Weitere Infos von DVSI bei: www.dvsinc.com/ productsla300x.shtml

#### • Welche Produkte für ein AMBE-Netzwerk sind noch verfügbar?

#### ZUM-AMBE-Board

Das ZUM-AMBE-Board wurde von Jim, KI6ZUM, entwickelt und ist universell nutzbar. Das Board kann serielle Kommunikation, Wi-Fi oder Ethernet unterstützen. Man kann ein OLED an das Board anschließen, um den Status auf dem Board zu sehen, z . B. IP-Adresse und Wi-Fi-RSSI. Das Board hat kein eigenes Betriebssystem, benötigt also keine OS-Patches usw. Auf der folgenden Website findet man weitere Informationen und das Forum dazu: http://ambeboard.zumradio.com

Es arbeitet mit B lueDV, MMDVM, Peanut und Buster. Das Board verwendet einen DVSI-AM-BE-3000-Chip. Man kann einen eigenen Code für das Board schreiben.

#### Spezifikationen:

- $-Wi$ -Fi (2,4 GHz b/g/n)
- Serielle Kommunikation (460 800 Baud)
- Ethernet (100 MBit/s, Vollduplex)
- AMBE-3000-IC von DVSI

#### Software:

Das Board lässt sich mit der folgenden Software verwenden:

- BlueDV
- MMDVM
- Peanut
- Buster

Die individuelle Konfiguration wird auf einer SO-Karte gespeichert. Man kann einen OLED-1 ,3-Zoli-Bildschirm an das Board anschließen (Bild 2).

#### Portable AMBE Server

Dieses Produkt wird vom japanischen XLX Reflector Club (JA1COU, JH1TWX, JR1OFP, JA3IYX, JA4CFO, JA4CXX, JA4DQX, NW6UP) hergestellt. Man kann dieses handliche Gerät an sein Wi-Fi-Netzwerk anschließen und es aus der Ferne mit BlueDV unter Android oder Windows verwenden. Weitere wertvolle Informationen zu diesem Gerät gibt es bei: https://reflector /oversc/ub.jimdofree. com

Man kann das Gerät mit einem USB-Ethernet-Adapter und einem OTG-Kabel verbinden . Da-

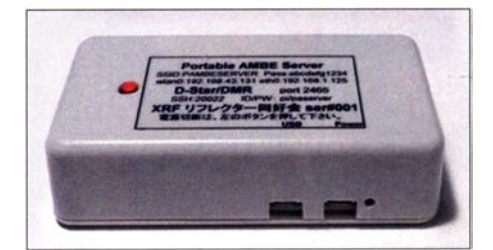

Bild 3: Tragbarer AMBE-Server vom XRF Reflector Club Werkfoto

nach lässt es sich mittels BlueDV-Windowsoder BlueDV-Android-Gerät betreiben.

Es ist aber zu beachten, dass man jeweils nur ein Gerät auf einmal verbinden kann. Es ist nicht möglich, BlueDV Windows und BlueDV Android miteinander zu verbinden. Passiert das zufällig, muss eines der beiden Geräte getrennt werden. Es macht viel Spaß, damit ein Reflektor-QSO mittels Smartphone oder Tablet zu führen .

#### **Entwicklung des** Portable AMBE Servers

Der XRF Reflektor Club begann vor ein paar Jahren mit der Entwicklung eines tragbaren AMBE-Servers, mit dem man ein Reflektor-QSO führen kann, ohne dass ein Transceiver erforderlich ist. In der DV-Welt ist es üblich , mit einem D-STAR/C4FM/DMR-Transceiver auf einen Reflektor über einen Zugangspunkt, der Hotspot genannt wird, zuzugreifen. Durch Nutzung eines Portable AMBE Servers kann man einfach DV-Funkbetrieb mittels Smartphone , Tablet oder PC durchführen . Eine Internet-Verbindung vorausgesetzt, braucht man kein Funkgerät, um auf Reflektoren zuzugreifen; B ild 3 zeigt den tragbaren AMBE-Server. Er ist sehr klein, 90 mm breit  $\times$  45 mm tief  $\times$  25 mm hoch und kann per Wi-Fi- oder LAN-Verbindung über einen USB-Port an das Netzwerk angeschlossen werden . Die Wi-Fi-Verbindung ist am bequemsten, da sich das Gerät überall um den Wi-Fi-Router herum befinden kann. Der Stromverbrauch beträgt etwa 5 V, 300 mA,

sodass sich z. B. das Batterieladegerät des Smartphones eignet. Die in Bild 3 zu sehenden quadratischen Offnungen sind für die USB-Schnittstelle bzw. den Stromversorgungsanschluss. Daneben gibt es eine LED-Anzeige, die z. B. den Status der CPU im Inneren anzeigt. Der rote Knopf auf der Gehäuseoberseite ist der Ein-/Aus-Schalter.

#### **E** Funktion des Portable AMBE Server

Die auf Smartphones laufende Anwendungssoftware Blue DV for Android von PA7LIM verbindet zwei IP-Adressen . Eine ist die des Reflektors und die andere die des Routers, der über einen Portable AMBE Server verfügt. Das Zugangssignal des Reflektors wird an den Reflektor gesendet. Das Sprachsignalpaket, das vom AMBE-Server komprimiert oder dekomprimiert wird, gelangt zum Router. Dieser führt eine IP-Adressenumwandlung durch, um auf den tragbaren AMBE-Server zuzugreifen.

Eine andere Möglichkeit, den Portable AMBE Server zu benutzen , besteht für Nutzer, die keine Internetverbindung zu Hause oder aus verschiedenen Gründen keine WAN-IP-Adresse (globale IP-Adresse) haben . ln diesem Fall benutzt man die Tethering-Funktion des Smartphones. Der Portable AMBE Server hat eine

# QRP-QTC

#### Redaktion FUNKAMATEUR Majakowskiring 38, 13156 Berlin E-Mail: redaktion@fun kamateur.de

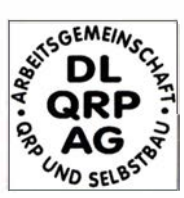

#### **B** Schwarzwaldtreffen abgesagt

Leider muss ich das für den 3. Oktober vorgesehene Schwarzwaldtreffen der DL-QRP-AG absagen. Nach

Rücksprache mit der Schulleitung und aufgrund anderer Überlegungen ist es dieses Jahr leider nicht möglich, das Treffen in der Grundschule Schluchsee durchzuführen. Zum einen ist noch nicht klar, welche Regelungen nach den Sommerferien gelten werden. Zum anderen sind im Hinblick auf eine zweite Infektionswelle eher keine Vereinfachungen zu erwarten. Zuletzt waren in den Schulräumen keine außerschulischen Aktivitäten möglich - daran wird sich so schnell nicht viel ändern. Außerdem könnte das Treffen bei Einhaltung der Hygienepläne , Abstände und ohne Verpflegung sicherlich nicht in dem gewohnten, gemütlichen Umfang durchgeführt werden.

Es ist daher sinnvoll, eine klare Absage zu machen und auf 2021 zu hoffen. Vielleicht nutzen einige ja die Zeit, um nächstes Jahr umso interessantere Vorträge und Bauprojekte vorzustellen. Peter Johe, DL1PJ

#### **Projekte von JF10ZL wieder online**

Bestimmt wird der eine oder andere Funkamateur oder an Funk Interessierte bei der Suche nach Projekten, die man selbst einmal nachbauen könnte oder die zumindest als Anregung dienen , schon vor Jahren auf die Website von Kazuhiro (Kazu) Sunamura, JF1OZL, gestoßen sein . Überraschend ist nicht nur die Anzahl der durchgeführten elektronischen Experimente , sondern auch , wie er es tat: handgezeichnete

Wi-Fi-Zugriffsfunktion; die Standard-SSID ist PAMBESERVER und das Passwort ist abcdefg 1234. Man stellt die Smartphone-SSID PAM-BESERVER und das Passwort abcdefg 1234 im Tethering-Modus ein.

Danach kann sich der Portable AMBE Server über das Smartphone via Wi-Fi verbinden. Normalerweise ist die IP-Adresse des Tethering-Gateways jene des Smartphones, z.B. 192.168.43.1.

Die Standard-IP-Adresse des Portable AMBE Servers lautet 192.168.43.131. Wer die BlueDV AMBEfor Android-Software benutzt, sollte als Server-IP-Adresse die 192.168.43.131 eintragen. Dadurch kann BlueDV AMBE Server das Smartphone-Tethering-Netz benutzen und es lassen sich daraufhin QSOs führen.

Erhältlich ist das Gerät für etwa 125 € bei: https://reflectorloversclub.jimdofree.com/shop

### **HAMNET**

#### **DBOHFT, Bremen**

Kürzlich wurden bei DBOHFT einige Änderungen vorgenommen. Dazu gehörten u. a. neue Router, eine neue Sendeantenne sowie zwei

Schaltungen, immer Fotos und vor allem mit hilfreichen Aufbauhinweisen

Bereits 2018 bemerkte Emilio Ruiz in Mexiko das systematische Verschwinden dieser auf Japanisch sowie Englisch erstellten Website und beschloss, von den für ihn interessanten Projekten zur persönliche Nutzung eine Sicherungskopie zu erstellen. Ende 2019 wurden seine Befürchtungen wahr und die Website von Kazu war nicht mehr erreichbar.

Emilio stellte zwar die kopierten Seiten ins Netz, um sie anderen wieder zugänglich zu machen, hatte jedoch Bedenken, ob dies in Ordnung sei. Da auf Kazus Seite vermerkt war, dass er die Kommunikation per E-Mail aufgrund Hunderter von nicht erwünschten Zusendungen abgebrochen hatte, versandte Emilio ganz altmodisch einen Brief mit der Anfrage , ob sein Ansinnen in Ordnung sei, an die ebenfalls angegebene Postadresse - und erhielt eine Karte auf Japanisch. Parallel hatte sich der JARL QRP Club und besonders Makoto Fukushima, JA8IRQ; darum bemüht, JF1OZLs Website wieder online zu bekommen. Er stieß folglich auch auf die von Emilio gespiegelten Seite und eine rege Kommunikation entstand, bei der Emilio auch endlich erfuhr, was auf der erhaltenen Karte stand die Zustimmung.

Somit gibt es jetzt mit Emilios gespiegelten Seiten auf www.emilio.com.mx/if10z/ und denen

#### QRP-Frequenzen [kHz]

- CW: 1810, 1836, 3560, 7030, 7122, 10106, 10116, 14060, 18086, 18096, 21 060, 24 906, 28 060, 50 096, 1 44 060
- SSB: 1910, 3690, 3985, 5346,2 (K2), 7090, 7285, 14 285, 18130, 21 285, 21 385, 24 950, 28 360, 28 385, 50 185, 144 285

Frequenzen gemäß Bandplan der IARU R1 ln den USA übliche Frequenzen (www.qrparci.org)

#### Foren

DL-QRP-AG: www.qrpforum.de

Modems für NPR (New Packet Radio). Somit stehen neben 1k2- und 9k6-Packet-Radio auch schnelle User-Zugänge zum HAMNET auf 70 cm zur Verfügung .

#### **• DBORHB, Rheinbach-Todenfeld**

Nachdem im Dezember die Antennenanlage durch einen Sturm zerstört wurde, gelang es kurz darauf, einige Dienste mit einem mobilen Kurbelmast wieder in Betrieb zu nehmen.

Inzwischen wurde ein gespendeter Versa-Tower, von welchem nur zwei der drei Elemente Verwendung finden, aufgebaut. Ende Juli kamen dann die Antennen vom Kurbelmast sowie weitere Antennen auf den neuen Mast.

Die HAMNET-Linkverbindungen laufen seit dem 24.7. wieder.

#### **DBORPL, Hilgert**

Anfang August kam es zu einem Ausfall eines Routers bei DBORPL . Nachdem ein neuer Mikrotik-Router installiert war, stellte sich unglücklicherweise heraus, dass im Router der Lizenzschlüssel vom Hersteller fehlte. Dieser wurde jedoch kurzfristig von Mikrotik zur Verfügung gestellt und somit ließ sich auch dieses Problem beheben.

des JARL QRP Club auf www.qrp-ja.net/jf1ozl zwei Stellen, an denen Kazus Projekte wieder online einsehbar sind.

Wer jetzt fragt, was aus Kazu geworden ist: Ihm geht es gut. Er hat sich nach dem Amateurfunk dem Bergsteigen zugewandt. Außerdem ist er dankbar, dass die Projekte , die er in den vergangenen Jahren veröffentlicht hat, nicht verlorengegangen sind und als Anregung für weitere Experimente dienen können. '

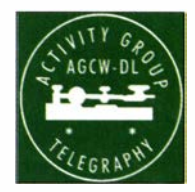

• Telegrafie-**Wettbewerbe** 

Jährlich am 3. Oktober veranstaltet die AGCW-DL - Arbeitsgemeinschaft Telegrafie e. V. von 0700 UTC bis 1 000 UTC in den Berei-

chen von 3510 kHz bis 3560 kHz und von 70 10 kHz bis 7040 kHz den Deutschen Telegraphie-Contest (DTC), der auch eine QRP-Klasse umfasst - man kann sich also mit Gleichgesinnten messen. Auszutauschen sind nur der Rapport und zwischen Stationen in Deutschland das Kfz-Kennzeichen des zum Standort gehörenden Landkreises . Stationen außerhalb Deutschlands geben nur den Rapport. QRP-Stationen sollten bei der Log-Einsendung im Cabrillo-Format unbedingt den benutzten Transceiver und die Sendeleistung angeben. Einsendeschluss ist der 17. Oktober. Weitere Informationen: www.agcw.de  $\rightarrow$  Conteste und CW-Betrieb An jedem dritten Mittwoch im Februar und Oktober, das nächste Mal also am 14. 10., ruft die AGCW-DL außerdem von 1900 UTC bis 2030 UTC zum Schlackertastenabend (BUG) im 80-m-Band auf, der zwar keine QRP-Klasse aufweist, jedoch werden dann eher selten genutzte Morsetasten aktiviert. Zu Beginn des QSOs sind beide Rufzeichen zu senden sowie Rapport und fortlaufende dreisteilige Nummer auszutauschen. Log-Formate können TXT oder Cabrillo sein. Einsendeschluss ist in diesem Fall der 4. November.

# UKW-QTC

Aktuelles, Aurora, MS, EME: Dipl.-lng. Bernd J. Mischlewski, DF2ZC Auf dem Scheid 36, 53547 Breitscheid E-Mail: BerndDF2ZC@gmail.com

Magie Band, Topliste, Conteste: Dipl.-lng. Peter John, DL7YS Am Fort 6, 13591 Berlin E-Mail: dl7yspeter@posteo.de

#### **Transatlantik-QSOs EA8 - KP4** auf 144 MHz!

Dass sich in relativer Äquatornähe mehrmals im Jahr starke Ducts aufbauen, ist seit den Rekord-QSOs von D4VHF bzw. D41CV inzwischen allgemein bekannt: Immer wieder kann vom Standort der Contestgruppe D4C auf 144 MHz quer über den Atlantik bis weit in die Karibik gearbeitet werden . Nun glückten solche Verbindungen auch 1500 km weiter nördlich, auf den Kanarischen Inseln. Am 27 . 8. um 1926 UTC gelang Cesar, EA8CXN, von Teneriffa (Locator IL18SK) aus auf 2 m eine Zweiwegverbindung mit NP4BM auf Puerto Rico (FK68LM). Dabei wurden 5236 km überbrückt. Weitere QSOs mit KP4EIT, WP3DN und WP4G folgten. Darüber hinaus loggte

nischen Festland den kurzzeitigen Empfang von KP4EIT. Leider kam das Signal in FT8 aber nur einmal im QSB hoch und verschwand dann wieder im Rauschen: Ein QSO gelang nicht. Die erste 144-MHz-Verbindung von Europa nach Amerika lässt also weiter auf sich warten. Jahreszeitbedingt geht die Häufigkeit solch ausgeprägter Tropo-Bedingungen über dem Mittelatlantik nun zurück: B leiben wir also mal gespannt, was das nächste Jahr an Überraschungen mit sich bringt.

Die größte Hürde dürfte im geringen Angebot leistungsfähiger UKW-Stationen in der Karibik bestehen. Und darin, dass man an beiden Enden des Ozeans üblicherweise die Antennen eben nicht Richtung offenes Meer stellt. Vielleicht bietet sich da bei Vorliegen vielversprechender Ausbreitungsbedingungen - z. B. laut der F5LEN-Karten auf http://tropo.f5/en.org/ WW/ - bei angehobener Wahrscheinlichkeit eine tägliche Testreihe an? Grundsätzlich sollten Tropo-QSOs Richtung Karibik auch von Irland und aus dem Südwesten Englands möglich

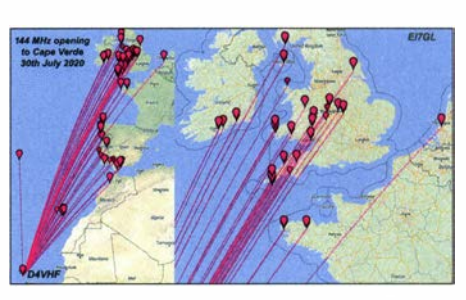

Erneut ermöglichten ausgeprägte troposphärische Überreichweiten über dem östlichen Atlantik auf 144 MHz QSOs weit über die 4000-km-Grenze hinaus. Grafik: EI7GL/PSK Reporter

übers französische und spanische Festland. Vor allem die spanischen Mittelgebirge in etwa 1200 km bis 1600 km Entfernung mit ihren Höhen von bis zu 1700 m lassen vermuten, dass hier vielleicht noch eine weitere Ausbreitung (etwa ein längerer MS-Burst) beteiligt war. Üblicherweise kommt man bei Tropo-Ductausbreitung über solche Höhen nicht hinweg. Völlig ausschließen sollte man eine Tropo-Verbin-

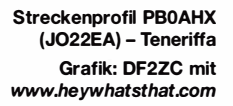

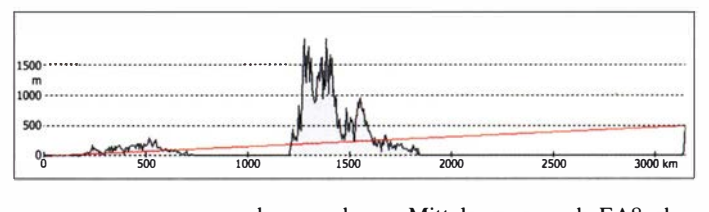

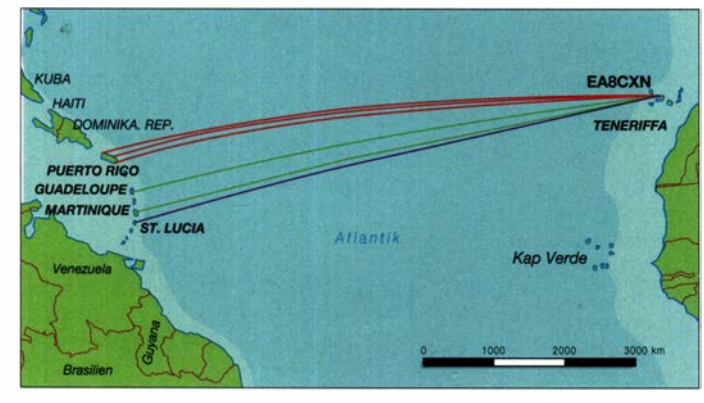

EA8CXN noch Funkkontakte mit J69DS (St. Lucia), FM5CS (Martinique) und FG80J (Guadeloupe).

Auch am folgenden Tag war der Duct übers Meer noch nutzbar: Die Stationen aus der Karibik waren auf den Kanarischen Inseln weiterhin gut zu hören. Die Feldstärken waren mittlerweile so stark, dass statt FT8 vereinzelt sogar SSB möglich war. Zwischenzeitlich hatte sich die Überreichweiten-Zone etwas nach Norden verlagert: Um 1321 UTC vermeldet deshalb auch EB1DJ (IN52MO) auf dem spa-

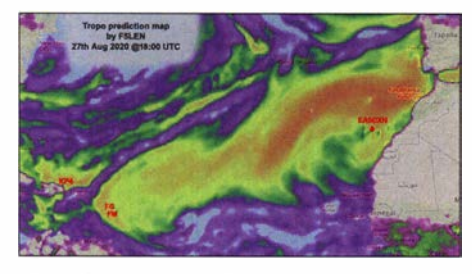

Auf der F5LEN-Karte deutlich zu erkennen: die ausgedehnte Zone tropesphärischer Überreichweiten zwischen Westafrika und der Ostkaribik. Grafik: EI7GL auf Basis www.FSLEN.org

sein . Der Mechanismus ist schließlich der gleiche wie bei den mittlerweile regelmäßigen 2-m-Verbindungen Richtung EA8/D4.

Durchschnittlich 5000 km übers Meer: die 2-m-QSOs von **EA8CXN** 

Dass man für solche Rekorde jedenfalls nicht mehrere Kilowatt Ausgangsleistung und große Antennengruppen benötigt, zeigt EA8CXNs Stationsausrüstung auf: Cesar arbeitet auf 2 m mit etwa 300 W Ausgangsleistung an einer 6-Element-Cubical-Quad-Antenne .

#### Erneut Tropoausbreitung D4-Mittelengland auf 144 MHz

Die sommerlichen Ducts über dem Meer ermöglichten einen knappen Monat zuvor schon eine ebenso beeindruckende B andöffnung von den Kapverden bis nach Mittelengland - über Distanzen von im Einzelfall deutlich mehr als 4000 km.

Besonders zu vermerken ist hierbei, dass diesmal die Signale aus EA8 in den Spitzen sogar in den Niederlanden zu hören waren. PBOAHX (J022EA) vermeldet Decodierungen, kam aber leider nicht ins QSO. Beachtlich ist hierbei, dass, anders als aus Großbritannien und Irland, der Funkpfad nicht fast ausschließlich übers Meer verlief. Eine längere Strecke ging es auch

- dung auch aus Mitteleuropa nach EA8 aber nicht mehr: Signalreflexion an der südenglischen Steilküste wäre bei hinreichend hohen Feldstärken vielleicht auch eine Alternative.

#### **E LAOBY aktivierte die Felder JO21** und JO22

Eigentlich hatten DF9PX, DK2BJ, DK5WO und Stefan, LA0BY, für den Juli eine kombinierte Aktion aus Familienurlaub und UKW-DXpedition in den Feldern JP21 und JP22 geplant. Leider kam COVID-19 dazwischen , und die deutschen OMs mussten aufgrund der Reiseunsicherheit ihre Teilnahme absagen . Da es die Situation in Norwegen erlaubte , hielt Stefan jedoch an der Reservierung des Ferienhauses fest und trat den Urlaub trotzdem an . So war man nun mit ein paar norwegischen Freunden unterwegs, die alle keine Funkamateure waren und LAOBY musste sich seine paar Stunden Funkaktivität "schwer erkämpfen". Statt wie geplant Ausrüstung für 6 m, 4 m und 2 m mitzunehmen, fand sich im Auto nur Platz fürs 144-MHz-Equipment: ein IC-82 1H, 1 80-W-PA und zwei 9-Element-Yagi-Antennen .

Die ersten beiden Tage arbeitete Stefan aus JP21MX, etwa 150 m ü. NN gelegen, direkt neben dem Ferienhaus aus dem Auto . Am 12. und 13 .7. loggte er in Summe 29 QSOs mit S51ZO (JN86DR) als ODX über 1840 km. QRV war LAOBY immer nur wenige Stunden am frühen Morgen, zwischen etwa 0400 und 0800 UTC - schließlich handelte es sich ja primär um einen Familienurlaub. Deshalb war am Nachmittag des 13 .7. auch ein Ausflug geplant. Als man dann gegen 1730 UTC mit der Familie wieder zum Ferienhaus zurück kam, hatte Stefan bereits eine SMS von OK I TEH im Handy: "Sporadic E!". Schnell wurde die Station wieder aufgebaut. Aufgrund der Eile musste nun eine einzelne 9-Element-Yagi-Antenne

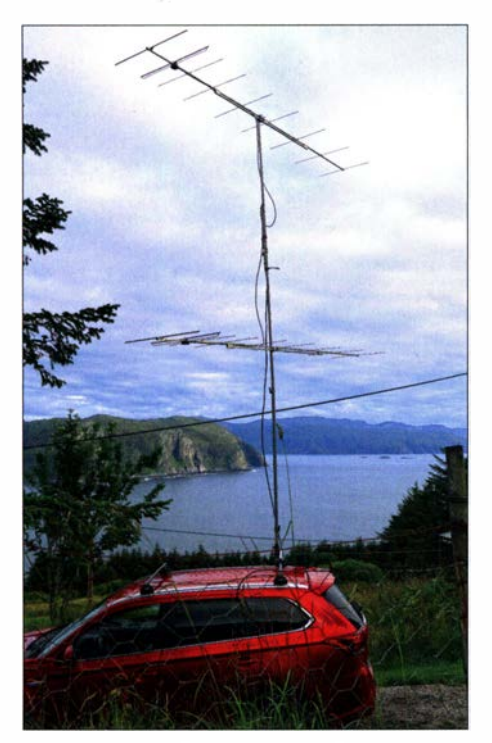

LAOBYs Setup in JP21 MX, Strahlrichtung Großbri-Foto: LAOBY

reichen. Um 1756 UTC kam als erste Station in SSB DL3JIN aus J060LX mit 59 ins Log. Während der folgenden 1,5 h klappten dann noch 39 weitere QSOs mit Stationen in Deutschland, Tschechien und Österreich. Das ODX lief um 1813 UTC mit OE3FVU (JN78VE) über 1674 km.

Eine E<sub>s</sub>-Offnung aus Norwegen genau dann, wenn man in einem gesuchten Feld QRV war, das war schon ein gefühlter Lotteriegewinn. Manche Gegenstationen gaben noch während der Öffnung die Rückmeldung, dass man LAOBY/p minutenlang ohne Antwort habe CQ rufen hören . Die Aktivität in Mitteleuropa war einfach zu gering. Vor 20 Jahren – so Stefan – hätte man in einer solchen Öffnung locker 100 QSOs geschafft.

Für die Aktivierung von JP22 fuhr Stefan am 14. und am 16.7, auf eine 370 m hohe Anhöhe in JP22MA. Dort hatte er eine deutlich bessere Abstrahlung als vom Ferienhaus, wenngleich von Osten bis Süden in der Ferne ein paar leicht höhere Berge aufragten. Während der

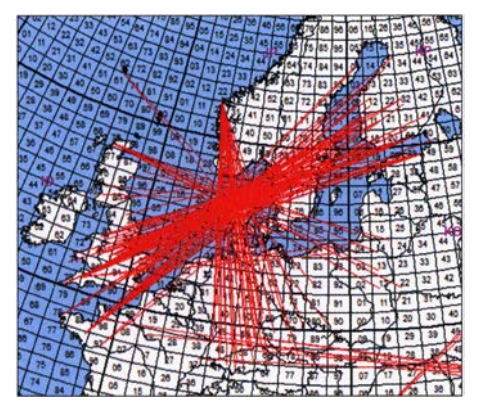

Die E<sub>s</sub>-Wolken hatten sich am 13.7. über Nordwest-Dänemark gebildet. Quer zu LAOBYs Richtung ermöglichten sie auch QSOs von G/GW/F nach SM/OH/RA.

Grafik: mmmonvhf.de auf Datenbasis PE1 NWL

insgesamt gut 11 h glückten an beiden Tage insgesamt 36 komplette QSOs . Abermals war hier S51ZO das ODX, nun mit 1844 km. Es riefen auch einige Stationen jenseits der 2000 km-Marke an, doch leider reichte es mit keiner davon zu einem kompletten QSO . Die längste Reflexion kam allerdings aus Südfrankreich: F6DRO (JN01TJ) stellte einen 25-s-Burst hin. Der Abbau am 16. 7. gestaltete sich recht unangenehm: Das Wetter schlug plötzlich um, und Stefan musste in strömendem Regen bei starken Windböen Mast und Antenne herunternehmen .

Alle seine MS-QSOs hat LAOBY in FSK441 durchgeführt. Dieser Mode ist gegenüber MSK144 seiner Erfahrung nach sehr viel effizienter, insbesondere bei kurzen Reflexionen. Er fordere - wie LA0BY schreibt - den Operator auch mehr, indem man die nötigen Teile der Rufzeichen und Rapporte mitunter zusammenpuzzlen und die Decodes selbst bewerten muss. Bei MSK1 44 hingegen erschöpfe sich die OP-Aktivität wirklich nur noch im Mausklicken, da die Software entweder alle Daten oder gar nichts decodiert.

Während des Urlaubs hat LAOBY parallel auch ein wenig Location-Check betrieben und günstige Standorte in JP31 und JP32 ausgekundschaftet. Vielleicht klappt es ja 2021 mit einer gemeinsamen DXpedition mit den DL-Freunden? Denn so schön die erfolgreiche Aktivierung der beiden Felder auch war - mit Funkkollegen zusammen und auf mehreren B ändern macht es einfach viel mehr Spaß , meint Stefan.

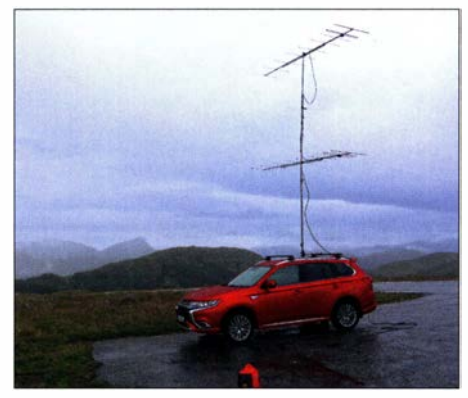

Kein sommerliches Wetter in JP22MA. Foto:"LAOBY

#### **DX** oder kein DX auf UKW?

Die letzten etwa 1  $\frac{1}{2}$  Jahre zeigten eine sehr erfreuliche Häufung tropesphärischer Überreichweiten. Ob dies lediglich einer glücklichen Fügung meteorologischer Entwicklungen geschuldet ist - oder den Vorteilen des Weak-Signal-Modes FT8 (u. a. höhere Empfindlichkeit gegenüber SSB und im Einzelfalle auch CW, automatische Monitorbarkeit durch www.psk reporter.info) oder beidem, mag dahingestellt sein.

Es fallt allerdings gerade in solchen Situationen auf, dass viele OMs die Bedeutung von "CQ DX" auf den UKW-Bändern nicht (mehr) kennen. Anders als auf Kurzwelle bedeutet dies nicht, dass man einen anderen Kontinent arbeiten will. Gleichwohl ist die rufende Station aber nur an Weitverbindungen interessiert, weshalb man meist nur bei Überreichweiten CQ DX ruft. Was ist nun eine solche Weitver-

bindung? Auf 1 44 MHz versteht man darunter QSOs von mehr als 500 km, auf 432 MHz: 300 km. Befindet man sich näher am CQ-Rufer, so sollte man nicht auf den Ruf antworten, um die Station nicht zu stören. Letztendlich könnte man mit dem eigenen starken Signal sogar eine leise DX-Station wegdrücken . Um es konkret zu machen: Ruft man in JO31 auf  $2 \text{ m}$ , CQ DX", so sind Stationen aus beispielsweise JN49 oder JO33 eben kein DX. Bitte achten Sie darauf - und antworten bei kürzeren Entfernungen nur dann, wenn nicht "CQ DX" gerufen wird.

#### **UKW-Tagung Weinheim lief virtuell**

Da aufgrund der aktuellen Vorschriften die für den 12. September vorgesehene 65 . UKW-Tagung mit Camping, Grillen , kleiner Fachmesse und Vorträgen nicht stattfinden konnte, entschlossen sich die Organisatoren zur Durchführung einer "Cloud-Edition" der beliebten Veranstaltung auf der Videokonferenzplattform Zoom. Am Samstag startete um 9.15 Uhr das virtuelle Treffen, das Online-Gesprächsrunden mit Vorträgen und Austauschmöglichkeiten verband. Mehr dazu auf S. 884.

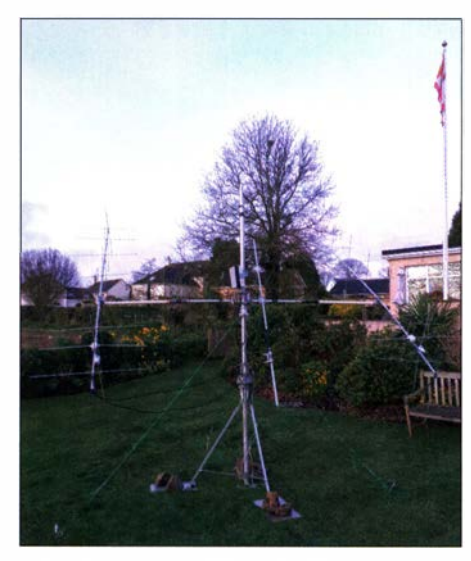

Mitte März waren DH7FB und DF2ZC von der Kanalinsel Jersey (IN89XF}, DXCC GJ, auf 2 m per EME, MS und Tropo QRV. Trotz der niedrigen Antennenhöhe von nur gut 2 m gelangen ein Dutzend Tropo-QSOs über 700 km, und das ohne Überreich-Foto: DF2ZC

#### ■ Kurz vor Redaktionsschluss...

... waren das 2-m- und das 70-cm-Band von Deutschland, Niederlande und Großbritannien per Tropo bis weit in die Ukraine offen . Es gelangen mehrere 2-m-QSOs über 2000 km Entfernung. Mehrere Tage waren auch in andere Richtungen Weitverbindungen möglich, z.B. aus Berlin nach Nordspanien. Mehr dazu in der nächsten Ausgabe .

#### FA-Topliste 2/20

Der Einsendeschluss für die nächste UKW-Topliste ist der 30.10. 2020. Bitte melden Sie die Anzahl der auf den Bändern oberhalb 30 MHz gearbeiteten Mittelfelder, DXCC-Gebiete mit dem jeweiligen ODX an die Adresse des Sachbearbeiters, DL7YS (d/7yspeter@ posteo.de).

# DL-QTC

### **E** Cloud-Edition der UKW-Tagung

Die "Cloud-Edition" der beliebten Veranstal $tung - s.a. S. 883 - startedem Samstag, dem$ 12.9., um 9.15 Uhr als virtuelles Treffen, das Online-Gesprächsrunden mit Vorträgen und Austauschmöglichkeiten verband. Alle Vorträge waren live und die Teilnehmer konnten via Zoom Fragen stellen. Die Themenauswahl umfasste neben dem Amateurfunk auch Projekte aus dem Maker-Bereich Pi and Radio. Der Fokus lag auf Projekten, bei denen man sich Anregungen holen konnte, um trotz der in kommender Zeit weiterhin einzuhaltenden Abstände mit spannenden Aufgaben aktiv zu bleiben.

Die auch im Nachhinein noch auf Youtube (https:/lyoutu.belrmdWswVaAQO) verfügbare komplette Übertragung der Eröffnung einschließlich der insgesamt 18 Vorträge, bereitgestellt vom Partner Pi and More , wurde über 750 Mal angeklickt; Stand 15.9.: über 1000 Mal . Von der Möglichkeit, die Tagung über die Konferenzplattform Zoom zu verfolgen, machten insgesamt 385 Teilnehmer Gebrauch; zeitweilig waren es bis zu 100 gleichzeitig.

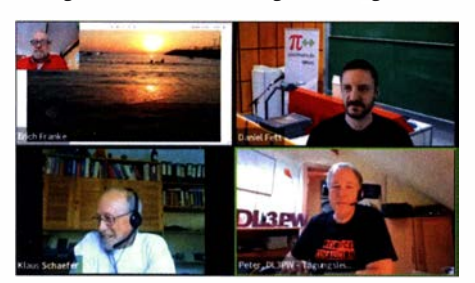

Ausschnitt aus der Video-Übertragung, unten re. Tagungsleiter DL3PW

Die UKW-Tagung aus dem Horneoffice durchzuführen, bedeutete für Veranstalter, Referenten und Zuschauer Neuland. Die getroffene Wahl der Mittel, Youtube und Zoom, hat sich dabei bestens bewährt. Ein ausführlicher Tagungsbericht erscheint in unserer Ausgabe 11/20. FA, tnx Info Peter Wehrte, DL3PW

#### **Bundesweiter Warntag** fehlgeschlagen

Ein bundesweiter Warntag fand erstmals am 10. September statt und ist künftig jährlich an jedem zweiten Donnerstag im September geplant. An diesem gemeinsamen Aktionstag von Bund und Ländern sollten in ganz Deutschland sämtliche Warnmittel erprobt werden. Um 11 Uhr MESZ wurde an jenem Donnerstag eine Probewarnung an alle Warnmultiplikatoren, darunter Rundfunksender und App-Server, geschickt, die am Modularen Warnsystem (MoWaS) des Bundes angeschlossenen sind. Die Warnmultiplikatoren sollten die Probewarnung in ihren Systemen bzw. Programmen an Endgeräte wie Radios und Warn-Apps (NINA, Katwarn etc.) weiterleiten. Parallel wurden auf Ebene der Länder, in den Landkreisen und in den Kommunen verfügbare kommunale Warnmittel ausgelöst, darunter Anzeigetafeln, Sirenen und Lautsprecherwagen.

Der bundesweite Warntag und die Probewarnung hatten zum Ziel, für das Thema Warnung der Bevölkerung zu sensibilisieren. Außerdem sollte die Aktion die Funktion und den Ablauf der Warnung in Notlagen darstellen und auf die verfügbaren Warnmittel aufmerksam machen. Zuständig sind auf Bundesebene das Bundesamt für Bevölkerungsschutz und Katastrophenhilfe (BBK), auf der Ebene der Länder die jeweiligen Innenministerien und auf der Ebene der Kommunen in der Regel die für den Katastrophenschutz zuständigen Behörden.

Schon kurz nach Beendigung der Aktion bewertete das BBK den Warntag 2020 allerdings als Fehlschlag: Das Datennetz war überlastet und bei vielen Smartphones mit Warn-App kam die Warnmeldung mit Verspätung oder gar nicht an.

#### **• Reinhard Birchel, DJ9DV, silent key**

Am 30.8., kurz vor Vollendung seines 80. Lebensjahres, verstarb der Marburger Publizist und Verleger Reinhard Birchel. Er war in dem von ihm ins Leben gerufenen und nun von seiner Tochter Claudia weitergeführten Beam-Verlag bis zuletzt aktiv tätig.

Gleiches gilt für seine Leidenschaft Amateurfunk, wobei er über 60 Jahre lang dem DARC<br>e. V. angehörte. e. V. angehörte.

#### **Bayern-Ost Funk- und** Elektronikflohmarkt abgesagt

Der 30. Bayern-Ost Funk- und Elektronikflohmarkt, geplant für den 3 . 10. in der Rottgauhalle Eggenfelden-Gern, fällt aufgrund der Corona-Pandemie aus . Als nächsten Termin planen die Veranstalter den 2. Oktober 202 1 . Weitere Informationen dazu stehen auf der Website des Ortsverbands U12 unter www.darc.de/der-club/ distrikte/u/ortsverbaende/12 bzw. sind bei Gerhard Franke, DF8GU, per E-Mail an df8gu@ darc.de oder telefonisch unter (0 85 72) 96 32 31 zu erfragen.

#### Tnx Info Gerhard Franke, DF8GU

#### **BBT-Treffen 2020 fällt aus**

Das diesjährige BBT-Treffen in St. Englmar kann wegen der anhaltenden COVID-19-Pandemie nicht stattfinden. In Anbetracht der räumlichen Verhältnisse im Veranstaltungslokal , die eine Einhaltung der erforderlichen Schutzmaßnahmen erschweren, haben sich die Veranstalter entschlossen, das Treffen in diesem Jahr ausfallen zu lassen.

Die wieder angestiegenen Infektionszahlen tragen ebenfalls nicht zu einer Entspannung der Situation bei und die Gesundheit der BBT-Freundinnen und -Freunde hat Priorität.

#### Tnx Info Erhard Seiht, DC4RH

#### **DL2MCD war zu Gast in Rundfunksendung**

FA-Autor Wolf-Dieter Roth, DL2MCD, war am 22.8. zwei Stunden in der Sendung Kilowatt - Das Technikmagazin auf Radio Jade (www. radio-jade.de) im Gespräch mit Christof Ueberschaar, DLl BAJ, zu hören. Es ging in etlichen Anekdoten um Radio, Technikfaszination und -entwicklung, aber auch um Amateurfunk und Selbstbau.

Die Sendung wird am 1. und 15. Oktober 2020, jeweils 19 bis 21 Uhr, auf dem Webradioportal SATzentrate - Dein Technikradio (www.satzen trale.de/webradio) wiederholt. FA

#### **12 70 Jahre DARC**

Am Donnerstag, den 10. September 2020, feierte der DARC e.V. seinen 70 . Gründungstag unter anderem mit einer abendlichen QSO-Party im 80-m-Band. Teilnehmern bot sich dabei die Gelegenheit für kurze Gespräche mit Vorstandsmitgliedern und Distriktsvorsitzenden. Der FUNKAMATEUR gratuliert zum Jubiläum.

## Afu-Welt

#### **Electronica 2020 virtuell**

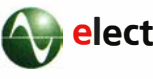

electronica Die aktuellen Entum die Corona-

Pandemie führten zur Entscheidung der Messe München, die Electronica in diesem Jahr virtuell umzusetzen. Aufgrund der bestehenden Reisebeschränkungen für zahlreiche Besucherund Ausstellerländer wäre der Weltleitmessecharakter der Veranstaltung im kommenden November nicht gegeben .

Das virtuelle Format der Electronica bietet der Elektronikindustrie im kommenden November eine Plattform zum globalen Branchenaustausch. Zu den Angeboten zählen unter anderem virtuelle Messestände . So erreichen die Aussteller ihre internationalen Kunden trotz Reisebeschränkungen und können diesen ihre Produkte und Lösunge präsentieren. Ergänzt wird die virtuelle Ausstellung mit einem digitalen Konferenz- und Rahmenprogramm . Einzelne Vorträge und Diskussionsrunden zu aktuellen Themen wie Automotive, Embedded, HoT, 50, Medical Electronics sowie Smart Energy sollen online zur Verfügung stehen . Mehr zu den Inhalten und Angeboten stehen in Kürze unter www.electronica.de auf der Website der Messe. PI

#### **U** VERON feiert 75-jähriges Bestehen

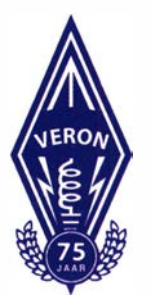

Am 21 . Oktober 2020 feiert die Vereniging voor Experimenteel Radio Onderzoek in Nederland (VERON) ihr 75-jähriges Bestehen.

Am Wochenende vom 20 . bis 21. Oktober 1 945 diskutierten die Delegierten der drei Vorkriegsverbände auf einer Tagung über die Gründung eines neuen Verbands , weil allen klar

war, dass ein großer Radioverband besser ist. Am 21. Oktober wurde nach vielen Diskussionen vereinbart, dass es Platz für einen großen Verband gibt, woraufhin der Name VERON vorgeschlagen und akzeptiert wurde .

Aus diesem Anlass sind im Logo der VER ON nun zusätzlich die Zahl 75 und ein Lorbeerkranz zu sehen, beispielsweise auf: www. veron.nf Die Oktoberausgabe der Zeitschrift Electron ist mit historischen Fakten über die letzten 25 Jahre gefüllt. Der Zeitraum 1 945 bis 1 995 wurde bereits anlässlich des 50. Jahrestages in dem damals herausgegebenen Buch VERON 50 Jahre, 100 Jahre Radio beschrieben. FA nach PI

# = OE-QTC

#### Bearbeiter: lng. Claus Stehlik, OE6CLD Murfeldsiedlung 39, 8111 Judendorf E-Mail: oe6cld@oevsv.at

Nachdem in den letzten Wochen die Zahl der an COVID- 19 Erkrankten erneut erheblich angestiegen ist, sind für den Herbst wieder strengere Maßnahmen vorgesehen . Aus diesem Grund können Veranstaltungen jederzeit kurzfristig abgesagt werden. Informiert euch bitte vorab, ob eine geplante Veranstaltung stattfindet oder nicht! Abgesagt wurde die diesjährige ORF Lange Nacht der Museen am 3 . 10.

#### **• Österreich-Rundspruch** auf Youtube

Am Sonntag, dem 4.10., gibt es wieder den Österreich-Rundspruch zum Zusehen auf You-Tube. Auf Wolfgangs, OE1WBS, YouTube-Kanal unter: www.youtube.com/channei/UC\_09 30-WWJEejbGjFuULBSA kann man auch die vergangenen Rundsprüche nachschauen.

#### **• Die QO-100-Station im Eigenbau**

Am 9. 10. gibt es ab 18.30 Uhr einen interessanten Vortrag über QO-100-Betrieb im Klub-

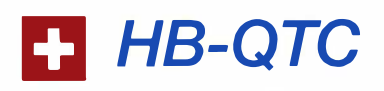

#### Bearbeiter: Dr. Ing. Willy Rüsch, HB9AHL Bahnhofstr. 26, 5000 Aarau E-Mail: hb9ahl@uska.ch

#### ■ Online-Communities revolutionieren unsere Vereine

Viele Funkamateure befürchten bei physischer Teilnahme an Contesten, Stammtischen, Tagungen, Konferenzen, Messen, Grill-Partys und dergleichen seit der COVID-19-Pandemie - zu Recht - erhebliche gesundheitliche Risiken. Wohl in jeder Alterskategorie, ganz besonders aber wenn sie einer sogenannten Risikogruppe angehören. Gefordert ist eine Anpassung unseres Verhaltens und gesellschaftlichen Zusammenlebens . Wie reagieren unsere Amateurfunkvereine?

Wir Funkamateure sind bekanntlich die Botschafter moderner Kommunikationstechnologien in der Gesellschaft. Gerade von uns Funkamateuren wird erwartet, dass wir unsere modernen IKT-Technologien einsetzen, um diese neuen Herausforderungen zu bewältigen.

Die USKA hat nach sorgfältiger Evaluation die Videokonferenz-Software BigBlueButton (BBB) auf einem eigenen Server in Betrieb genommen. Die USKA stellt allen Gruppierungen innerhalb der USKA die Benutzung dieser Plattform kostenlos zur Verfügung. Zurzeit nehmen bereits über zwanzig Gruppierungen an der Testphase teil . BBB wird auch vom DARC e. V. und vom REF eingesetzt.

Online- oder virtuelle Communities sind für viele von uns neu . Man trifft sich zu vereinbar-

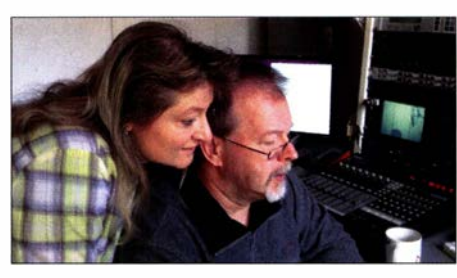

Wolfgang, OE1WBS, (r.) beim Verlesen des Rund-Foto: OE1WBS

heim des AFVS, Mühlwegstr. 26, 5071 Wals-Siezenheim. Peter, OE2RPL, wird in seinem Vortrag unterschiedliche Lösungen für Q0- 1 00-Betrieb (RX und TX) vorstellen, auf das Thema Stabilisierung im Gigahertz-Bereich eingehen sowie unterschiedliche Techniken und ihre Tauglichkeit anreißen.

#### Projekt QO-100

Das Ziel dieses Projektes, welches vom Landesverband Niederösterreich OE3 getragen wird, ist eine rasch aufzubauende Sat-Station, die mit einem portablen SSB-HF-Transceiver oder einem SDR-RX/TX betrieben werden kann. Unter http://srv08.oevsv.at/dokuwiki/doku .php gibt es eine Projektseite, wo weitere Details zur Hardware, Blockdiagramme und Aufbauhinweise zu finden sind. Zu diesem Thema gibt es vom ÖVSV auch ein Video, das

man sich auf Vimeo unter https://player.vimeo. com/video/4328061 11 anschauen kann .

#### **E** Amateurfunkkurs in Linz

Ab dem 5. 10. gibt es wieder einen Amateurfunkkurs an der VHS in Linz, der bis zum 21. 12. läuft. Der Kurs findet immer von 18 Uhr bis 19.40 Uhr statt, ausgenommen am 12.10., wo der Kurs bereits um 17 Uhr beginnt. Die Anmeldung erfolgt direkt bei der VHS unter: www.vhsooe.at/kursbuch/kurse/?q=detail/20201 UUEB6T1103. Weitere Infos unter: https://oe5. oevsv.at/2020/amateurfunkkurs-e

#### ■ 80-m-Funkpeilen in St. Peter a. O.

Am Samstag, dem 12. 10., findet in St. Peter am Ottersbach das traditionelle Kastanienbraten der Ortsgruppe Leibnitz ADL 613 mit einem 80-m-ARDF-Funkpeilwettbewerb statt. Treffpunkt ist der Gasthof Berger Schlössl, Perbersdorf 39, 8093 St. Peter a. 0. Man trifft sich um 10 Uhr, das B riefing findet um 10.30 Uhr statt, gestartet wird um II Uhr. Der Wettbewerb wird von Otto, OE6LVG, ausgerichtet, Veranstalter ist die Ortsstelle Leibnitz mit Franz, OE6WIG. Um eine Anmeldung über peilen@oevsv.at wird gebeten . Diese Veranstaltung wird nach dem ARDF-COVID-19-Regelwerk durchgeführt: www.oevsv.at/export/oevsv/.galleries/ARDF/PDF -ARDF/Regelwerke/ARDF Covid-19-Regeln\_v3 -21072020.pdf

ten Zeitpunkten auf einer Web-Konferenz-Plattform, wie zu einem Sked - am besten regelmäßig. Soweit tönt das noch ziemlich banal. Aber: Die Möglichkeiten, welche Online-Communities bieten, übersteigen diejenigen herkömmlicher Meetings bei weitem!

Online-Communities bilden und treffen sich auch überregional oder international, weltweit: Es gibt dabei keine geographische Einschränkung, keinen Reiseaufwand, kein Gesundheitsrisiko.

Fachkompetenz trifft sich: Online-Communities können sehr fokussiert themenspezifisch oder projektbezogen gebildet werden. Im Rahmen des BEB-Testbetriebs der USKA haben sich bereits die folgenden Verwendungen ergeben:

- Schweizweite Ausbildungs-Kurse; auch Kurse zum Thema Morsen, Betriebstechnik usw.
- Themenspezifische Communities von Gleichgesinnten: DX, Contesting, Diplome, Mikroprozessoren, Programmierung, OSS, SDR-Software, SMD, Messtechnik, Antennen, B aubewilligung, Mikrowellen, EME, DigitaJVoice , digitale Betriebsarten, Wellenausbreitungs-Physik, LAN, Netzwerk-Administration, HAMNET, Mailboxen, Notfunk, EMV/EMC , IEEE 802, Web, CMS , W3C.org, Linux, VoiP, SOTA, DATV, OBS, Morsen, Jugendarbeit, Young Swiss Radio Amateurs , JOTA, Messe-Präsenzen, PR/Öffentlichkeitsarbeit, LORA, IoT, Youtube, Vorschriften, IARU, Notfunk-Gruppen, ...
- Projektspezifische Communities (z.B. Selbstbauprojekte)
- Youtube-Produzenten, die mit ihrer Fan-Gemeinde kommunizieren möchten
- Sprechstunden anstelle von Vorstandssitzungen (Sektionen, USKA, Kommissionen, Funkerklubs etc.)

- Online-Fachtagungen

- grenzüberschreitende Treffs von Vorständen oder Funkamateuren

Öffentlichkeitsarbeit/Nachwuchs-Generierung: Viele dieser Videokonferenzen können auch öffentlich zugänglich gemacht werden, mit vorgängiger Publikation in Veranstaltungs-Kalendern vor allem für junge MINT-Interessierte. Leider halten gewisse Amateurfunk-Vereine ihre Aktivitäten und ihren Reichtum an Wissen verdeckt. Dabei bietet jede interessante Aktivität die Chance, diese öffentlich anzukündigen und auch außenstehende Interessierte daran teilhaben zu lassen. Newcomers kommen per Definition von außen , nicht von innen !

Besonders junge Menschen, aber auch viele Erwachsene erwarten einen konkreten Nutzen von einer Community-Zugehörigkeit: Kollegen und Kolleginnen, von deren Fachwissen und Erfahrungen profitiert werden kann . Auch Networking - die Vernetzung mit interessanten Personen – ist attraktiv.

Die Themen können über den Amateurfunk hinausgehen. Die USKA ist die einzige etablierte Community von Kommunikations-Fachleuten der Schweiz, abgesehen von den IKT-Berufs- und -Branchenverbänden . Diesen Vorteil müssen wir nutzen! Ihr seid deshalb herzlich eingeladen , euch bei Willi Vollenweider, hb9amc@uska.ch, zu melden, wenn ihr einen Themenbereich moderieren möchtet.

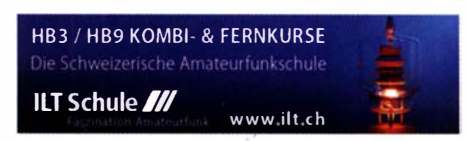

# Oktober 2020

#### 1. 10.

NAC u. v. a. [28 MHz] (CW/SSB/FM/Digi) 1 700/2100

#### $1 - 7.10.$

Aktivitätswoche des DTC e. V. (CW) 0000/2400

#### $2, -4, 10.$

16. Internationales Treffen Amateurfunk Erzgebirge\* Informationen unter: www.wildenstein.de/amateurfunk

#### 3. 10.

Deutscher Telegrafie-Contest (DTC) (CW) 0700/1000 Nordsee-Aktivitätstag [KW, UKW] (All) 0800/1400 Rheinland-Pfalz-Aktivität [80 m] (SSB/CW/FM) 1600/ 1800

#### $3. -4. 10.$

Oceania DX Contest (SSB) 0600/0600 IARU-Reg. 1 UHF/SHF Contest (All) 1 400/1 400 Russian Digital Contest (RTTY/BPSK63) 1200/1159 Califomia QSO Party (CW/SSB) 1 600/2200

#### $4.10.$

UBA ON Contest (80 m] (SSB) 0600/0900 RSGB DX Contest [KW] (CW/SSB) 0500/2300

#### . 10\_.

NAC u. v. a. [1 44 MHz] (All} 1 700/2100

 $7.10.$ 

DIG-Geburtstags-Contest [KW] (CW) 1830/1930

#### 8. 10.

DIG-Geburtstags-Contest [KW] (SSB) 1830/1930 NAC u. v. a. [50 MHz] (All) 1700/2100

#### $10.10.$

17. Amateurfunk-, Rundfunk- und Elektronikbörse AREB in Dresden von 9-15 Uhr. Dülferstraße 1, 01069 Dresden. Besucher und Händler müssen einen Mund-Nase-Schutz tragen!

#### QRP ARCI Fall QSO Party (CW) 0000/2359

SAARLORLUX-Amateurfunktag\*, Ausstellung, Floh-markt, Vorführungen, 10 bis 17 Uhr, Alte Näherei, Holzerstraße 126, 66287 Quierschied, www.darc.de/q08 **VFDB-Contest [KW] (CW) 0600/1059** 

### $10, -11, 10,$

Arizona QSO Party (CW/SSB) 1500/0500 ARRL-EME-Contest [<1 ,3 GHz] 0000/2359 Komi-Ruhrgebiet-QSO-Party (CW/SSB) 0800/1000 Oceania DX Contest (CW) 0600/0600 Pennsylvania QSO Party (All) 1600/0500, 1300/2200 Scandinavian Activity Contest (SSB) 1200/1200 The Makrothen Contest [KW] (RTTY) 0000/1600

#### $11.10.$

UBA ON Contest [KW] (CW) 0530/0800 UBA ON Contest [UKW] (CW/SSB) 0800/1000 Waterkant-Kurzcontest [80 m] (CW/SSB) 1 600/1 700

#### 13. 10.

NAC u. v. a. [432 MHz] (All) 1700/2100

#### 14. 10.

AGCW-DL Schlackertastenabend [KW] (CW) 1 900/2030

#### 15. 10.

Whitestick-Cont. [KW, UKW] (CW/SSB/FM) 1500/1900

#### 16. - 18. 10.

Jamboree on the Air (JOTA)/ Jamboree on the Internet (JOTI), Infos auf: https://jota-joti.de

### 'ld..! --------

Ausbildungscontest des DARC [KW] (CW/SSB) 1 200/ 1430

Bayern-Ost Contest [KW] (CW/SSB) 0600/1000

#### $17. - 18.10.$

JARTS WW RTTY Contest (RTTY) 0000/2400 Stew Perry Topband Challenge (CW) 1500/1500 Worked All Germany Contest (CW/SSB) 1500/1459

#### 18.10.

9A Activity Contest [144 MHz ... 1,3 GHz] (CW/SSB/FM) Bayern-Ost Contest [UKW] (CW/SSB) 0700/1000 DUR-Aktivitätscontest [>1 GHz] (CW/SSB/FM) 0800/ 1100

OE VHF/UHF/Mikrowellen Aktivitätscontest [144 MHz ... 241 GHz] (CW/SSB/FM) 0700/1 300

OK VHF/UHF/SHF Activity Contest (1 44 MHz ... 10 GHz] (CW/SSB/FM) 0800/1 1 00

#### $19. 10 - 29. 11.$

Science Days digital, Online-Wissenschaftsfestival, Informationen auf: www.science-und-technologie.de

#### 20.10.

NAC u. v. a. [1 ,3 GHz] (All)

#### $24.10.$ 75 Jahre Vereinte Nationen

 $24, -25, 10,$ CQ WW Contest [KW] (SSB) 0000/2400

 $27.10.$ 

NAC Mikrowellen (All) 1700/2100

• Abhängig von der aktuellen Virus-Bedrohungslage Quellen: ARRL Gontest Galendar, DARG-Gontestkalender, IARU-Reg. 1-Gontest Galendar, WA7BNM Gontest Galandar. Angaben ohne Gewähr! Alle Gontest-Zeiten in UTG!

### Vorschau auf Heft 11/20

TI9A - DXpedition zur Kokos-Insel Es gibt Orte auf der Erde, von denen fast jeder schon einmal gehört hat, die aber kaum erreichbar sind. Ein Beispiel ist die Schatzinsel aus Stevensons gleichnamigem Roman, zu deren möglichen realen Vorbildern die unzugängliche Kokos-Insel vor der Pazifikküste Costa Ricas gehört. Ein kleines Team war im Februar dieses Jahres von dort auf den Bändern aktiv.

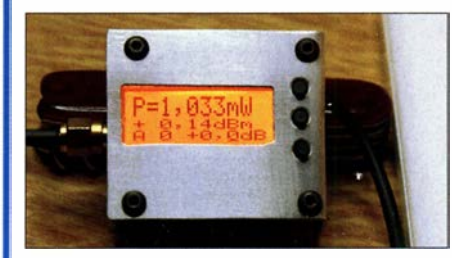

Transverter für 10 m/4 m bzw. 6 m Transverter setzen Sende- und Empfangssignale eines Bandes in einen niedriger gelegenen Frequenzbereich um. So lässt sich einem bereits vorhandenen Transceiver ein neues Band erschließen. Im Beitrag wird der Selbstbau zweier Baugruppen erläutert.

#### ... und außerdem:

- Mini-VLF-Loop als Eigenbauprojekt
- Rauschbrücke zur strahlungsfreien Antennenabstimmung
- **USB-Transceiver-Interface Microham DXP vorgestellt**
- Drahtantennen, die wirklich funktionieren Fredaktionsschluss FA 11/20: 8. 10. 2020<br>• WLAN-Steuerung mit NodeMCU im Detail Vorankündigungen ohne Gewährt
- $\bullet$  **WLAN-Steuerung mit NodeMCU im Detail**

### Inserentenverzeichnis

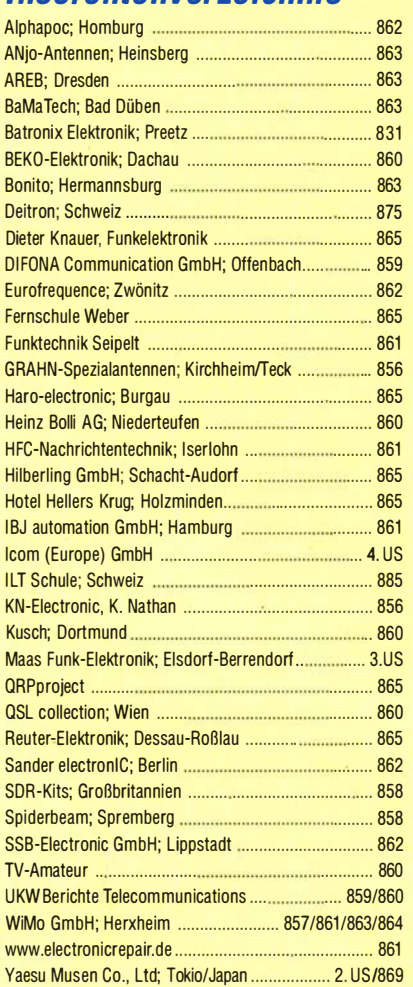

#### erscheint am 28.10. 2020

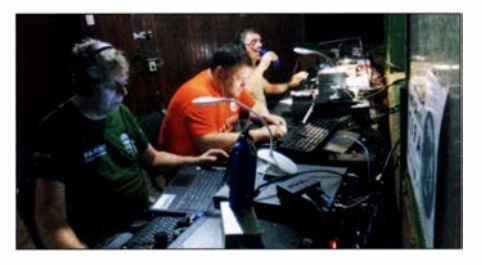

Handliches Milliwattmeter bis 8 GHz Aufgrund der in jüngster Zeit durch QO-100 angeregten Satellitenfunk-Aktivitäten wagen sich immer mehr Funkamateure an Selbstbauprojekte für das 13-cm-Band. Damit ist auch oft die Notwendigkeit verbunden, HF-Leistungsmessungen bei 2,4 GHz vorzunehmen. Die dazu benötigte Technik lässt sich mit überschaubarem Aufwand selbst bauen, wie dieser Beitrag beweist.

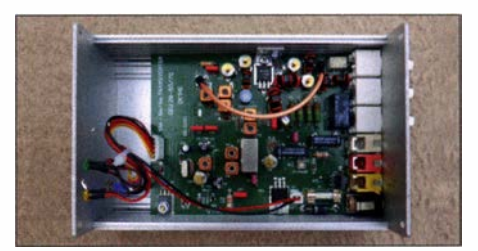

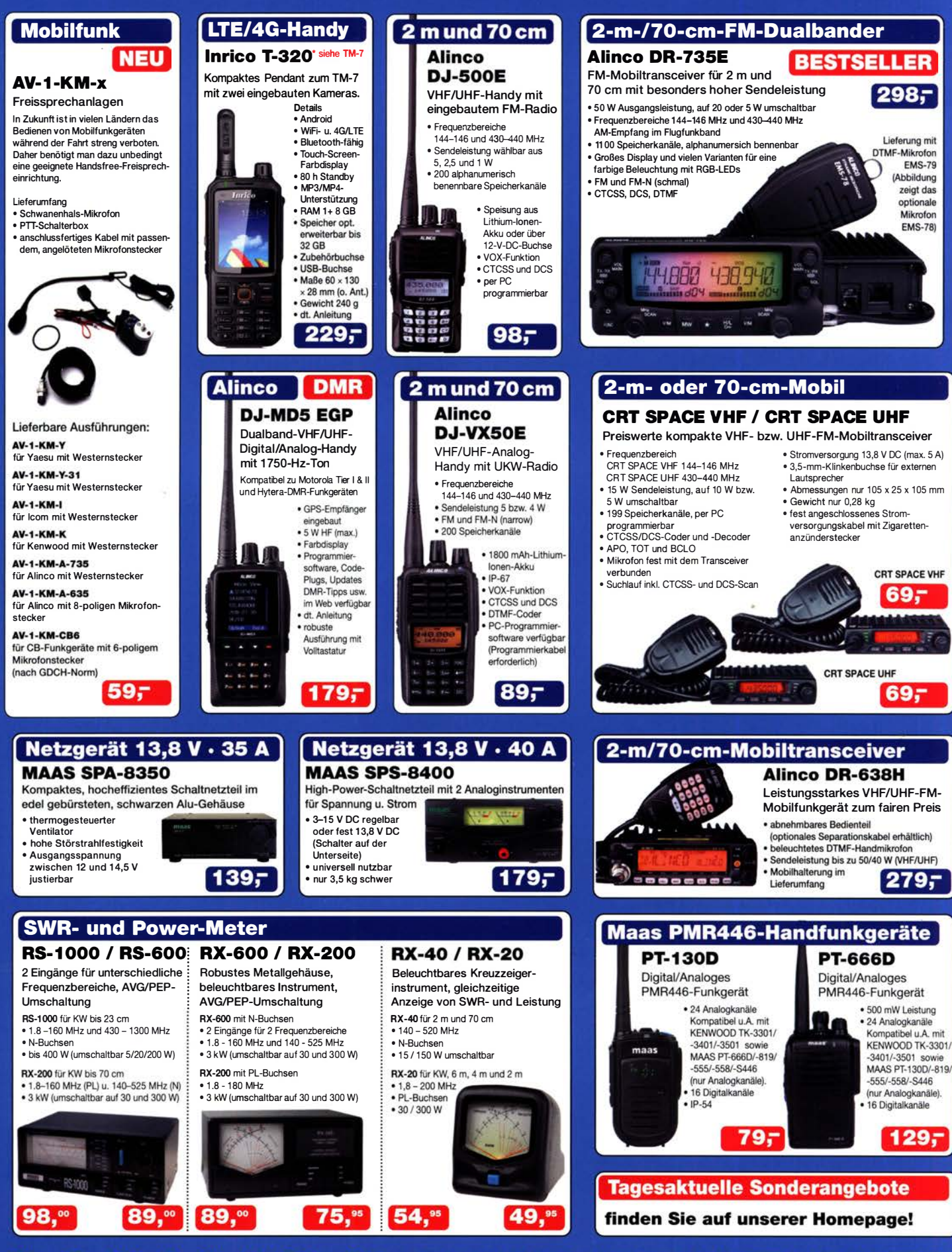

Maas Funk-Elektronik • Inh. Peter Maas Preise inkl. 19% MwSt. • ab 500 € Netto-Bestellwert frei Haus, unter 500 € nur 7,95 € Versandkosten. Heppendorfer Straße 23 · 50189 Elsdorf · Bestellungen gegenwärtig bitte nur über den Onlineshop. E-Mail-Anfragen werden von uns zeitnah beantwortet. Öffnungszeiten Montag - Donnerstag 8 - 16.30 Uhr · Freitag 8 - 14 Uhr maas info@maas-elektronik.com · www.maas-elektronik.com

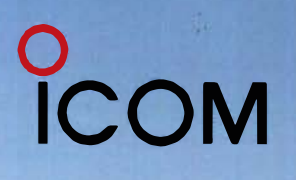

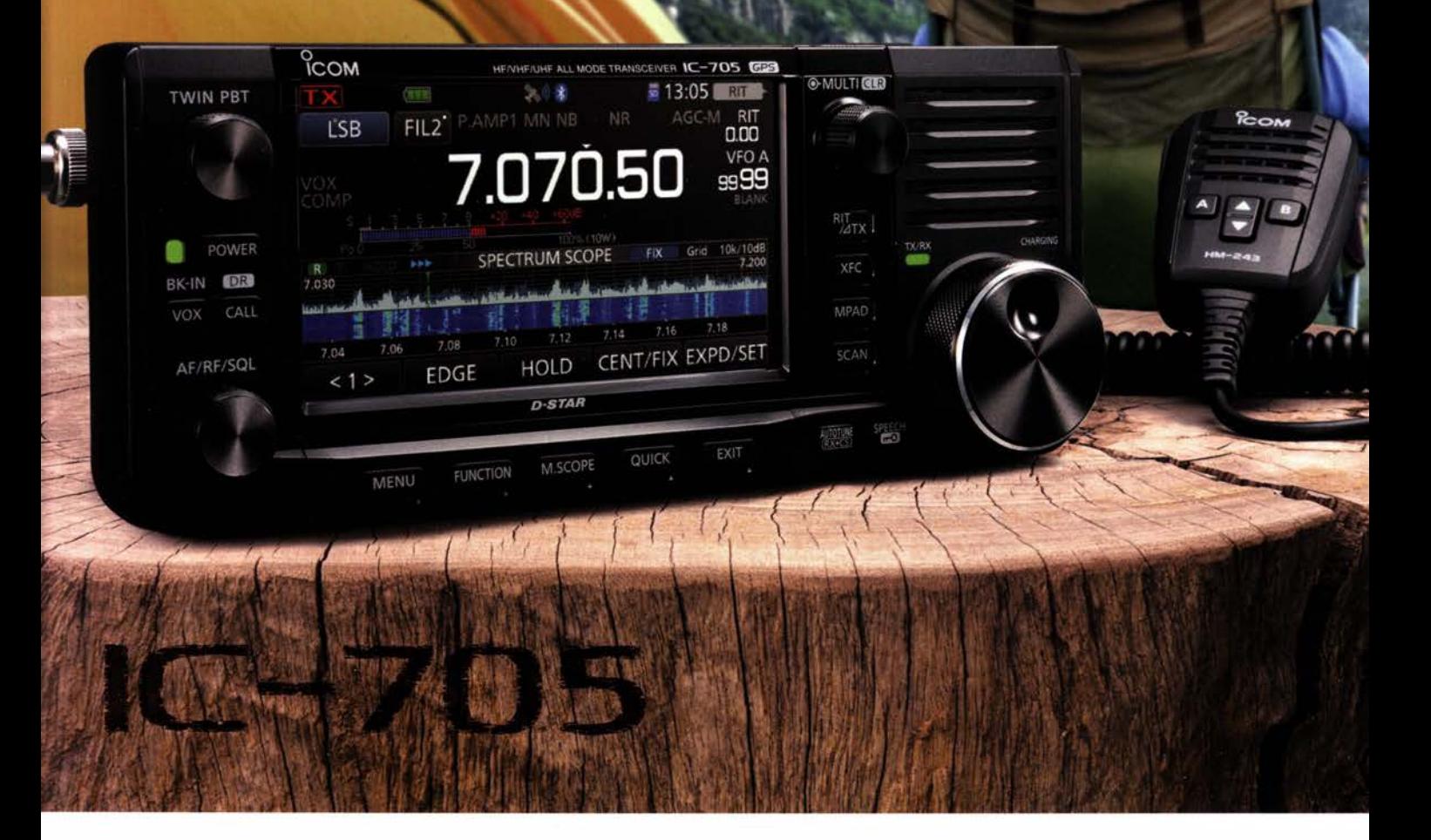

lcom (Europe) GmbH

Auf der Krautweide 24 · 65812 Bad Soden · Germany<br>Telefon (06196) 766 85-0 · Fax 766 85-50 · info@icomeurope.com (www.icomeurope.com

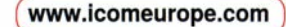

Icom, Icom Inc. und das Icom-Logo sind registrierte Marken der Icom Inc. (Japan) in Japan, in den Vereinigten Staaten, im Vereinigten Königreich, in Deutschland, Frankreich, Spanien, Russland, Australien, Neuseeland und/od